AÑO XIII - TERCERA EPOCA - Número 32 595 PTAS

Sólo para adictos

## **PATAS ARRIBA**

APK OT JIMA De periodista a investigador

**INFORME**  $C$ Jovetn $V$ El sustituto del CD-ROM?

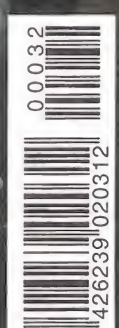

 $FA. II IFGD$ 

Una nueva oleada de aliens

Así es el programa que rompe todos los moldes

## Construye el barrio de tus sueños

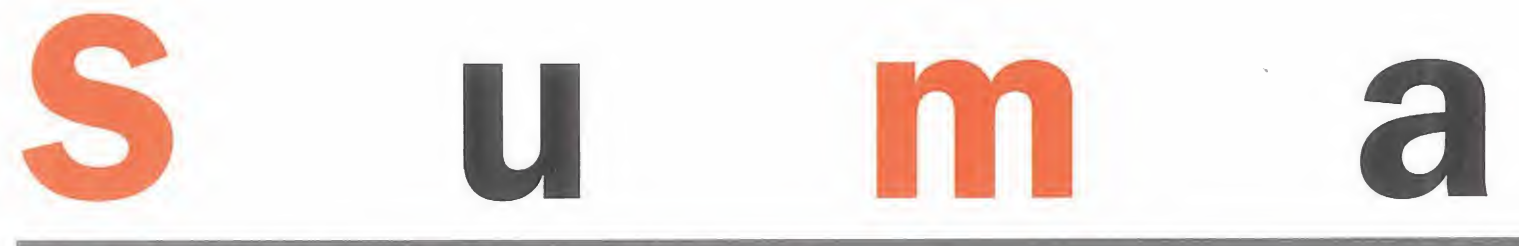

## Año XIII - Tercera época - Número 32 - Septiembre 1997

## 14 INFORME ESPECIAL OCEAN

Contrariamente a otras tendencias, Ocean tiene la costumbre de presentar sus próximos lanzamientos después de la celebración del E3, en Manchester. Allí nos trasladamos a finales de Julio para poderos contar todo lo que lacompañía británica tiene previsto lanzar al mercado en<br>próximas fechas, y que os contamos en este genial reportaje.

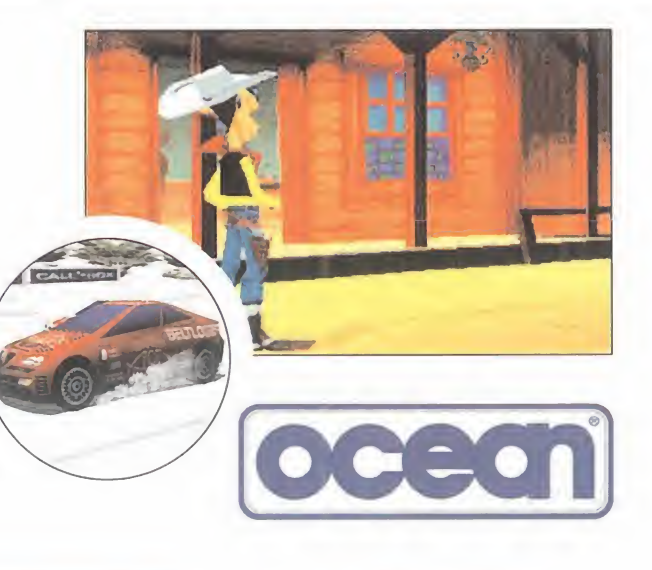

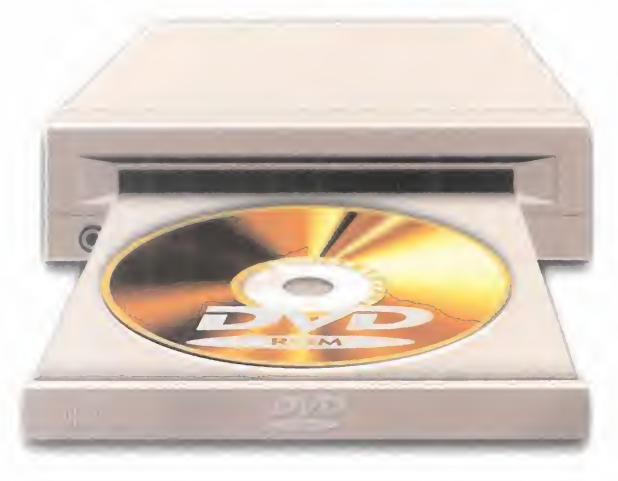

## 24 INFORME ESPECIAL DVD

¿Tal vez el soporte estándar de la próxima generación de ordenadores?¿EI hardware destinado a acabar con el CD-ROM? Todas estas preguntas, y muchas más, serán contestadas en el extenso e interesante informe que acerca de este nuevo dispositivo hemos hecho en páginas interiores.

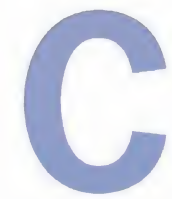

omo suele ocurrir en los números posteriores a una gran feria<br>del software, como es el caso<br>de E3, tenemos un gran proble-<br>ma a la hora de decidir a qué sí<br>y a qué no debemos darle cabi-<br>da en nuestras secciones, y es que omo suele ocurrir en los números posteriores a una gran feria del software, como es el caso de E3, tenemos un gran proble ma <sup>a</sup> la hora de decidir <sup>a</sup> qué sí <sup>y</sup> <sup>a</sup> qué no debemos darle cabi-

da en nuestras secciones, <sup>y</sup> es que tenemos un montón de productos para elegir, que además gozan de una elevadísima calidad. Tras mucho consenso e intensas reuniones alrededor de cin cuenta tazas de café y continuas sesiones delante del ordenador, con un calor agobiante, éste es el resultado que hemos obtenido para la revista de septiembre.

Dos interesantísimos reportajes, uno que cuenta las novedades de Ocean que nbos contaron en Manchester, <sup>y</sup> el otro que explica paso <sup>a</sup> paso las propiedades del nuevo sistema de lectura de datos, el DVD.

Previews como la de «Constructor», que ade más es nuestra portada, «Hexen II» o «F1 Racing», entre otros, unos puntos de mira en los que examinamos a fondo los títulos que están ya en la calle, nuestros queridos <sup>y</sup> demandados Pa tas Arriba, que os solucionan más de una papeleta y, por supuesto, las secciones fijas de to dos los meses.

¿Creéis que con eso es suficiente? Nosotros no. Y para que veáis que a cada número que pasa, que remos superarnos, este mes os ofrecemos, junto con la revista y de regalo, un suplemento con to das las novedades y títulos que están por venir de la compañía LucasArts, el cual es complementado con nuestro CD-ROM, que tiene en su interior las demos en exclusiva de los juegos que allí se incluyen —«Jedi Knight», «Monkey Island 3», «Sha dows of the Empire» y «X-Wing Vs. Tie Fighter»-. También hace acto de presencia la cuarta entrega de nuestro coleccionable, La Pequeña Gran Historia de los Videojuegos, que esta vez trata sobre cómo las consolas, venidas de tierras niponas, arrasan elmercado español, rele vando a los microordenadores de 8 bit a un se gundo plano. Era 1.991.

Esperamos desde aquí que disfrutéis enorme mente con la revista que tenéis entre las manos, y que sea material de entretenimiento sufi ciente como para aguantar un mes, tiempo en el que tendréis el siguiente número.

## 32 PREVIEW **CONSTRUCTOR**

Original donde las haya es la idea base desde la que se está creando este revolucionario juego. En él, podremos encarnar a un constructor que tendrá que crear un barrio de lanada, con viviendas, centros de diversión, comercios, policía, e incluso provocar sabotajes en los barrios vecinos para dificultar la labor de sus enemigos y convertirnos asi en el mejor arrendatario de la ciudad. Además de la preview, podréis encontrar unas interesantes entrevistas con System 3 y sus máximos responsables del desarrollo del programa.

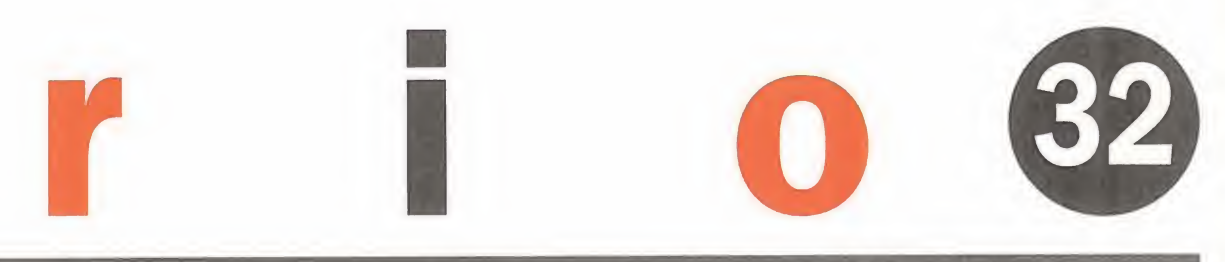

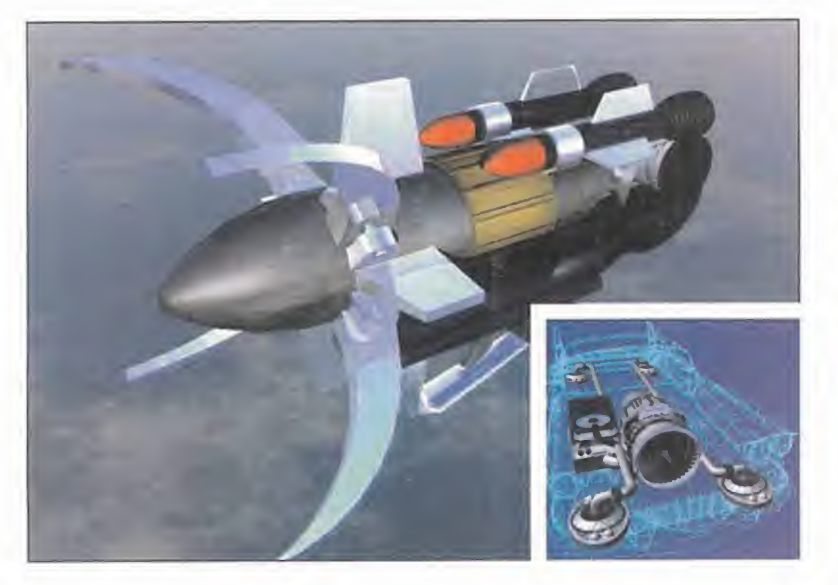

## 595 ptas. (IVA incluido)

## 66 MEGAJUEGO X-COM: APOCALYPSE

La lucha contra los extraterrestres fue primeramente en la superficie del planeta Tierra. Años más tarde, se trasladó a las profundidades marinas. Ahora se han metido en las ciudades más importantes y los únicos preparados son los integrantes de la organización X-COM, que tendrá que enfrentarse de nuevo a los aliens que intentan conquistar nuestro mundo. ¿Os creéis capaces de aceptar este atractivo reto

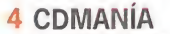

- 8 ÚLTIMA HORA
- 12 IMÁGENES DE ACTUALIDAD
- 19 BIBLIOMANÍA
- 20 TECNOMANÍAS
- 22 CARTAS AL DIRECTOR

38 PREVIEWS. Resident Evil, Last Express, Hexen II, Pete Sampras Tennis 97, F1 Racing, The Great Battle of Alexander, Capitalism Plus, Pandemónium, Manx TT

58 ESCUELA DE ESTRATEGAS

63 PUNTO DE MIRA

94 EL CLUB DE LA AVENTURA

106 MANIACOS DEL CALABOZO

108 CÓDIGO SECRETO

111 ESCUELA DE PILOTOS

iF 22 Raptor

115 NEXUS XXI

116 PANORAMA AUDIOVISIÓN

118 SOS WARE

128 EL SECTOR CRÍTICO

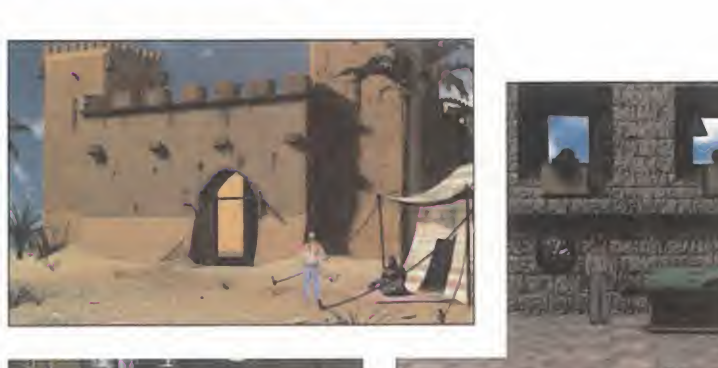

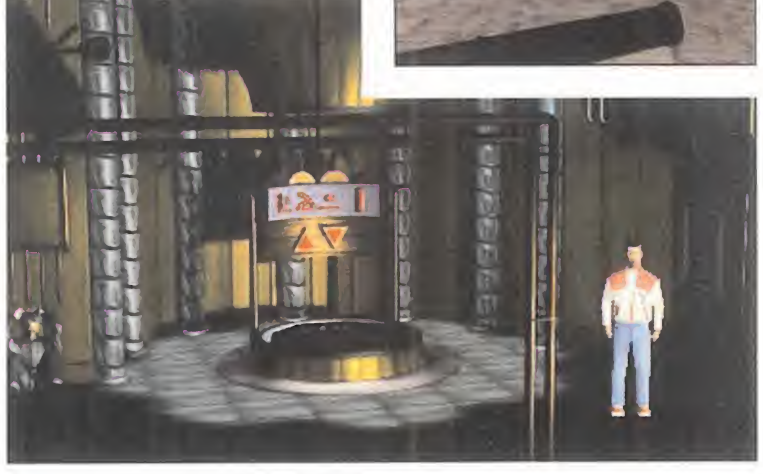

## 98 PATAS ARRIBA ARK OF TIME

Para dejar de ser un simple periodista y convertirse en un investigador de pro, especializado en búsquedas de personas, hace falta pasar mil y un calvarios. El protagonista de esta aventura es un especialista en ello, pero gracias a este Patas Arriba, las penurias ya no serán tantas.

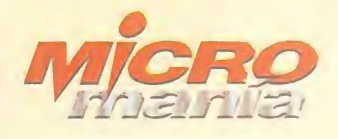

edita<br>**HOBBY PRESS, S.A.** 

Presidente<br>María Andrino Consejero Delegado<br>**José I. Gómez-Centurión** Subdirectores Generales<br>**Domingo Gómez** Amallo Gómez

Director<br>**Domingo Gómez** Directora Adjunta<br><mark>Cristina M. Fernández</mark>

Director de Arte Jesús Caldeiro Diseño y Autoedición Elena Jaramillo<br>Departamento de Filmación<br>Sergio Zazo Luis Santiago

Redactor Jefe<br>Francisco Delgado Redacción<br>**Gonzalo Torralba** Juan José Vázquez Carlos F. Mateos Francisco Gutiérrez (Internacional) Miguel Ángel Lucero (CD-ROM) Alejandro Sánchez (CD-ROM)

Secretaria de Redacción<br>Laura González

Directora Comercial<br><mark>María C. Perera</mark>

Departamento de Publicidad María José Olmedo

Coordinación de Producción Lola Blanco

Departamento de Sistemas Javier del Val

Fotografía Pablo Abollado

Corresponsal<br>**Derek de la Fuente** (U.K.) Colaboradores Fernando Herrera Carmelo Sánchez Juan Antonio Pascual Francisco J. Rodríguez Anselmo Trejo Santiago Erice<br>Rafael Rueda Rafael Rueda Guillermo de Cárcer Enrique Bollón Ventura y Nieto<br>David E. García

Redacción y Publicidad C/ De los Ciruelos, n fi 4 San Sebastián de los Reyes 28700 (Madrid) Tel. 654 81 99 /Fax: 654 86 92

Imprime<br>Altamira Altamira Ctra. Barcelona, Km. 11, 200 28022 Madrid Tel. 747 33 33

Distribución <sup>y</sup> Suscripciones HOBBY PRESS. S.A. Tel 654 81 99. S.S. de los Reyes. Madrid.

Transporte Boyaca Tel 747 88 00

Esta publicación es miembro de la Asocia-<br>ción de Revistas de Información.<br>MICROMANÍA no se hace necesariamente<br>solidaria de las opiniones vertidas por sus<br>colaboradores en los artículos firmados. Prohibida la reproducción por cualquier<br>medio o soporte de los contenidos de esta<br>publicación, en todo o en parte, sin permi-<br>so del editor.

Depósito legal: M-l 5.436-1985

Esta Revista se imprime en Papel Ecológico Blanqueado sin cloro.

Circulación controlada por

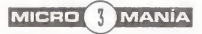

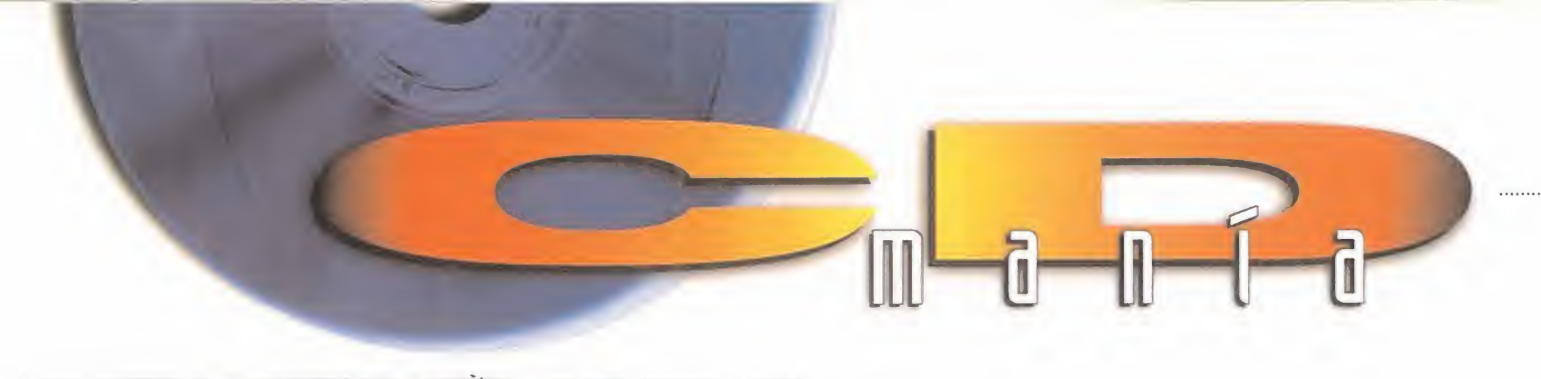

## ESPECIAL LUCASARTS

## THE COURSE OF MONKEY ISLAND

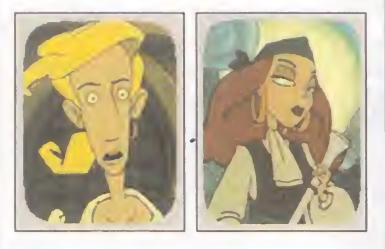

**P** or fin parece que va a ver la<br>luz uno de los juegos más esluz uno de los juegos más es perados de todos los tiempos. Su nombre, «The Curse of Monkey Is land», más conocido como «Monkey Island 3», la continuación de la serie de aventuras gráficas cre adas por LucasArts, en la que en carnaréis de nuevo el personaje del simpático aprendiz de pirata Guybrush Threepwood que tendrá que rescatar a su amor Elaine Marley de las garras del famoso pirata fantasma LeChuck que tra tará por todos los medios de convertirla en una novia zombie.

En la demo jugable que os pre sentamos podréis ver la fantásti ca secuencia de introducción del juego y además intentar escapar del barco del pirata que está aco sando a la bella Elaine.

Aunque el programa se encuentra en inglés, será totalmente traduci do al castellano antes de salir a la venta en nuestro país.

## REQUERIMIENTOS MÍNIMOS:

Pentium 90, 16 MB de RAM, CD-ROM 2X, VGA <sup>y</sup> Tarjeta de Sonido. REQUERIMIENTOS RECOMENDADOS: Pentium 100 ó superior, 32 MB de RAM, CD-ROM 8X, SVGA <sup>y</sup> Tarjeta de Sonido.

## CONTROLES: Ratón

EJECUCIÓN (WIN 95):

Desde el menú principal del CD seleccionad MONKEY ISLAND <sup>3</sup> <sup>y</sup> pulsad sobre la opción EJECUTAR.

Nota.- El programa necesita los drivers de DIRECTX 3.0 instalados en vuestro sistema. Si no disponéis de ellos los podréis encontrar en eldirectorio DXSETUP del CD.

## SHADOWS OF THE EMPIRE

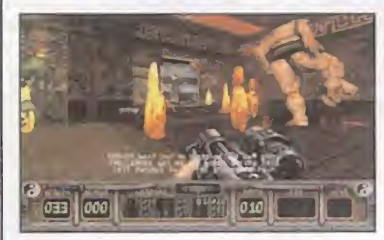

 $\blacksquare$  a está aquí lo último de Lucas-<br>Arts, la conversión del éxito Arts, la conversión del exito | III de las consolas «Shadows of the Empire», del que se puede decir que supera a sus predecesoras. En este juego os convertiréis en elmercenario Dash Rendar que des pués de averiguar que el malvado Príncipe Xizor ha planeado una conspiración para acabar con Lu ke Skywalker tratará por todos los medios de abortarla con la ayuda de Han Solo al que tendrá que rescatar de su cárcel de carbonita en la mansión de Jabba el Hutt.

Os ofrecemos una demo jugable compuesta de una misión con cuatro episodios diferentes, en la que tendréis que dar cobertura a las naves rebeldes a bordo de un Spider en planeta helado de Hoth.

## REQUERIMIENTOS MÍNIMOS:

**REQUERIMIENTOS MINIMOS:**<br>Pentium 120, 16 MB de RAM, CD-ROM 4X, Sig Tarjeta de video 3DFX <sup>y</sup> Tarjeta de Sonido. REQUERIMIENTOS RECOMENDADOS: Pentium 133 ó superior, 32 MB de RAM, CD-ROM 8X, Tarjeta de video 3DFX <sup>y</sup> Tarjeta de Sonido. CONTROLES.

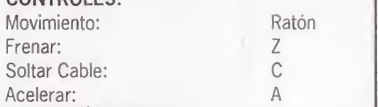

## EJECUCIÓN (WIN 95):

Desde el menú principal del CD seleccionad SHADOWS OF THE EMPIRE <sup>y</sup> pulsad sobre el botón EJECUTAR.

Nota.- El programa necesita los drivers de DIRECTX 3.0 instalados en vuestro sistema. Si no disponéis de ellos los podréis encontrar en el directorio DXSETUP del CD.

## X-WING VS TIE FIGHTER

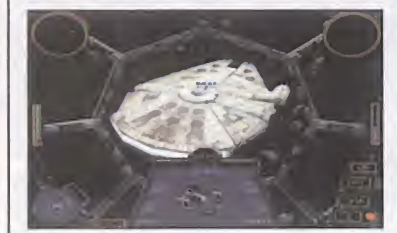

H ace algún tiempo aparecieron<br>H dos simuladores de combate dos simuladores de combate espacial que por su realismo y el te ma que trataban consiguieron un notable éxito tanto dentro como fuera de nuestras fronteras..

Ahora, LucasArts ha creado una nueva versión más arcade que las dos anteriores en las que podréis jugar misiones solos en vuestro PC o en Internet.

Os presentamos una demo juga ble del programa en la que podréis luchar en algunas misiones.

## REQUERIMIENTOS MÍNIMOS:

Pentium 90, 16 MB de RAM, CD-ROM 2X, SVGA PCI. Tarjeta de Sonido <sup>y</sup> Joystick. REQUERIMIENTOS RECOMENDADOS: Pentium 100 ó superior, 32 MB de RAM, CD-ROM 8X, SVGA PCI, Tarjeta de Sonido <sup>y</sup> Joystick.

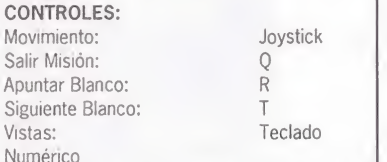

El resto las podréis encontrar en el fichero README.TXT que se encontrará en eldirectorio donde instaléis el programa.

## INSTALACIÓN (WIN 95):

Desde el menú del CD seleccionad X-WING VS. TIE FIGHTER <sup>y</sup> pulsad sobre EJECUTAR. EJECUCIÓN (WIN 95):

Desde el menú de INICIO de Windows seleccionad PROGRAMAS, después LUCASARTS seguido de X-WING VS. TIE FIGHTER DEMO y pulsad sobre el icono PLAY X-WING VS. TIE FIGHTER. Nota.- El programa necesita los drivers de DIRECTX 3.0 instalados en vuestro sistema. Si no disponéis de ellos los podréis encontrar en el directorio DXSETUP del CD.

## JEDI KNIGHT

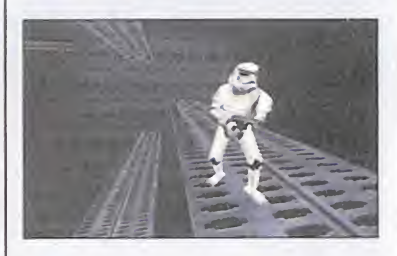

Como seguramente ya sa-<br>Cobréis, los caballeros Jedi renomo seguramente ya sadían un culto a un poder llamado "La Fuerza" que controlaba toda la energía generada tanto por los seres vivos como por los objetos inanimados. Su principal misión fue acabar con la amenaza de la libertad de los planetas impuesta por el Imperio y la mayoría de ellos perecieron a manos del anti guo Jedi ahora atraído por el Lado Tenebroso de la Fuerza Darth Vader.

Ahora podréis convertiros en au ténticos caballeros Jedi siguiendo los pasos de Kyle Katarn, un joven mercenario, protagonista de Dark Forces, que tendrá que luchar contra 7 caballeros atraídos por el Reverso Tenebroso y así llegar a ser un poderoso Jedi. Estos ca balleros tratarán de adquirir los poderes ocultos en las tumbas de los jedi. Pero deberéis tener cui dado ya que a lo largo de vuestras aventuras seréis seducidos a convertiros en caballeros oscuros.

Os presentamos una fantástica preview del mismo para podáis admirar la calidad del programa que prepara LucasArts, y alucinéis con el mismo.

## EJECUCIÓN:

Desde el menú principal del CD seleccionad JEDI KNIGHT y pulsad sobre la opción EJECUTAR.

## DEMOS

## FORMULA <sup>1</sup>

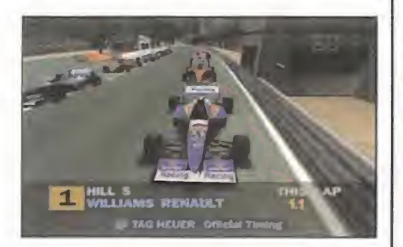

Si os gustan las carreras de co-<br>Ches, ponéos cómodos y discomo i os gustan las carreras de cofrutar, porque ya está aquí «Formula 1». Gracias a la tarieta gráfica 3dfx, los pixels quedan ocultos bajo texturas renderizadas almáxi mo, con un realismo sorprendente. En la demo que os presentamos podréis disfrutar de los dos modos de juego en el circuito Belga.

## REQUERIMIENTOS MÍNIMOS:

Pentium 133, 16 MB de RAM, CD-ROM 2X, Tarjeta de video 3DFX <sup>y</sup> Tarjeta de Sonido. REQUERIMIENTOS RECOMENDADOS: Pentium 166 ó superior, 32 MB de RAM, CD-ROM 8X, Tarjeta de video 3DFX <sup>y</sup> Tarjeta de Sonido. CONTROLES: Acelerar: Frenar: Giro: Marcha Atrás: Vista Trasera: EJECUCIÓN (WIN 95): A  $\angle$ Flecha IZQ. y DCHA.  $\Big| \begin{array}{c} 1 \ \text{S} \\ \text{S} \end{array}$ Espacio Flecha Abajo EJECUCION (WIN 95):<br>Desde el menú principal del CD seleccionad | LC

FORMULA <sup>1</sup> <sup>y</sup> pulsad sobre la opción **E IFCUTAR** 

## THE ADVENTURES OF LOMAX

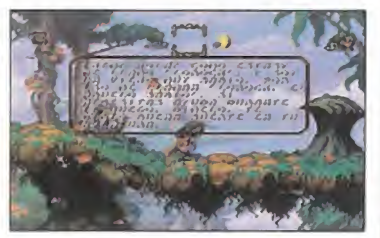

A acaba de aparecer un nuevo<br>arcade de plataformas que salva acaba de aparecer un nuevo lleva por título «The Adventures of Lomax», en el que tendréis que rescatar a los Lemmings.

Os presentamos una demo juga ble del programa en la que podréis jugar en alguno de los nive les que componen la versión comercial del programa.

## REQUERIMIENTOS MÍNIMOS:

Pentium 100, 16 MB de RAM, CD-ROM 2X, VGA y Tarjeta de Sonido. REQUERIMIENTOS RECOMENDADOS: Pentium 133 ó superior, 32 MB de RAM, CD-ROM 8X, SVGA <sup>y</sup> Tarjeta de Sonido.

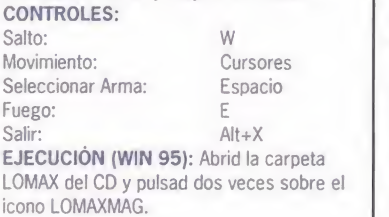

## EXTREME ASSAULT

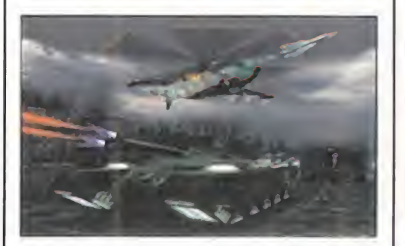

Seguro que nunca habeis senti-<br>Sido la responsabilidad de la eguro que nunca habéis sentisalvación de una nación a vuestras espaldas. Pues con la demo de «Extreme Assault» que os ofre cemos esto es exactamente lo que ocurre.

Disponéis de cuatro niveles de di ficultad que se adaptan a cada ti po de jugador dependiendo de la destreza y habilidad que tengáis.

## REQUERIMIENTOS MÍNIMOS:

Pentium 100, 16 MB de RAM, CD-ROM 2X. VGA <sup>y</sup> Tarjeta de Sonido. REQUERIMIENTOS RECOMENDADOS: Pentium 133 ó superior, 32 MB de RAM,

CD-ROM 8X, SVGA <sup>y</sup> Tarjeta de Sonido. **CONTROLES:**<br>Fuego: Control Movimiento: Cursores Subir: A Bajar: Z<br>Cambiar Arma: Cambiar Arma: Delete Cambiar Arma: Seleccionar Blanco: Tabulador

EJECUCIÓN: Desde el menú principal del CD seleccionad

EXTREME ASSAULT <sup>y</sup> pulsad sobre laopción EJECUTAR del menú.

## PGA TOUR PRO

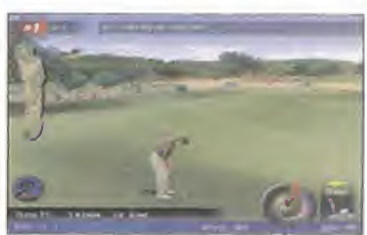

Todos los juegos de deportes a odos los juegos de deportes a dos son muy entretenidos, pero ya se echaba en falta uno que no fuese de tanta acción. Os ofrecemos «PGA Tour Pro», un juego de Golf que hará las delicias de todos los amantes a este relajante deporte. En la demo podréis jugar el hoyo 9 tantas veces como aueráis.

## REQUERIMIENTOS MÍNIMOS:

Pentium 90, 16 MB de RAM. CD-ROM 4X, VGA <sup>y</sup> Tarjeta de Sonido. REQUERIMIENTOS RECOMENDADOS: Pentium 100 ó superior, 32 MB de RAM, CD-ROM 8X, SVGA <sup>y</sup> Tarjeta de Sonido. CONTROLES: Ratón

## INSTALACIÓN (WIN 95):

Desde el menú principal del CD seleccionad PGA TOUR PRO <sup>y</sup> pulsad sobre la opción **EJECUTAR.** 

## EJECUCIÓN (WIN 95):

Desde el menú de INICIO de Windows seleccionad PROGRAMAS, después EA SPORTS seguido de PGA TOUR PRO DEMO y pulsad sobre elicono PGA TOUR PRO DEMO.

## R A I L E R S

## TURBO POWER RANGERS

Les damosos Fower Rangers<br>Le vuelven a la carga en las os famosos Power Rangers pantallas de cine con una nue va aventura llena de acción a raudales en la que aparecerá un nuevo compañero de fatigas en elafán de salvar la tierra. Villanos, robots, y todo tipo de armamento <sup>y</sup> vehículos os pon drán los pelos de punta.

TRAINSPOTTING<br>
Stá a punto de salir al mer-<br>
Cado en vídeo «Trainspotting», una película mitad drama<br>
mitad aventura. La trama de la construction Está a punto de salir al mer-<br>Cado en vídeo «Trainspotcado en vídeo «Trainspotting», una película mitad drama mitad aventura. La trama de la película trata de contaros las inquietudes y ambiciones de un<br>grupo de jóvenes jóvenes de<br>hoy en día con sus problemas<br>y, por qué no, también sus bue-<br>nos ratos. grupo de jóvenes jóvenes de hoy en día con sus problemas y, por qué no, también sus bue nos ratos.

I niciamos un nuevo ciclo de so-<br>I luciones interactivas en Micromanía en la que trataremos de desvelaros todos los secretos y trucos de los juegos más exito sos que han pasado por nuestra revista y que han alcanzado el ni vel de clásicos. Una nueva sección dirigida a todos aquellos que siguen ensimismados con los clá sicos de las aventuras gráficas, y

**INDIANA JONES** 

donde podrán encontrar solución a todos sus problemas.

**IOF ATLANTIS** 

Empezaremos por una de las aventuras gráficas de LucasArts más exitosas; su nombre, «India na Jones and the Fate of Atlantis»

## EJECUCIÓN:

Desde el menú del CD seleccionad SOLUCION INDIANA JONES <sup>y</sup> pulsad sobre EJECUTAR.

Nota.- También incluimos los índices actualizados de las revistas y los CDs.

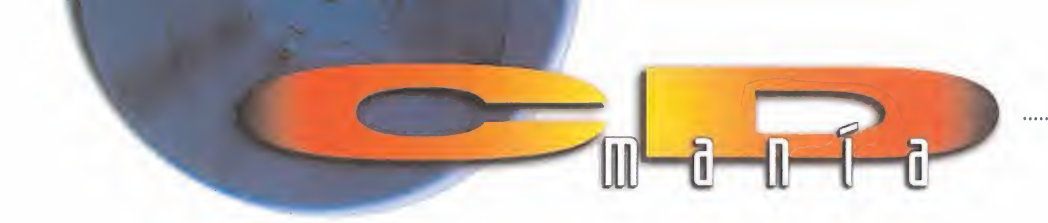

## SERVICIO DE ATENCIÓN AL USUARIO

Para cualquier duda sobre el CD podéis poneros en contacto con nosotros, de lunes a'viernes, de 9 <sup>a</sup> 2 y de 4 <sup>a</sup> 8 de la tarde, llamando alteléfono (91) 653 73 17. Os rogamos que, en la medida de lo posible, lo hagáis frente al ordenador, y con éste encendido.

## RED ALERT

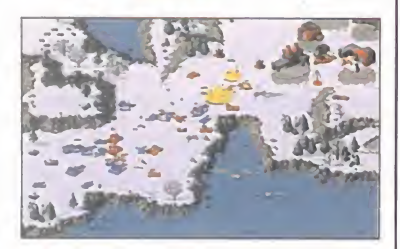

A unque un poco tarde, los pro-<br>gramadores de Westwood gramadores de Westwood han desarrollado una demo jugable de este magnífico juego de es trategia en el que podréis seguir los planes de Stalin, o jugar del la do aliado y tratar de detener elavance de las hordas comunistas. En la demo jugable que os ofrece mos podréis desarrollar vuestros conocimientos estratégicos en dos misiones del bando aliado y en otra del lado soviético.

## REQUERIMIENTOS MÍNIMOS:

Pentium 90, 8 MB de RAM, CD-ROM 2X, VGA <sup>y</sup> Tarjeta de Sonido. REQUERIMIENTOS RECOMENDADOS: Pentium 100 ó superior, 16 MB de RAM, CD-ROM 8X, SVGA <sup>y</sup> Tarjeta de Sonido. CONTROLES: Ratón INSTALACIÓN (WIN 95): Desde el menú principal del CD seleccionad RED ALERT <sup>y</sup> pulsad sobre EJECUTAR. EJECUCIÓN (WIN 95): Desde el menú de INICIO de Windows seleccionad PROGRAMAS, después WESTWOOD seguido de RED ALERT DEMO y pulsad sobre el icono RED ALERT WINDOWS 95 EDITION DEMO.

## PANDEMONIUM

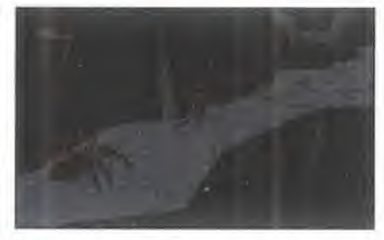

E in un mundo surrealista plaga-<br>do de arañas y otros insectos, n un mundo surrealista plagadeberéis sobrevivir haciendo gala de vuestra astucia y habilidad. «Pandemónium» es un juego de plataformas con gráficos en 3D que os aportará perspectivas y án gulos de todo tipo, mediante su cambio de cámara automático. En la demo que os ofrecemos podréis jugar alguno de sus niveles.

## REQUERIMIENTOS MÍNIMOS:

Pentium 100, 16 MB de RAM, CD-ROM 2X, VGA <sup>y</sup> Tarjeta de Sonido. REQUERIMIENTOS RECOMENDADOS: Pentium 133 ó superior, 32 MB de RAM, CD-ROM 8X, SVGA <sup>y</sup> Tarjeta de Sonido. CONTROLES: Izquierda: A Derecha: S<br>Salto: F Espacio INSTALACIÓN (WIN 95): Desde el menú principal del CD seleccionad PANDEMONIUM <sup>y</sup> pulsad sobre la opción **EJECUTAR** EJECUCIÓN (WIN 95): Abrid la carpeta ARCHIVOS DE PROGRAMA de vuestro disco duro, después CRYSTAL DYNAMICS, seguido de PANDEMONIUM <sup>y</sup>

## TEST DRIVE 4

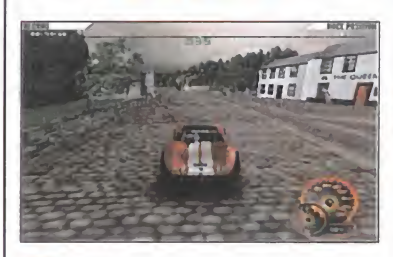

O s ofrecemos la demo del jue-<br>go arcade de velocidad «Test s ofrecemos la demo del jue-Drive 4». Con él disfrutaréis de los gráficos renderizados de la tarjeta 3dfx, haciendo de sus escenarios con todo detalle.

En general, es un juego muy en tretenido en el que destaca, so bretodo, la calidad de las imágenes. Esto hará que os distraigáis un poco con el ambiente, por lo que os aviso que mantengáis los ojos en la carretera.

## REQUERIMIENTOS MÍNIMOS:

Pentium 90, 16 MB de RAM, CD-ROM 4X, Tarjeta de vídeo 3DFX y Tarjeta de Sonido. REQUERIMIENTOS RECOMENDADOS: Pentium 120 ó superior, 32 MB de RAM, CD-ROM 8X, Tarjeta de vídeo 3DFX <sup>y</sup> Tarjeta de Sonido. CONTROLES: Acelerar: A Marcha Atrás: Flecha Abajo Movimiento: Flechas IZQ. <sup>y</sup> DCHA. Freno: Z Vistas: S EJECUCIÓN (WIN 95): Desde el menú principal del CD seleccionad TEST DRIVE 4 <sup>y</sup> pulsad sobre EJECUTAR.

## BEASTS AND **BUMPKINS**

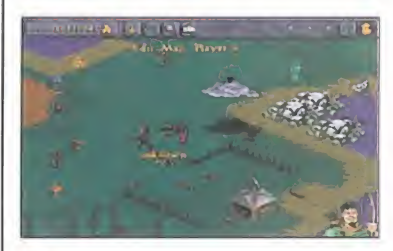

E stais acostumbrados a juegos<br>de guerra, peleas y velocidad stáis acostumbrados a juegos pero, ¿qué pasa cuando se trata de mantener con tus propios recursos una población? Así es «Beasts & Bumpkins». Deberéis mantener una aldea de habitantes llena de niños, vacas, transeúntes...

En la demo jugable podréis construir sólo algunas de las edifica ciones que componen la versión comercial, pero serán suficientes para daros una idea del programa.

## REQUERIMIENTOS MÍNIMOS:

Pentium 75, 16 MB de RAM, CD-ROM 4X, VGA <sup>y</sup> Tarjeta de Sonido. REQUERIMIENTOS RECOMENDADOS: Pentium 100 ó superior, 32 MB de RAM, CD-ROM 8X, SVGA <sup>y</sup> Tarjeta de Sonido. CONTROLES: Ratón

## INSTALACIÓN (WIN 95):

Desde el menú del CD seleccionad BEASTS AND BUMPKINS <sup>y</sup> pulsad sobre EJECUTAR. EJECUCIÓN (WIN 95): Desde el menú de INICIO de Windows seleccionad PROGRAMAS, después BEAST AND BUMPKINS DEMO <sup>y</sup> pulsad sobre el

icono BEAST AND BUMPKINS DEMO.

## PREVIEWS SOMETIMOTE

## BROKEN SWORD II IGNITION

**Y** a disfrutamos en su día de<br>
«Broken Sword», por eso os «Broken Sword», por eso os ofrecemos una avance de lo que será su segunda parte.

Los gráficos no son en tres di mensiones ni poligonales, pero la animación está muy lograda <sup>y</sup> no se hecha en falta esa resolución. Aunque la preview se encuentra en inglés, será el juego aparecerá totalmente traducido al castellano.

pulsad sobre el icono PANDY.

Siempre que nemos visto un guise de velocidad consistía direita de la presenta de la producción de la producci<br>Situación de velocidad consistía direita de la producción de la producción de la producción de la producción d iempre que hemos visto un en un grupo de corredores que trataban frenéticamente de llegar los primeros a la meta.

«Ignition» presenta una variedad muy atractiva. Sus coches son de los que vemos todos los días por la calle, como turismos, coches de policía, autobuses, ambulancias e incluso mensajeros en moto.

Cada vehículo se adapta a un es cenario en concreto, ya que en al gunas ocasiones lo que necesitaréis es un coche fuerte que soporte la dureza de la carretera y otras uno rápido cuando sea un terreno recto de asfalto.

## RESIDENT EVIL

Un grupo de las fuerzas espe-<br>ciales de la policía se ve atran grupo de las fuerzas espepado en el interior de una enorme

mansión embrujada después de que el helicóptero de rescate se fuera sin recogerlos. La existencia de unos seres monstruosos impide que el grupo pueda salir al exterior. «Resident Evil» no sólo es un juego de acción, también deberán descubrir los enigmas de la casa y así dar con la clave final.

Podréis elegir entre una mujer o un hombre, y gracias <sup>a</sup> sus gráfi cos no distinguiréis lo que es real de lo que no.

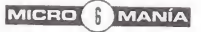

## EL MUND ED 法

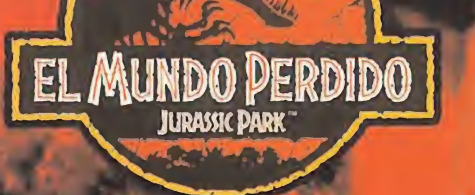

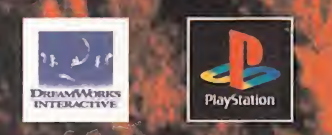

Con unos buenos dientes, es posible cortar hasta huesos. Destrozalo todo con tu Tyrannosaurus Rex en el juego más intenso de todos los tiempos. **Immas de la computación en la contrada en la computación de la contrada en la contrada en la computación de la computación de la computación de la computación de la computación de la comp** 

i M 13.

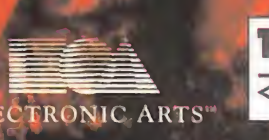

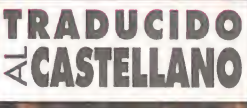

EDITA Y DISTRIBUYE ELECTRONIC ARTS SOFTWARE EDIFICIO ARCADE RUFINO GONZÁLEZ 23 BIS PLANTA I. LOCAL 2 28037 MADRID TEL. 91 304 70 91 FAX. 91 7.  $265$ **INIEFONO SERVICIO DE ATENCIÓN AL USUARIO: 91-754 55 40** 

## Cada vez más cerca

LE ROMANIA

Si en el suplemento especial de Micromanía, del pasado mes de Agosto, os ofrecimos toda la información referente a las novedades más destacables del último E3, ya se puede contar que muchos de esos programas empiezan a hacerse realidad palpable y, lo más importante, jugable. Telstar ha sido la compañía que más rápidamente se ha "puesto las pilas", y en una visita que realizaron a nuestra redacción, se nos mostraron a pleno rendimiento algunos de los títulos que muy pronto llegarán hasta las tiendas de nuestro país.

omo viene siendo habitual<br>en la compañía, la varie-<br>dad en géneros y argu-<br>mentos es la norma en sus últimas omo viene siendo habitual en la compañía, la varie-en la v dad en géneros y argu mentos es la norma en sus últimas producciones. Estrategia, aventura, acción, velocidad... Pero, además, también se puede hablar de diversas in novaciones, <sup>a</sup> nivel técnico y de títulos.

A juegos como «Siege», «Dementia» o «Wrecking Crew», ya anunciados, se debe añadir, por ejemplo, que títulos como el también conocido «Excalibur 2555 AD», previsto para Septiembre, incluirá soporte total de tarjetas aceleradoras 3D, mejorando así su aspecto enormemente con respecto al juego original de Playstation, ya que además se ha rediseñado el"look" de personajes y escenarios, para adecuarlo mejor a las posibilidades gráficas del PC.

Otro título que constituye toda una novedad, y que marca el inicio de un acuerdo de distribución por Telstar de los productos de Criterion -los creadores de Renderware y «Scorched Planet»- es «Speedboat Attack», antes conocido como «Aqua'tak», <sup>y</sup> que en su momento iba a ser distribuido por Virgin. Este es un título basado en carreras de lanchas, que además

aprovechará las posibilidades de la tecnología MMX.

Otra de las novedades que también pudimos contemplar, en una versión que parecía bastante acabada, fue «Virus», un complejo y original juego de estrategia que toma el propio PC <sup>y</sup> toda su estructura de ficheros <sup>y</sup> archi-

vos como el campo de batalla de una extraña "guerra" contra diversos núcleos "infecciosos", que pon drán <sup>a</sup> prueba toda nuestra habilidad y sagacidad. Este título, además, dispondrá de una opción de juego en red y por Internet, que nos permitirá introdu cirnos en los ordenadores de cualquier usuario co nectado a nuestra partida, aunque sin posibilidad real -lógicamente- de modificar sus discos duros.

Finalmente, hablemos de «Joe Blow», una mezcla de plataformas 3D <sup>y</sup> aventura, que al soporte de acele ración 3D por hard añadirá toda la espectacularidad de una resolución SVGA explosiva, con hasta 1024x768 pixel <sup>y</sup> paleta de 16 bit.

En resumen, un buen puñado de títulos con los que Telstar pretende acaparar nuestra atención en los próximos meses, desde ya mismo hasta Noviembre.

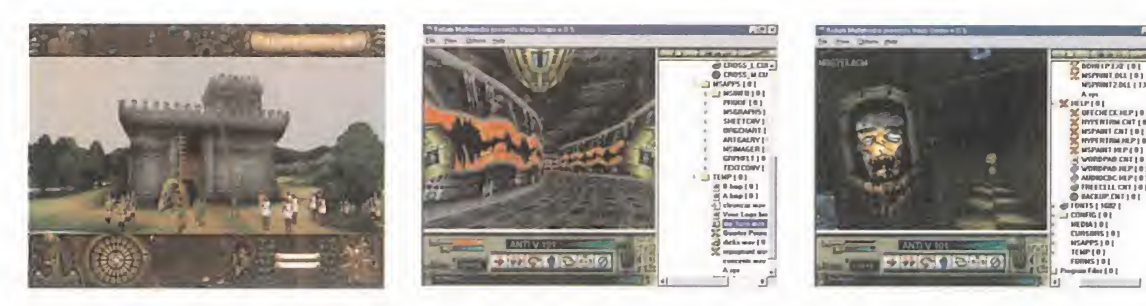

## Core Design toma New York

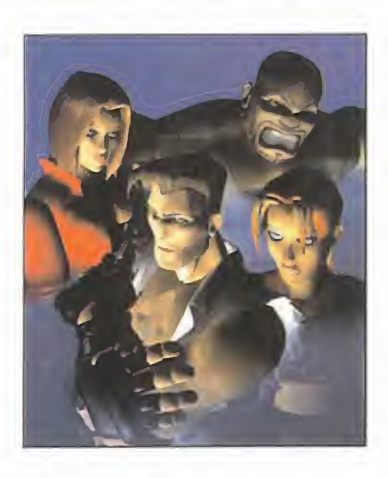

D urante los dias 16 y 17 de Agos-<br>to, Core Design organizó en la urante los dias 16 y 17 de Agos-Gran Manzana la presentación oficial, a nivel mundial, de uno de sus títulos punteros para el último trimestre del año, «Fighting Forcé», a la que fuimos invitados por la compañía.

Tras el arrollador éxito de «Tomb Rai der», Core pretende mantener una lí nea de producción basada en los en tornos 3D y la acción en estado puro, del que el mejor ejemplo, aparte de la continuación del título protagonizado por Lara Croft, es «Fighting Force».

Nos encontramos, sin embargo, ante un juego que debe considerarse co mo un arcade en un 99%, <sup>a</sup> diferencia de «Tomb Raider». Los cuatro pro tagonistas del título, Hawk, Mace, Alana y Smasher, que forman el grupo de la «Fighting Force» que da nombre al juego, deben combatir los malvados planes del Dr. Zeng, el malo-malísimo de turno, que pretende conquistar el mundo.

El estilo de juego es una adaptación de clásicos como «Double Dragón» <sup>y</sup> similares, a un entorno tridimensional, más acorde con los tiempos que co rren que el antiguo scroll de pantalla horizontal.

En la presentación, pudimos disfrutar de la compañía de los mismísimos protagonistas del juego, encarnados por un grupo de actores que, ¿ca sualmente?, resultaban idénticos físicamente a los personajes de «Fighting Force», lo que contribuyó con un toque realista y simpático al anuncio

del lanzamiento del juego, que se prevé para Octubre-Noviembre, en Playstation <sup>y</sup> PC CD. En el siguiente número de M¡ cromanía os podremos ofrecer información mucho más detalla da referente a este título.

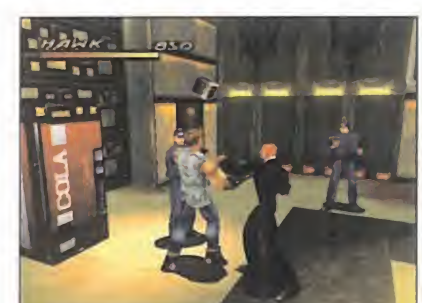

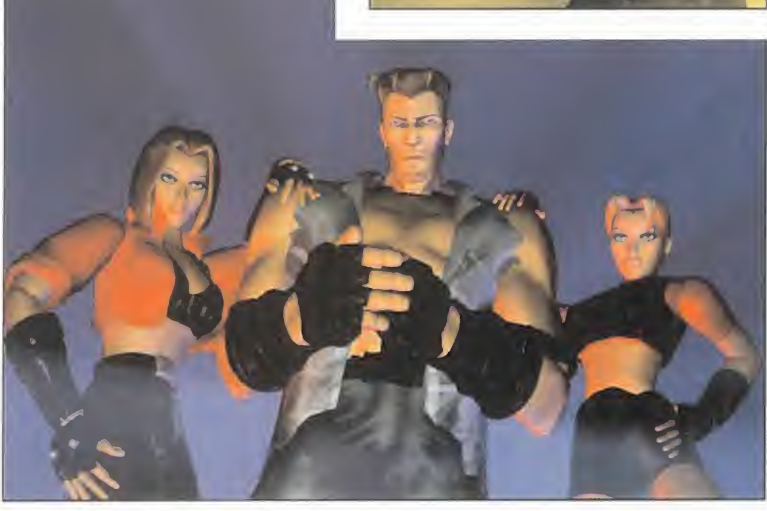

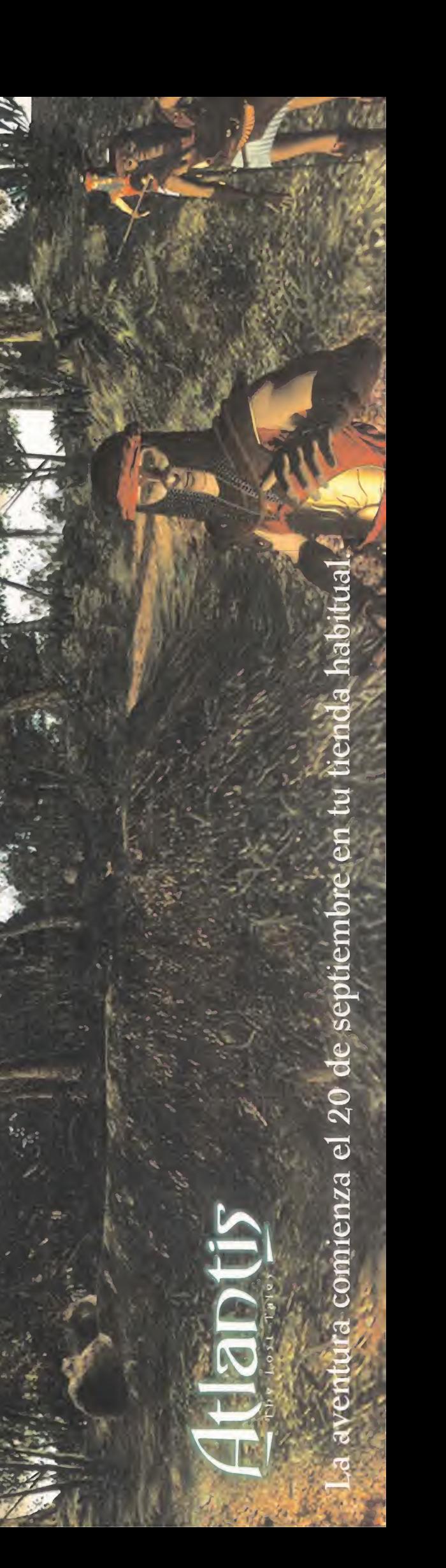

## MICROMANIA

## Pura adicción

Team 17, los creadores de «Worms», ya tienen un nuevo juego en desarrollo que sumar a su inminente «Worms 2». Se trata de un pinball 3D que, con el nombre de «Addiction Pinball», pretende convertirse en el más realista <sup>y</sup> conseguido de todos los programas de corte similar aparecidos hasta la fecha en el mercado.

«Addiction Pinball» tiene unos objetivos que no son nuevos en lo que a juegos de este tipo se refiere aunque, si nos fiamos de las primeras informaciones referentes al mismo, podría-

mos estar ante el pinball definitivo. La calidad gráfica alcanzada se convierte en un punto muy importante <sup>a</sup> te ner en cuenta, con resoluciones de hasta 1600x1200 pixel en paleta de 24 bit, pero no es lo más destacable, en la práctica, del juego. La simulación de parámetros físicos, el cálculo de colisiones, reflexiones, gestión de sombras y animaciones en tiempo real de los movimientos de la bola, sí se convierten en el apartado más reseñable de «Addiction Pinball».

Las tres mesas del juego han sido realizadas en Silicon Graphics, lo que da una idea de su calidad en el diseño, y en cada una se incluirán hasta 27 pistas de audio diferentes.

## Más velocidad NUEVO PUNTO DE VENTA

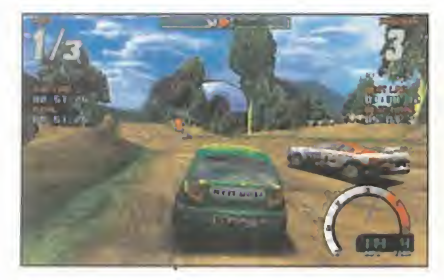

T ras el exito de «Screamer», y de su<br>continuación «Screamer 2», Virgin ras el éxito de «Screamer», y de su anuncia el próximo lanzamiento de «Screamer Rally», una nueva versión del juego que incluirá más <sup>y</sup> mejores vehículos, nuevos y variados circuitos y una revisión técnica del juego en lo referente a niveles de velocidad de vídeo (fps), jugabilidad <sup>y</sup> una más eficaz respuesta a las órdenes del usuario. Sin embargo, uno de los apartados más notables de «Screamer Rally» será el soporte de tarjetas aceleradoras 3D que, y pese <sup>a</sup> que no se puede negar la gran calidad gráfica que ya poseían los títu los anteriores, llevará el aspecto visual del juego a niveles casi insuperables. Aún no existe una fecha definitiva para «Screamer Rally», y en ello puede tener mucho que ver el rumor sobre la inclu sión de un editor, que permitiría modifi car distintos aspectos del juego, rela cionados con vehículos y circuitos.

Centro Mail, una de las cadenas de más éxito en nuestro país, en to do lo relacionado con videojuegos e informática de consumo, abre un nuevo centro en Benidorm, con lo que alcanza el número de 49 tiendas repartidas por toda la geografía española.

El nuevo centro, ubicado en la Avenida de los Limones, 2, pone des de ahora, al público de esta populosa ciudad, toda la gran oferta de productos que Centro Mail posee adisposición de los numerosos afi cionados <sup>a</sup> este mundillo, que día <sup>a</sup> día va creciendo más <sup>y</sup> más.

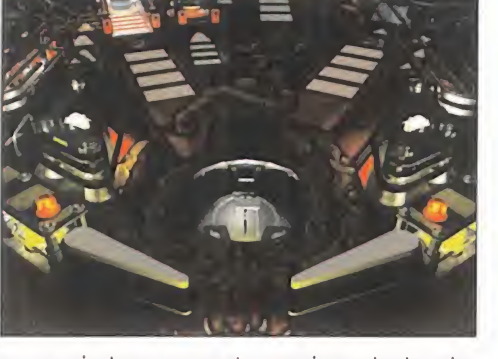

## GANADORES DEL **CONCURSO** DUNGEON KEEPER

Cada uno de los premiados recibirá una copia de Dungeon Keeper:

Angel Ruíz Calvo. Guadalajara A. Fuentes Botella. Santa Pola Antonio García Gómez. Mataró Asier Olaizola García. Irun David García Paredes. Alpedrete Diego Galvez Olier. Madrid Diego Pérez Pérez. Alfafar Eduardo Ferrer Alcover. Valencia Felipe Barja Rodríguez. Orense Feo. Borja Fernández. Gijón Feo. Javier Hdez. Elche G. Simarro Cabrera. Valencia I. Jiménez Carrión. Hospitalet Jaime Sánchez Soto. Madrid Javier Campo Fdez. Madrid Joaquín Rodríguez Fdez. Luarca Jordi Tor Barutel. Barcelona J <sup>2</sup> Angel Rivera Salazar. Alhaurín Juan A. Alvarez Fuente. Oviedo Manuel Novoa Romero. Vigo M. Ruano Cicuendez. C. Viejo M. Salamanca Cortina. Salamanca Miguel A. Prado Ruiz. Puertollano Sergio Hdez. Murillo. Madrid Sergio Moral Valdivieso. Alicante

## GANADORES DEL CONCURSO HISTORIA DE LOS VIDEOJIUEGOS (JULIO)

Cada uno de los premiados recibirá un lote de juegos para PC.

Angel Mirallas E. Baleares Carlos Solans M. Barcelona Emilio J <sup>2</sup> Alegre A. Valencia Enrique Galan Lucha. Madrid Enrique R. Catalan . Madrid Gonzalo Monjas M. Barcelona Israel Santiago Gómez. Madrid Jorge López Rey. La Coruña Jº M. Garcia Ruiz . Cordoba Miguel Alonso R. Asturias

## Vuelo desde el este

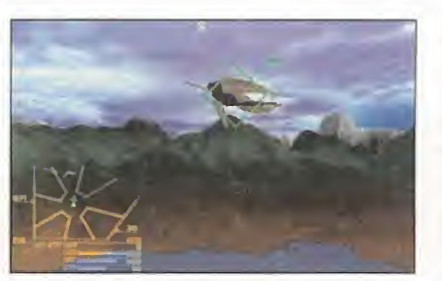

B luemoon Software<br>B es una compañía de es una companía de la que hasta ahora nadie sabía, con todos los motivos para ser así puesto que se trata de un grupo de programación afinca do en Estonia. Los pro gramadores, que están

buscando un distribuidor a nivel mundial para sus futuras producciones, están trabajando en un título que, bajo el nombre provisional de «Art of Flying», pretende ofrecer un nuevo punto de vista sobre los juegos de combate aéreo de estilo "dogfight" aparecidos hasta la fecha. Con diseños realizados en render 3D, «Art of Flying» poseerá una ambientación futurista, donde cazas dotados de equipos antigravedad se enfrentan entre sí, y en diferentes misiones de ata que a objetivos terrestres.

El campo de batalla también se verá influenciado por factores ex ternos como efectos atmosféricos, que contribuyen <sup>a</sup> dotar de un mayor realismo alconjunto pese a ser al 100% un juego de acción.

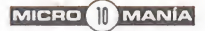

# En un mundo 3D lleno de magia y

 $\frac{1}{2}$ 

Med P

of castelland Yores Y certos

Tales

 $50<$ 

T h q

gráfica que estabas ...la aventura esperando.

misterio...

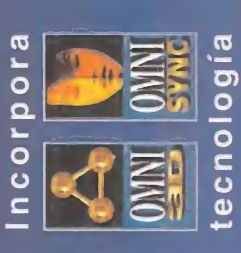

C/ Rafael Calvo, 18 Tel. (91) 308 34 46<br>Fax (91) 308 52 97 28010 Madrid Friendware Distribuye:

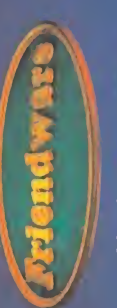

www.friendware-europe.con

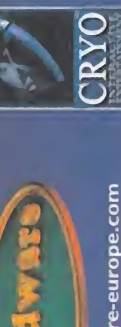

Copyright ©1997 Cryo Interactive. Todos los derechos reservados.

# IMÁGENES

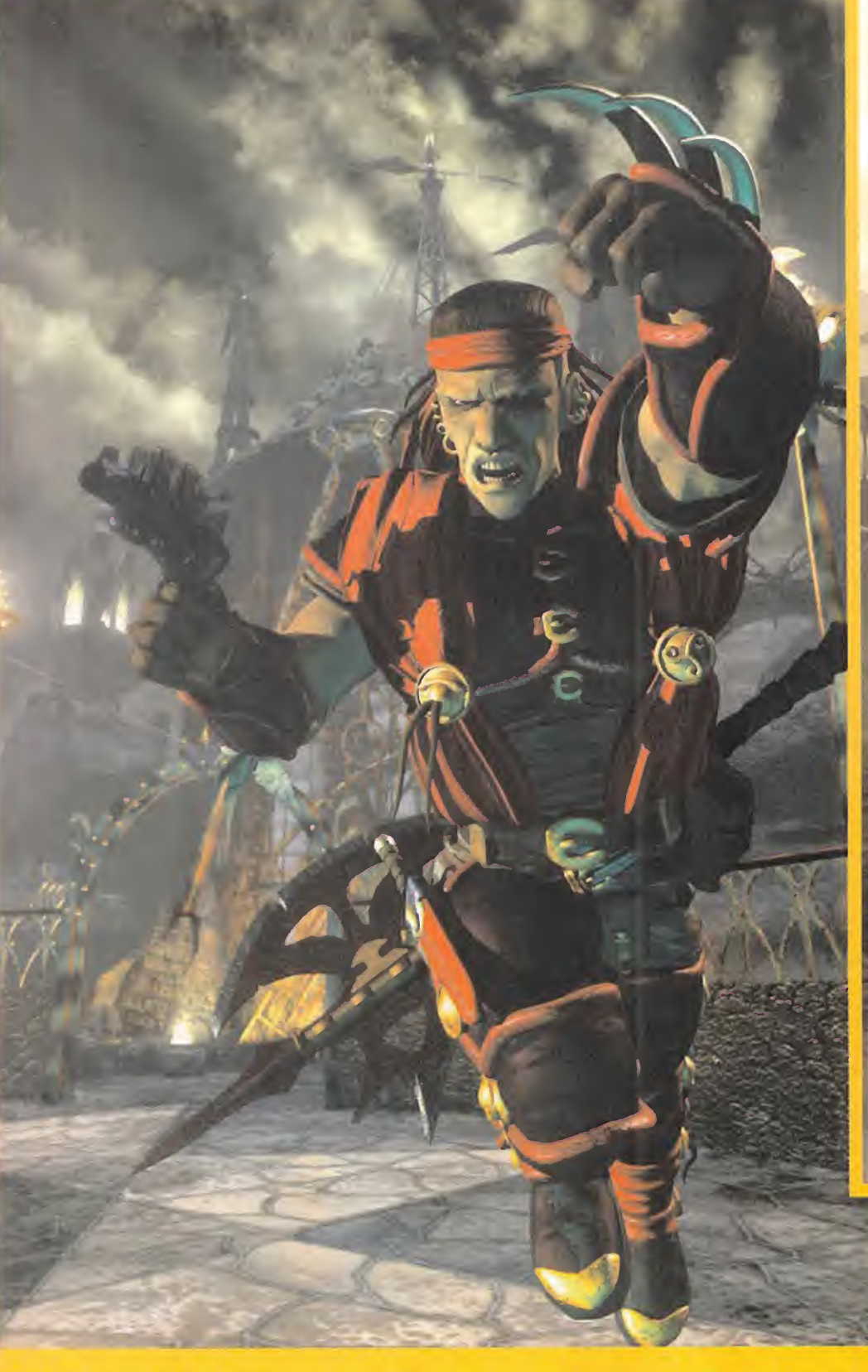

## **DARK EARTH**

Tras Atreid Concept y Mindscape Burdeos, ahora Kalisto. Un cambio de nombre que ha coincidido con el desarrollo de una de las aventuras 3D en tiempo real más explosivas del futuro inminente. «Dark Earth», que pronto veremos en nuestros ordenadores, será casi una experiencia aluci nante, más que un simple juego. El desarrollo ha llevado cerca de tres años, en total, a lacompañía, <sup>y</sup> no han es catimado esfuerzos nimedios para llevarlo a buen puerto. En definitiva, uno de esos títulos que habrá que vigilar muy de cerca, pues promete ofrecer algo realmente distinto. Tan distinto, y de tanta calidad, como las escenas que aquí podéis contemplar, sacadas de las animaciones no interactivas del programa. Todo un lujo gráfico.

## ACTUALIDAD PANDEMONIUM

**y** your company \*

**Address** 

**READER** 

**Second Calce, and Calce, and Calce, and Calce, and Calce, and Calce, and Calce, and Calce, and Calce, and Calce, and Calce, and Calce, and Calce, and Calce, and Calce, and Calce, and Ca** Crystal Dynamics ha cogido la sana costumbre de realizar conversiones para PC. de sus pro ducciones de mayor éxito en consola. El primer ejemplo fue «GEX», y ahora le ha llegado el turno<br>a «Pandemonium», tras su paso por PlayStation Y. como también nos tienen ya acostumbrados, el juego incorpora numerosas innovaciones téc nicas, en este caso afectando al soporte de tar jetas aceleradoras, que aportan al juego una calidad visual realmente sobresaliente, mucho mayor que la de su homónimo original. Redondeando la faena, y como suele ser, también,<br>norma de la casa, las secuencias cinemáticas e intro están realizadas brillantemente y. como se dice, de muestra un botón, aquí están estas imágenes, que son la mejor prueba de nuestras palabras. <sup>f</sup> m

me especial

 $\mathbb{M}$ 

 $ICRO$ 

M

 $\Delta$ N

L I V E 9 7 | **Fern** ESPECTÁCULO del software

Desde hace unos años, Ocean ha asentado como tradición la presentación de su nueva línea de producción a mediados de cada verano. Este año, el 31 de Julio fue la fecha escogida por la compañía como el momento ideal, con la resaca aún del E3, para reunir a la prensa especializada de toda Europa y mostrar un avance de los títulos que, desde ahora mismo, y hasta bien entrado el próximo año, Ocean/lnfogrames nos tienen preparados. Éste es el avance de los títulos más importantes que pudimos contemplar en la presentación que tuvo lugar en Manchester, y a la que  $\frac{2}{3}$ ,  $\frac{2}{3}$ ,  $\frac{2}{3}$ acudimos invitados por la compañía.

obligado para todo lo que espera a Con los productores y PR (<br>los aficionados a los videojuegos en maestros de ceremonias, la<br>los próximos meses, e incluso hasta TV, cine y teatro de la compa<br>el año que viene. Sin embargo, <sup>l</sup> E3 sirvió como punto de referencia obligado para todo lo que espera a los aficionados a los videojuegos en los próximos meses, e incluso hasta el año que viene. Sin embargo, no es tan extraño que muchas compañías, como Oce an/ Infogrames, en el caso que nos ocupa, inten sifiquen sus esfuerzos informativos de cara a próximas novedades. Esto fue lo que nos condujo hasta la ciudad de Manchester, a finales del pa sado Julio, para contemplar en vivo la presentación que la compañía organizó para mostrar un avance de sus juegos más innovadores, en el que Ocean/lnfogrames demostró que, aparte de no llevar tanto tiempo en este mundo por casuali-

dad, saben lo que es montar un gran espectáculo. Con los productores <sup>y</sup> PR de cada título como maestros de ceremonias, la mezcla de show de TV, cine y teatro de la compañía se puede definir como una de las más originales que hemos teni do oportunidad de contemplar, con la preparación de una escenografía específica para la pre sentación de cada juego en concreto. Títulos para PC, PlayStation y Nintendo 64 -anécdota: para Ocean, Saturn es una "máquina muerta", li teralmente, según incluyeron en un vídeo pro mocional de presentación- «F22. Air Dominance Fighter», «Pilgrim», «Outcast» o «Multi Racing Championship» llenaron el ambiente del Apollo de Manchester de olor a buen software y éxitos se-

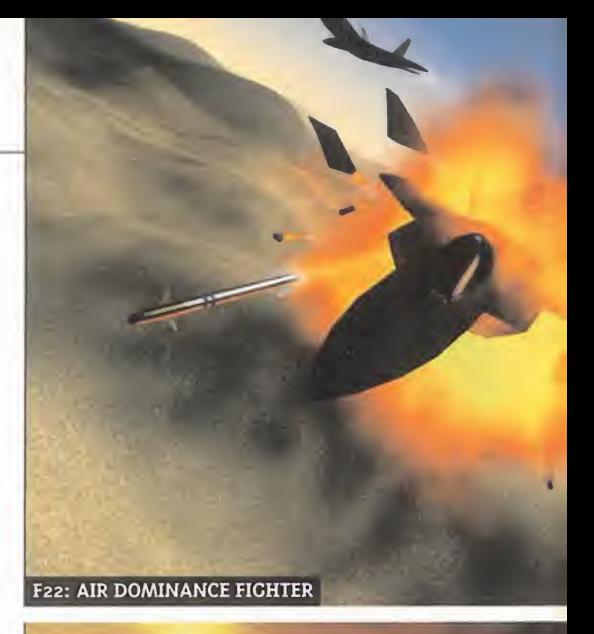

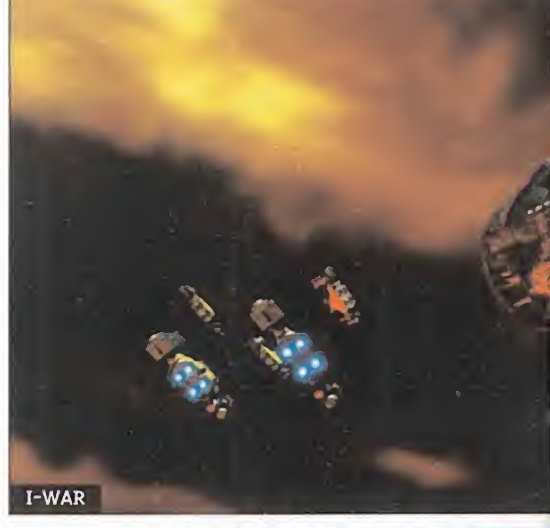

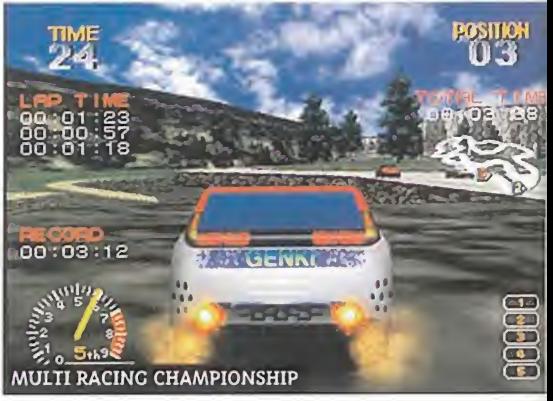

guros, con la garantía que conceden el nombre de Ocean e Infogrames. Y, sin más dilación, re pasemos lo que allí pudimos ver y disfrutar.

## F22: AIR DOMINANCE FIGHTER

**PC CD** Sin duda, uno de los juegos más esperados <sup>y</sup> atactivos de Ocean para la presente temporada. DID echa el resto con una pro ducción en la que, desde el mismo instante de su concepción, trabajaron codo con codo con mimebros de las fuerzas aéreas de UK <sup>y</sup> USA, como asesores especializados, para la recrea ción de algunos de los sistemas más sofistica dos de seguimiento de misiles y radar, así co-

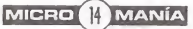

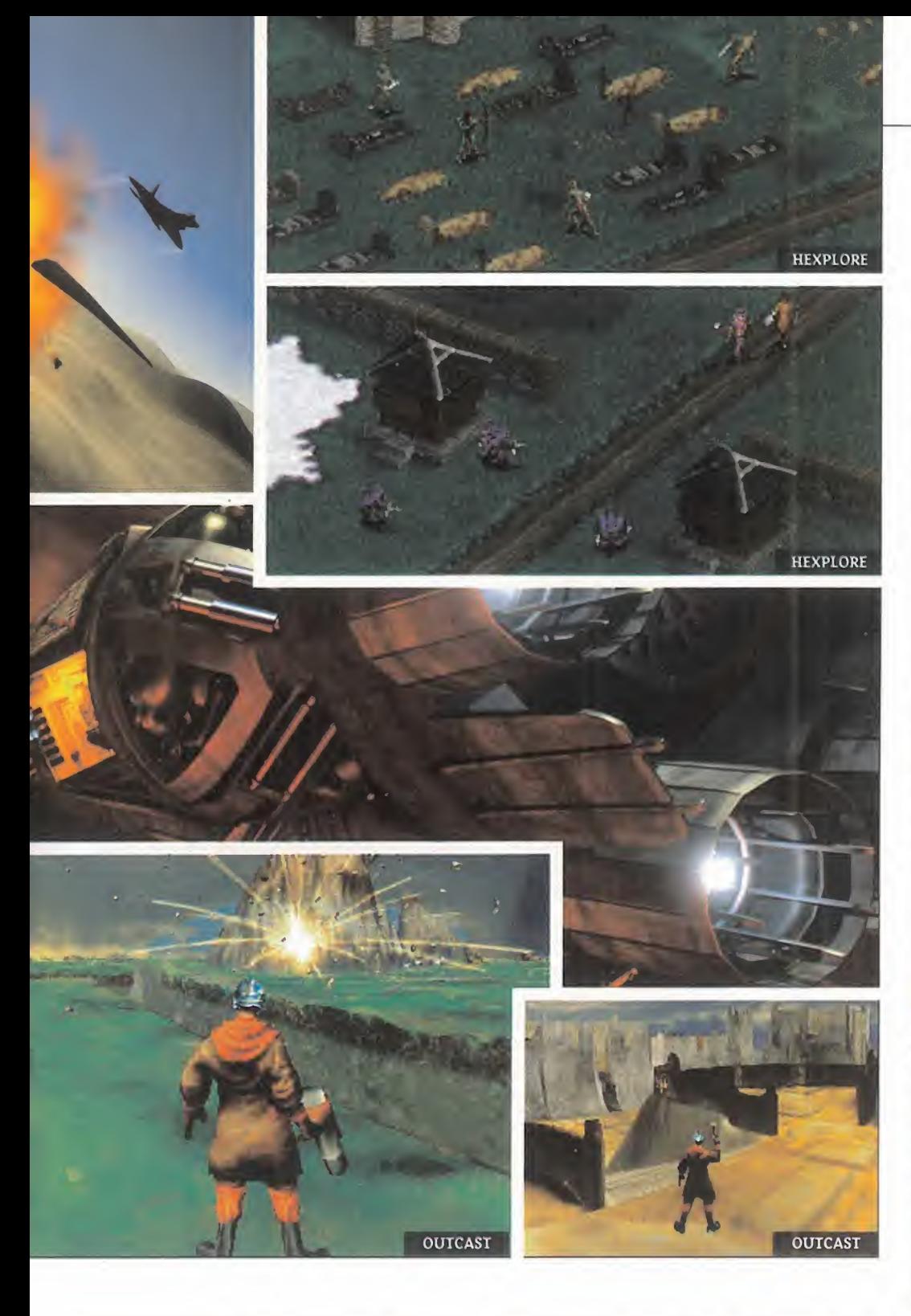

mo enla simulación de algunos dispositivos con siderados como de alto secreto hasta hace muy poco tiempo. No en vano, DID también realiza simulaciones "profesionales" para las fuerzas aé reas británicas, como el simulador de Jaguar con que trabajan los militares ingleses.

"F22. ADF" incorpora, además, innovadoras téc nicas de campaña <sup>y</sup> edición de misiones, en las que es posible comenzar cualquiera de ellas entre más de 40.000 permutaciones posibles de terreno y objetivos, en seis paises diferentes. Más de 60 aviones en total, control de hasta 3 "wingmen", o la posibilidad de controlar cual quier misión desde una perspectiva puramente estratégica, a bordo de un AWACS, son sólo al-

gunas de las características más importantes de este título que, en el aspecto visual, soportará aceleración 3D, consiguiendo así recrear casi a la perfección los mapas sobre los que volare mos en elmás sofisticado caza del momento.

## HEXPLORE

**la PC CD** Estamos en los albores del primer milenio. Una época dominada por la magia, el mis ticismo y el oscurantismo de algunos grandes gre mios. Una época en la que una sociedad secreta compuesta por grandes archimagos ha emprendido la búsqueda del Jardín del Edén, en el que, según la leyenda, los dioses escondieron el Libro

del Conocimiento Divino, un terrible instrumento de poder que, de caer en manos de esta hermandad, pondría a todo el mundo a sus órdenes, es clavizados por el yugo del mal. Pero un grupo de aguerridos personajes, que tendremos que controlar durante la acción del juego tratara de inter ponerse entre los magos y su diabólico objetivo. Así comienza la acción de «Hexplore», título de sarrollado por Heliovisions y que será distribuido bajo el sello de Infogrames. Un juego que combina Rol, acción y aventura <sup>a</sup> partes iguales, y que bajo una perspetiva isométrica a la que se ha aplicado una nueva tecnología -VOIXISO 3D, que facilita la rotación de escenarios en tiempo real, lo que permite una libertad de movimientos total, así como una mayor facilidad para la ex ploración de escenarios- nos llevará a una tierra de magia, fantasía y acción. La simplicidad de conceptos ha sido aplicada, además, a diver sos parámetros del juego, como el interface de usuario y la gestión de objetos en inventario, así como el número de acciones posibles, con lo que se pretende que el nivel de jugabilidad au mente hasta cotas desconocidas. Un juego, en definitiva, que recoge toda la esencia de títulos clásicos, y cuyo objetivo es la diversión total.

## HOLIDAY ISLAND

**PC CD** Primera producción de Sunflower Software, un nuevo equipo de programación de la compañía, estamos ante un juego que combina estrategia con simulación, en una línea similar, <sup>a</sup> primera vista, a la de títulos como el ya clásico «Sim City 2000».

La idea en que se basa el juego es uno de los conceptos más atractivos <sup>y</sup> originales que se pueden encontrar en los ejemplos más recien tes del género, marcándonos el objetivo de conseguir levantar un imperio turístico de primer or den en una isla tropical. Para ello, diversos parámetros habrán de ser controlados a la per fección, en términos de construcción, gestión de recursos y... sí, duras "batallas" contra nuestros competidores, que no se limitarán única mente al aspecto financiero, sino que podremos emplear también algún truco de lo más sucio. como llenar las piscinas de sus hoteles de pira ñas, o contratar algún grupo de alborotadores que les revienten el negocio en sus casinos <sup>y</sup> hoteles. Un título que, como la gran mayoría de los programas que se enmarcan en este género, po ne un especial cuidado en los detalles más pe queños, para lograr un conjunto atractivo y pleno de calidad.

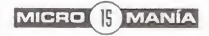

«Holiday Island» estará disponible en principio para PC CD, aunque su fecha de lanzamiento aún no ha sido definida.

M I C R O

## I-WAR

PC CD Simulación, combate espacial, estrategia... no son aspectos que se hayan trata do, precisamente, pocas veces en multitud de títulos, desde los más conocidos de la serie «Wing Commander», hasta muchos otros que, bajo diferentes ideas, proponían disfrutar del jue- PLAYSTATION go "definitivo" en cuestiones futuristas derivadas del espíritu «Star Wars». Pero con «I War», Ocean/lnfogrames pretende llegar un poco más lejos que ningún otro.

Desarrollado por Particle Systems, «I War» ofrece la posibilidad de jugar en cuatro roles dife rentes, pudiendo intercambiar estas posiciones en cualquier momento de la acción. Capitán, pi loto, artillero o ingeniero son las opciones dis ponibles, para llevar la nave capitana de la Commonwealth, el Dreadnaught, a la victoria final sobre una alianza rebelde que pretende instaurar un régimen dictatorial sobre todos los planetas conocidos de la galaxia.

«I War» se puede definir como un juego de combate espacial pero, como ya se mencionó con anterioridad, va un poco más lejos, combinando diversos aspectos de géneros dispares, y ofre ciendo unas alternativas poco habituales en el papel de protagonista que debemos asumir.

## JERSEY DEVIL

## **PLAYSTATION** Desde la aparición de

«Super Mario 64», las plataformas 3D se han puesto de moda. Multitud de títulos, compañías y formatos diferentes han reinterpretado, a su maneia, la idea original de Miyamoto, a veces con gran calidad, y en ocasiones con resultados po co menos que mediocres. Pero, pese a todo, el concepto sigue atrayendo a muchas casas de software con producciones actualmente en de san olio, como el «Croe» de Argonaut/Fox, el«Rascal» de Sony o el caso que ahora nos ocupa, «Jersey Devil», de Ocean/lnfogrames.

«Jersey Devil» sigue a pies juntillas la idea de to dos los títulos antes mencionados, aunque uno de sus mayores atractivos, <sup>y</sup> un punto en el que los desarrolladores están poniendo un especial énfasis, es la ambientación y personalidad del protagonista, un "juguetón" diablo que tiene aterí orizada <sup>a</sup> la población de New Jersey, <sup>y</sup> que es el centro de toda la historia.

Los creadores de «Jersey Devil», Malofilm Inte ractive, pretenden hacer del juego el más conse guido técnicamente del género, con detalles en los que el usuario toma el control sobre la visualización en pantalla, las distintas acciones posi bles de distintos personajes, la inclusión de un alto nivel de IA en los enemigos, y el soporte del nuevo pad analógico de Sony, para Playstation.

## LUCKY LUKE

**nforme especial** 

No podía ser sino Infogrames, la compañía que más personajes del cómic galo ha llevado a las pantallas de ordena dores y consolas, la responsable de que Lucky Luke, el vaquero que dispara más rápido que su propia sombra, apareciera por vez primera, y en un título que no desmereciera en absoluto la fa ma de este personaje, en un videojuego para Playstation.

«Lucky Luke» mezcla arcade y aventura en un tí tulo que destaca técnicamente por utilizar, gracias al desarrollo de nuevas herramientas, siste mas combinados 2D/3D en los que también se han utilizado efectos de zoom, travellings, rota ciones de escenarios, etc,, para ofrecer un as pecto visual más propio de un "western" de la pantalla grande, que de un sencillo juego.

## MATCHDAY <sup>3</sup>

## **PC CD, PLAYSTATION** Tras el lanza-

miento de «QAD», Jon Ritman regresa a la palestra con la tercera entrega de uno de los títulos más carismáticos de la historia del software, «Match Day». Cranberry Source, ultima los detalles en estos momentos del título que dio fama, y no sabemos si fortuna, al maestro Ritman. Detalles que pretenden hacer del juego no sólo un digno sucesor de la saga, sino uno de los más completos, técnicamente avanzados <sup>y</sup> más ju gables programas dedicados al deporte rey. La tecnología "polar sprout", ya aplicada en «QAD», está siendo utilizada en «Match Day 3» para conseguir no sólo una gran detalle gráfico, sino la velocidad más alta posible, haciendo que el nivel de jugabilidad alcance cotas desconocidas. La configuración por el usuario de la habili dades de cada jugador en concreto, basadas en tres parámetros -velocidad, potencia de disparo y stamina- permitirá crear al futbolista de nuestros sueños, consiguiendo un equilibrio perfecto en los aspectos que más nos interesen. Diferentes niveles de juego, 24 equipos de todo

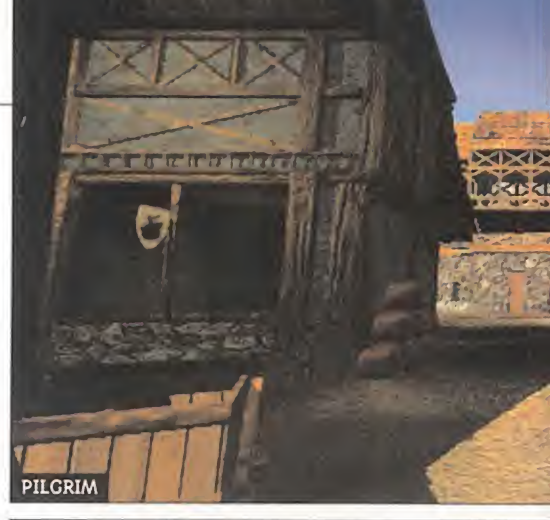

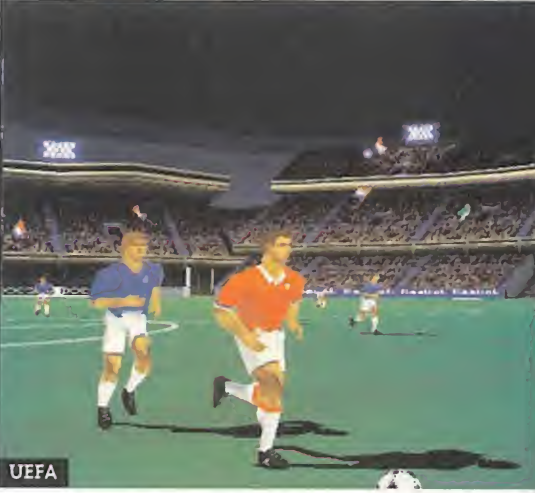

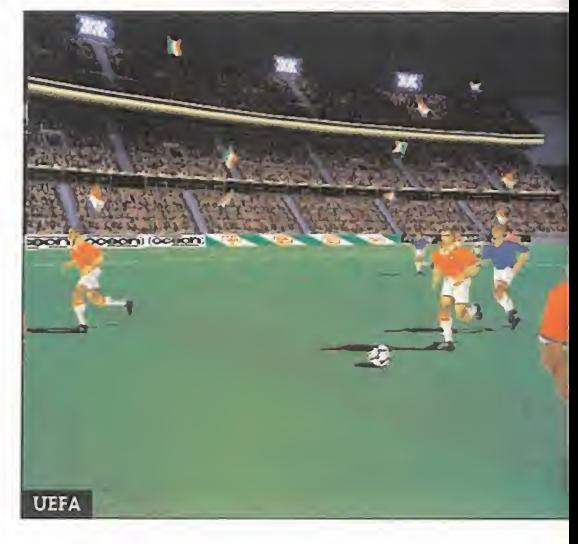

son los que harán de «Matchday 3» un duro rival <sup>a</sup> batir por títulos de tanto renombre como «FI- FA», «Actus Soccer» o «Worldwide Soccer».

## MOTOR MASH

PC CD, PLAYSTATION La dura reali dad diaria que podemos contemplar en las carreteras, no es nada comparada con la locura ab soluta que «Motor Mash», última creación de Eutchnyx -ex Merit Studios- pone en nuestras manos, con una serie de personajes y vehículos diseñados al más puro estilo del dibujo animado. Este arcade de perspectiva cenital, con efectos 3D y rotaciones de escenarios, nos ofrecerá

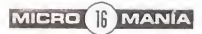

el mundo, entorno 3D <sup>y</sup> muchos más detalles

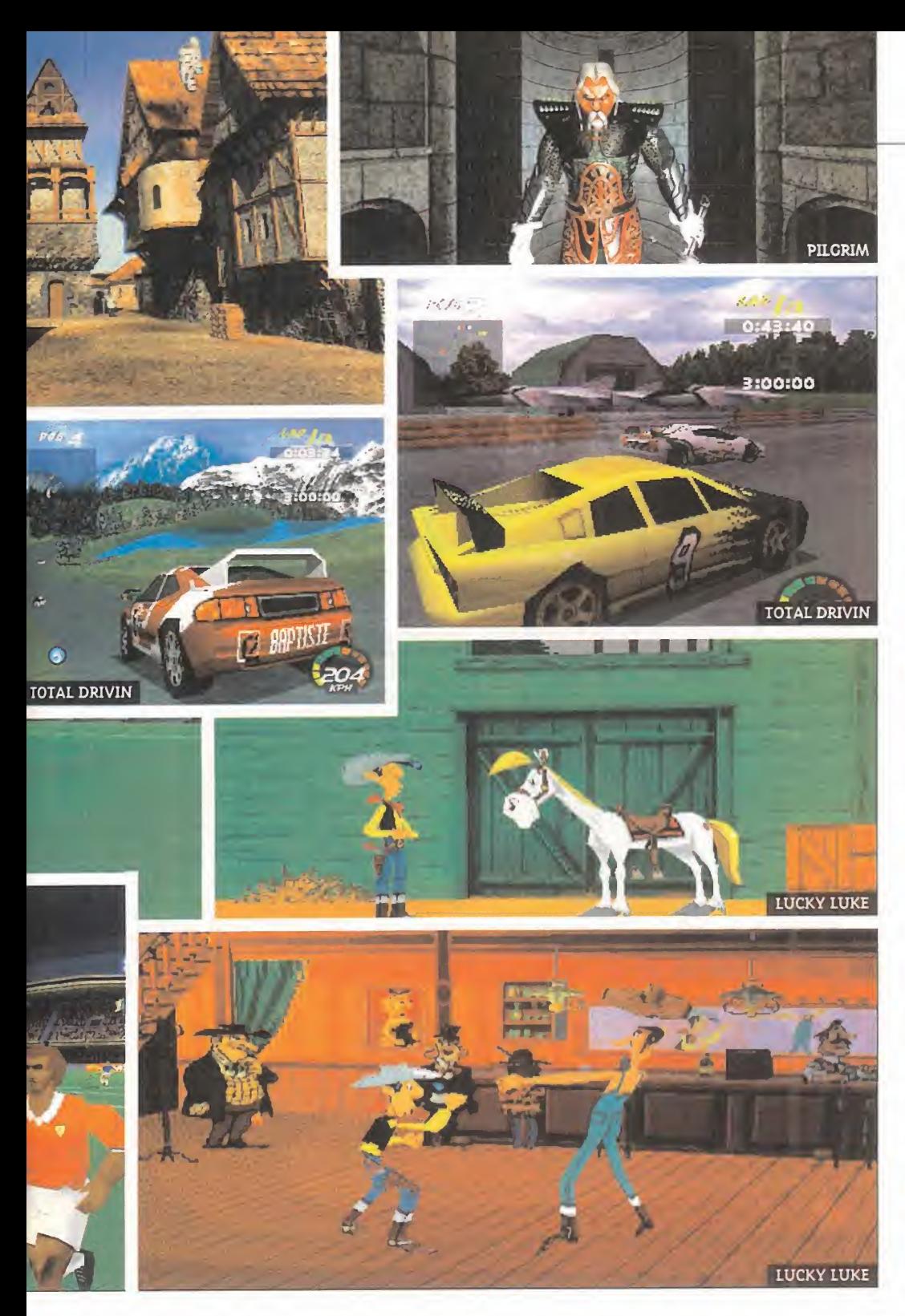

seis niveles de competición con ocho circuitos cada uno, desde peligrosas junglas hasta el sal vaje Oeste, en las que las situaciones más ab surdas se producen sin descanso, en una serie de carreras mortalmente divertidas protagonizadas por doce personajes, cada uno con características y habilidades.

Las opciones más divertidas, sin duda, hacen re ferencia al juego multiusuario, bien en carreras uno contra uno, o junto a más usuarios en red, o haciendo uso del multitap para Playstation.

## MULTI RACING CHAMPIONSHIP

NINTENDO 64 Modo de dos jugadores, circuitos con múltiples variantes y atajos, un enorme número de vehículos disponibles, diver sas perspectivas de juego, gráficos de abrumadora calidad... son sólo algunos de los aspectos más notables de «Multi Racing Championship», elprimer juego de coches del que según Ocean/lnfogrames Nintendo 64 se puede sentir orgullosa. El aspecto del juego es estupendo en casi todas sus diferentes áreas, aunque es la variedad en los modos de competición lo que realmente leaporta ese toque de diferencia y jugabilidad que se presume como más importante en este tipo de juegos. Time Trial, Versus y Grand Prix, son las modalidades que se encargarán de acelerar el bombeo de adrenalina por nuestro cuerpo, combinando una calidad técnica notable con to das las posibilidades que se puedan imaginar en un título, como éste, de carreras de coches.

## OUTCAST

Appeal, los creadores de «No Respect», vuelven a la carga con el desarrollo de «Outcast», un espectacular título que utiliza las

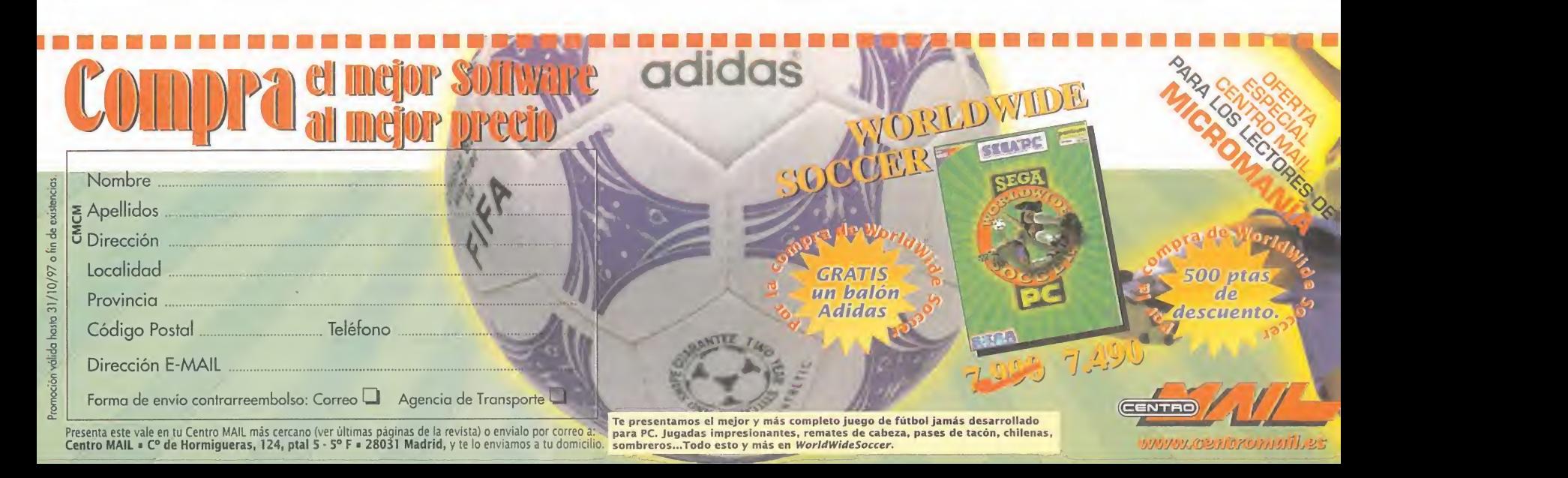

Informe especial

mismas tecnologías aplicadas en el primer juego, para la generación de gráficos 3D en tiempo real, <sup>y</sup> la de inteligencia artificial GAIA -Game Artificial Intelligence with Agents-.

La producción, que aparecerá bajo el sello de Infogrames, se ha clasificado como un juego completamente distinto a cualquier otro, impactante e innovador.

La acción nos traslada a un mundo virtual utili zado por los militares norteamericanos para en trenar a sus marines. Mundo cuyos secretos en cuestión de producción tiene un genio creador, el profesor Xue, que ha decidido traicionar a sus mandos, encerrándose a sí mismo en este uni verso, y amenazando con divulgar la información del campo de pruebas virtual al enemigo, a no ser que se le pague un millón de dólares. Nuestra tarea, es fácil de imaginar.

Un juego espectacular como pocos, es lo que se intuye con «Outcast».

## PILCRIM

**PC CD** De nuevo Infogrames con un título que une aventura y acción, basado en el libro «El Alquimista», original de Paulo Coelho. La suntuo sidad gráfica de «Pilgrim», cuya acción trasncurre en la Edad Media, ha sido concebida por Moebius, y generada íntegramente en estaciones Silicon, lo que puede dar una idea aproximada de la calidad que encerrará el juego en este apartado.

Una historia fantástica se une a ciertos datos his tóricos, que aportan un mayor realismo y ambientación al juego, lo que hay que combinar, además, con animaciones basadas en motion capture, y la inclusión de numerosísimas se cuencias cinemáticas de calidad indiscutible. «Pil grim» se prevé como un juego realmente importante en la abundante lista de lanzamientos que Ocean/lnfogrames planean de aquí a final de año.

## TOTAL DRIV1N

**PLAYSTATION** Un juego de carreras, diferente. Sí, sabemos que eso es lo que suelen decir todas las compañías que desarrollan un títu lo de estas características, aunque en el caso de «Total Drivin» puede tener gran parte de verdad. En principio, la manida idea de una competición autmovilística ha sido retorcida hasta el límite, para sacarle todo el juego posible, con lo que «Total Drivin» es uno de los primeros títulos ca paces de ofrecer cinco tipos de conducción,

## LOS JUEGOS DEL 98

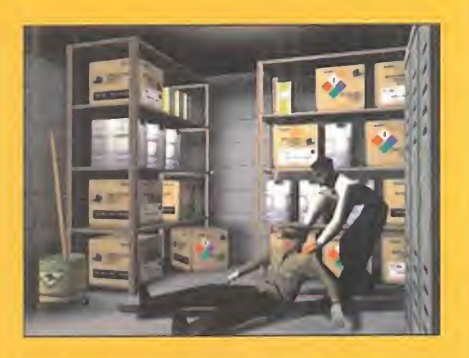

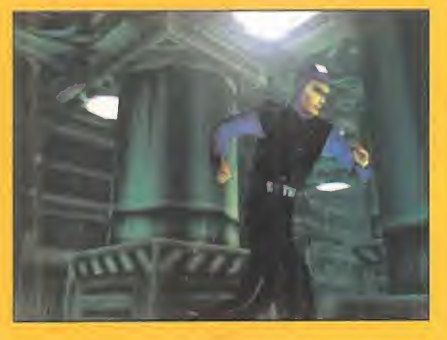

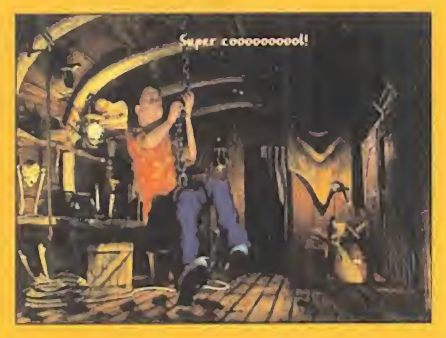

Muchos de los títulos de Ocean/lnfogra mes, aunque anunciados y conocidos, no verán la luz, desafortunadamente, hasta el próximo año. Algunos, como «Mission: Imposslble», para N64, son de los más sonados, pero no los únicos.

La compañía ya planea y anuncia estos juegos en el convencimiento de que un pequeño retraso no hará sino justificar aún más la calidad final del producto. Por eso, aún habrá que esperar unos meses para disfrutar de juegos como «Silver», «Shattered Reality», «Viper», «VooDoo Kid», etc., o el mismo « Out cast» que, a última hora, se ha ido lige ramente de previsión.

Si, como ellos afirman, la espera merecerá la pena, bienvenida sea pero, eso sí, que de verdad esté justificada.

siete circuitos, ocho vehículos que van desde los monoplazas de F1 hasta los todo terreno más explosivos, escenarios urbanos, desérticos, cir cuitos de Indycar, etc.

En definitiva, un juego en el que prima lavarie dad, la jugabilidad y la diversión <sup>a</sup> raudales y, aún así, Eutechnyx, sus creadores, aseguran que la gran mayoría de sorpresas del juego no se han desvelado aún. Esperaremos, a ver qué ocurre.

## UEFA

**PC CD, PLAYSTATION** Si E.A. tiene «FI-FA» <sup>y</sup> Sega tiene «Worldwide Soccer», Ocean tendrá, además de «Matchday 3», «UEFA», para hacer un poco más oficial el deporte rey en sus previsiones de futuro.

Explicar ahora cualquier detalle sobre un nuevo juego de fútbol, exceptuando las referencias a detalles técnicos, con un entorno 3D totalmente poligonal, y una calidad que se promete eleva da, no tiene mucho sentido.

Pero sí el comentar alguna de las opciones de juego, como la inclusión de 48 equipos distin tos, más 5 selecciones nacionales y otros tres equipos secretos. O los 17 estadios distintos, las variaciones atmosféricas que influyen en la jugabilidad, los distintos modos de competición -liga, torneo, copa, etc .- o las opciones multiusuario. Y, bueno, es fútbol, ¿qué más se puede decir?

## **WETRIX**

**PC CD. NINTENDO 64** Las ideas más simples son las más efectivas. Las que más adicción llegan a provocar. Por eso, Ocean cree firmemente en el futuro de «Wetrix», un título al que se ha llegado a comparar en concepto con el cubo de Rubik, aunque su aplicación en el or denador no tenga nada que ver, en realidad. «Wetrix» es un puzzle 3D en el que rotaremos un escenario isométrico que va cambiando de forma constantemente, así como de atributos y carácterísticas. Diversas piezas que caen del cielo nos pondrán las cosas difíciles, a la hora de encajarlas en un terreno casi "vivo", que sufre accidentes, inundaciones, terremotos, etc., que alteran constantemente su morfología y... ¿có mo definir lo indefinible? Quizá se puedan simplificar conceptos como «Tetris» diciendo que es un juego de puzzles, al igual que «Wetrix», pero eso sería como definir <sup>a</sup> Miguel Ángel como un señor que pintaba techos.

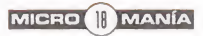

## MICROMANIA **Manía**

## Edición Especial AutoCad 13c4

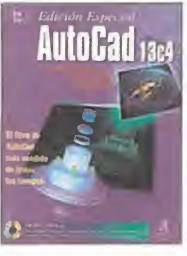

Nos encontramos ante el más<br>completo vauto completo y auto rizado de los tu toriales y guías de referencia so bre AutoCad 13c4. Escrita por auténticos profesionales

del sector, su claro y conciso lenguaje y lo interesante del tema, hacen que la extensión del libro se nos haga corta, a pesar de su respetable número de páginas. Por supuesto, incluye un CD- ROM gratuito con todos los archivos de los ejercicios del libro, el directorio Web de Cad, la Beta <sup>1</sup> de Plug-in WHIP! de Netscape de Autodesk.

8.500 Ptas. 840 Págs. David Pitzer/Francis Soen/ Howar Fulmer Prentice Hall NIVEL "C"<br>\*\*\*\*

## REDES

## Seguridad para Intranet e Internet

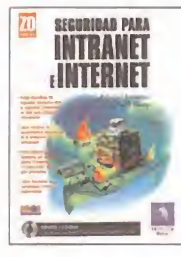

Cada día se confía más en Inter net para enviar información im portante que en otro punto del globo la reciba alguien que nos interesa. Por su puesto, la red de

redes es un lugar accesible para toda clase de personas, con mejores y con peores intenciones. Este libro está precisamente indicado para proteger se de estos últimos, ya que enseñará al lector la manera de proteger y enviar ficheros, pudiendo estar total mente seguros de que nadie podrá echarles mano.

4.300 Ptas. 189 Págs. Edward Amoroso/Ronald Sharp Prentice Hall NIVEL "C"

## Intranet como Ventaja **Competitiva**

Las redes de In ternet privadas son ya una práctica común en todas las supe rempresas que necesitan un sis tema de comuni cación e infor mación rápido y

eficiente. «Intranet como Ventaja Competitiva» responde a todas las preguntas que puedan surgimos al respecto, con pelos y señales, <sup>e</sup> incluyendo ejemplos reales de una Intranet verídi ca. Además, incluye un CD-ROM don de hallar ejemplos online en inglés y aplicaciones para desarrollar Intra nets. Una buena obra para todo aquel "intranauta".

4.250 Ptas. 354 Págs. Shel Holtz Anaya Multimedia NIVEL "I"<br>★★★

## REDES

## Java. Guia de Desarrollo

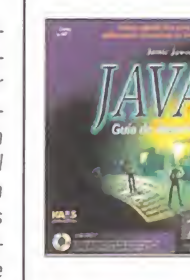

El lenguaje Java, que de un tiempo a esta parte se ha convertido prácticamente en un sistema de programación im prescindible para todos los que tra bajan en el sec-

tor, ya tiene otro libro en el mercado. Desde un sencillo comienzo en el que nos introducen al lenguaje, hasta los capítulos más complicados de la parte final del libro, tendremos un sinfin de temas afines al principal, con los que podremos descubrir este fasci nante mundo lleno de posibilidades.

6.990 Ptas. 685 Págs. Jamie Jaworski Prentice Hall NIVEL "I"

\*\*\*

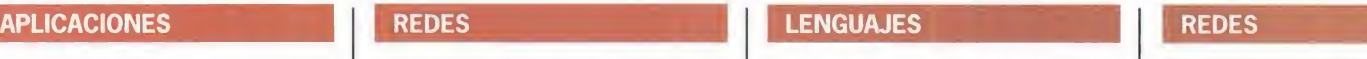

## Visual FoxPro 5

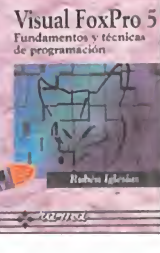

quirido una im portancia total y cada vez se pre cisa una mayor rapidez en el de sarrollo de apli caciones. Así, Vi-

La programación con entornos gráficos ha ad-

sual FoxPro se convierte en una de las herramientas preferidas, y es este li bro el que explica todos los entresijos del lenguaje en concreto.

Desde un primer momento, el lector aprenderá cosas realmente interesan tes de una manera sencilla, pero muy instructiva.

Si lo que se busca es rapidez y coordinación, esta obra es un buen ejemplo de ello.

Rubén Iglesias

LOS SECRETOS DE

partido a esta poderosa aplicación. Gracias a los consejos y trucos que contienen estas páginas el lector conseguirá, entre otras cosas, una máxi ma integración de sus bases de datos de Access, con las demás aplicacio nes del Office 97; un máximo partido de Access 97 dentro de Internet, pu diendo integrar en sus Web las bases de datos que cree y la forma más sencilla de vincular gráficos, animaciones, sonidos, vídeos o links Web.

5.764Ptas. 869 Págs.

Cary N. Prague/William C. Amo/James D. Foxall Anaya Multimedia NIVEL "I" \*\*\*\*

## Internet para **Principiantes**

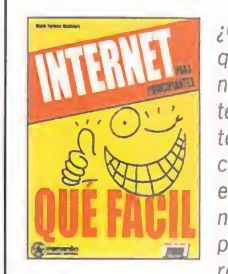

¿Quién nos dice que en un futuro no muy lejano In ternet será el sis tema de comunicación obligatorio en todas las zo nas civilizadas del planeta, siendo relevado el fax, el

teléfono y cualquier otro dispositivo primitivo?

«Internet Para Principiantes» ayudará a todos los que, o bien quieran intro ducirse en este mundo por afición, o bien tengan que hacerlo de forma obli gada, a llegar a ser unos verdaderos expertos en esto de navegar por lared de redes, paso <sup>a</sup> paso, y todo ello bien explicado, y con ejemplos que ayudarán al lector.

2.400 Ptas.. 231 Págs. Mark Torben Rudolph Marcombo NIVEL "I"<br>★★★★

## REDES

Infovía 2.3

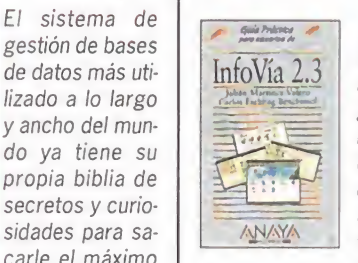

Una nueva guía práctica de Anaya Multi media, esta vez diri gida a las redes de Infovía 2.3, está ya disponible en el mer cado. En este libro encontraremos una fuente de valiosa in formación y datos acerca del tema en cuestión.

Si alguna vez tenemos alguna duda sobre lo que comporta el mundo de Infovía, esta escueta pero superpráctica guía podrá solucionarnos la pape-

leta de una manera eficaz y rápida.

1.695 Ptas. 352 Págs. Julián Martínez Valero/ Carlos Esebbag Bechimol Anaya Multimedia NIVEL "I"

NIVEL 1999  $\Omega$  $\overline{\phantom{a}}$ CONOCIMIENTOS

NIVEL In the second control of the second

INICIACIÓN EL COMUNICACIÓN

Pésimo

 $\sim$ E:

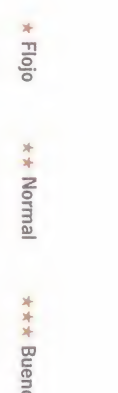

## MICRO **B** MANÍA

4.950 Ptas. 491 Págs.

Ra-Ma NIVEL "I"

APLICACIONES

Los Secretos de Access 97

do ya tiene su propia biblia de secretos y curio sidades para sa carle el máximo

de datos más uti lizado a lo largo y ancho del munno manías

Por Juan José Vázquez

 $\wedge$ 

 $\mathbb N$ 

 $\mathbf{I}$ 

 $\triangle$ 

## DECIBELIOS DE **CALIDAD**

 $\circ$  $M$ 

M I C R

os altavoces son uno de esos periféricos en los que no<br>se suele poner especial atención, pero si a un buen or<br>denador le incorporamos una pareja de altavoces de<br>mala calidad, el resultado global pierde varios enteros. La c os altavoces son uno de esos periféricos en los que no se suele poner especial atención, pero si a un buen or denador le incorporamos una pareja de altavoces de mala calidad, el resultado global pierde varios enteros. La compañía Logic 3 posee ya una amplia experiencia en este sector; el ScreenBeat 3 y su Super Woofer han sido algunos de sus pro ductos con mayor aceptación. Ahora, una nueva línea de altavo ces llamada Maxim viene <sup>a</sup> renovar su amplio catálogo. Consta de 8 tipos de altavoces distintos con potencias de salida que van

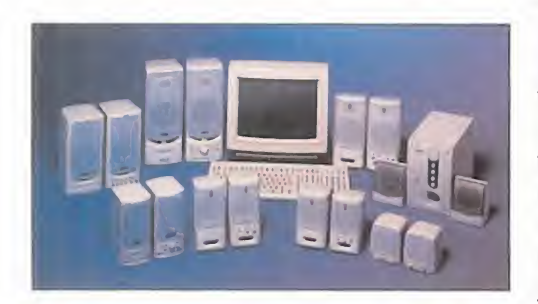

desde los 20 hasta los 300 wats <sup>y</sup> su calidad de sonido y precios competitivos la convierten en una gama muy interesante. Después de esto ya no tendréis excusa para seguir sufriendo la mala calidad de vuestros vie jos "speakers".

## DOBLE PRECISIÓN PARA PLAYSTATION

Controller Analógico es la última creación en controllers manuales de Sony. Este nuevo joystick ofrece un control más perfecto y una mayor precisión en aque<br>llos títulos que soporten esta nueva tecnología. Posee dos mini <sup>l</sup> Controller Analógico es la última creación en controllers manuales de Sony. Este nuevo joystick ofrece un control más perfecto <sup>y</sup> una mayor precisión en aquellos títulos que soporten esta nueva tecnología. Posee dos mini joysticks completamente analógicos que permiten acelerar, fre nar <sup>y</sup> girar de forma gradual; realizar movimientos más suaves <sup>y</sup> arrinconar de forma más rápida.

No está previsto que sea el sustituto del controller estándar, sino un complemento de éste en determinado tipo de juegos. En su versión europea, no incluye una de las características más des tacables de la japonesa: la transmisión de vibraciones. La razón de esto es que los títulos que aprovechan esta opción han aparecido exclusivamente en dicho país.

Puede funcionar tanto de forma digital -compatible con to dos los títulos existen tes en el mercadoo analógica -sólo aquellos títulos pre parados para ello-. Juegos como «Porsche Challenge», «Rally Cross», «G Police» o «Croe», entre otros muchos, ya vienen preparados para un total aprovechamiento de esta nueva posibilidad.

## LA UNIÓN DE SOFTWARE Y

M Products y Electronic Arts<br>han llegado a un acuerdo mediante el cual los primeros han<br>desarrollado un joystick especialmente H Products <sup>y</sup> Electronic Arts han llegado a un acuerdo mediante el cual los primeros han adaptado a los simuladores de vuelo que forman la serie Jane. Claro está que también funcionará con otros programas, pero los de E.A. traen una opción específica para este joystick que minimizará al máximo problemas de configuración. Es tamos hablando del Jane's Combat Stick cuyo nombre hace honor a esta colección que incluye títulos como «A.T.F.», «USNF'97», «AH-64D Longbow» o «Flashpoint Korea», siendo el primero de ellos incluido al adquirir el mando. Modelado a partir de un mando real del F-16 Fighting Falcon, el Combat Stick proporciona 5 botones, <sup>1</sup> gatillo, 2 botones de 4 in terruptores cada uno -útiles para vistas- y rueda para manejar la velocidad o throttle. Funcionando de forma aislada, permite eluso de 4 botones simultáneos, <sup>y</sup> en conjunción con el CH Pro Throttle todos pueden ser usados <sup>a</sup> la vez. To do esto leconvierte en un Joystick de muy buena calidad, con la garantía <sup>y</sup> ro bustez a la que CH Products nos tiene acostumbrados.

## EL MUNDO DE LAS COMUNICACIONES EN TU MANO

agic Link, de Sony, no es ni un ordenador portátil miniaturizado ni una agenda con posibilidades de comunicación; ha sido diseñado por y para la comunicación. Con él, y el software adecuado, podremos mandar o recibir de forma sencilla e-mails, fa xes o llamadas de teléfono con vencionales y podremos conectar-

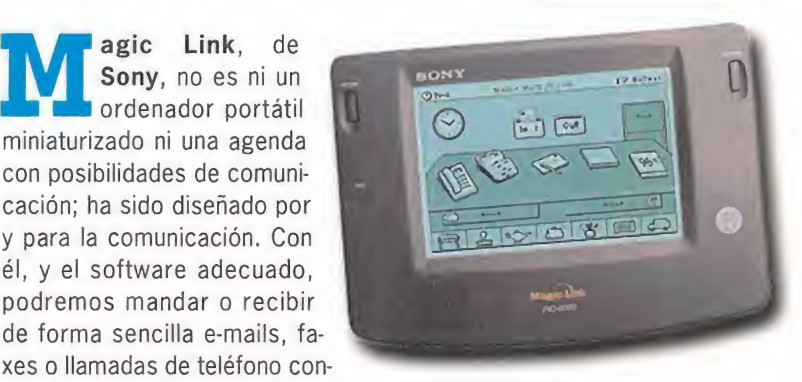

nos con servicios proveedores de Internet. Todo ello de forma autónoma, sin cables.

El entorno ha sido realizado para que su uso resulte lo más intuitivo posible. El escritorio representa un mesa real, donde no faltan relojes, calculadoras, teléfonos, faxes, agendas, etc. Funciona con una batería que le otorga 10 horas de autonomía y contempla la posibilidad de conectarse a un PC o Mac con alguno de los siguientes objetivos: realizar copias de seguridad de la información en el disco duro, usar el teclado para introducir datos o transferir cualquier otro tipo de ficheros entre ambos.

Se podrá adquirir en dos versiones -PIC-1000 y PIC-2000- y sus características incluyen una pantalla LCD, un teclado Qwerty virtual, un fax/modem integrado, puerto de infrarrojos, micrófono <sup>y</sup> altavoz de 16 bit -única mente el modelo superior- <sup>y</sup> puertos para conectar teclados, cascos, impresoras o auriculares en el caso del PIC-1000.

**MICRO II MANÍA** 

## TUS PALABRAS SERÁN ÓRDENES PARA EL

I reconocimiento de voz es algo que avan-<br>za lenta pero inexorablemente. Nadie du-<br>da que dentro de cierto número de años<br>nuestra comunicación con los ordenadores será, <sup>l</sup> reconocimiento de voz es algo que avan za lenta pero inexorablemente. Nadie du da que dentro de cierto número de años en parte, por medio de la voz. Pero, ¿alguien había pensado lo que esto podría suponer en el mundo de los videojuegos? Parece ser que en K2 Inte ractive sí pensaron en estas tremendas posibilidades, y fruto de su investigación y trabajo, han lanzado al mercado un producto verdaderamente sorprendente: Verbal Commander.

Se trata de una tarjeta que, una vez insertada en un slot ISA y conectada <sup>a</sup> unos cascos y el teclado, nos permitirá manejar con la voz, además de con teclado, prácticamente cualquier juego que quera mos. En cada juego aceptará un total de 20 co mandos que previamente deberemos repetir -para que nos entienda sin problemas- y su efectividad es ciertamente alta. Además, su configuración es muy sencilla -incluyendo un único jumper para el puerto-

## POTENCIA EN TODOS **LOS FRENTES**

Umber Nine pretende volver a copar<br>
los primeros puestos con su nueva tar-<br>
jeta: Revolution 3D. Su motor es el Tic-<br>
ket to Ride, el primer chip de 128 bit que combiumber Nine pretende volver a copar los primeros puestos con su nueva tar ieta: Revolution 3D. Su motor es el Ticna renderización 3D, aceleración 2D <sup>y</sup> vídeo <sup>a</sup> pantalla completa. Este es el principal aspecto en el que se ha puesto especial énfasis, es decir, in cluir las actuales posibilidades 3D sinolvidar para nada los gráficos bidimensionales y la reproducción de MPEG en alta calidad -30 imágenes por segundo-. La tarjeta se vende con 4 <sup>u</sup> 8 MB de WRAM, ampliables <sup>a</sup> 16, <sup>y</sup> soporta resoluciones de hasta 1.920x1.080 -en dos dimensiones- o 1.600x1.200 -usando el hardware tridimensional-. Ha sido diseñada para acelerar Windows 95 con Direct 3D, Windows NT 3.51, Windows NT 4.0 con soporte de OpenGL 3D <sup>y</sup> 3D Studio MAX.

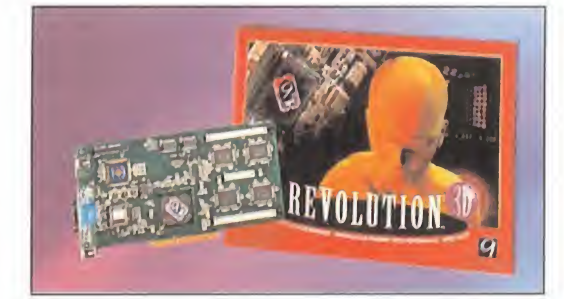

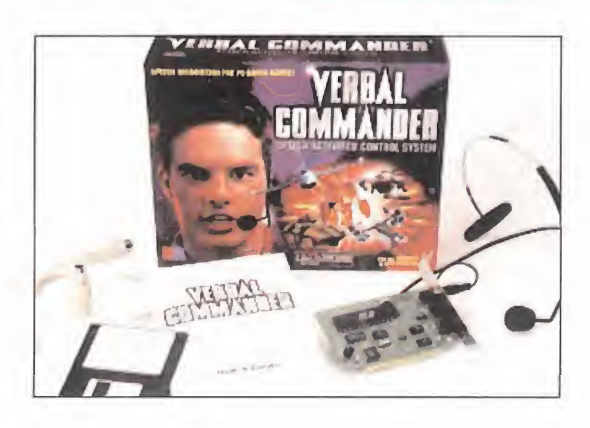

y no consume recursos del sistema. Imaginad lo que puede ser una partida a vuestro arcade habitual donde manejéis el movimiento con el teclado -o joystick- y el cambio de armas con la voz. Pero aún habrá que esperar para que llegue <sup>a</sup> nuestro país y esperemos que lo haga con un precio tan moderado como el que tiene fuera de nuestras fronteras.

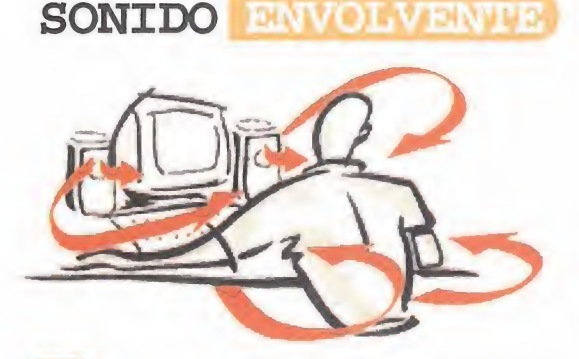

<sup>a</sup> nueva tarjeta de Diamond olvida el apartado gráfico para introducirse de lleno en el mundo del sonido. Su nombre es Monster Sound <sup>y</sup> sus características la convierten en una tarjeta de alta gama:

- 32 canales de tabla de ondas avanzada.

- Posicionamiento de sonido 3D: el sonido puede situarse en cualquier coordenada tridimensional. - Soporte para 4 altavoces: para que tu habitación suene como una sala de cine.

- Puerto acelerado de joystick: disfruta de tus jue gos con la máxima precisión.

- Aceleración de DirectSound <sup>y</sup> DirectSound 3D bajo Windows 95.

- Calidad de sonido optimizada hasta el máximo. El inconveniente es que sólo funciona bajo Windows 95, pero puede instalarse junto con otra si también queremos soporte para programas de DOS. Para más información:

http://www.diamondmm.com

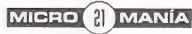

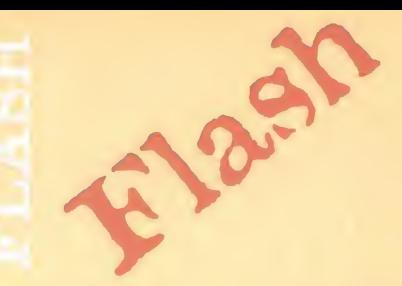

## La empresa Matsushita Electric Industrial

domestico, pero gracias a este<br>
nuevo logro se abre el camino anunció la creación del primer láser azul con 15 Miliwat. Hasta ahora este tipo de láseres eran inestables para su uso doméstico, pero gracias a este para la creación de un nuevo estándar de DVD con una capacidad de 15 ó 30 GB -según sea simple o doble cara-.

obligadas a recortar sus precios<br>
con la consecuente ventaja para  $\star$  Todos los indicios apuntan hacia una drástica bajada de precios en los procesadores Pentium de Intel. La demanda de productos ha sufrido una caída y la respuesta se espera en breve. Si la decisión final fuera ésta, las compañías rivales -Cyrix y<br>AMD- se verían también obligadas a recortar sus precios el usuario final.

**Example 33.600 baudios, así como todo**  $\frac{1}{2}$  las ventajas de Internet desde el<br>primer momento. Entre estas Creative Labs ha anunciado el lanzamiento del Internet Blaster 33.6. Se trata de un kit que incluye un modem externo homologado con velocidad de el software y herramientas que nos permitan disfrutar de todas las ventajas de Internet desde eldestacan el Microsoft Internet Explorer 3.0, conexión gratuita durante cierto tiempo, HotMetal Light, WebPhone y QuickLink III.

> Microsoft sigue adelante con su entorno DirectX y ya va por la versión 5.O. Esta nueva entrega, que a buen seguro será adoptada por multitud de futuros juegos, introducirá mejoras en soporte de aceleradoras 3D, sonido 3D y vendrá preparado para los joysticks "I Force" que se avecinan, entre otras cosas.

I.-P

 $\perp$ 

یا۔

en un mismo pack las soluciones<br>
esenciales para una óptima<br>
esenciales para una óptima Logitech ha decidido reunir en un mismo pack las soluciones interacción entre usuario y PC. Su nombre es Logitech Plus Pack e incluye, a precio muy competitivo, el escáner color de mano ScanMan Color 2000, eljoystick WingMan Light, el ratón Filot Mouse <sup>y</sup> el software de

diseño de notas Post-it de 3M.

Micromanía se reserva el derecho de publicar las cartas que se reciban en esta sección, asi como de resumirlas o extractarlas cuando lo considere oportuno. No se devolverán los originales no solicitados, ni se facilitará información postal o telefónica sobre los mismos.

## ¿POR CUÁL DECANTARSE?

Voy a adquirir un flamante Pentium 200 MMX. Y aunque había pensado en elegir como tarjeta gráfica una Matrox Mystique, al final me he de cantado por una 3D Blaster. ¿Por qué? Bueno, mayormente porque me gusta mucho jugar con el orde nador, <sup>y</sup> además jugar bien. A parte, por ahora no tengo ni el 3D Stu dio ni ningún programa similar de aspecto profesional. Y como la tar jeta es de Creative, compañía es tándar en sonido, pues eso creo que da unas garantías y una confianza enormes. Ahora bien, ¿es muy aconsejable esta tarjeta?, ¿qué pensáis vosotros? ¿Se podría usar sin problemas con programas co mo 3D Studio, con rapidez <sup>y</sup> fiabili dad? ¿Es tan alucinante como dicen «Quake» con una 3D Blaster? ¿Es cierto qe en esa versión especial para la tarjeta, nos podemos olvidar de las pixelaciones?

## Povman. E-mail

RESPUESTA: Elegir una 3D Blaster como tarieta gráfica es una acción muy acertada, aunque tampo co deberías hacerle ascos a la Matrox Mystique, ya que es una de las mejores que hay en el mercado actual. Sin embargo, si ya te has decidido por el hardware de Creative Labs, no debes preocuparte por que no funcione bien con 3D Studio o cualquier otra utilidad gráfica, co mo Autocad o Autodesk Animator, ya que lo hará tan bien como cual quier otra de sus características.

¿Nos preguntas que si «Quake» con tecnología 3D es alucinante? ¿Aca so el agua está mojada? No sólo es alucinante, sino que es una adquisi ción obligada para todo aquel afor tunado poseedor de una tarjeta ace leradora 3D. Da lo mismo cuánto te acerques a un enemigo o a una co lumna, no notarás ni un pixel fuera de su sitio, y eso no es todo, ya que

los efectos de luces son impresionantes, y si no, haz la siguiente prueba: dispara un misil en el modo normal y, a continuación, en el mis mo sitio, pero con la ampliación 3D, haz lo mismo. ¿Notas la diferencia?

**Cartas al director** 

## SEGUNDAS EXPLICACIONES

En el número de julio de la tercera época decíais que era posible convertir los tracks de un CD de audio en ficheros ".WAV" para poder es cucharlos al arrancar Windows 95, en la carta de José Luis Castellano. Me gustaría que especificáseis mejor la forma de hacerlo, ya que no lo consigo con aquella respuesta. Por último, tengo «Warcraft 2» en su versión inglesa y voy a comprar me «X-Wing vs TIE Fighter» en Esta dos Unidos, y quiero saber si los discos de escenarios o parches en

versión española me servirán para estos dos juegos.

Andrés Núñez Pérez. Madrid

RESPUESTA: Procuraremos expli cártelo paso a paso para que lo comprendas con claridad diáfana. Primeramente, introduce tu CD de audio en el lector de CD-ROM. Si tie nes activo el autorun se ejecutará automáticamente el Reproductor de CD; sino, dirígete a Inicio/Programas/Accesorios/Multimedia/Reproductor CD.

A continuación, sigue los mismos pasos para activar la Grabadora de Sonidos, es decir:

Inicio/Programas/Accesorios/Multimedia/Grabadora de Sonidos. Por último, pulsa con el puntero del

ratón sobre el icono de grabar, de la Grabadora de Sonidos, el punto rojo, y acto seguido, sobre el icono de play del Reproductor CD.

La Grabadora de Sonido guardará en memoria una porción de la canción, que dependiendo de la canti dad de RAM que tengas, así de ex tenso será.

Todo lo que resta ahora es grabar en el disco duro el fichero WAV re cién creado, seleccionarlo en el menú de sonidos del Panel de Control como sonido de arranque y ca da vez que inicies Windows 95 lo escucharás.

Esperamos que de esta manera tan esquemática no tengas ningún pro blema a la hora de llevar a cabo esta labor.

En lo referente a las ampliaciones de «Warcraft II» y «X-Wing vs TIE Fighter», decirte que no te van a fun cionar las ampliaciones en castella no si es que tienes las versiones in glesas, por lo que tendrás que buscar las del mismo idioma.

## VALIOSA SUGERENCIA

Os escribo para sugeriros que in cluyáis en vuestra revista, una sec ción en la que los lectores puedan dejar sus direcciones de internet o e-mail, diciendo a qué juego quieren jugar por internet, y así, cualquiera pueda conectarse con él.

Javier. E-MAIL

RESPUESTA: Tendremos en cuenta tu propuesta, y desde aquí te da mos las gracias por participar de esta manera tan activa a lahora de mejorar ésta que es tu revista.

## UN AJEDREZ ESPECIAL

He probado a jugar al Quess -ajedrez de «Quake»-, pero me llevé una sorpresa cuando observé que el contrario no movía sus piezas, tan sólo pasaba el turno una y otra vez.

He probado a jugar con los tres mapas que hay, pero el resultado es el mismo. Además, he comprobado con varios CDs de algunos amigos, que tampoco funcionan, por lo que creo que no será un problema de mi CD. Pero me he fijado que está puesta una partida de un jugador en el autoexec.cfg del juego en la línea teamplay=l, pero cuando cambio a 2 jugadores y ejecuto el juego, al empezar me aparece un mensaje como: Esperando al segundo jugador, <sup>y</sup> no me puedo mover.

¿Podría ser debido ésto a que el Quess es para partidas en Internet, red o modem -multijugador-?

Jaime. E-mail

RESPUESTA: En efecto, tú solito has dado con la respuesta. Quess es un juego de ajedrez, hecho pen sando en partidas multijugador, por lo menos la versión que tenemos. Buscaremos por Internet como unos locos para hallar la ampliación que nos permita la modalidad de un sólo jugador, pero, hasta entonces, si tienes posibilidad, diviértete con tus amigos por red o modem.

## DUDAS RESPECTO A SEGA PC

Tengo algunas preguntas al res pecto de la compañía Sega PC: ¿Va a salir «Virtua Fighter 2»? ¿Y el3? ¿Y «Manx TT»? Si sale alguno de estos, ¿estarán optimizados para usar tar jetas aceleradoras 3D, o con mi Pentium 166 será suficiente?

Gabriel Schammah. E-mail

RESPUESTA: Estos son algunos de los títulos más sobresalientes que Sega PC ya tiene disponibles en el mercado: «Sega Rally», «Vir tua Cop», «Virtua Fighter», «Bug Too!» y «World Wide Soccer». «Vir tua Fighter 2» es uno de los lanza mientos inminentes, al igual que «Manx TT». En lo referente a «Virtua Fighter 3», creemos que aún hay que esperar bastante. Por ahora no tenemos noticias de que alguno de los lanzamientos de Sega para PC vayan a utilizar la tecnología de las tarietas aceleradoras, así que con tu ordenador podrás disfrutar de to das y cada una.

Para participar en esta sección debeis enviar vuestras cartas, con vuestro nombre y apellidos a: **MICROMANIA**. C/ de los Ciruelos,4 - San Sebastián de los Reyes 28700 Madrid.<br>No olvidéis indicar en el sobre la reseña **CAR** 

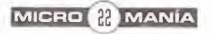

## ander de la familie de la familie de la familie de la familie de la familie de la familie de la familie de la<br>Lista de la familie de la familie de la familie de la familie de la familie de la familie de la familie de la **TAVIDA.** HE FTERMAT A **TM** ONIM  $\mathbf{P}$ D

 $\overline{\mathbf{C}}$ 

NA A RID

**55-20-20-20-20-20-20** 

80

25 A

 $z<sub>0</sub>$ 

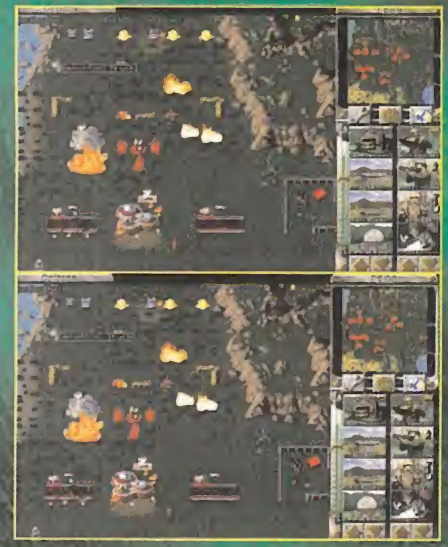

## PRINCIPALES CARACTERISTICAS:

• 7 NUEVAS UNIDADES DISPOR PARA UN SOLO JUGADOR CO

 $\overline{0}$ 

◯

- 18 MISIONES COMPLETAMENTE NUEVAS.
- MAS DE 100 NUEVOS MAPAS MULTIJUGADOR.
- **MAPAS ESPECIALMENTE DISEÑADOS PARA PARTIDAS**
- **BANDA SONORA CON 8 NUEVOS TEMAS.**
- · NUEVAS UNIDADES ALIADAS Y SOVIETICAS.

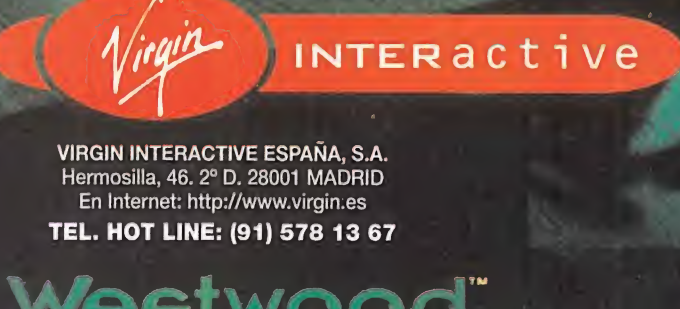

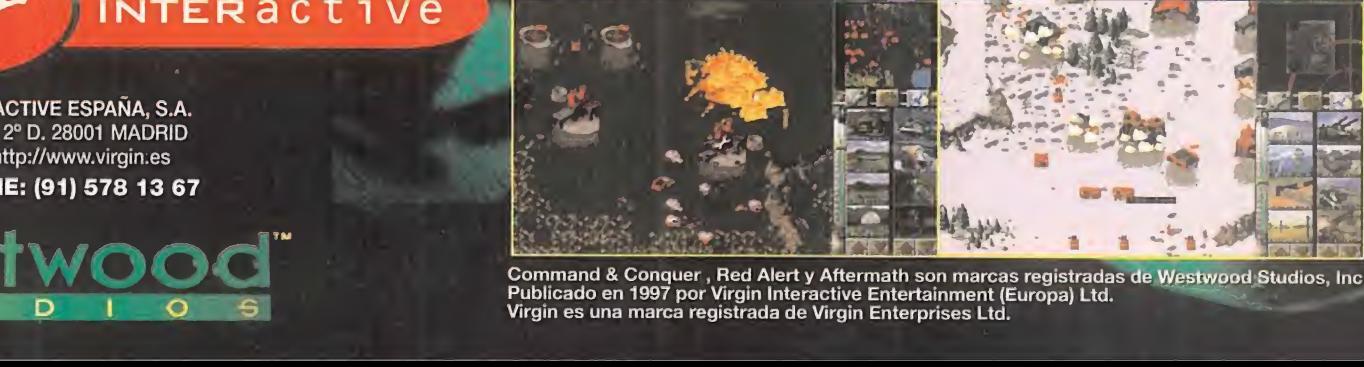

Command & Conquer , Red Alert y Aftermath son marcas registradas de Westwood Studios, Inc<br>Publicado en 1997 por Virgin Interactive Entertainment (Europa) Ltd.

## MICROMANÍA especial

UNIDADES DVD ¿ADIÓS AL CD-ROM?

Hace cinco años, la sustitución de los disquetes y cartuchos por un nuevo sistema de almacenamiento, conocido con el nombre de CD-ROM, provocó una auténtica revolución en el mundo de los vídeojuegos. Ahora, un nuevo concepto amenaza con causar un efecto similar. ¿Serán capaces las unidades DVD, de acelerar la extinción del CD-ROM? Y, lo que es más importante, ¿afectarán a laconcepción de los juegos, tal como hoy los conocemos?

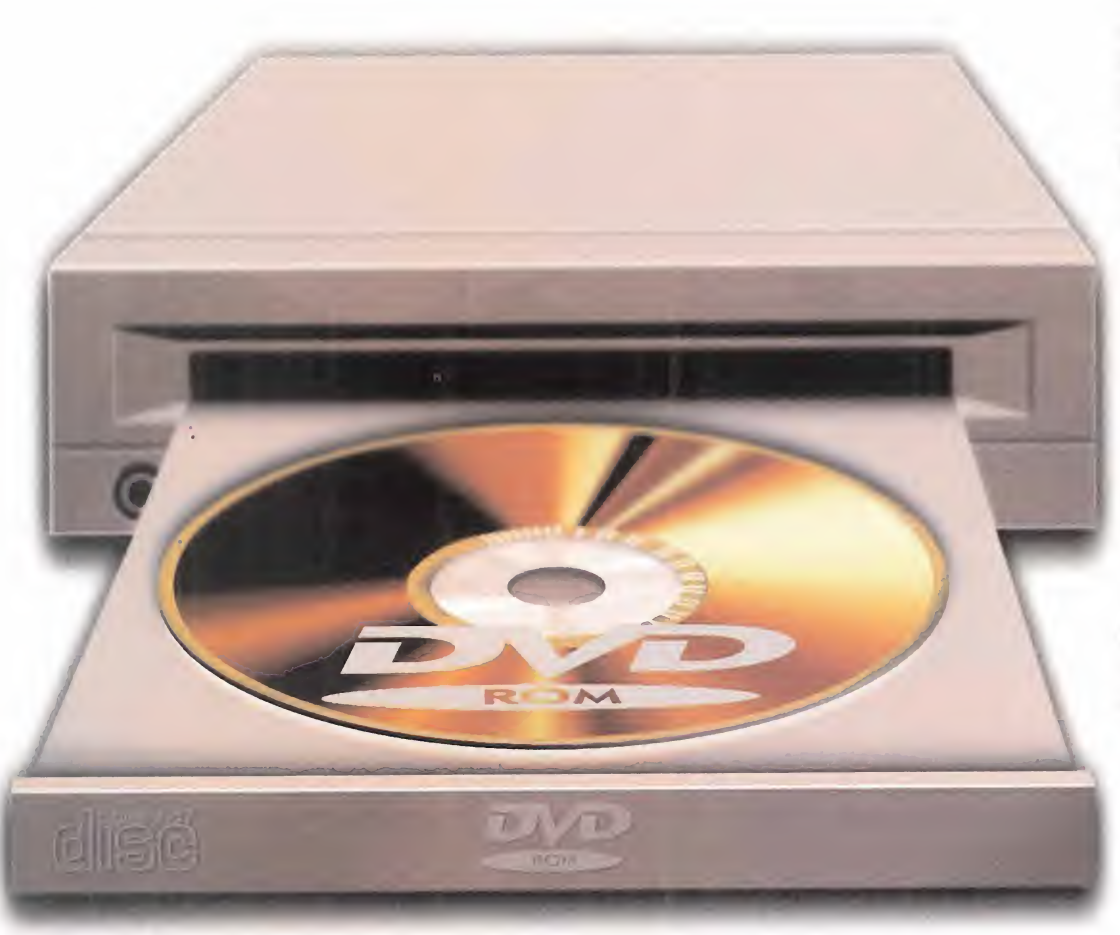

impuestas por los disquetes y car-<br>tuchos, utilizados en los PCs y con-<br>solas, fueron barridas de un pluma-<br>zo con la, a priori, ilimitada capaci-<br>dad de almacenamiento del CD-ROM.<br>Una vez que este sistema se convirtió en as grandes limitaciones de espacio impuestas por los disquetes y car tuchos, utilizados en los PCs y consolas, fueron barridas de un pluma zo con la, a priori, ilimitada capaci dad de almacenamiento del CD-ROM.

Una vez que este sistema se convirtió en estándar, los 650 MB disponibles han provocado algu nos cambios en la calidad de los juegos. Así, he mos asistido al nacimiento de las películas interactivas, el aumento en el tamaño de los pro gramas, la inclusión de bandas sonoras digitales, voces hablabas en las conversaciones y escenas de vídeo intercaladas en medio de la acción.

Han sido necesarios 10 años, desde que el CD- ROM se dio <sup>a</sup> conocer, en 1.985, para que al canzase la categoría de estándar. Y ahora, en su época de máximo esplendor, un nuevo sistema, bautizado con el nombre de DVD-ROM, amenaza con jubilarlo anticipadamente.

En su forma más simple, podría definirse un dis co DVD-ROM como un CD-ROM de alta densidad. Por fuera, ambos son exactamente iguales, pero

un DVD-ROM puede almacenar una cantidad variable de datos que se sitúa entre los 4.7 y los 17 Gbs, es decir, el equivalente a 26 CD-ROMs. Además, las unidades DVD-ROM disfrutan de otras ventajas que las hacen mucho más apetecibles: su precio inicial apenas triplica el de una unidad CD-ROM tradicional, lo que no es mucho, teniendo en cuenta que en los próxi mos meses se reducirá considerablemente; es capaz de leer CDs musicales <sup>y</sup> CD-ROMs <sup>a</sup> una velocidad que varía según los modelos, dentro del rango 10X-20X; y, lo que es más importante, reconoce discos DVD-Audio y DVD-Vídeo, lla mados <sup>a</sup> sustituir <sup>a</sup> los CDs musicales y las pelí culas VHS. Un cúmulo de virtudes que hacen de la tecnología DVD una alternativa irresistible.

## LA GRAN FAMILIA DVD

Una de las grandes virtudes de este nuevo es tándar digital, es que intenta abarcar los campos relacionados con la informática, la imagen

<sup>y</sup> el sonido. No en vano, las más importantes empresas musicales y cinematográficas -Sony, Philips, Panasonic, Hitachi, Time Warner, Toshiba, Pioneer...- se encuentran tras el proyecto. La idea inicial consiste en crear un estándar co mún para modernizar todos los complementos audiovisuales. Los pilares del sistema DVD -Digital Vídeo Disc para unos, Digital Versatile Disc para otros-, son su mayor capacidad de almacenamiento, el estándar de imagen MPEG-2, y de sonido Dolby AC-3, recientemente bautizado con el nombre de Dolby Digital. Esto se traduce en una mayor calidad sonora, mejor calidad de ví deo, <sup>y</sup> capacidad superior que un CD olaserdisc convencional. Todo ello estará recogido en cinco tipos de unidades DVD destinadas a distintos usos. Así, las unidades DVD-Audio sustituirán a las cadenas musicales. Las DVD-Vídeo, a los vídeos VHS <sup>y</sup> laserdisc, mientras que las unida des DVD-ROM dirán adiós a los actuales CD-ROM. Puede parecer una utopía, pero las primeras uni dades DVD-Vídeo <sup>y</sup> DVD-ROM ya se comercializan en nuestro país, tal como se explica en uno de los recuadros adjuntos. Para finales de año, se esperan dos nuevos modelos que cerrarán el círculo: las unidades DVD-R, capaces de grabar da tos una sola vez -como las grabadoras CD-ROM actuales-, en un disco DVD de un tamaño inicial de 3.9 Gbs, y las unidades DVD-RAM, prepara das para grabar y borrar cuantas veces se quiera un disco de 2.6 Gbs.

La gran ventaja de los discos DVD, es que, al tra tarse de discos digitales, la continua reproducción no reduce la calidad de la imagen, como en los vídeos VHS. El mismo razonamiento puede aplicarse a las copias realizadas a través de una unidad DVD-R o DVD-RAM. Éste ha sido, precisamente, uno de los motivos que ha retrasado lacomercialización de los primeros DVD, ya que las compañías cinematográficas, que tienen previsto poner <sup>a</sup> la venta más de 500 películas en formato DVD alolargo del año, querían tener solucionado el problema de la piratería lo antes posible. Final mente, se ha decidido adoptar un sistema de có digos regionales, que garantiza el control de las películas. Cada unidad DVD llevará un chip especial que guarda un valor relacionado con la zona donde se comercializa: <sup>1</sup> para Norteamérica; 2 para Japón; 3 para Europa, Australia y Nueva Zelanda, y así hasta cubrir todo el planeta. Una uni dad sólo podrá leer discos DVD que dispongan del mismo código regional. De esta manera, pelí culas comercializadas en Estados Unidos, no po drán reproducirse en Europa, hasta que se ponga a la venta el disco con el código correspondiente.

## EL PRÓXIMO ESTÁNDAR DIGITAL

Una de las grandes bazas del sistema DVD, es que recoge los más importantes sistemas relacionados con la imagen y el sonido. Esto permite que una única uni dad DVD-ROM sea capaz de reproducir CDs musicales, CD-ROMS, DVD-ROMs, DVD-Audios <sup>y</sup> DVD-Vídeos.

La primera especificación <sub>Single sided, single layer disc</sub> DVD 1.0, dada a conocer a principios de año, se divi de en varios libros que re gulan las distintas parcelas. El libro A define el formato DVD-ROM; el li bro B, el formato DVD-Vídeo; el libro C, se encarga del audio, mientras que los libros D y E gestionarán las<br>futures grabadores DVD B futuras grabadoras DVD-R<br>  $\overline{R}$  Masmi-tanamissive tim and proposed in a solution state tim and proposed in a second proposed in a second proposed in the second state system enable <sup>y</sup> DVD-RAM.

Pese a que pueden parecer sistemas independientes, todos ellos mantienen en común el sistema organizador de los datos, que recibe el nombre de UDF -Universal Digital Files-, una combinación de los formatos

MicroUDF e ISO 9660. Es precisamente este último estándar el que asegura la compatibilidad con el sistema de almacenamiento de fi cheros actual, utilizado por los CD-ROMs. Los datos técnicos más sobresalientes del es tándar DVD son los siguientes:

• DVD-AUDIO: El formato de audio DVD reconoce los formatos MPEG-1 (ISO/IEC 1117-3) estéreo, MPEG-2 (ISO/IEC 13818-3) 5.1 y 7.1 Surround, Prologic Estéreo, así co mo el sistema Dolby AC-3 Surround, recien temente bautizado con el nombre de Dolby Digital. Este último asegura una calidad de sonido equivalente al de los más modernos cines actuales, aunque se necesitan un mínimo de <sup>6</sup> altavoces colocados estratégicamente en diversos lugares para aprovechar todo el potencial del sonido en tres dimensiones.

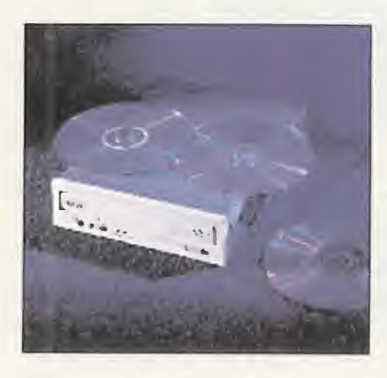

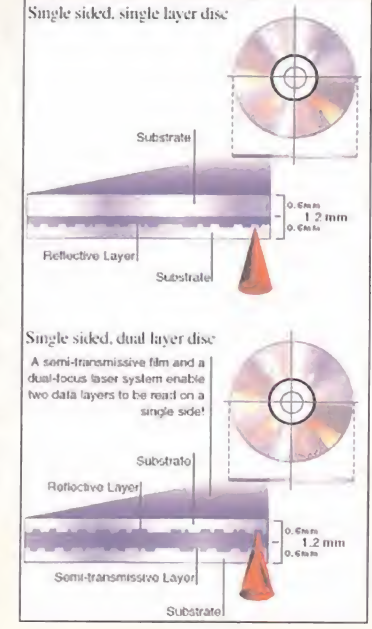

• DVD-VÍDEO: A la hora de reproducir vídeo digital, ya sean películas o escenas de vídeo ejecutadas dentro de un vldeojuego, el están dar elegido es el sistema de compresión MPEG-2 (ISO/IEC 13818-2), que dis pone de varios tipos de re solución. Si se toma el valor de 720x480 -el doble de ca lidad que el vídeo VHS-, se puede almacenar más de 2 horas de vídeo en un sólo disco DVD, incluyendo eldoblaje en 8 idiomas, subtí tulos en 32 idiomas, búsqueda instantánea, censura de imágenes violentas, así como otras funciones adicionales. DVD-Vídeo también soporta otros sistemas de menor calidad, como el clásico MPEG-1, con una resolución estándar de 352x240.

• DVD-ROM: Las unidades lectoras DVD-ROM son las representantes in formáticas del sistema DVD. Además de leer CDs musicales <sup>y</sup> CD-ROMS <sup>a</sup>

una velocidad mínima de 8X, DVD-Audio, y DVD-Vídeo -si se dispone de una tarjeta decodificadora MPEG-2 <sup>y</sup> Dolby Digital-, puede leer los discos DVD-ROMs capaces de almacenar datos informáticos desde un tamaño mínimo de 4.5 Gbs, hasta 17 Gbs, el equivalente <sup>a</sup> 26 CD-ROMS. La velocidad inicial de lectura de discos DVD-ROM se si túa en torno a <sup>1</sup> MB/sg, aunque ya se han anunciado algunos modelos de segunda ge neración, llamados DVD-ROM 2X, que doblan esta velocidad. Igualmente, para finales de año se esperan las unidades DVD-R, que permitirán grabar discos DVD una sola vez, con una capacidad en torno a los 3 Gbs, y las unidades DVD-RAM, capaces de gra bar y borrar múltiples veces un disco DVD con una capacidad de 2.6 Gbs.

 $\bullet$  $\overline{A}$ 

N

e especial

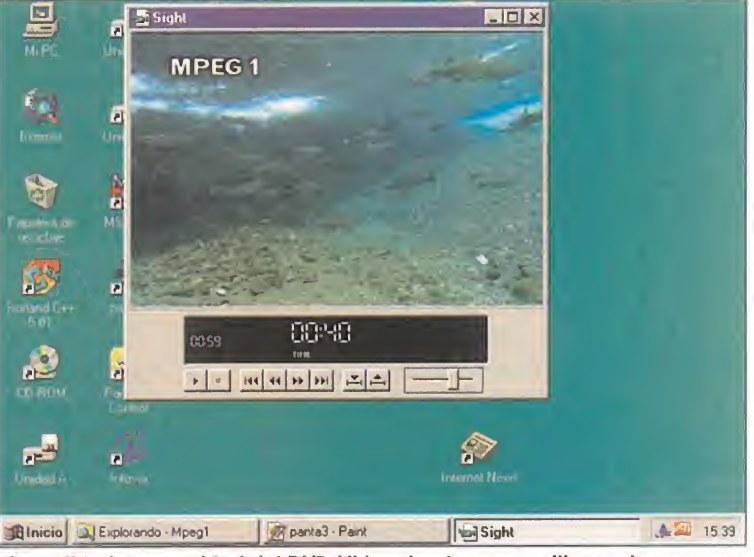

pero no sólo de éste, sino también del vídeo VHS y el CD-Audio.

El DVD-ROM parece ser el candidato óptimo para la sustitución del CD-ROM, La calidad y capacidad del DVD-Vídeo tiende a que millones de personas<br>Dero no sólo de éste, sino también del vídeo VHS y el CD-Audio. cambien en un

Afortunadamente, este sistema sólo se aplicará a las novedades cinematográficas.

Todo esto es, sin duda, muy interesante, pero el verdadero espíritu del informe consiste en conocer en profundidad las principales características de las unidades DVD-ROM, y su influencia en los futuros juegos, tanto de PC como de consola.

## LOS DISCOS DVD-ROM

 $M<sub>1</sub>$ 

 $\overline{C}$ 

R O M

Tal como hemos comentado, un disco DVD es exactamente igual, en forma y tamaño, que un CD convencional. ¿Cuál es, pues, el secreto para almacenar hasta 26 veces más de información que un CD-ROM?

La clave está en el tamaño de los pits -marcasque guardan la información. Estos son mucho más pequeños, por lo que caben muchos más en un mismo espacio. Obviamente, esto obliga a que el láser disponga de una longitud de onda di ferente, que se sitúa en torno <sup>a</sup> los 635 <sup>y</sup> los 650 nanómetros, frente a los 780 de un CD-ROM. Al contrario que los CDs, con un tamaño fijo cer cano alos 0.6 Gbs, existen distintos tipos de dis cos DVD, según dispongan de una o dos caras, y una o dos capas de sustratos. La primera capa es de color plateado, y la segunda, de color do rado, está formada por distintos materiales re ceptivos/reflectantes. Utilizando una potencia menor, elláser puede leer la capa semitransparente dorada, reservando la máxima potencia para la capa plateada. Los distintos tamaños obte nidos son los siguientes:

• DVD-5 (1 cara, 1 capa): 4.7 Gigabytes de datos. • DVD-9 (1 cara, 2 capas): 8.5 Gigabytes.

• DVD-10 (2 caras, <sup>1</sup> capa): 9.4 Gigabytes.

• DVD-18 (2 caras, 2 capas): 17 Gigabytes.

Los discos DVD-5 han sido los primeros en utili zarse, pues se trata del estándar para DVD-Audio <sup>y</sup> DVD-Vídeo. Estos proporcionan 133 minutos de vídeo <sup>y</sup> audio con calidad MPEG-2 <sup>y</sup> Dolby  $AC-3$ 

Una unidad DVD-ROM puede leer CDs musicales, CD-ROMs, DVD-Audio, <sup>y</sup> discos DVD de cualquier tamaño. Sin embargo, algunos modelos son incapaces de leer discos CD-R, es decir, CDs creados con una grabadora de CD-ROM. Existen dos soluciones para arreglar esto. En primer lu gar, utilizar discos CD-R II, que se comercializarán próximamente, y que sí serán reconocidos por una unidad DVD. También es posible comprar una unidad que reconozca discos CD-R. Philips y

Todos los grandes fabricantes de CD-ROM ya tienen <sup>a</sup> la venta, <sup>o</sup> lo harán próximamente, alguna unidad DVD-ROM. En nuestro país, ya hay disponible varios modelos. El primero en pre sentarse ha sido el SD-M1002 de Toshiba. Entre sus características, des tacan una velocidad de transferencia de 1350 Ks/sg, un tiempo de acceso de <sup>140</sup> ms, y un búffer de <sup>256</sup> Ks. La cone() PIONEER DVD **Bigging** 

Hitachi también ha sido una de las pioneras, con el modelo GD 1000, de parecidas prestaciones que el anterior: ve locidad de 1.2 MB/sg, 190 ms de tiempo de acceso e interfaz ATAPI, siendo utilizable bajo Windows <sup>95</sup> <sup>y</sup> Windows 3.1 . Sin embargo, la estrella de Hitachi es su nuevo DVD-ROM GD 2000. Gracias a la tecnología Full-CAV, dobla las prestaciones de las unidades

xión con el ordenador se realiza <sup>a</sup> través de una tarjeta IDE ATA-PI o SCSI. Se incluye un CD-ROM demostrativo en el que un per sonaje renderizado llamado David nos muestra las capacidades gráficas y sonoras de la unidad. Su precio, alrededor de las 60.000 pesetas.

de primera generación, con una velocidad de transferencia de 2.76 MB/sg, el equivalente <sup>a</sup> casi 20X de los CD-ROMs tradicionales. Finalmente, otra unidad que dará que hablar será el futuro modelo de Creative Labs, cuyos elevados canales de distribución en España, pueden convertirlo en una de las más populares.

DVD-ROM **UNIDADES** 

Sony, por ejemplo, utilizan dos lásers, uno para los discos DVD <sup>y</sup> otro para los CDs <sup>y</sup> CD-Rs. Samsung apuesta por un sistema de lentes holográfi cas para obtener el mismo resultado.

Los DVD-ROM también pueden leer discos DVD-Ví deo -hay previstas más de 5.000 películas para el año 2.000-, pero sólo bajo ciertas condicio nes. Para que esto sea posible es necesario que el ordenador esté equipado con un decodificador MPEG-2 y Dolby Digital. Algunas empresas están diseñando decodificadores por software, como el inminente SoftMPEG-2, pero se necesita un Pentium MMX <sup>a</sup> 200 Mhz como equipo mínimo para poder utilizarlo. Esto obliga a que la mayoría de los usuarios tengan que utilizar una tarjeta decodificadora. Algunos fabricantes la incluyen jun to con la unidad, aunque también se puede comprar de forma separada. Su uso permite disfrutar de películas DVD o fragmentos de vídeo incluidos en los futuros juegos DVD, con una resolución media de 720x480 <sup>a</sup> 60 fps <sup>y</sup> color de 16 bit, es decir, el doble que la de un vídeo VHS.

Hemos visto, pues, las enormes posibilidades de las unidades DVD-ROM. No sólo se incluirán en los ordenadores; Playstation, Saturn, Apple Pip pin y Philips CD-I son algunas de las consolas que utilizarán el DVD-ROM. Algunas compañías de soft ya están trabajando para crear los primeros pro gramas DVD, lo que nos lleva a reflexionar sobre las posibilidades de los futuros vídeojuegos.

## LOS PRIMEROS PROGRAMAS

A medida que las unidades DVD se vayan exten diendo, irán apareciendo los primeros juegos y aplicaciones en este formato. Algunos, incluso, ya se encuentran a disposición de los primeros usuarios de DVD.

Si nos atenemos a estos primeros títulos, pode mos distinguir tres tipos de programas DVD: aquellos que únicamente aprovechan la mayor capacidad de este nuevo formato, los que pre sentan ligeras mejoras aplicadas a programas ya conocidos, y los juegos creados específicamente para DVD.

El primer apartado va a ser, sin duda, el más utilizado por los primeros títulos en DVD. Si uno de los usos iniciales del CD-ROM fue el de recopilar antiguos éxitos en versión disquete, algo parecido va a ocurrir con el DVD, pero aplicado a los programas en CD-ROM. Todo tipo de jue gos en CD serán vendidos, juntos, en un único DVD. Un ejemplo podría ser la serie Ultima de Origin, las clásicas aventuras de Sierra y Lucas-Arts, o títulos imaginarios como «Los Mejores Simuladores de los 90», así como cualquier re copilación imaginable.

Otra variación consiste en publicar, en un único DVD, un éxito ya conocido que originariamente ocupaba varios CDs. Ya está confirmada la pu blicación bajo este sistema de títulos de la cate goría de «Wing Commander IV», «Spycraft»,^

## LA ENCICLOPEDIA VIRTUAL

La tecnología DVD todavía está dando sus primeros pasos. Cada pocas semanas, aparecen nuevos estándares, nuevas unidades, y nuevos títulos que viene <sup>a</sup> engrosar la creciente familia DVD. Para saberlo todo sobre el sistema de almacenamiento del futuro, nada mejor que visitar algunas de las páginas Web de Internet especializadas en el tema:

• Todo sobre DVD:

http://www.unik.no/-robert/hifi/dvd/

http://www.mpeg.org/-tristan/MPEG/DVD/

- http://www.videodiscovery.com/vdyweb/ dvd/dvdfaq.html
- Principales fabricantes:
- http://www.pioneer-eur.com/
- http://www.hitachi-eu.com
- http://www.toshiba-teg.com/diskdiv/eng/ dvd.htm http://www.creaf.com
- http://www.diamondmm.com http://www.panasonic.com/alive

• MPEG:

- http://www.mpeg.org
- Software relacionado con DVD: http://www.compcore.com http://www.mediamatics.com http://www.sonic.com http://www.minervasys.com http://www.tsumedia.com

• Newsgroup: alt.video.dvd

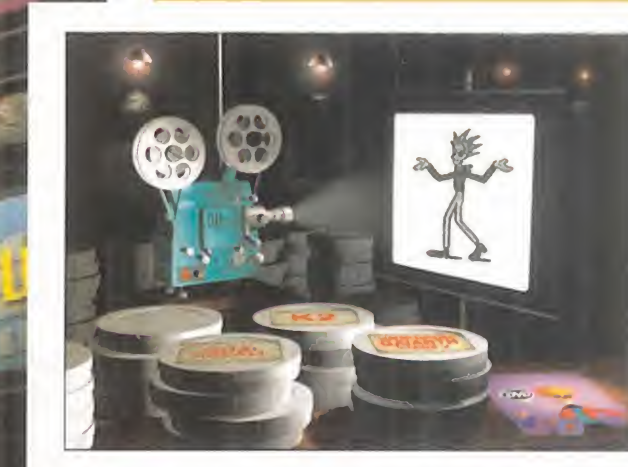

Muchas compañías de software lúdico ya están apostando fuerte por el sistema del DVD, sobre todo por su capacidad para almacenar grandes cantidades de información.

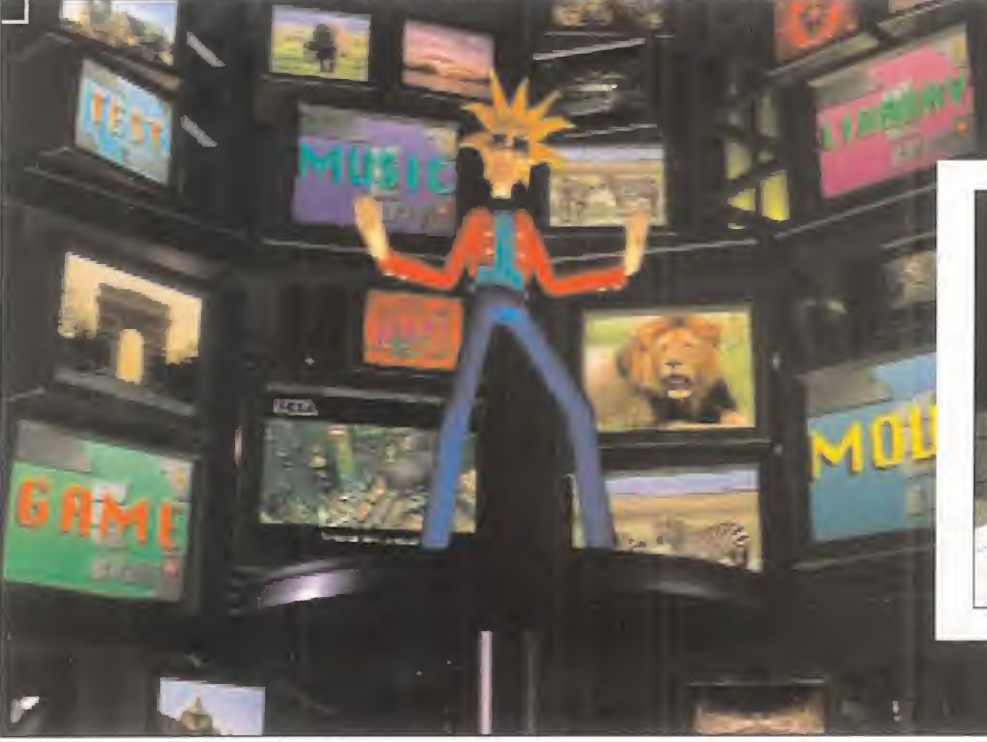

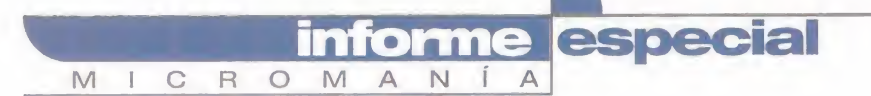

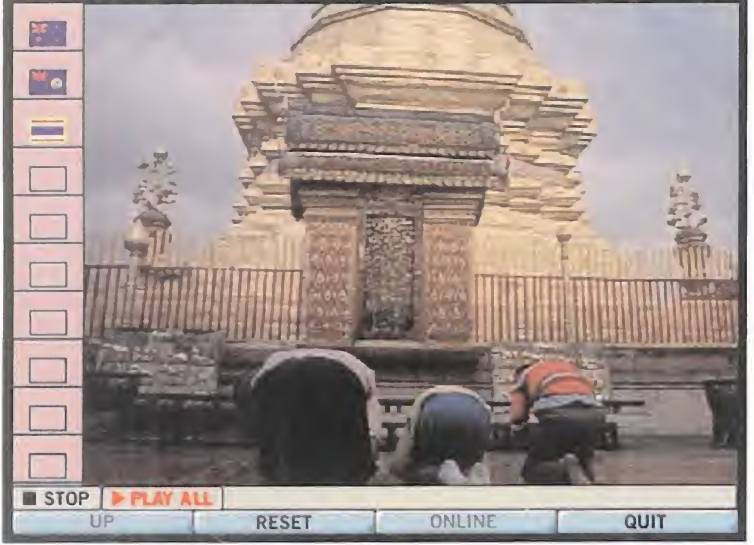

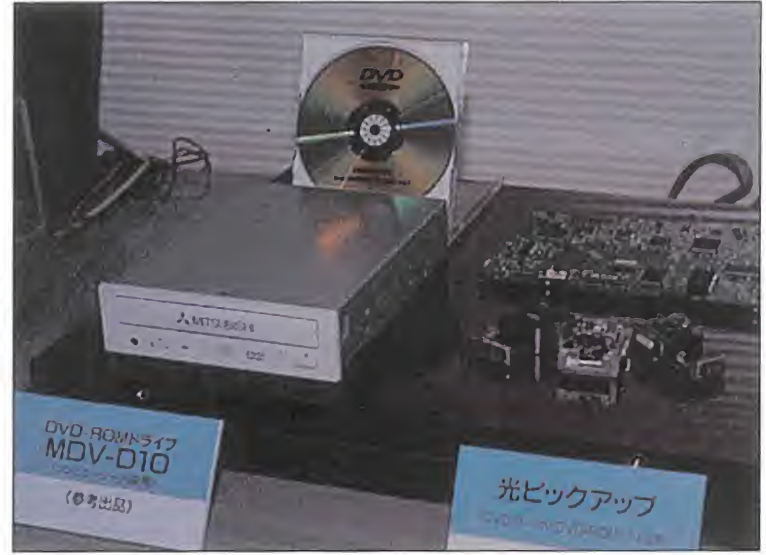

esté en varios idiomas, con lo que aumentan sus posibilidades.

La capacidad del DVD hará que podamos tener una misma película que Pocos son, todavía, los grandes fabricantes de componentes electrónicos<br>esté en varios idiomas, con lo que aumentan sus posibilidades. que se están decanta

## SOFTWARE DVD

Por muy vanguardista que pueda parecer un coche último modelo, estamos seguros de que nadie lo compraría, si no existiese combustible para ponerlo en marcha. Algo parecido ocurre con todas las novedades hardware, que necesita del correspondiente software -los pro gramas- para atraer la atención del usuario. En el caso del sistema DVD, algunas compañías informáticas y cinematográficas ya han anunciado de forma oficial la comercialización de distintos títulos:

• Productoras del renombre de RCA, Century Fox <sup>y</sup> Time Warner tienen planeado lanzar 500 películas para finales de año, entre las que se encuentran «Entrevista con el Vampiro», «Batman Forever» y «Blade Runner».

- Sumeria: «Vanishing Wonders of the Sea».
- Tsunami: «Crazy 8's», «Silent Steel», «Silent Steel II».
- Westwood Studios: «Command & Conquer 95».
- Activision: «Spycraft», «Muppet Treasure Island».
- Grolier: «Multimedia Encyclopedia».
- GT Entertainment: «Forrest Gump».
- Interactual Technologies: «Star Trek VideoSaver».
- The Learning Company: «Digital Library», «The Genius
- of Edison».
- Mechadeaus: «The Daedalus Encounter».
- Pro CD: «Select Phone».
- Creative Multimedia: «Billboard Music Guide».
- Discovery Communications:
- «Leopard Son/ Animal Planet».
- Electronic Arts: «Wing
- Comrnander IV».
- Sega: Todos sus próximos juegos.
- Xiphias: «Encyclopedia Electronica».

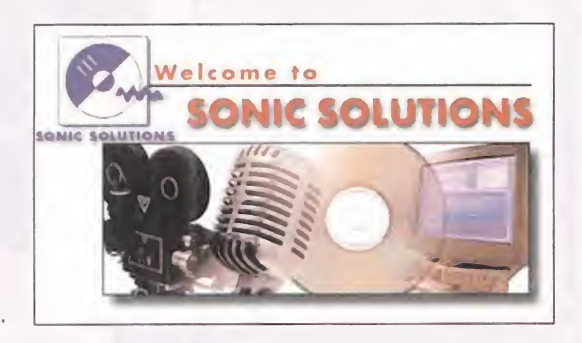

«Muppet Treasure Island», «Obsidian», «The Dae dalus Encounter» o «PhoneDisc PowerFinger USA». Este último recoge la guía telefónica de Estados Unidos, con más de 100 millones de te léfonos, propietarios y direcciones. El programa original ocupaba 6 CDs, que ahora se recopilan en un único DVD, <sup>y</sup> aún sobra espacio para futu ras ampliaciones.

La mayor capacidad de almacenamiento también puede dar lugar a juegos con más conversaciones, más imágenes digitales, así como una mayor resolución, color de 16 bit, y una mejora en el sampleado del sonido o en el tamaño de la banda sonora digital. Todo ello exige una elevada canti dad de espacio, que un CD-ROM no puede pro porcionar. Las enciclopedias interactivas, por ejemplo, pueden contener muchos más vídeos, más sonidos o más voces originales. Igualmente, algunas compañías ya planean incluir en futuros programas DVD las voces dobladas en todos los idiomas más importantes. Así se reduce el coste de creación, al poder vender un único DVD en to do el mundo. Ésta es también una inmejorable forma de aprender idiomas, pudiendo disfrutar de un juego en inglés, francés, alemán y castellano, por ejemplo.

El segundo grupo de programas está compuesto por aquellos títulos ya disponibles, o que dis pondrán de una versión en CD-ROM, pero cuya correspondiente versión DVD incorporará algu nas mejoras, como es el vídeo MPEG-2 o el so nido Dolby Digital en tres dimensiones. Westwo od Studios ha confirmado, por ejemplo, la versión DVD de «Command & Conquer 95», que incluirá escenas de vídeo mucho más largas <sup>y</sup>

MICRO & MANÍA

realistas. También, todas las futuras novedades de Electronics Arts incorporarán sonido Dolby Di gital para ser aprovechado por las unidades DVD. Finalmente, en un corto espacio de tiempo, po dremos disfrutar de juegos especialmente dise ñados para DVD-ROM. Uno de los primeros títulos puede ser «Silent Steel», de la compañía Tsunami. Se trata de una película interactiva ambientada en un submarino, que incorpora tres horas de vídeo MPEG-2.

Es precisamente esta calidad de vídeo la que ha permitido a WinStruct, una conocida empresa creadora de vídeos de aprendizaje sobre los más variados temas, pasar directamente sus cursos en VHS, al formato DVD, aprovechando así sus posibilidades interactivas. Entre los títulos más destacados se encuentran «Getting Started» e «Internet, E-mail, Faxing & More!», destinados a enseñar diversos aspectos de Windows 95.

El propio diseño del estándar DVD, capaz de utili zar un pequeño lenguaje del estilo de Java para entrelazar distintas secuencias de vídeo a través del mando de la unidad, permite que se puedan crear juegos y enciclopedias ejecutables incluso en unidades DVD-Vídeo, sin necesidad de dispo ner de un ordenador o consola. Así funcionará laversión DVD-Vídeo de «Silent Steel», muy parecida a la versión DVD-ROM, pero sustituyendo el ra tón por el mando <sup>a</sup> control remoto, y el monitor por latelevisión. Dentro del disco DVD-Vídeo, se incluye un directorio con dos tipos de ficheros, con extensión .IFO -los ficheros de control- y .VOB -fragmentos de datos multimedia-. Los fi cheros .IFO contienen cadenas y órdenes en un minilenguaje que permiten visualizar distintos da tos multimedia -vídeos, sonidos, imágenes- se gún las acciones que se realicen con el mando de la unidad. Esto permite crear juegos complejos con funciones adicionales como eliminación de escenas violentas -especial para padres sensiti vos-, al introducir una clave.

Pese a sus tremendas posibilidades, segura mente habrá que esperar unos cuantos años para que el sistema DVD se implante en la totalidad de ordenadores y hogares del planeta. A fin de cuentas, 1.000 millones de reproductores CD, 400 millones de vídeos VHS, <sup>y</sup> 150 millones de lectores CD no se sustituyen en pocos meses... De lo que no cabe ninguna duda es de que, tar de o temprano, al menos en el campo de los or denadores <sup>y</sup> consolas, el DVD-ROM terminará ocupando el sitio que actualmente lecorres ponde a los CDs. Demos, pues, la bienvenida a una nueva era.

## LOS PIONEROS DEL NUEVO ESTÁNDAR

Aunque pocos aún, tímidamente los juegos van abriéndose paso en el nuevo estándar digital. El DVD encierra no pocas posibilidades, con su increíble capacidad de almacenamiento, sobre todo en lo referente <sup>a</sup> calidad de audio y vídeo. Sin embargo, aún pocas compañías se deciden <sup>a</sup> entrar de lleno en una apuesta que no consideran segura. Quizá los títulos <sup>y</sup> compañías que aquí os presentamos, dentro de unos años serán recordadas por su audacia en este terreno. Al menos, sí fueron los primeros en darse a conocer en el pasado E3.

## THE MUPPETS IN TREASURE ISLAND

## ACTIVISION

Uno de los títulos más originales en su concepto, aparecidos en los últimos meses, cuenta ya con una ver sión en DVD, que aparecerá en breve. Su máximo atractivo consiste en comprobar cómo, la ya de por síelevada calidad visual que proporcionaba latecnología que utilizaba el juego en su versión original, au-

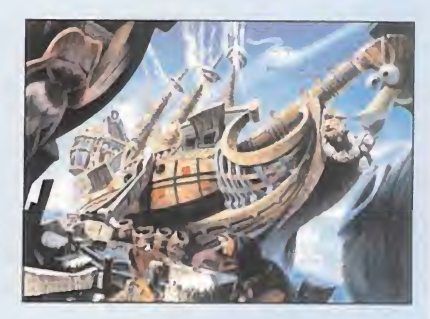

menta hasta niveles elevadísimos, llevando <sup>a</sup> los personajes más carismáticos de la factoría Henson <sup>a</sup> los límites de una verdadera película. A destacar laintervención del siempre genial, y siempre histriónico Tim Curry. Una apuesta sobre seguro de Activision.

## SPYCRAFT

## ACTIVISION

Por partida doble en cuanto a títulos, Activision se si túa a la cabeza del ranking de los tres participantes en la primera carrera del DVD hacia la... ¿historia? Quizá la compañía no arriesgue con una nueva pro ducción, pero sí tiene la suficiente confianza en dos

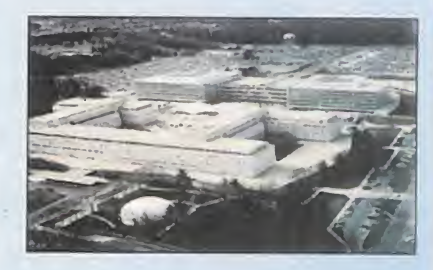

de sus más originales juegos, para afrontar el reto del nuevo formato. «Spycraft», además, se puede considerar como un título que reúne las condiciones idóneas para su adaptación <sup>a</sup> DVD, puesto que el vídeo real se combina con la imagen virtual, <sup>y</sup> los diversos puzzles y opciones de juego, para llevar este título de espías a un puesto destacado.

## TONIC TROUBLE

## UBI SOFT

La compañía gala es la que más fuerte apuesta por el DVD con «Tonic Trouble». El juego, también previsto en formato CD y N64, constituye ya de por sí todo un riesgo para la compañía, por su condición de requerir un soporte extra de tarjeta aceleradora 3D. Pero, aún así, Ubi intenta el "más difícil todavía" con el DVD co mo meta más elevada. «Tonic Trouble» no tendrá nin-

gún problema para ser un éxito en los formatos tradicionales, eso seguro, puesto que la calidad <sup>y</sup> atractivo del juego resultan sobresalientes, por lo que se ha visto del mismo hasta el momento. El que logra también auparse <sup>a</sup> un puesto importante en formato DVD es algo que está por ver, pe ro las condiciones están ahí. Sólo hace falta ver cómo responde el mercado al nuevo estándar.

 $J.A.P.$ 

## **AICRO & MANÍA**

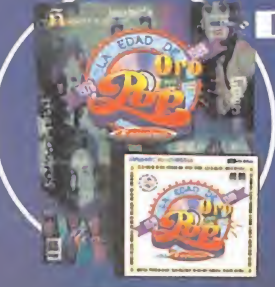

VELAZOUEZ

## La enciclopedia del pop español

tema, detalles, ampliaciones...

de la época, más de 25 minutos de video...

→ Mecano, El Último de la Fila, La Unión, Duncan Dhu, Alaska y los Pegamoides, Danza Invisible... Están todos <sup>y</sup> son más de 200.

Son los más grandes grupos de nuestra Edad de Oro y están a tu alcance en un CD-ROM de antología.

 $\rightarrow$  Estudio a fondo de las cincuenta mejores obras del pintor: técnica, contexto histórico,

Linea de tiempo con los principales hechos culturales, históricos <sup>y</sup> biográficos.

→ 500 páginas de texto, 600 fotos, 2 horas de locución, 30 minutos de música

→ 600 Megas con cientos de fotos, videoclips, entrevistas interactivas...

Colección el museo virtual • Velázquez 1.5

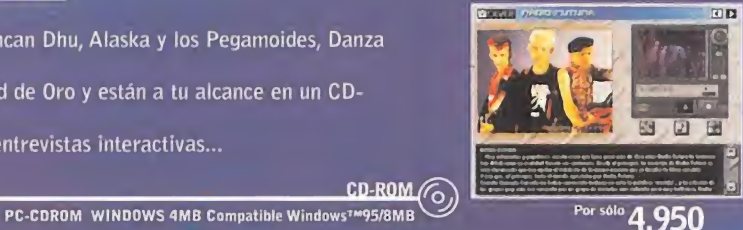

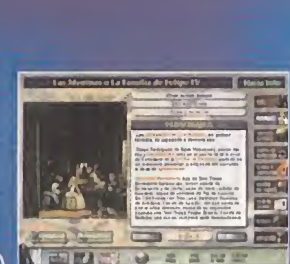

PC-CDROM WINDOWS 3.1 4MB Compatible Windows™95/8MB

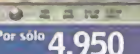

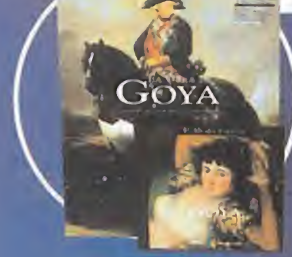

## Colección el museo virtual . Goya

- → Con las mismas prestaciones que el CD de Velázquez, esta vez centrado en nuestro
- aragonés universal.
- → Como novedad, un segundo CD "Goya en la Biblioteca Nacional", con los más de 270 grabados de Goya en la colección de la BN.
	- → Premio al mejor CD del 97 otorgado por la revista PCWorld.

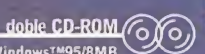

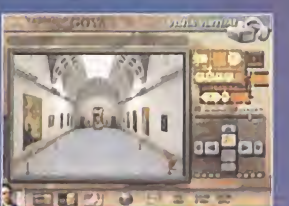

doble PC-CDROM WINDOWS 3.1 4MB Compatible Windows<sup>TM95/8MB</sup>

Pelicula

4.950

2.995

recomendado<br>de 4 a 12 años

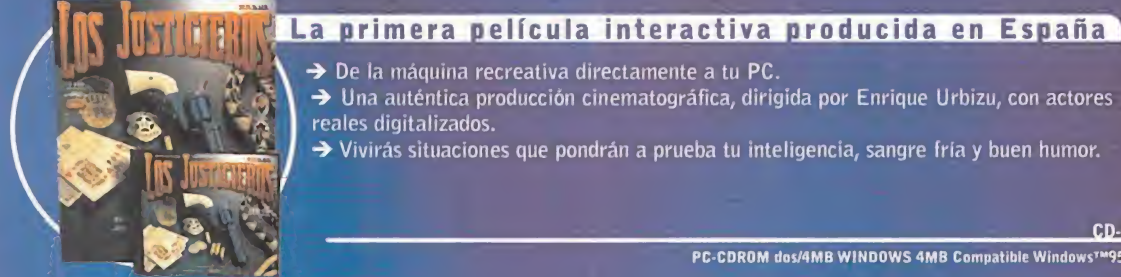

> De la máquina recreativa directamente a tu PC. > Una auténtica producción cinematográfica, dirigida por Enrique Urbizu, con actores reales digitalizados

> Vivirás situaciones que pondrán a prueba tu inteligencia, sangre fría y buen humor.

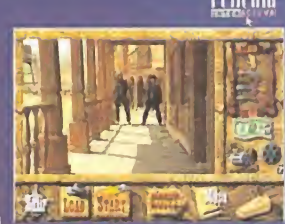

PC-CDROM dos/4MB WINDOWS 4MB Compatible Windows™95/8MB

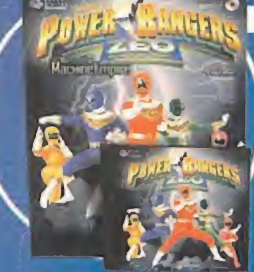

## **Phoras y horas de entretenimiento**

→ Podrás jugar con cualquiera de los Power Rangers, incluyendo el nuevo Power Ranger Zeo de Oro.

Arenas movedizas, avalanchas, lluvia de meteoros... ocho niveles distintos y espectacular diseño de los personajes basados en las figuras de BANDAI AMERICA. Gráficos súper-realistas: un viaje de ¡da y vuelta desde los confines de la Tierra hasta los límites de la Luna.

PC-CDROM W95/8MB W3.il/8MB

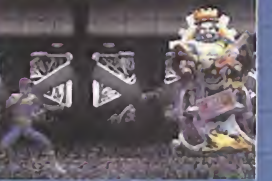

2.995

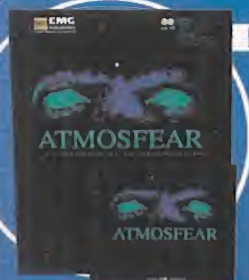

Eli.

## El juego de tablero en tu PC

→ Diseñado como un torneo entre múltiples jugadores con reglas sencillas, en el que la suerte es tan importante como la habilidad <sup>y</sup> la estrategia.

- → Jugabilidad sin interrupciones. Cada juego es una experiencia única.
- Velocidad, estrategia, habilidad, suspense <sup>y</sup> gráficos asombrosos. Viaja al "Lado de ATMOSFEAR → Jugabilidad sin interrupciones. Cada juego es una experiencia única.<br>→ Velocidad, estrategia, habilidad, suspense y gráficos asombrosos. Viaja al "Lado<br>Allá", una tierra que está en algún lugar entre ninguna p

CD-ROM + CD AUDIO

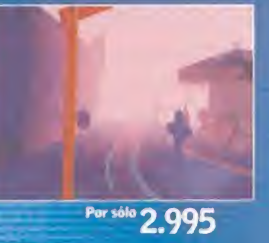

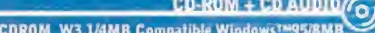

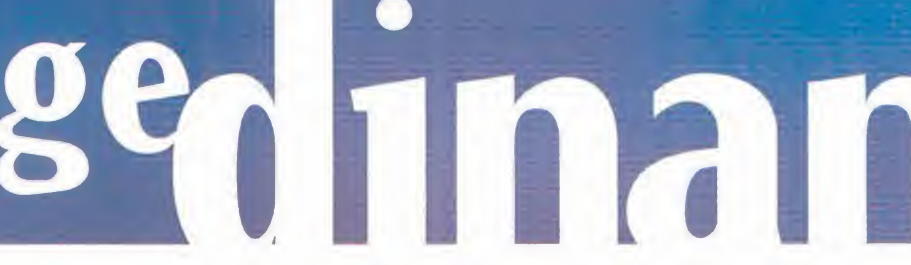

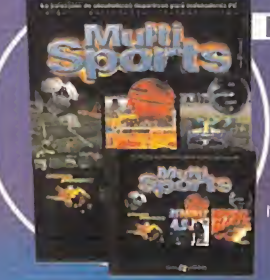

## La colección de simuladores deportivos para PC

→ ACTUA SOCCER: Campo virtual y jugadores 3D utilizando la última tecnología. Opciones de juego en Red.

→ PCBASKET 4.0: La mejor base de datos, Basket manager con fichajes, tácticas...<br>Liga regular, play-offs y Liga Europea, Simulador con las más espectaculares iugadas Liga regular, play-offs <sup>y</sup> Liga Europea. Simulador con las más espectaculares jugadas → SPEED HASTE: Elige coches Formula 1 ó Daytona. 8 circuitos 3D. Impresionantes músicas <sup>y</sup> efectos de sonido. Hasta 4 jugadores en red.

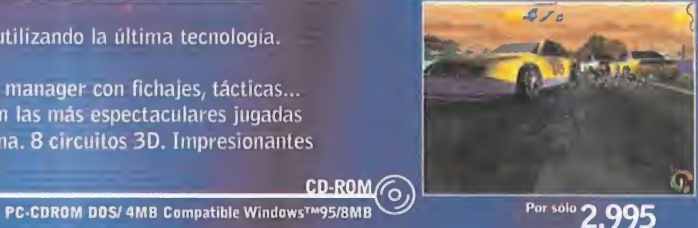

## w⊪ w PC FU<sub>r</sub> 40

## Cill City of El programa de Michael Robinson

- $\rightarrow$  Base de datos profesional, con los más de 1500 jugadores de Primera, Segunda y Segunda "B".
- dos del club, seguros médicos, equipamiento del estadio...  $\rightarrow$  Manager y Pro-Manager, realismo total: contratos a los jugadores, cesiones, emplea- $\begin{array}{l} \bullet \bullet \bullet \bullet \\ \text{PCFU-3OL} \end{array}$  dos del club, seguros médicos, equipamiento del estadio...<br>  $\bullet$  Simulador 3-D con cámara móvil y con miles de animaciones nuevas. Incluye Pro-qui-
- $\begin{array}{ccc}\n\bullet & \bullet & \bullet \\
\bullet & \bullet & \bullet \\
\bullet & \bullet & \bullet\n\end{array}$  simulador 3-D con cámara móvil y con miles de animaciones nuevas. Incluye Pro-qui-<br>  $\begin{array}{ccc}\n\bullet & \bullet & \bullet \\
\bullet & \bullet & \bullet & \bullet \\
\bullet & \bullet & \bullet & \bullet\n\end{array}$   $\begin{array}{ccc}\n\bullet & \bullet & \bullet & \bullet \\
\bullet & \bullet & \bullet & \bullet & \bullet \\
\bullet & \bullet & \bullet$ 
	-

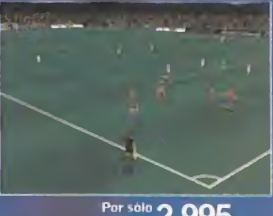

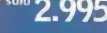

**JUVENTUS O** 

**VERONA** 

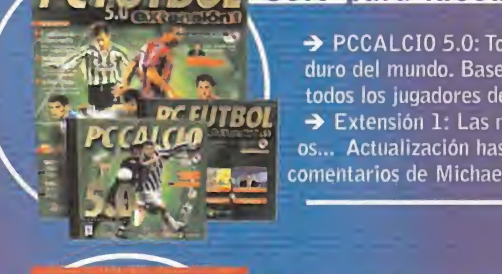

## **PC FUITROL Sólo para incondicionales**

→ PCCALCIO 5.0: Todos los contenidos de PCFútbol adaptados al campeonato más duro del mundo. Base de datos de todos los jugadores de Serie A, B <sup>y</sup> Cl. Las fotos de todos los jugadores de Serie A <sup>y</sup> B. Narración de Chus del Rio <sup>y</sup> Massimo Tecca. → Extensión 1: Las mejoras de PCFútbol 5.0: highlights, 200 nuevos equipos europeos... Actualización hasta la jornada 33: alineaciones, goleadores, incidencias... Los comentarios de Michael Robinson: los 22 equipos de Primera analizados al detalle.

PC-CDROM WIND0WS™95/8MB

PC-CDROM WINDOWS™95/8MB

Por sólo 2.500

 $\Gamma$ 

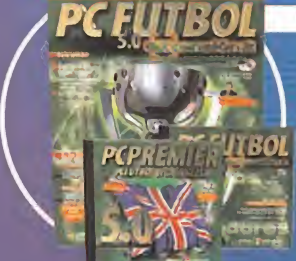

## "La Biblia" de la liga 96-97

nT'mM m → PC PREMIER 5.0: La Liga Inglesa con las mejoras de la Extensión2 y todas las competiciones inglesas: F.A.Cup, Coca-Cola Cup <sup>y</sup> Charity Shield. Todo sobre los más de 2.000 jugadores ingleses de Premier League, First, Second y Third División.<br>→ Extensión2: "La Biblia" del fútbol español, todos los datos sobre cada jugador y sobre cada uno de los 462 partidos de esta liga. Mejoras para PCFútbol 5.0: Tácticas de equipo. PCFútbol Histórico: disfruta recordando desde la versión 1.0 a la 4.0. doble CD-ROM **OD** 

novedad

"2.995

**novedad** 

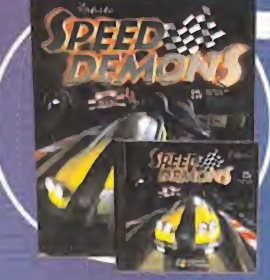

## Demonios de la velocidad

- $\rightarrow$  Ocho espectaculares circuitos con increíbles decorados tridimensionales y
- , hasta 192 combinaciones diferentes de competiciones.
- 3 alucinantes vehículos disponibles <sup>y</sup> 3 modalidades de velocidad: Amateur, Profesional y ¡A lo bestia!.
- Experimenta la opción de juego en red. Hasta seis jugadores simultáneos.
- $\rightarrow$  23 músicas digitales y sensacionales efectos de sonido.
- CD-ROM <sub>O</sub><br>PC-CDROM WINDOWS™95/8MB

Por solo 2.995

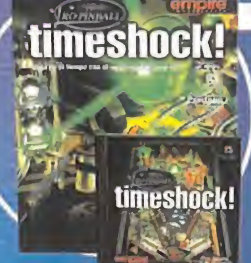

## timeshock! El mejor Pinball para PC

**r 7^\*** De los creadores de Pro-Pinball The Web, ahora Pro-Pinball Timeshock!, un trepidante<br>
viaje en el tiempo a través de la Prehistoria, Roma, presente y futuro.<br>
→ Increibles gráficos en 3D con vistas de la mesa desd

- viaje en el tiempo a través de la Prehistoria, Roma, presente y futuro.
- → Increibles gráficos en 3D con vistas de la mesa desde múltiples ángulos.
- ( Niveles: normal, principiante, torneo <sup>y</sup> competición. De uno a cuatro jugadores.
- $\begin{array}{l}\n\downarrow\n\\
\downarrow\n\\
\downarrow\n\\
\downarrow\n\\
\downarrow\n\\
\downarrow\n\\
\downarrow\n\\
\downarrow\n\\
\downarrow\n\\
\downarrow\n\\
\downarrow\n\\
\downarrow\n\\
\downarrow\n\\
\downarrow\n\\
\downarrow\n\\
\downarrow\n\\
\downarrow\n\\
\downarrow\n\\
\downarrow\n\\
\downarrow\n\\
\downarrow\n\\
\downarrow\n\\
\downarrow\n\\
\downarrow\n\\
\downarrow\n\\
\downarrow\n\\
\downarrow\n\\
\downarrow\n\\
\downarrow\n\\
\downarrow\n\\
\downarrow\n\\
\downarrow\n\\
\downarrow\n\\
\downarrow\n\\
\downarrow\n\\
\down$ Exprime las posibilidades de tu PC: ¡Hasta 1.600 x 1.200 en millones de colores!

 $CD-ROM(S)$ PC-CDROM<sup>'</sup> WINDOWS\*<sup>M95/8MB</sup>

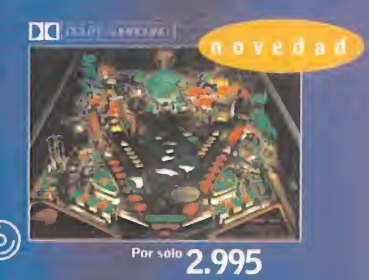

la venta en quioscos, grandes almacenes y tiendas de informática.

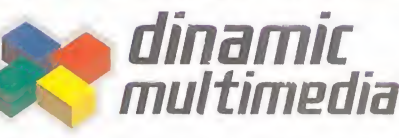

www.dinamic.com 91 <sup>6</sup> <sup>5</sup> <sup>8</sup> 6008 fax 91 653 2015

Nuestro barrio virtual

pre view

 $N$   $i$ 

CROMA

A lo largo del año suele haber pocos títulos que consigan sorprender por su originalidad y frescura. «Constructor», un juego que nos convertirá en "empresarios" de la construcción, lleva camino de ser uno de estos privilegiados.

> SYSTEM 3/ACCLAIM En preparación: PC CD/ PLAYSTATION **ESTRATEGIA**

Durante los últimos meses he mos ido viendo cómo se presentaban multitud de juegos , con la estrategia en tiempo real como protagonista -«Dark Reign», «Pax Imperia», «Beast & Bumpkins», «Fallen Haven», «Imperium Galáctica», «Total Annihilation»...-. No hay duda que juegos como «Command & Conquer» <sup>y</sup> «Warcraft II» han marcado el comienzo de un gran gé nero que aún está por explotar y que, a buen seguro, nos deparará grandes sorpresas y alegrías. El programa que nos ocupa ahora promete estar entre los mejores gracias a su gran realiza ción y original tema. Dos aspectos son los que llaman inicialmente la atención. El primero es su innegable sentido del humor. El segundo, que las edificaciones que con él creemos no tendrán objetivos bélicos, como tantos otros juegos.

CONSTITU

MICRO **B** MANÍA

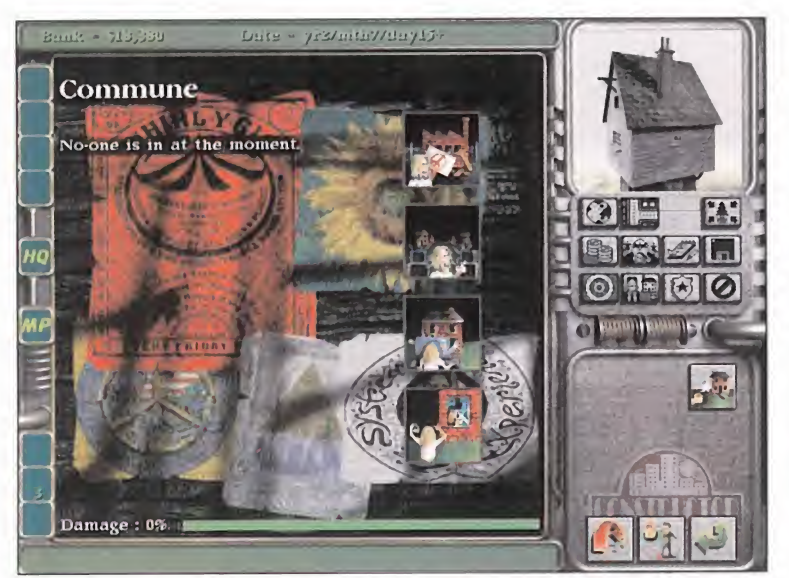

Las comunas estarán pensadas para alojar aquellos habitantes que no tengan recursos económicos suficientes.

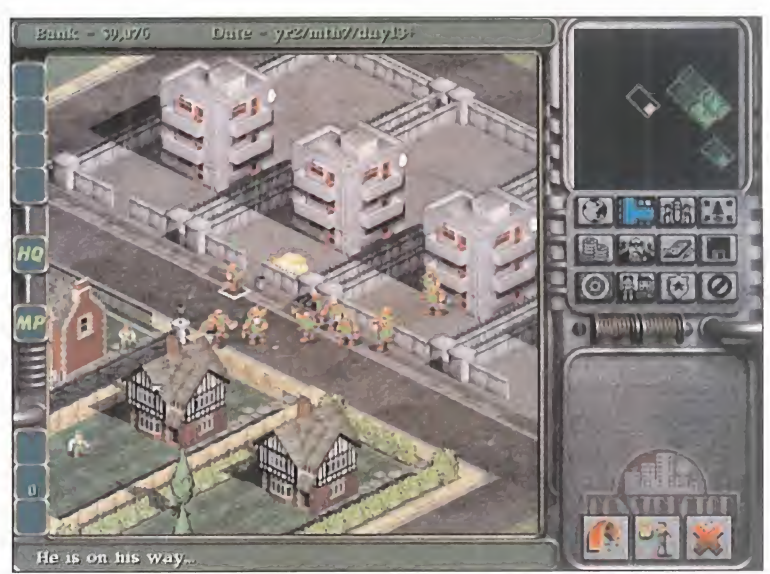

Ni siquiera el mundo de los videojuegos se ve libre de actos vandálicos sin justificación previa.

DESTRUCTION

System 3, la compañía que está llevan do a cabo el producto, ha permanecido en segundo plano durante varios años. Prueba de ello es que sus últimas producciones de renombre datan de años atrás, incluso de la época de los de <sup>8</sup> bit, y esto nos da una idea del tiempo que «Constructor» lleva en la mente de sus creadores y de la canti dad de ideas que habrán surgido des de que el proyecto original fue comenzado. Ideas que siempre contribuyen decisivamente en la depuración de un juego, pero que en muchos otros casos no da tiempo a incorporar.

## HISTERIA COLECTIVA

Muchos recordarán la revolución que supuso el lanzamiento de «Sim City». La cantidad de ciudades que habremos diseñado con aquel maravilloso simulador puede ser ini maginable. Con él construía mos zonas residenciales, centrales energéticas, centros comerciales, etc. Todo tenía un gran nivel de detalle,

pero nada comparado con el que in corporará el título de System 3. Antes se construía como si fuéramos dioses, ahora somos simples constructores. Esta nueva condición nos obliga a comprar terrenos, delimitar solares, edificar en ellos y alquilar o vender sus comodidades. Podremos pintar sus habitaciones e, incluso, equiparlos con ordenadores, alarmas <sup>y</sup> demás electrodomésticos. Todo ello de forma personalizada en cada uno de los pisos. También será necesario, como es lógico, crear fábricas de madera, cemento y acero que nos suministren las tan necesarias

materias pri mas. ¿Qué tal os suena? Esperemos que tan bien co mo <sup>a</sup> nosotros. Pues esto no es nada; los edificios

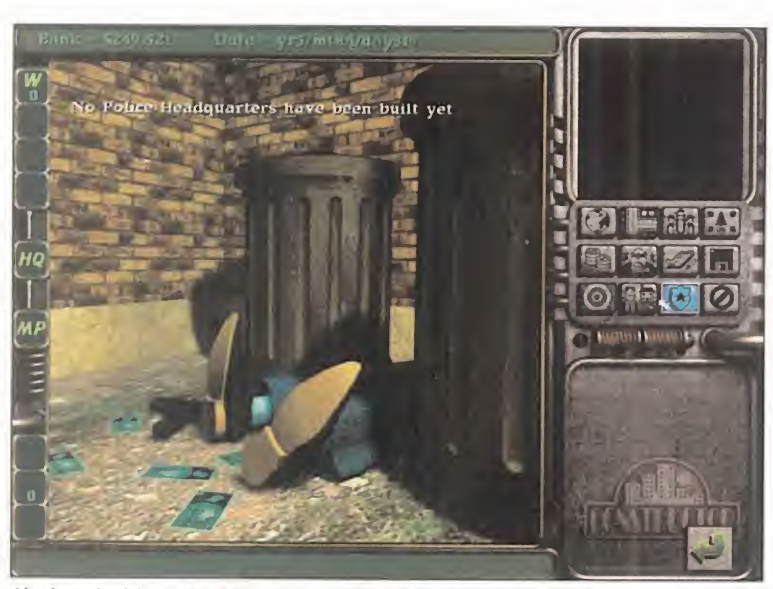

MICROMANÍA

Un barrio bien planificado no deberá tener ausencias importantes. La<br>policía es una de ellas.

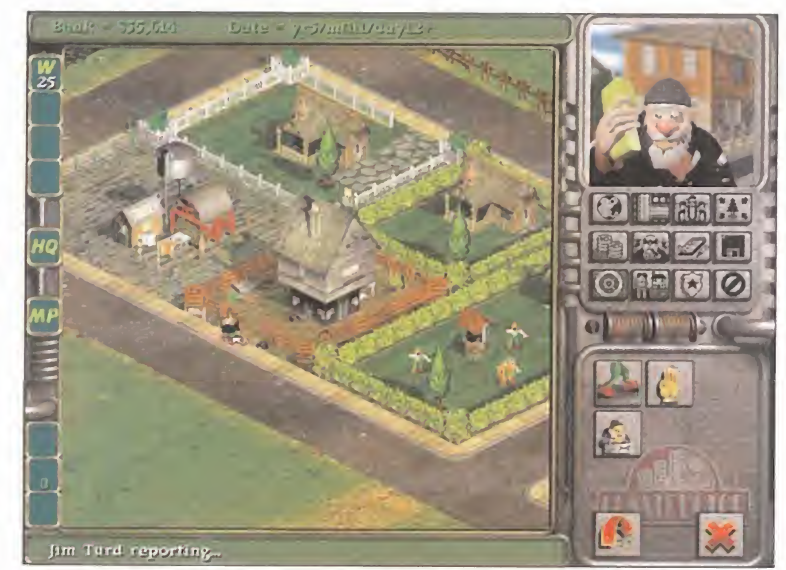

Cada personaje tendrá sus misiones bien delimitadas. Inicialmente, contaremos con encargados, obreros y reparadores.

La opción de juego en red promete ser uno de los puntos más divertidos del programa

Por si no tuviéramos bastante con las labores de constructor, nos tocará la dura tarea de

casero

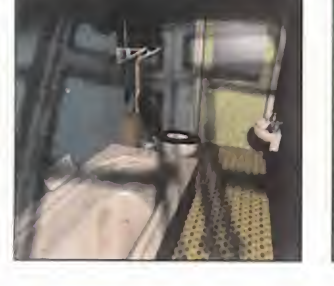

No siempre sale bien

Tan fácil como levantar una manzana de viviendas es que éstas se vengan abajo. Si se dispone del suficiente material, terreno y obreros, en pocos se gundos podremos ver cómo un solar se transforma en una casa a estrenar. Del mismo modo, una falta de atención prolongada, puede llevar al traste toda

nuestra inversión.

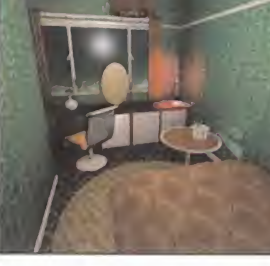

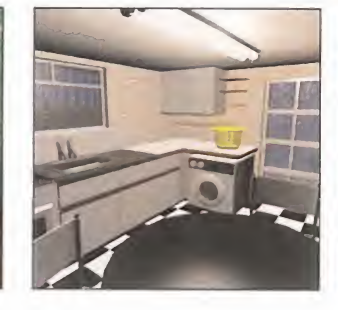

comentados sólo son una minucia de los que podréis ver en la versión definitivade «Constructor».

Todo empresario que pretenda adquirir un elevado renombre en cual quier sector no debe nunca olvidarse del servicio de atención al cliente. Con esto queremos decir que los in quilinos de nuestros pisos no harán más que mandarnos notificaciones con sus quejas y pretensiones -mejores jardines, disminución de ruidos nocturnos, etc.-. Es la representación perfecta de un mundo de locura.

## SIN ÉTICA PROFESIONAL

Hasta aquí podría considerarse una versión ampliada del comentado «Sim City», pero aún falta por co mentar uno de los aspectos clave en su jugabilidad. En una misma ciu dad se encontrarán ubicados varios constructores, ya sea manejados por el ordenador o por otras personas -red <sup>o</sup> modem-, <sup>y</sup> la relación entre ellos suele ir mas allá de la lícita competencia. Llegará un momento en el que la contratación de mañosos o el sabotaje a edificios enemigos

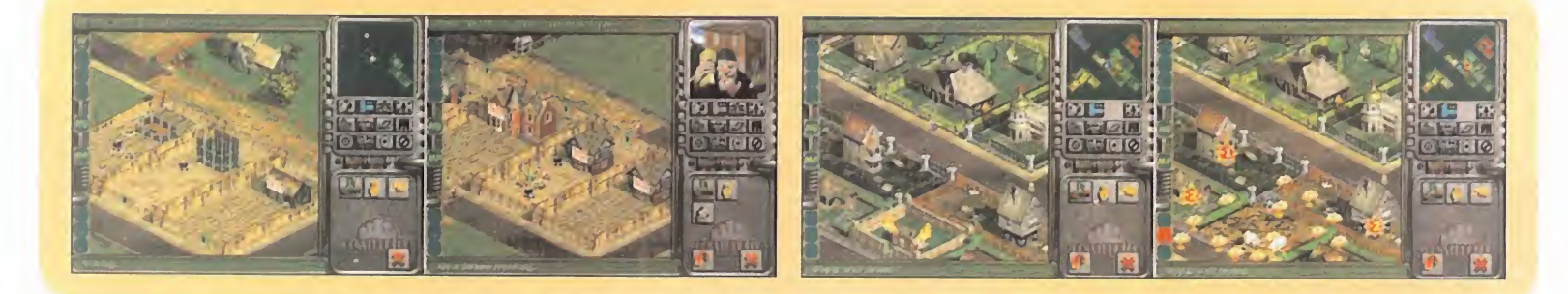

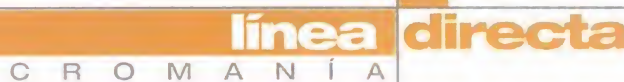

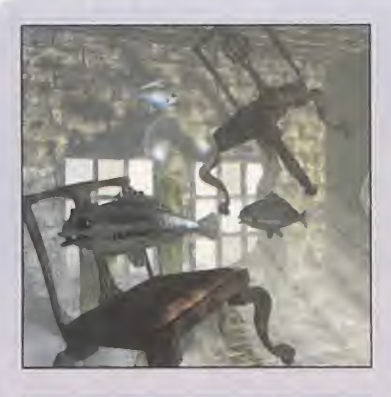

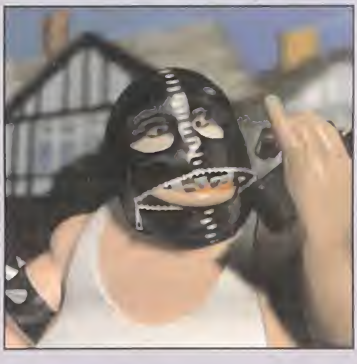

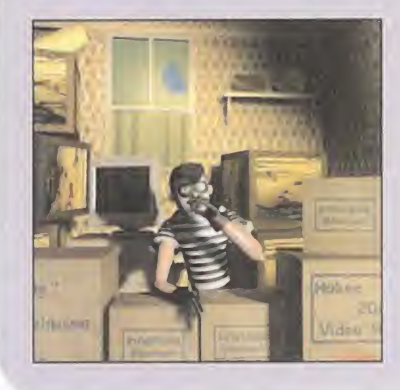

sean tareas habituales. Ellos, por su puesto, no dudarán en usar las mis mas armas. Esta rivalidad dará lugar a complicadas estrategias. Por ejemplo, podremos construir un campo de fútbol en medio de una zona resi dencial del oponente, y convertirla así en un auténtico caos o construir una casa en zona enemiga, abandonarla y esperar a que se llene de "okupas". Esto devaluará el valor del barrio en cuestión. Un poco re buscado, ¿verdad?

## SIMPLICIDAD

Tal variedad de opciones podrían conllevar un complicado manejo, pero éste ha sido un aspecto en el que

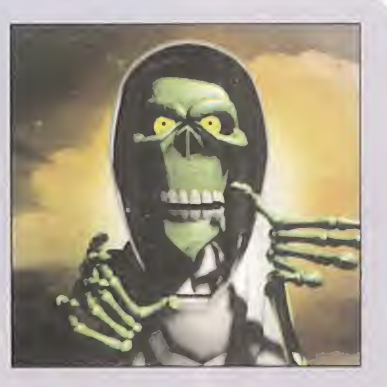

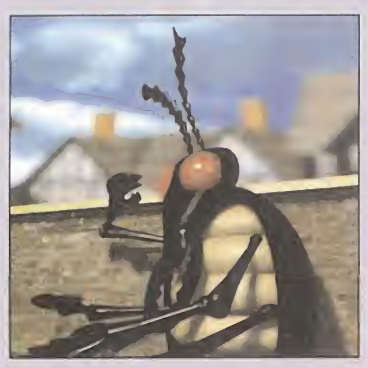

## **Imprevistos**

Imaginad un barrio con las si tuaciones más extrañas posibles. ¿Ya? Seguro que vuestra imaginación se ha quedado corta en comparación con « Constructor». En estos barrios infor máticos los sucesos más extraños suceden a velocidades de vértigo. Molestos cacos, asesinos a sueldo, okupas, de sagradables insectos o payasos locos son sólo algunos de los personajes que habitarán las ciudades creando el desconcierto a su paso.

System 3 ha puesto especial énfasis. Con dos simples clicks de ratón no habrá acción que se os resista. Esta sencillez de manejo unida a un as pecto muy atractivo, de gran colo rido y belleza, darán al programa ese toque que sólo tienen los pro gramas importantes. Estamos impacientes por poder comprobar el resultado final.

J.J.V.

## Jol Twiddy,

## Programador de «Constructor»

MICROMANÍA: Muchos personajes de «Constructor» parecen tener vida propia, inteligencia artificial... ¿Qué tipo de algorit mos han diseñado <sup>y</sup> utilizado para resolver este problema? JOL TWIDDY: Básicamente cada personaje cuenta con una lis ta de acciones que ejecuta ordenadamente, pero puede ser in terrumpido por otra lista de acciones y comportarse de manera distinta.

"Lo más difícil ha sido que los artistas gráficos diseñaran sus creaciones de modo que funcionaran correctamente"

MM.: ¿Qué tipo de len guaje han empleado en «Constructor»?

J.T.: El programa ha sido escrito empleando C++ y el lenguaje ensamblador 80486. Sólo las rutinas, que necesitan ser rápidas, han sido escritas en len guaje ensamblador.

MM.: ¿Estamos en lo cier to si afirmamos que la mayor parte del código de «Constructor» está realizado por el método OOP?

J.T.: En efecto, está escrito como una serie de objetos que han sido creados de forma dinámica e independiente, pero que interactúan entre ellos.

MM.: Desde el punto de vista de programación, ¿qué ha sido lo más difícil de conseguir?

J.T.: Probablemente, lo más difícil haya sido que los artistas gráficos diseñaran sus creaciones de tal modo que funcionaran bien y que utilizaran la paleta idónea. También fue complicado que «Constructor» funcionara igual de bien con un sólo jugador que con muchos jugadores.

MM.: ¿Han influido mucho los testea dores de las versiones beta en el re sultado final de «Constructor», apor tando ideas y soluciones mejores para el programa? J.T.: Sí y mucho. Al menos unas 600 mejoras se han realiza do gracias a los testea dores que han **STRUC** trabajado en «Constructor».

MICRO IS MANÍA

## Los Diseñadores de «Constructor»

## MICROMANÍA:

M I C R O M A

Controlar los re cursos en «Constructor» parece ser la actividad más importante del juego. ¿Era eso realmente loque buscaban cuando empezaron a diseñar el programa?

SYSTEM 3: El control de recur sos es uno de los elementos de nuestro juego, pero es simple-

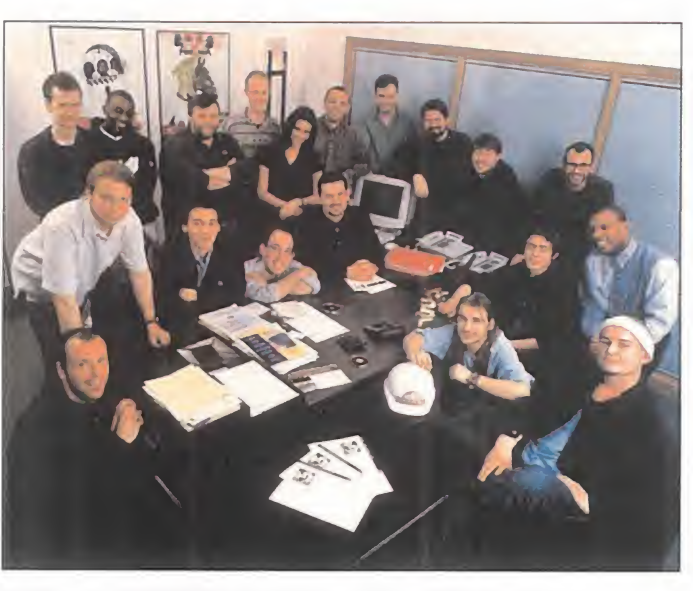

directa

mente una de las muchas posibilidades de « Constructor». Cada perso na juega a su manera. Uno de nuestros compañeros de trabajo juega de tal modo que ataca al resto de los jugadores con todos sus medios disponibles; otro intenta capturar al mayor número posible de enemigos... Cuando ideamos el programa pensábamos en un juego largo, queríamos que cada uno lograra vencer en «Constructor» por medio de distintas tácticas.

## "Se puede considerar a « Constructor como un juego único en su género"

MM.: ¿Pensaron en algún momento en incluir en el juego un tutorial para principiantes?

S.3: Sí que lo pensamos, pero el tiempo se nos echaba encima y nuestros programadores estaban muy liados resolviendo problemas.

MM.: Cuando ves el juego, enseguida te das cuenta de que ganar en el mismo depende de la rapidez de tus

reacciones, de lo que hagan otros jugadores, o de la resolución de determinadas situaciones. ¿Quiere eso decir que es más importante la parte arcade o de acción de «Constructor» que la parte de estrategia?

S.3: Se puede considerar a « Constructor» como un juego único en su género: se puede jugar de una forma estratégica o se puede eliminar a cuantos enemigos o cuantas ciudades queramos.

MM.: ¿Cuál es la verdadera diferencia entre los distintos niveles del juego? ¿Qué hay que hacer pasar pasar de nivel?

S.3: Los enemigos de las últimas fases son mucho más agresivos que los de las primeras. Cada jugador debe adaptar su técnica a las distintas situaciones, pero lo cierto es que en los últimos niveles es necesario an dar con mucho cuidado y llevar las defensas necesarias para salir de cualquier problema.

## Phil Thornton,

## Diseñador Gráfico

MICROMANÍA: ¿Podía haber sido «Constructor» un pro grama más complejo, no en lo referente a la calidad del diseño gráfico, sino a la variedad de escenarios? PHIL THORNTON: La versión final de «Constructor» cuenta con diversos escenarios, en los que se incluyen Europa, la India y países soviéticos. Todos los escenarios son muy complejos y muy grandes.

MM.: ¿Qué tipo de diseño han empleado para crear esos personajes tan ricos en detalles? ¿Han empleado un software de 3D para crear las animaciones o lohan hecho mediante trames?

"Cada elemento de «Constructor» es como una pieza de ajedrez: cada uno tiene una función específica "

P.T.: Hemos empleado un software que nosotros mismos

hemos creado. Los personajes fueron recreados en un storyboard muy cinematográfico, que más tarde fue in terpretado informáticamente. Una vez realizada la ani mación, las imágenes fueron tratadas con una paleta de 256 colores con nuestro editor gráfico. Todos los personajes fueron dibujados a mano en base a modelos renderizados.

MM.: Por qué eligieron un punto de vista isométrico en vez de una perspectiva de tiempo real que recorra los es cenarios o en vez de una perspectva de vista de pájaro? P.T.: Preferimos una perspectiva isométrica en vez de una en primera persona o de vista de pájaro por nuestra anterior experiencia en el juego «The Last Ninja». Con esta perpectiva, y con la técnica que empleamos, «Constructor» "corre" muy bien incluso en el PC más lento.

MM.: ¿Existirá en la versión final un editor de niveles o de personajes?

S.3: Si nos la demandan, sí.

P.T.: ¿En qué medida ha afectado a la acción del progra ma el diseño gráfico? ¿En qué se trabajó antes?

S.3: Los gráficos iban tomando forma a medida que se di señaba el juego. Cada elemento del programa es como una pieza de ajedrez: cada uno tiene una función específica, pero cuando se utilizan en conjunto los jugadores cuentan con infinidad de posibilidaes estratégicas.
"Un nivel de realismo impresionante" MICRO MANIA

Un sistema de Inteligencia Artificial espectacularmente mejorado"

OK PC GAMER

# "PRIMER CONTACTO"

 $=$ 

EIDOS INTERACTIVE presenta una producción de DATA DESIGN INTERACTIVE producida POR STEWART GREEN dirigida por EAMON P. BARR realizada por STEVE BATISTE supervisada por ROD HEDWARD PROGRAMADO POR STEVE HEEN PROGRAMADOR SENIOR CHRIS GUEST REALIZADOR ARTÍSTICO SIMEON HANKINS DIRECTOR artístico ROD DORNEY presentación DAVE GARBETT efectos especiales SCOTT SHORE ayudantes de diseño ROD JAMES, PHIL ROWE

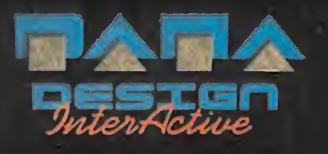

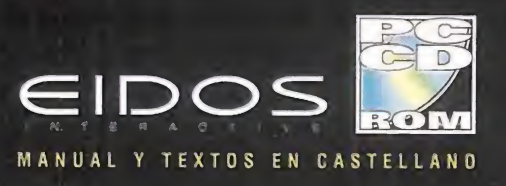

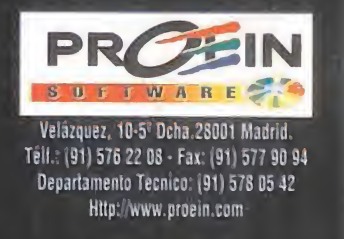

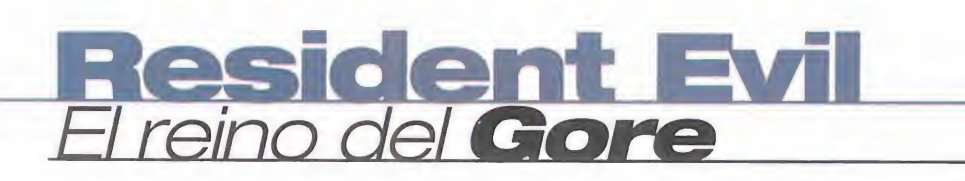

**Dre view** 

 $N$   $I$ 

 $R$  $\circ$ 

 $\mathbf C$ 

 $M$  $\overline{A}$ 

Capcom está empezando a hacerse un hueco en el mundo del PC, aunque, hasta ahora, la mayoría de sus títulos en este formato han sido adaptaciones. No es éste un caso diferente, pero habida cuenta de la repercusión que tuvo «Resident Evil» para Playstation, merece una consideración especial, con motivos -técnicosañadidos.

v~

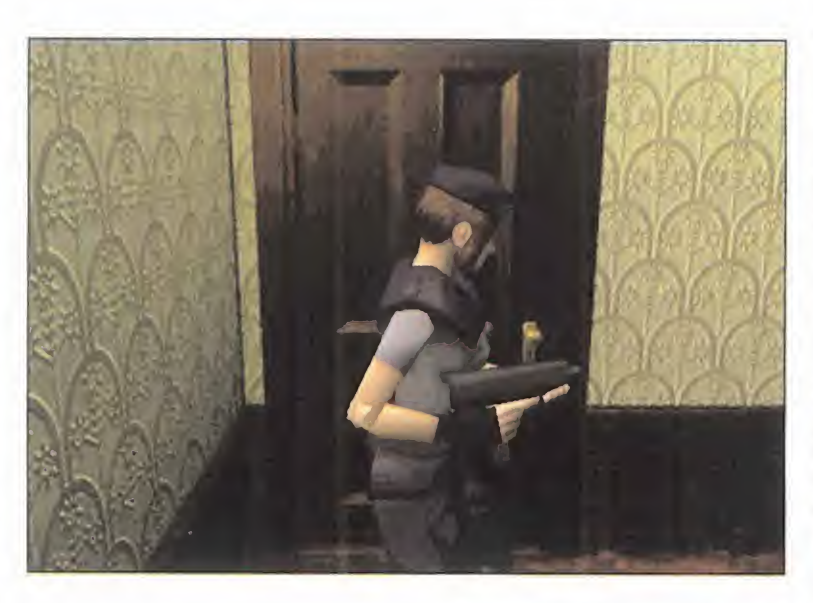

capcom/virgin En preparación: PC CD AVENTURA

Con sus más <sup>y</sup> sus menos, así fue. «Resident Evil» se convirtió en uno de los títulos de mayor éxito para Playstation. La razón, entre otros, podría encontrarse en el hecho de ser una de las primeras aventuras -reales-3D desarrolladas para la máquina de Sony. Capcom supo conjuntar toda la ten sión de un buen arcade, con un ar gumento sumamente atractivo <sup>y</sup> una buena ambientación. Con el terror como

telón de fondo, «Resident Evil» proponía una aventura de an gustioso desarrollo, compuesta por

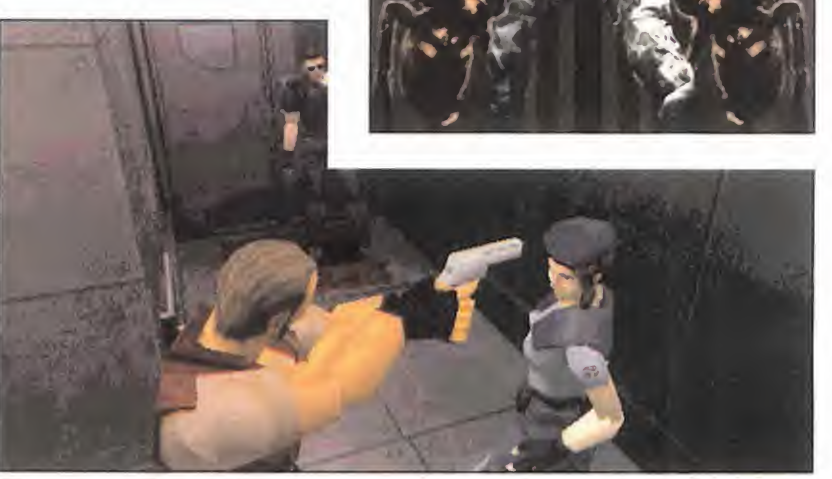

El aspecto gráfico es algo que se está cuidando en exceso a la hora de realizar la conversión a los compatibles, aunque ahora parece que no se va a censurar.

un mucho de acción <sup>y</sup> un puñado de puzzles complejos. Pero, sobre todo, uno de los puntos más llamativos del juego en su versión original era el hacer la, quizás, aventura más violenta vista en una consola. No hablamos del tipo de violencia que se suele encontrar en los arcades de lucha, sino de una violencia física <sup>y</sup> psicológica, amén de algunas cuantas escenas teñidas de hemoglobina, aportando el

toque justo para no alterar a los espíri tus más sensibles pero, al mismo tiempo, satisfaciendo plenamente las ansias de los aficionados al gore.

#### IR MÁS LEJOS

Y, curiosamente, este punto es uno de los que han sufrido modificaciones en la próxima versión para PC de «Resi dent Evil». No porque se haya elimi nado ese tono rojizo de la sangre, sino

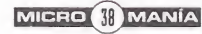

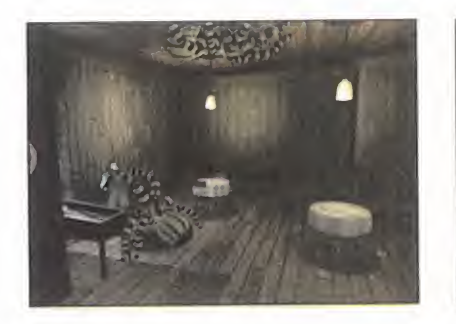

porque muy al contrario, <sup>a</sup> diferencia de laversión Playstation que llegó censurada almercado, los usuarios de PC podrán "disfrutar" de los vídeos en su versión íntegra. No creemos que sea necesario hurgar más en el tema, por lo que zanjaremos diciendo que será mejor no estar comiendo al con templar ciertas escenas.

Hablando de la aventura en sí, en las primeras versiones probadas apenas sí se encuentran diferencias en el desarrollo y acción de «Resident Evil» en su nueva versión, si la comparamos con el original. Dos personajes a escoger, una muy lograda estructura cine matográfica, varios finales diferentes, <sup>y</sup> un atractivo conjunto, en suma, con el objetivo de descubrir el paradero de los miembros de un comando especial de las fuerzas armadas desaparecidos en una mansión, que perseguían la verdad sobre un oscuro secreto rela cionado con muertos vivientes y cria turas grotescas.

Sin embargo, <sup>y</sup> obviando el argumento, existen ciertos puntos sobre los que aún no hay una confirmación en su

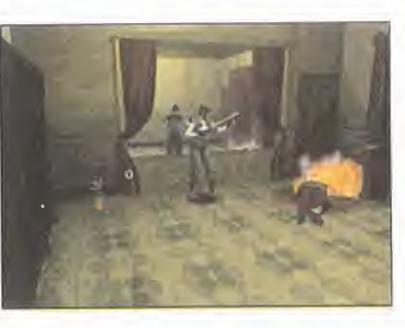

adaptación a PC. El más importante, en principio, parece ser el referido al interface de usuario. En Playstation, el acceso <sup>a</sup> los menús paralizaba, por completo, la acción, lo que en cierto sentido podía resultar lógico si se considera la ligera dificultad en manejar todos los parámetros, objetos, etc., mediante un pad. Sin embargo -y

todo apunta a que esto se rá así- el mantener se mejante diseño en PC resulta algo inadecuado, si tenemos un teclado por delante. Algo que nos obligaría a no poder hablar de una aventura en tiempo real.

En Playstation, además, los tiempos de carga para pasar de una habitación a otra, habida cuenta de la velocidad del lector CD de la máquina, eran disimulados con una pequeña animación de puertas abriéndose y ce rrándose. Algo que también parece se mantendrá en PC, cosa que no tiene demasiado objeto.

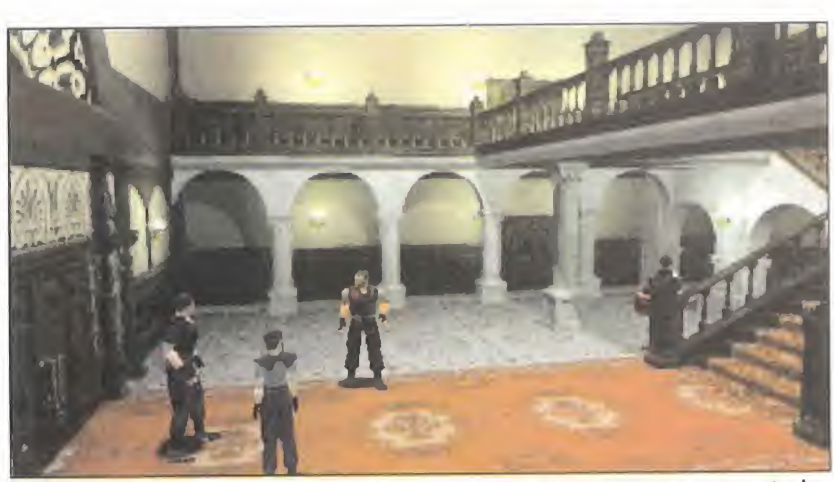

F.D.L. El interfaz de usuario parece que se va <sup>a</sup> modificar con respecto <sup>a</sup> su anterior versión, dadas las mayores prestaciones de los PCs en este apartado.

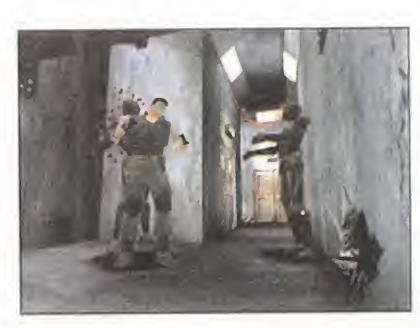

Sin embargo, debemos conceder un voto de confianza a Capcom, puesto que las primeras versiones aún esta ban en una fase bastante primitiva de depuración.

### CUESTIÓN DE TECNOLOGÍA

Pero «Resident Evil», con sus virtudes y defectos, es un título que en su versión PC se está pre-

parando con mimo. Y la mejor prueba de ello es el dato referente al soporte de tarjetas aceleradoras 3D, para mostrar resolución SVGA, con todo detalle y correcciones gráficas, ofreciendo un "look" lo más realista posible -inclu-

yendo el aspecto... sí, "rojizo"-. Capcom se suma, de este modo, al carro de la tecnología más avanzada en cuestión gráfica, con un título que cuenta con el aval del éxito de su versión original en consolas, más un tema tan atractivo como el terror, que hasta ahora, <sup>y</sup> aún teniendo en cuenta títulos verdaderamente geniales que también se han adentrado en el género, no creemos que haya sido lo bastante explotado en cuestión de videojuegos.

De cualquier modo, <sup>y</sup> puesto que hasta que una versión final no esté disponible no se puede hablar de si Cap com ha dado en el clavo o podía haberlo hecho mejor, tendremos que conformarnos con saber que «Resi dent Evil» en PC se perfila como un producto de calidad notable, <sup>y</sup> muy atractivo en su temática. No apto, eso sí, para los más impresionables, aun que ideal para los fanáticos del gore.

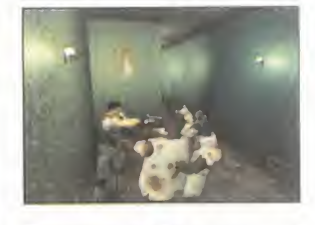

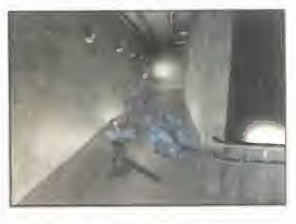

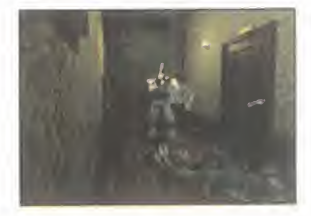

El uso de tarjetas aceleradoras como una opción contenida en el juego darán a «Resident Evil» un aspecto lo más realista posible

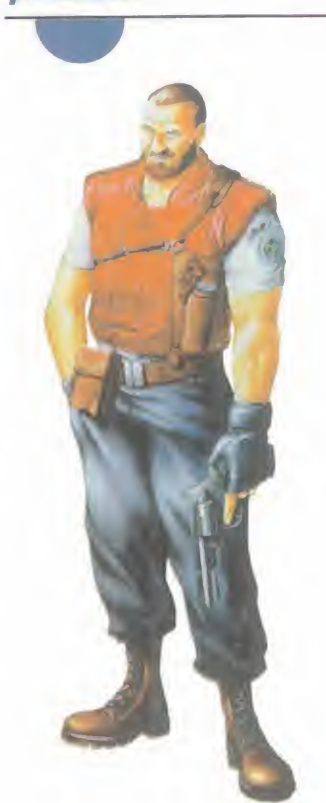

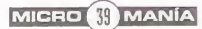

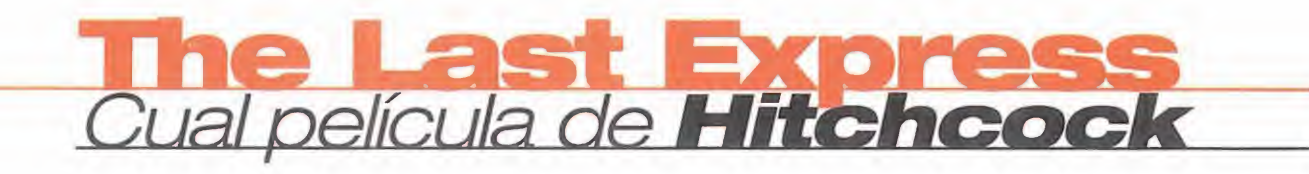

**Broderbund** lieva ya bastante tiempo preparando el que esperan sea su empujón definitivo en el mundo del software lúdico. Con una calidad gráfica<br>
then, aunque un amigo y<br>
syuda para no perderlo. fuera de lo normal y un guión digno de película, «The Last Express» nace con la intención de crear un ambiente con el que el jugador se vea realmente inmerso en la intriga.

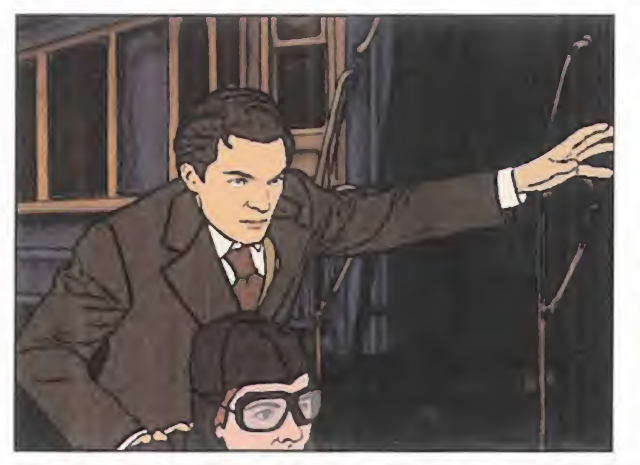

view

pre

 $M$ 

 $\triangle$ 

N

 $\circ$ 

M

 $\mathbb{F}$  $\overline{C}$  R

Nuestro protagonista no llega precisamente puntual al tren, aunque un amigo y su moto le serán de inestimable

#### **BRODERBUND** En preparación: PC CD (DOS/WIN 95J/P0WER MAC AVENTURA

El guión nos situará en 1.914, con el mundo en pleno caos -se aproximaba una Guerra Mundial-. Asumire mos el papel de Robert Cath, un jo ven americano al que un amigo llamó urgentemente para reunirse en el tren con trayecto París-Constantinopla. La sorpresa de nuestro protagonista fue máxima cuando.

una vez en el tren, comprobó que su amigo se hallaba tendido en el suelo de su compartimento víctima de un asesinato. A partir de ese momento nuestra misión queda sobreentendida: descubrir quién, cómo <sup>y</sup> por qué. Para llevar a cabo el objetivo, han optado por dotar al protagonista de una completa libertad para moverse a través de los vagones e interactuar con los mas de 30 personajes que for maran parte de la historia. Entre ellos veremos a guapas violinistas, espías británicos o rusos zaristas que nos proporcionarán, en determinados

El mítico trayecto París-Constantinopla conlleva miles de

kilómetros y, cómo no, multitud de paradas en estaciones intermedias, muchas de ellas claves.

puntos del mismo, importantes e imprevisibles pistas.

#### COMO UN VIAJE REAL

Uno de los aspectos que darán un toque de distinción especial al pro grama será que, mientras nosotros nos encontremos inmersos en las ha bituales labores detectivescas, el tren irá avanzando en su viaje <sup>y</sup> ha ciendo, como la lógica dicta, las pa radas en los sitios estipulados. Al gunas de éstas serán intrans cendentes, pero otras conllevarán eventos vitales para el transcurso de

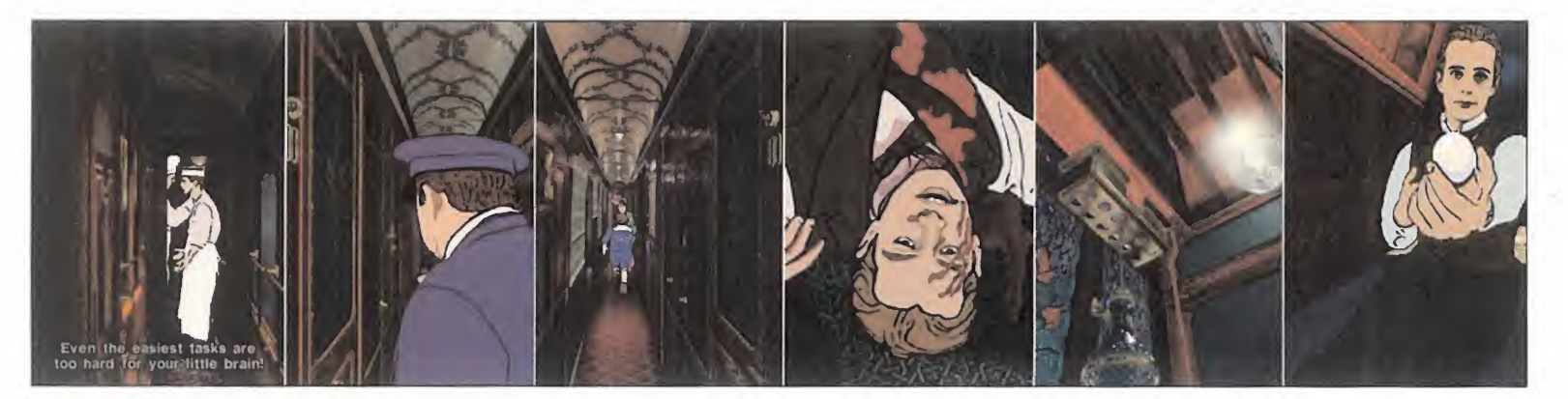

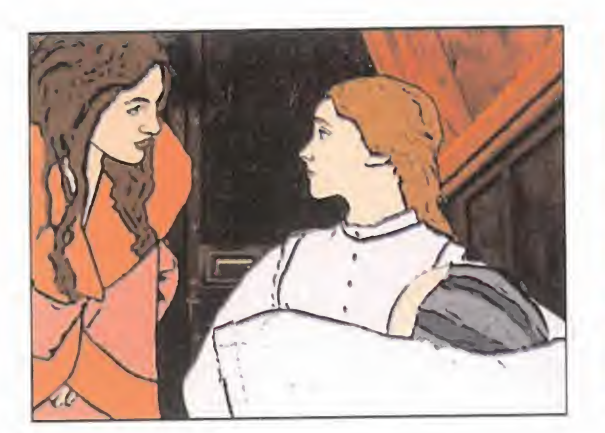

la aventura. Por otro lado, los demás viajeros, revisores o vigilantes irán haciendo su vida normal, es decir, pasearán por los pasillos, hablarán entre ellos -con voz real-, acudirán al vagón restaurante o dormirán, y todo esto con un realismo y naturalidad asombrosa. Si queremos entro meternos en la vida de alguno será decisión propia, contando con que ellos se dejen espiar.

Si <sup>a</sup> todo esto añadimos el especial cuidado que los grafistas de Broderbund están poniendo en todos y ca da uno de los personajes y decorados, el resultado promete ser ver daderamente impactante.

Los personajes de «The Last Express» han sido creados <sup>a</sup> partir de modelos reales, utilizando una téc nica conocida como "rotoscope". Los resultados saltan a la vista. El último detalle al que han prestado también gran atención es el sonido; minutos <sup>y</sup> minutos de variadas conversaciones y sonidos característicos de trenes de la época serán, sin duda, el complemento perfecto <sup>a</sup> todo lo comentado.

### JUGUEMOS A DETECTIVES

Gracias al esfuerzo realizado por el equipo de programación encargado de «The Last Express», sentirnos co mo Hercules Poirot o Sherlock Hol mes va <sup>a</sup> ser posible en breve con unas dosis de realismo inusitadas. Si todos los ingredientes se unen de la forma adecuada, nos encontrare mos, sin duda alguna, frente <sup>a</sup> uno de esos títulos con serias aspiracio nes <sup>a</sup> convertirse en un clásico de

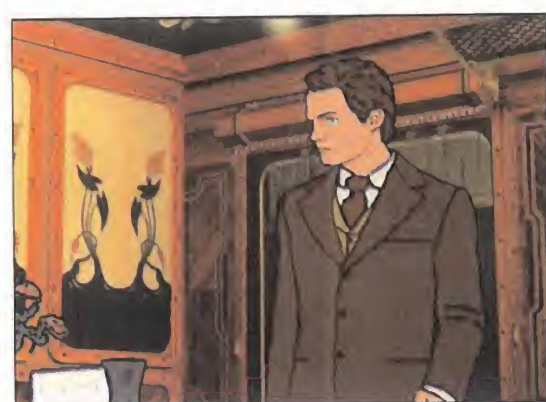

las aventuras. Un aspecto que resultará decisivo en su éxito será la posibilidad de su traducción; sin ésta el juego quedará reservado a aquellos con amplios conocimientos del inglés. Esperemos que se cumplan estas expectativas, por el bien de los aficionados a las videoaventuras.

Está siendo dotado de un desarrollo no lineal, por lo que será complicado atascarse

 $J.V.$ 

# Expresividad en los rostros

La técnica "rotoscope" aportará <sup>a</sup> los rostros y movimientos una ex presividad muy superior <sup>a</sup> la que estamos acostumbrados <sup>a</sup> ver. La multitud de personajes que darán vida al tren parecen sacados de un híbrido entre el mundo real y los dibujos animados; contemplar sus gestos en las conversaciones será toda una alegría para la vista.

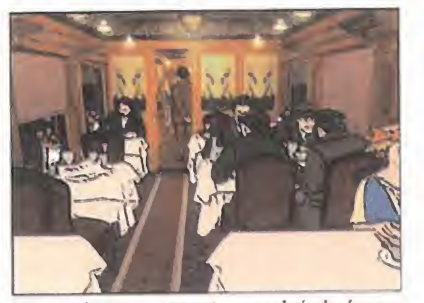

El vagón restaurante servirá de lugar de reunión y facilitará el contacto entre los distintos viajeros del tren.

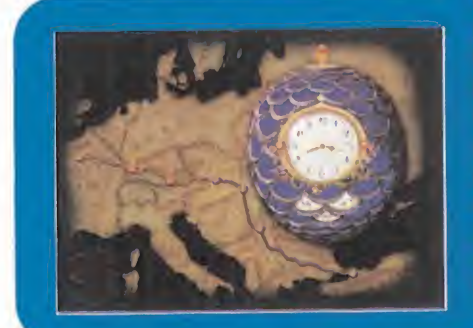

## La máquina del tiempo

Una de las novedades que piensan in corporar a « The Last Express» es el olvido de las típicas opciones de salvar y cargar. A cambio, podremos volver a cualquier momento pasado para enmendar errores o bus car necesarios obje tos. Este método nos parece un acierto, al ser mucho más intuitivo y sencillo de usar.

El cuidado guión y la ambientación elevarán el realismo hasta cotas insospechadas

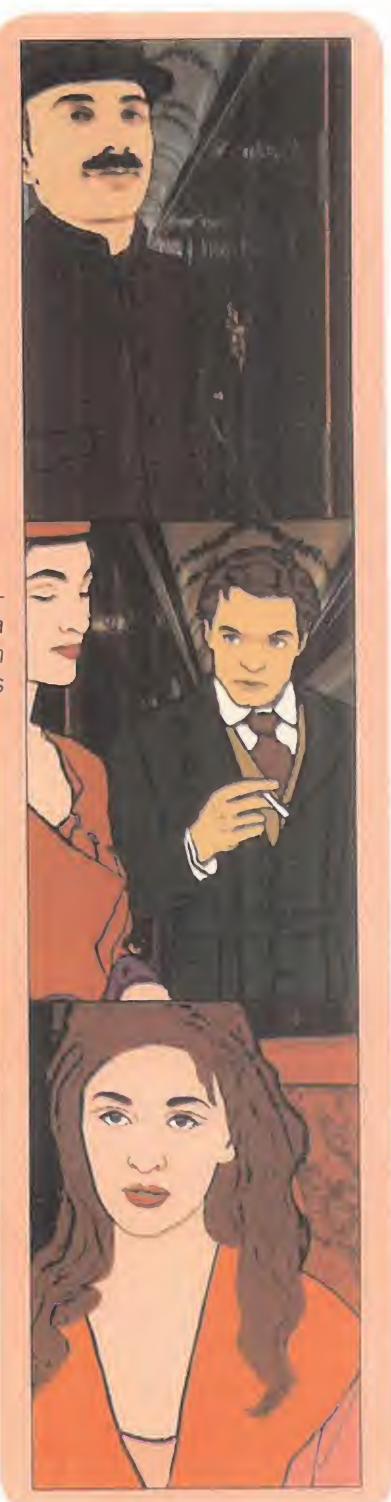

MICRO 4 MANÍA

línea directa \_M <sup>I</sup> C R O M A N <sup>í</sup> A <sup>|</sup>

No es un proyecto normal, desde luego. Un muy particular estilo que entremezcla cómic, novela, acción, cine... para ofrecer al usuario una visión novedosa y atractiva del género de la aventura. Múltiples

técnicas, una historia compleja y un objetivo último, conseguir un juego apasionante. Han sido cuatro años de arduo trabajo del que el alma mater de «The Last Express», **Jordan** Mechner, nos cuenta los principales secretos.

# JORDAN MECHNER. "ALMA MATER" PE «TMg LAST EXPRESS»

MICROMANÍA: ¿Cómo surgió la idea de «The Last Express»?

JORDAN MECHNER: Estaba viviendo en París, y Tomi Pierce, el coguionista del juego, me llamó por teléfono desde California y dijo una sola frase: "Anoche tomé el tren hacia Berlín". Y una cosa condujo a otra.

Un tren es el escenario ideal para un juego como éste. Todos los personajes están embarcados hacia un destino común, pero al mismo tiempo se mueven libremente por el escenario. La libertad de que dispone el usuario para explorar <sup>e</sup> investigar, y la interacción exis tente con el entorno conduce, así, a momentos de gran intensidad dramática. Además, no todo se basa en un escenario geográfico, sino también temporal, con situa ciones que se vuelven más y más tensas, rodeadas por la atmósfera prebélica de una Europa a punto de entrar en la Primera Guerra Mundial.

un libro, pero en un fonnato diferente, con sus propias reglas. La historia siempre ha si do para mí el principal objetivo. Si nos fija mos en las llamadas "películas interactivas" que aparecieron en los primeros momentos de existencia del formato CD-ROM, habla mos de un género que jamás me ha motivado, puesto que no se trata de auténticos juegos, y no supieron aprovechar las posibilidades del soporte.

Tras «Prince of Persia» me decidí por la aventura puesto que, una vez que el hardware había evolucionado lo bastante, era posible, por fin, acometer un proyecto con acción en tiempo real, quizá con la misma inspira ción que dio pie a los antiguos títulos que desarrollé de platafornas, pero con una historia mucho más compleja y de mayor intensidad y profundidad, rodeándolo todo con un uni verso gráfico y sonoro que hiciera que elusuario se trasladara al interior del juego.

oscura, quizás, y nuestra meta era conseguir un diseño simple, limpio, muy parecido en estilo al Art Nouveau, en contraposición al más sofisticado aplicado para los escenarios. Pero, además, debemos tener en cuenta que para recrear convincentemente la historia narrada, necesitábamos una cantidad tal de animaciones y secuencias que, en un diseño estilo Disney nos hubiera costado ingentes cantidades de dinero y trabajo.

El mayor riesgo que tuvimos que afrontar es que algo de características parecidas no se había intentado con anterioridad pero, afortu nadamente para todos, funcionó. Con el soft ware que desarrollamos, " Grabface", se pudieron crear miles de frames de animaciones de forma rápida, eficaz, realista y aho rrando espacio y tiempo.

La versión final de «The Last Express» tiene esa visión original y ese estilo de comic que siempre le quise dar al juego.

## "Siempre hago los juegos que a mí me gustaría jugar..."

MM.: ¿Existe en el juego alguna influencia, por lo evidente que resulta la relación, con las novelas de Agatha Christie? J.M.: No. La verdad es que si se quiere buscar alguna influencia, yo miraría hacia Graham Greene-«El Tercer Hombre»-, Alfred Hitchcock -«Con la Muerte en los Talo nes»- y películas de los años treinta como « Casablanca», o el mismo «Indiana jones», antes que a Agatha Christie. Puede parecer lo contrario, sin embargo, el protagonista no es un detective al uso. Está en peligro constan temente y la historia, poco a poco, se va desli zando hacia uña vertiente de thriller político, más que una "aventura de misterio a bordo de un tren". En pocas palabras, esto no es «Asesinato en el Orient Express».

MM.: ¿Por qué escogiste un género co mo la aventura para «The Last Express», en lugar de las plataformas o la acción, como en laserie de «Prince of Persia»? J.M.: Los juegos de ordenador siempre me han interesado como un medio para contar una historia, para ofrecer un mundo imaginario al jugador, al igual que una película o

MM.: ¿Cuánto tiempo se ha invertido en la realización de «The Last Express», y cuál fue la parte más compleja de llevar a cabo durante el desarrollo?

J.M.: En total nos ha llevado cuatro años desde que se comenzó el diseño preliminar, hasta que se completó la versión definitiva. ¿Por qué tanto tiempo? Bueno, el principal problema no era sólo que teníamos que hacer un juego, sino que tuvimos que desarrollar, casi íntegramente, todas las herramientas de programación, incluyendo las usadas para la animación rotoscópica, las cámaras múltiples, el engine de audio... incluso para ren derizar y modelar los diseños 3D tuvimos que echar mano del soft <sup>y</sup> el hard más potente que pudimos encontrar, dada lamagnitud del proyecto.

MM: ¿Por qué se escogió el "rotosco ping" como la técnica idónea para las animaciones de «The Last Express»?

J.M.: La idea del juego es trasladarte a un mundo animado virtual, en el que llegues a convertirte en uno más de los personajes. Un mundo basado en una historia adulta, algo

MM.: ¿Por qué habéis incluido una opción que permite avanzar o retroceder en la acción realizada hasta cada momento concreto? ¿No habría sido más sencillo y quizá práctico, diseñar una historia algo más lineal?

J.M.: Con «The Last Express» se puede ju gar durante horas sin necesidad de llegar a un callejón sin salida. Sin embargo, existen ciertos momentos en los que ciertas acciones pueden conducirnos a una muerte cierta.

Se puede parar la acción en cualquier instante y "volver" unos minutos atrás, unas horas o, si se desea, llegar hasta el mismo instante inicial. Cada vez que hagamos esto, dos, tres, cuatro veces... las que se quiera, siempre des cubriremos nuevas pistas, nuevos datos que antes no aparecían y que pueden facilitar nuestros objetivos. Todo ello hace al juego más complejo, más rico en su desarrollo y más divertido e interesante, en suma. Bueno, sólo puedo decir que nos costó cuatro años de duro trabajo, y hemos procurado que no se parezca a nada ya conocido. Si hubiéramos querido hacer una "película interactiva" no habríamos tardado más de un año.

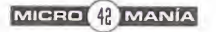

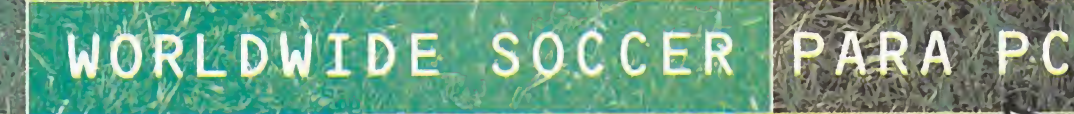

• »F

• / ' #Jr <sup>y</sup> . '•>

N.V- • \* •

SEEAPG nunca volverás a ver tu PC antes a misma manera Vincential

nico SegaPC : <sup>902</sup> <sup>1</sup> <sup>1</sup> <sup>3</sup> <sup>91</sup> <sup>9</sup> Webs <sup>i</sup> te GAME is NEVEH ' ono Serví <sup>c</sup> <sup>i</sup> <sup>o</sup> Intérne t': <sup>h</sup> <sup>1</sup> <sup>1</sup> <sup>p</sup> : //www.s^a-europe.com

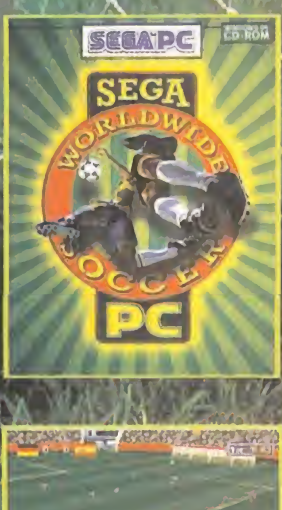

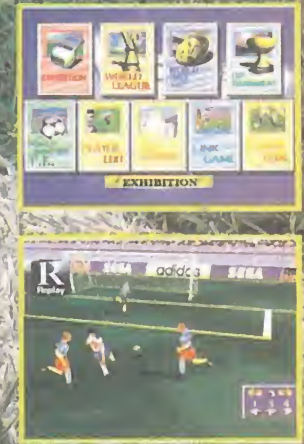

the

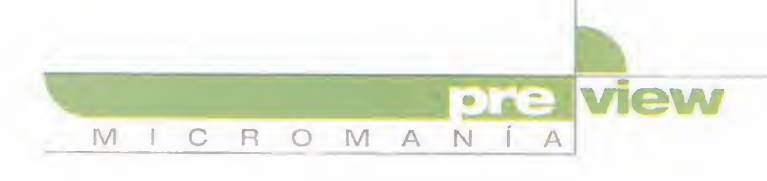

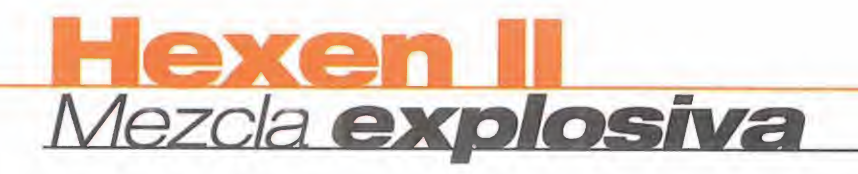

Una vez más, las licencias de las más novedosas tecnologías y engines se muestran como un eficaz sistema para el desarrollo de grandes títulos. V. una vez más. dos viejos conocidos como Raven e id Software se aiian para ofrecer al seguidor de los juegos 3D una experiencia total, capaz de satisfacer a los más exigentes. «Hexen II» ya está en camino, en la que pretende ser la mezcla más explosiva de acción y rol vista hasta la fecha.

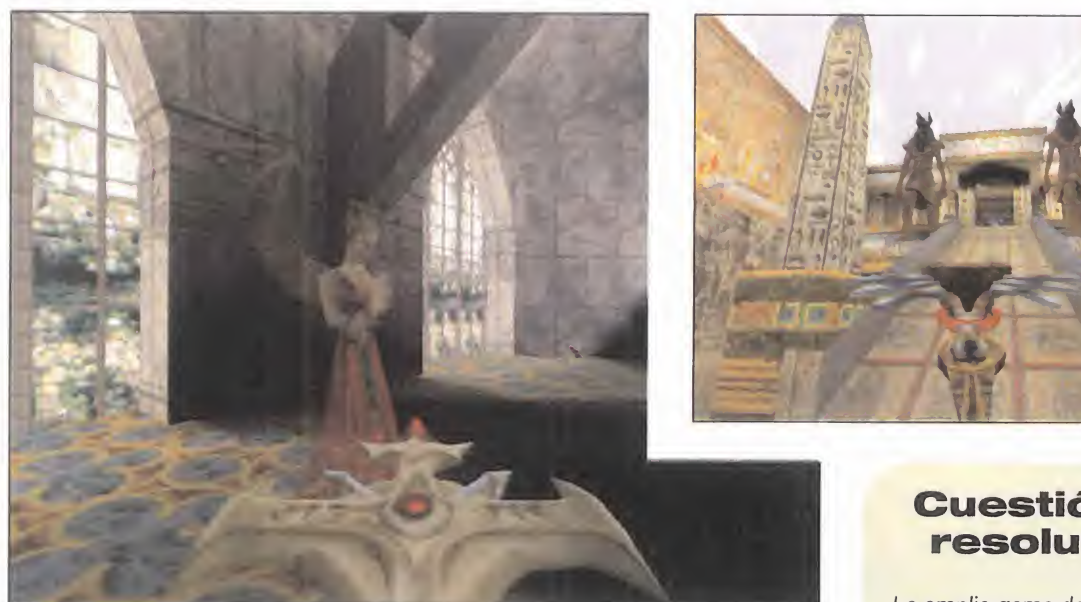

La calidad de los efectos visuales parece que va a ser digna de elogio, como pueden ser las transparencias en los enemigos o en el agua.

#### RAVEN/ACTIVISION En preparación: PC CD ARCADE/JDR

Resulta un tanto complicado asimilar perfectamente el concepto de esta combinación de arcade 3D con rol. Aunque, eso sí, no es el primer intento de realizar algo similar. Sin ir más le jos, ahí está el «Diablo» de Blizzard, aunque los resultados no se puedan definir realmente como rol. Curioso, cuando la misma gente de Raven pre tende definir «Hexen II» como el encuentro de «Quake» y... sí, «Diablo».

#### SIEMPRE, ID

Hasta el momento, a Raven le ha ido muy bien en su relación con id. No en vano se trata de algo que viene de lejos, desde el mismo momento en que muchos de los niveles de «Doom» v «Doom 2» fueron diseñados por los que luego fundaron Raven. Y, ahora mismo, parte del equipo de id está for mado por antiguos miembros de Raven. Pero, para no perdernos en los in tercambios de personal entre unos y otros, vayamos con «Hexen II».

El verdadero origen de «Hexen II» se encuentra, técnicamente hablando, en el engine de «Quake II», versión remozada y mejorada hasta el infinito -de hecho, se podría hablar de un nuevo engine- del que dio forma a «Quake».

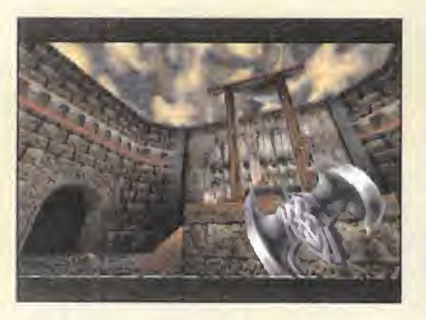

## Cuestión de resolución

La amplia gama de resoluciones de que dispondrá «Hexen II», in cluyendo, por supuesto, el so porte de aceleradora 3D, es el mejor campo de pruebas en el que examinar con todo detalle uno de los aspectos más sobresalientes, a priori, del juego: el diseño gráfico.

Pocas veces se han visto traba jos tan concienzudos en el tra tamiento de texturas como se podrán contemplar en «Hexen II» y, para aquellos afortunados po seedores de equipos que desafíen todos los límites de veloci dad de proceso, será una auténtica gozada. De veras.

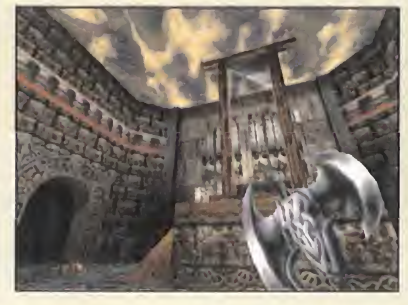

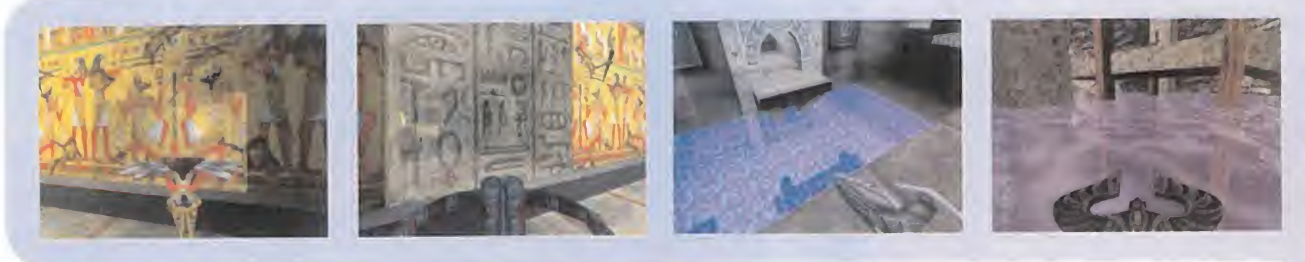

En lo referente a contenidos y acción, la fa la estructura es muy similar <sup>a</sup> lo que se pudo contemplar en «Hexen», manteniéndose la oferta quizá más intere sante que tenía, con la posibilidad de escoger entre distintos personajes.

Resulta sencillo imaginar que este as pecto de por sí dice mucho de la jugabilidad y variedad de acción, debiendo aprender a controlar el potencial defensivo y ofensivo de los protagonistas, amén de haberse incluido, en favor del toque rol, diversas habilida des específicas de cada uno de ellos, consistentes en conjuros y hechizos.

#### GRAN BELLEZA

Resultaría, sin embargo, injusto hablar de «Hexen II» como una mera continuación -pese <sup>a</sup> que el mismo argu mento parte del punto final de su antecesor-, puesto que el esfuerzo puesto en nuevos detalles y, sobre to do, el magnífico trabajo realizado en diseño, gráfico y de niveles, habla por sí solo a la vista de las imágenes.

En la variedad está el gusto, han debi do pensar en Raven, por lo que la ac ción en «Hexen II» se sitúa en cuatro ambientes diferenciados, aunque el paso de niveles se convertirá en una constante para lograr el éxito.

Jugabilidad, extrema calidad técnica, un genial trabajo de diseño... Todo apunta a que estamos en puertas de descubrir un gran juego que tendrá que probar hasta qué punto es notorio el rol en una estructura que invita a disfrutar de la acción como el más aventajado alumno de «Quake II».

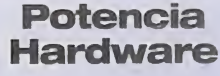

No sólo del diseño vive «Hexen II», ya que la potencia extra que proporcionan la tarje tas 3D, permitirá con templar preciosistas juegos de transparencias y cuerpos translúcidos, tanto en objetos sólidos como en simulación de flui dos. Agua, lava, tapi ces, paredes, cristales... El realismo conseguido gracias a la potencia del engi ne 3D, en combinación con el poder de las aceleradoras es algo sorprendente, que hay que ver para creer.

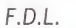

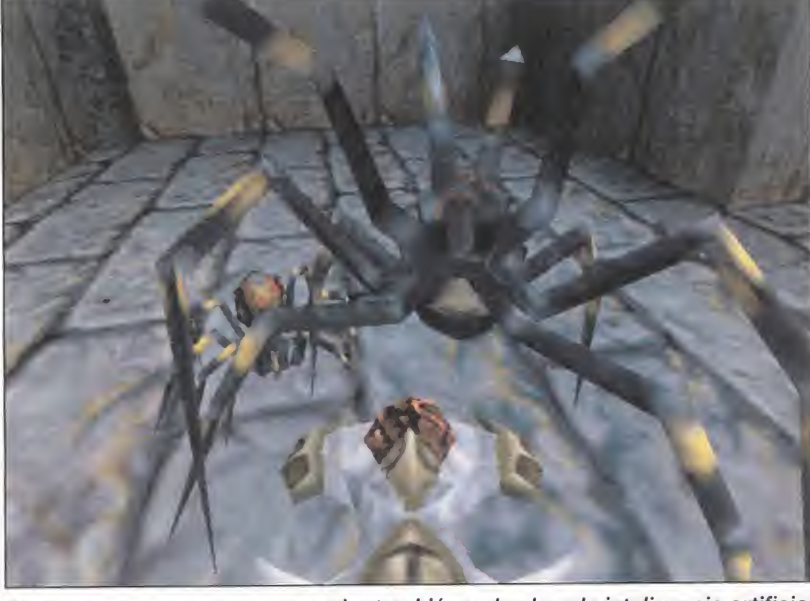

Lo que parece que va a sorprender también es la elevada inteligencia artificial de los enemigos, así como su devastadora potencia de ataque.

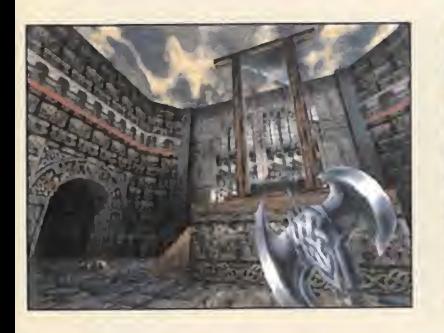

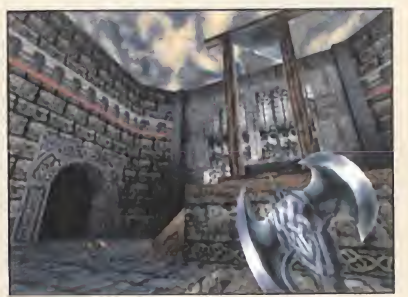

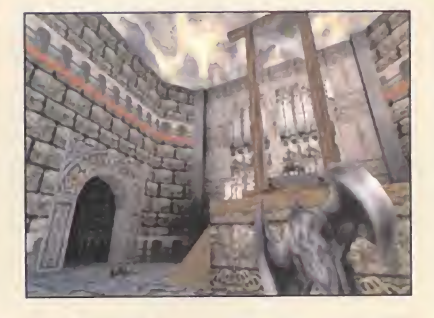

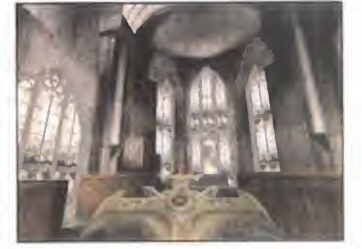

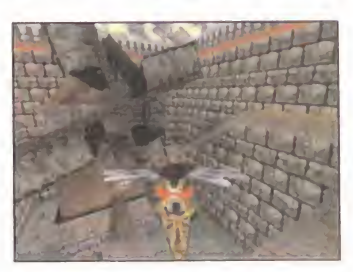

«Hexen II» tiene, a priori, cualidades para llegar a alcanzar el ansiado trono de los areades 3D

 $\circ$  $M$  $N$  $M$  $\mathbb C$  $\mathbb{R}$  $A$  $\mathbb{L}$ 

# ete Sampras Tennis 97<br>A por el Grand Slam

Que a estas alturas, y con el nivel actual de los compatibles, muchos tenistas empedernidos echaran mano del emulador de Spectrum para jugar a «Match Point», era una auténtica vergüenza. Es cierto que para PC han aparecido algunos buenos simuladores de tenis, pero ninguno ha logrado el realismo del mítico juego de Psion. O al menos hasta ahora, pues **Codemasters** está poniendo a punto, con render en tiempo real y Motion Capture, una más que esperada modernización del tenis informático.

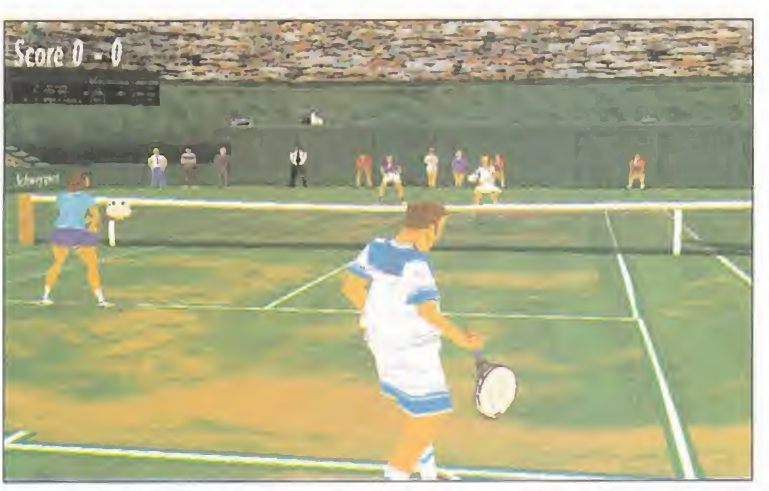

view

Individuales, dobles, femenino, todas las especialidades del tenis serán incluidas para que no falte de nada.

### **CODEMASTERS** En Preparación: PC CD SIMULADOR DEPORTIVO

Para tan deseada ocasión no han po dido elegir mejor protagonista. Pete Sampras. Mencionar sus éxitos nos llevaría media revista, y podría bastar con decir que es el número de la ATP, pero él va más allá <sup>y</sup> además de mejor tenista indiscutible de la actualidad muchos le consideran ya como uno de los diez mejores de la historia.

#### YA ERA HORA

Más vale tarde que nunca podría ser uno de los refranes que mejor defi nan este proyecto, porque cuando casi todos los deportes de fama mundial han pasado por nuestros PCs <sup>y</sup> hemos podido jugar toda suerte de disciplinas deportivas en estadios y canchas tridimensionales, parece mentira que el tenis todavía no tuviera su respectivo simulador con render en tiempo real. Tal vez la

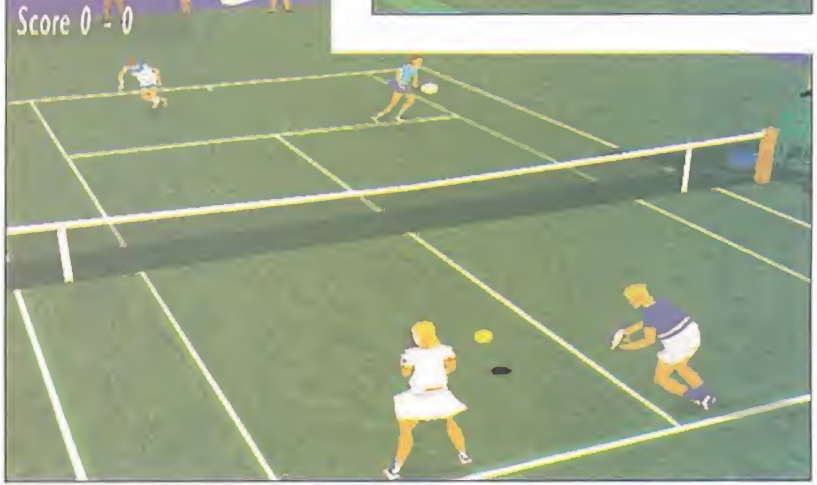

Las diferentes perspectivas que serán incluidas como cámaras nos darán distintas perspectivas del juego, que elegiremos con tan sólo pulsar una tecla.

enorme dificultad de representar gráficamente los ágiles y estilísticos movimientos de los tenistas haya sido la razón, <sup>y</sup> para vencer este gran obstáculo, en Sports Master han ele gido la herramienta más adecuada: el Motion Capture. Los modelos poligonales de los jugadores nos han sorprendido por unos movimientos repletos de tenis de alta escuela en cada saque, smash <sup>y</sup> en el resto de la

enorme variedad de golpes que componen la suerte de este excepcional deporte. Para ejecutarlos con la imprescindible rapidez y mecanización necesaria tanto para jugar al estilo frontón como para ser agresi vo o vivir en la red, será más que aconsejable un joystick o pad de cuatro botones. Por tanto, será fácil realizar los drives, el revés cortado, las voleas o las dejadas; lo complicado

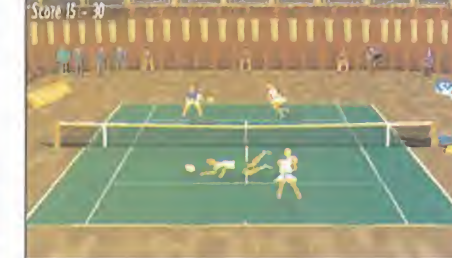

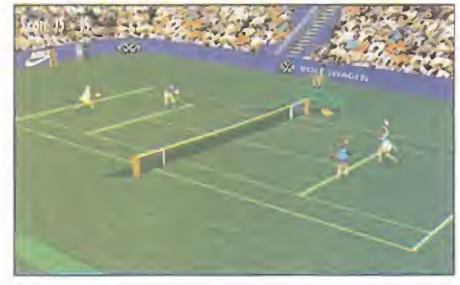

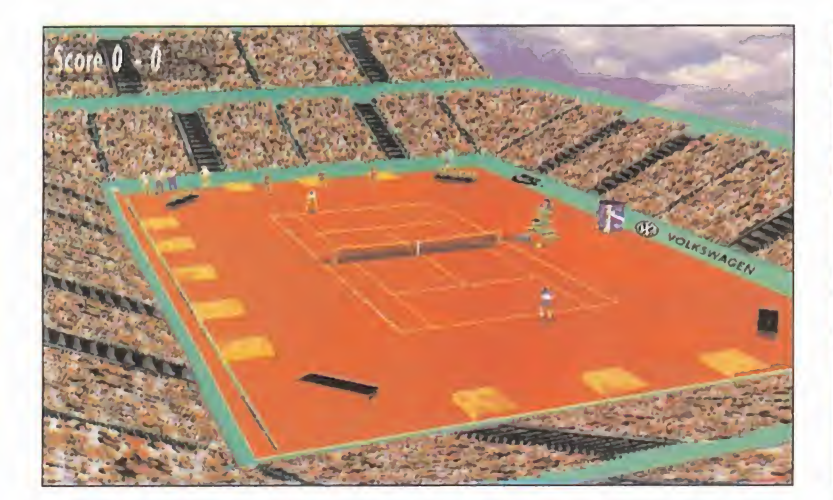

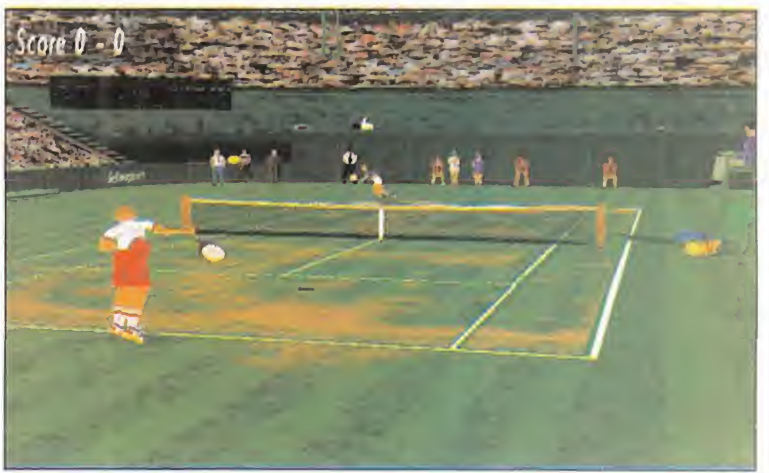

será llegar <sup>a</sup> tiempo <sup>a</sup> la bola y darle la fuerza y toque idóneos para abrir ángulos, hacer passings realmente fulgurantes, etc.

Podréis sentir de lleno la fuerza de la competición en ocho torneos in ternacionales, y para llegar a ser el número uno de laATP tendréis que adaptaros al estilo de juego de las distintas superficies: tierra batida, hierba, sintética y cemento. Para dar la espectacularidad visual que re quiere un deporte como el tenis, se ha empleado el B-Render de Argonaut Software para la representación de las canchas, con diversas cá maras que ofrecerán un tratamiento de la imagen que va desde el clásico encuadre trasero a media altura típi co de la TV <sup>a</sup> movimientos de cámara para seguir los desplazamientos de los jugadores y la impresionante vista subjetiva, en la que el realismo

es excepcional hasta el punto de complicar hasta los niveles del juego real el golpeo de la pelota.

La repetición a cámara lenta de los puntos más disputados, la alta resolución, el sobresaliente parecido de las pistas a las instalaciones reales, la aparición de la publicidad más habitual en el circuito y los comentarios televisivos durante los distin tos torneos aumentan al máximo esa atmósfera que nos hará sentir la emoción y ansiedad por saltar a la pista central, para jugar en duelos siempre a muerte, pues el que pierde se va a casa.

#### TÉCNICA + INTELIGENCIA

Otra de las cualidades más notables que va incorporar «Pete Sampras Tennis 97» es el considerable nivel de IA que desarrollan los jugadores controlados por el ordenador, que

durante el transcurso del partido serán capaces de reaccionar a nuestro estilo de juego variando su táctica inicial por la que nos haga la vida imposible. La dinámica de movimiento de la pelota es auténtica en cada bote y los impactos planos o liftados de la raqueta producirán unos efectos muy reales.

El sonido será el complemento perfecto, con lavoz digitalizada de los árbitros en el idioma del país donde se juegue el torneo, los pitidos de la detectora de lalíneas del cuadro de servicio y las exclamaciones de la ter asombro del respetuoso público. Así pues, todo parece indicar que muy pronto los que sienten la raqueta co mo una parte más de un brazo, por fin serán recompensados y abandonarán su discriminación en elámbito de la simulación deportiva.

Los incondicionales del tenis podrán participar en la alta competición gracias a una realización técnica que logrará un grado de realismo tenistico nunca visto en un PC

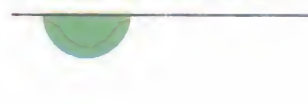

A.T.I.

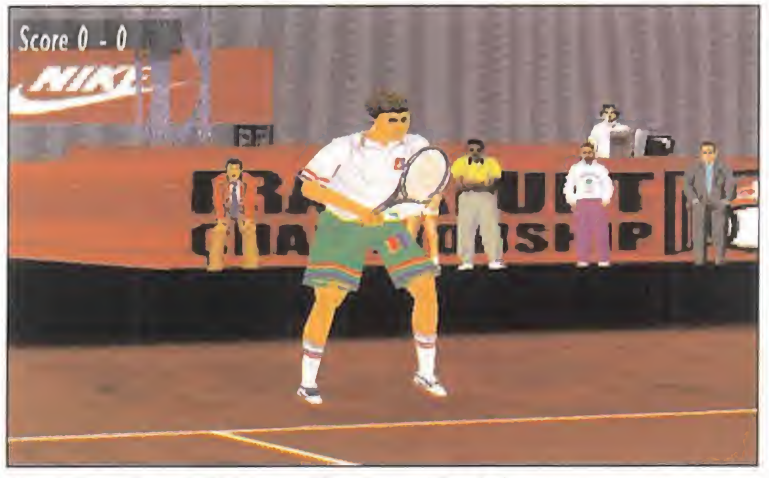

Para que existan tenistas con diferentes estilos de juego y haya que usar una Todos los distintos terrenos de juego y torneos van a ser incluidos en<br>táctica distinta para cada uno, todos tienen unas características propias táctica distinta para cada uno, todos tienen unas características propias.

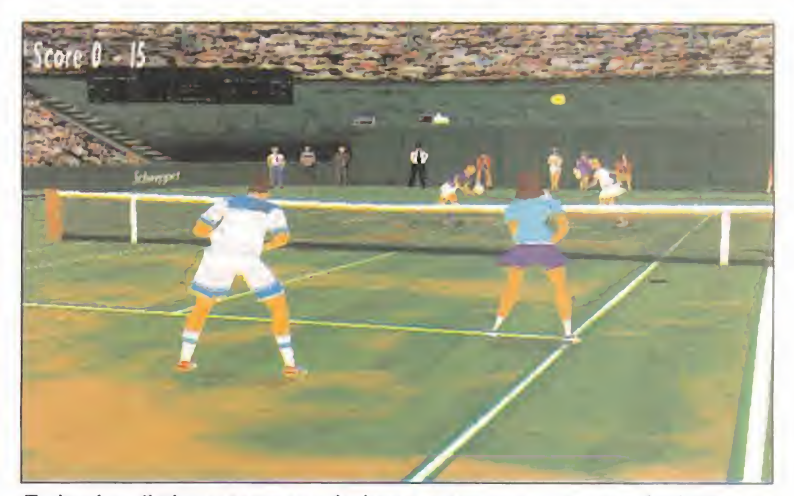

#### **MICRO 47 MANÍA**

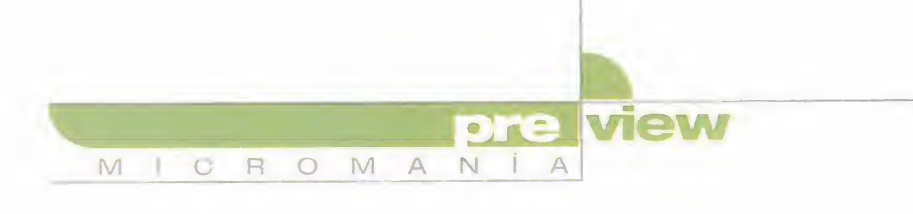

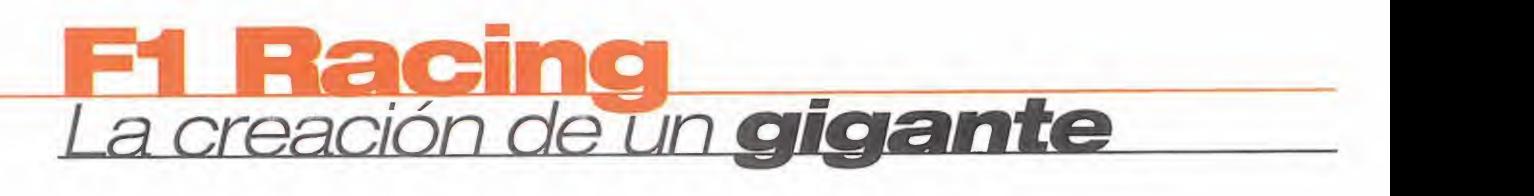

Ya en el E3<br>R 81 pudimos sorprendernos con las primeras imágenes de lo que presentaron en el stand de Ubi Soft como el mejor, más completo y espectacular simulador de Fórmula 1. Ahora comprendemos el por qué de tanta convicción y exaltación por su parte, ya que va a ser todo eso y más, según lo que hemos visto hasta ahora.

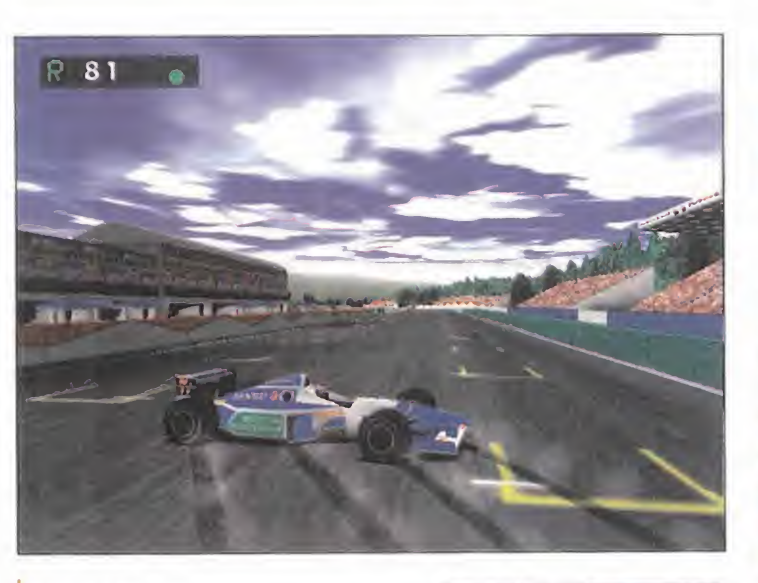

UBI SOFT En preparación: PC CD (WIN 95) SIMULADOR

Con unos requisitos de equipo, dignos de un campeón del software, cantida des ingentes de opciones y posibilidades v un realismo, nos atreveríamos a decir, nunca visto hasta ahora en un ordenador, aterrizará en nuestro país a mediados de otoño el que es, sin duda, el título estrella de Ubi Soft, compañía que se ha dado a conocer por tí tulos tan sobresalientes como «Ray man», «Pod», «Cuitar Hits <sup>I</sup> y 11» y por haber sido también el puente de conexión entre los aficionados españoles al soft lúdico y los juegos de Blizzard, a saber, «Warcraft II» y «Diablo».

### Uno de los requisitos obligatorios para disfrutar del juego será disponer de una tarjeta aceleradora 3D

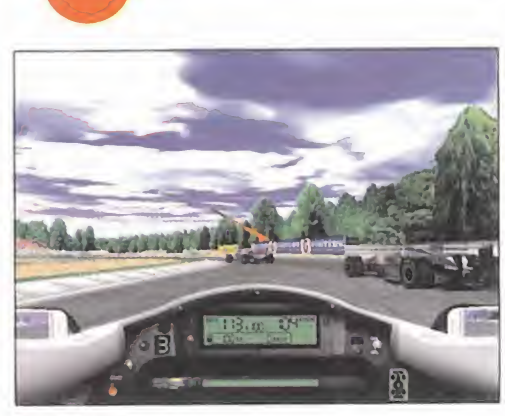

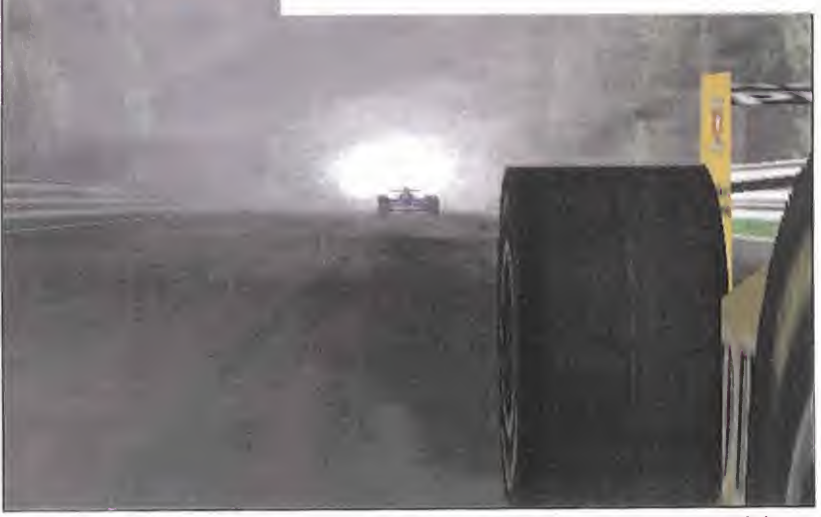

La lluvia será un gran impedimento, tanto para la vista, como para maniobrar,<br>pero unos buenos neumáticos para suelo mojado mejorarán las condiciones.

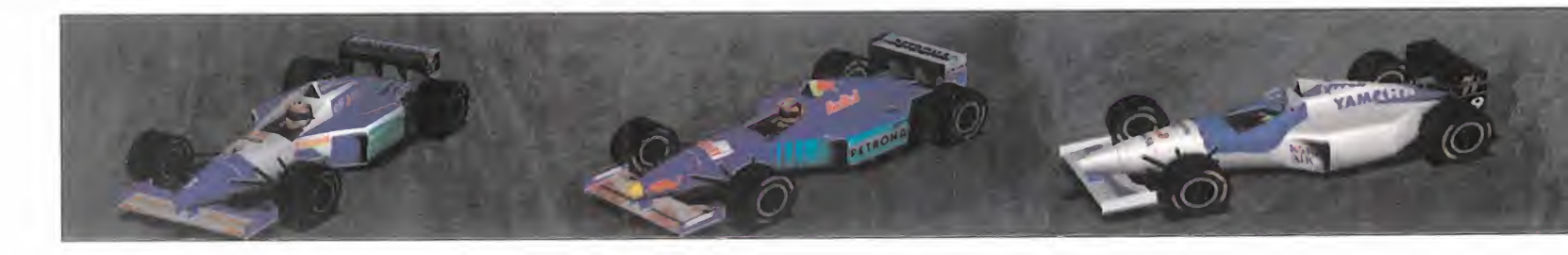

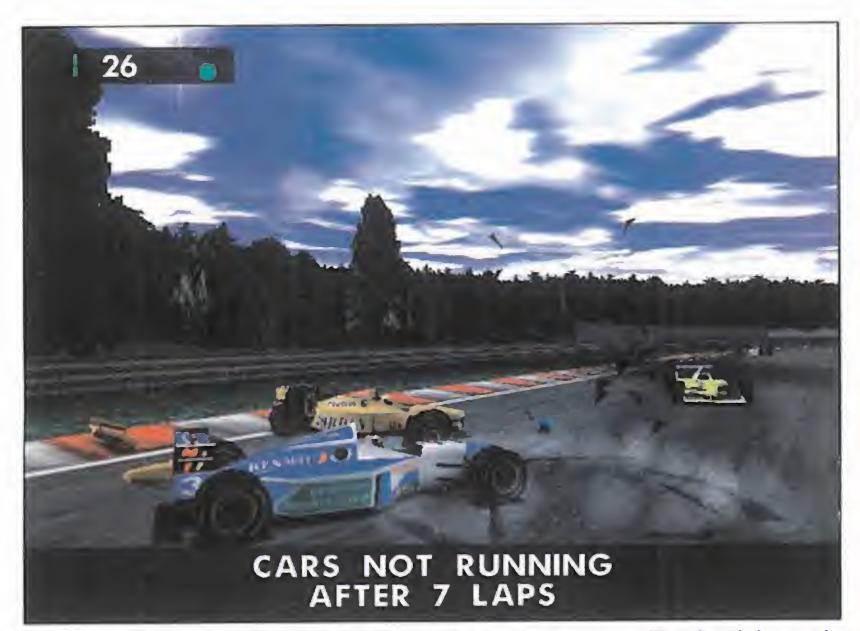

En toda carrera de Fórmula 1, donde los nervios están <sup>a</sup> flor de piel, puede producirse un mal viraje, <sup>o</sup> hacerse una maniobra equivocada y ocasionar un espectacular accidente.

Si creíais que ya lo habíais visto todo en lo que a simuladores de fórmula 1 se refiere, borrad esos equivocados pensamientos, ya que «F1 Racing» va a significar una verdadera revolución en lo que a este género se refiere.

#### ESTRECHA COLABORACIÓN

Todo está siendo poco en el proceso de creación de «F1 Racing» ya que, desde el momento en que sólamente era un proyecto sobre papel, se deci dió que una de las consignas sería el realismo, el cual tendría que superar con creces al que se había conseguido con otros títulos. Para ello, se llegó a la decisión de colaborar estrechamente con una empresa líder en el terreno de la Fórmula 1, como es Renault. Estos últimos están aportando tanto infor mación técnica a todos los niveles, co mo colaboradores. Por un lado, un in geniero, Christian Blum, que está siguiendo el desarrollo del programa

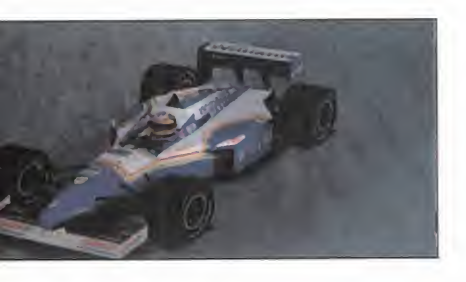

y el diseño de los coches, a nivel de  $\begin{bmatrix} \cdot & \cdot & \cdot \\ \cdot & \cdot & \cdot \\ \cdot & \cdot & \cdot \end{bmatrix}$ motores, aerodinámica, y por otro, Jean Christophe Boullion, piloto de pruebas de Renault, que da el visto bueno a lo hecho durante fases anteriores, poniendo a prueba todos los vehículos, de la misma manera que lo hace en los circuitos reales con prototi pos de Fórmula <sup>1</sup> reales.

#### CUESTIÓN DE NÚMEROS

Las numerosas e interesantes características de «F1 Racing» pueden ser re ducidas <sup>a</sup> una serie de números, como si de una cuenta matemática se tratase, cosa que, ni de lejos es así:

2 modos de juego: fácil, en el que sólamente tendremos que preocuparnos por pilotar los coches, ya que el orde nador se encargará de configurarlos automáticamente, y realista, que nos meterá de lleno en el mundo de los pi lotos de Fórmula 1.

7 tipos diferentes de carrera: indivi dual, Grand Prix, campeonato, campeonato personalizado, challenge, en trenamiento y contrareloj.

3 niveles de dificultad: para ir apren diendo de manera progresiva todos los secretos y entresijos de este deporte de motor.

<sup>4</sup> vistas diferentes: dos externas y dos internas.

# A Realismo a todos los niveles

Como podéis apreciar, la fidelidad que guarda laimagen poligonal con res pecto de la foto aérea del circuito, es enorme. Se es tán respetando hasta los más mínimos detalles en laelaboración de los mis mos. Desde ese abeto que está justo tras una curva, como ese anuncio de Red BuII, situado en un puente, hasta el semáforo de sali da, colocado tres palmos hacia la izquierda en la parrilla de salida...

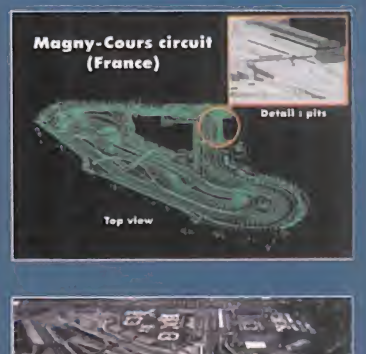

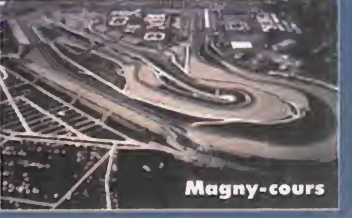

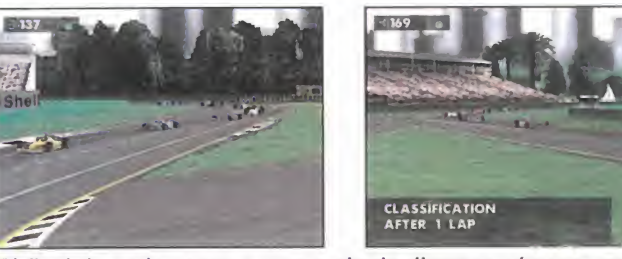

Al final de cada carrera, una serie de diversas cámaras estáticas nos ofrecerán la repetición, como si realmente se tratase de una retransmisión televisiva.

# Aceleración 3D<br>3D obligatoria <sup>ap</sup>

Uno de los requisitos obligatorios que poseerá «F1 Racing», y al que hasta ahora no estába mos acostumbrados, es dispo ner de una tarjeta aceleradora 3D con los chips 3Dfx o Power VR chipset para poder disfrutar del mismo.

Esto nos permitirá manejar unos increíbles gráficos con 65.000 colores y una resolución de 640x480, lo que no deja de ser una auténtica maravilla.

La nueva generación de juegos ha llegado y el programa que prepara Ubi Soft va a ser uno de los pioneros.

Renault está ayudando a Ubi Soft, aportando tanto la información necesaria como su experiencia

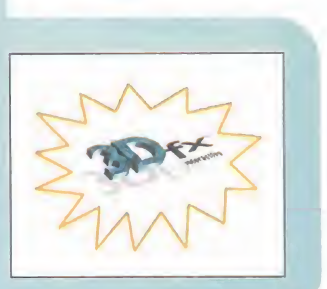

MICRO (4) MANÍA

### Estrecha colaboración con Renault

Ni siquiera podéis figuraros hasta qué punto llega el realismo de este simulador. Esto es gracias a la ayuda prestada por la compañía Renault, una de las más experimentadas en el terreno de la Fórmula 1. Integrantes de esta empresa están colaborando y supervisando el proceso de programación y diseño de los vehículos en «F1 Racing», para que se acerquen lomás posible a los prototipos reales.

La Carte de la Carte de la Carte de la Carte de la Carte de la Carte de la Carte de la Carte de la Carte de la experiencia conseguida con el increíble «Pod» está siendo más que útil a la desarrollar «F1 Racing»

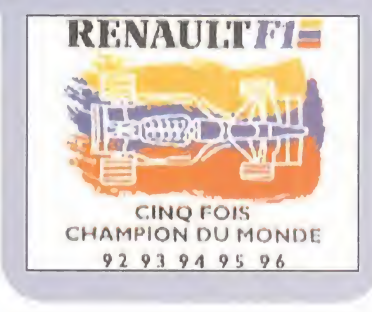

MICROMANIA

**hora de** 2 jugadores simultáneos: con la técnica 3 d Split Screen, que divide la pantalla en zonas diferentes.

> De 2 <sup>a</sup> 4 jugadores en conexión directa o modem. 8 jugadores simultáneos vía internet.

22 coches entre los que elegir, cada uno con sus características técnicas. 12 parámetros modificables en cada

vehículo para adaptarlo a las exigencias del terreno.

16 circuitos, de sobra conocidos por todos los aficionados al mundo del automovilismo.

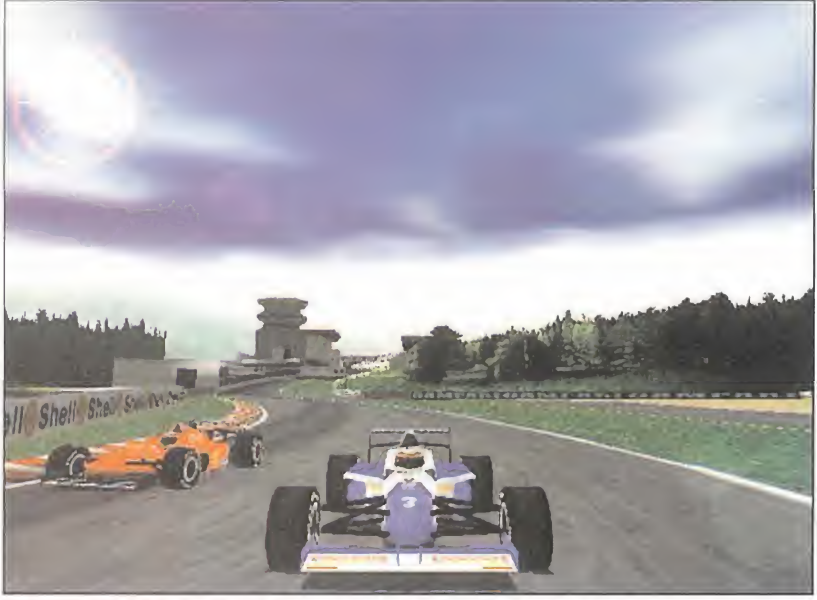

La calidad gráfica de «F1 Racing» va a ser una de las bazas fundamentales, ya que no se está descuidando absolutamente ningún efecto visual.

3 condiciones climáticas diferentes, con posibilidad de cambiarlas.

#### UN GRAN DESPLIEGUE

Este ambicioso proyecto está reu niendo a todo un plantel de grandes profesionales. Un total de 29 por parte de Ubi Soft, divididos en seis grafistas especializados en 2D, seis especializados en 3D, dos diseñadores y quince programadores, se unen a los colaboradores de Renault, con lo que nos encontramos con que más de una treintena de personas están

participando activamente en el desarrollo de «F1 Racing».

Aún queda mucho que hacer <sup>y</sup> que decir acerca de este título, hasta que por fin sea puesto a la venta, pero lo que sí podemos asegurar es que ya es algo más que una simple idéa impresa en papel, y que tanto el despliegue técnico llevado a cabo, como las sorprendentes cantidades de dinero que están siendo empleadas en el trabajo, van <sup>a</sup> dar su fruto, un fruto muy jugo so para cualquier jugón que se precie. C.F.M.

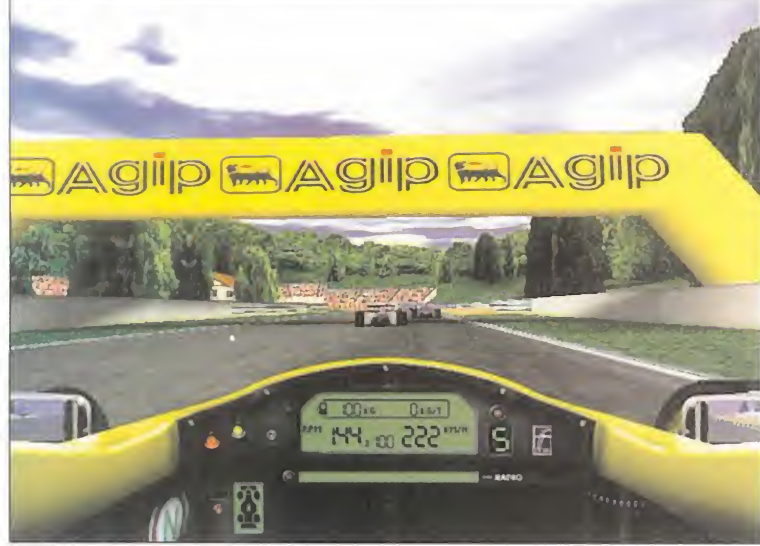

La vista interna será una de las más espectaculares, pues ofrece el Circuitos tan famosos como el de Mónaco, harán acto de presencia en máximo realismo al verlo como lo vería realmente el piloto del vehículo.

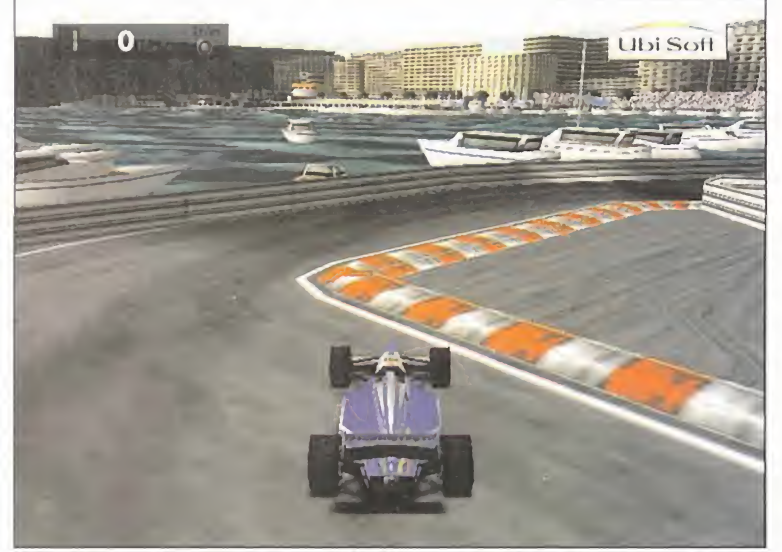

este increíble simulador de Fórmula 1.

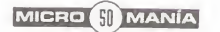

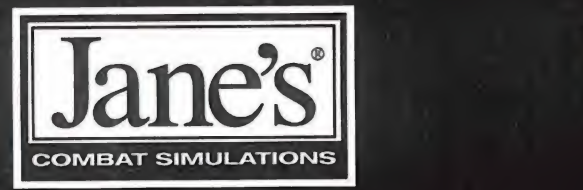

# Realismo, a tu alcance

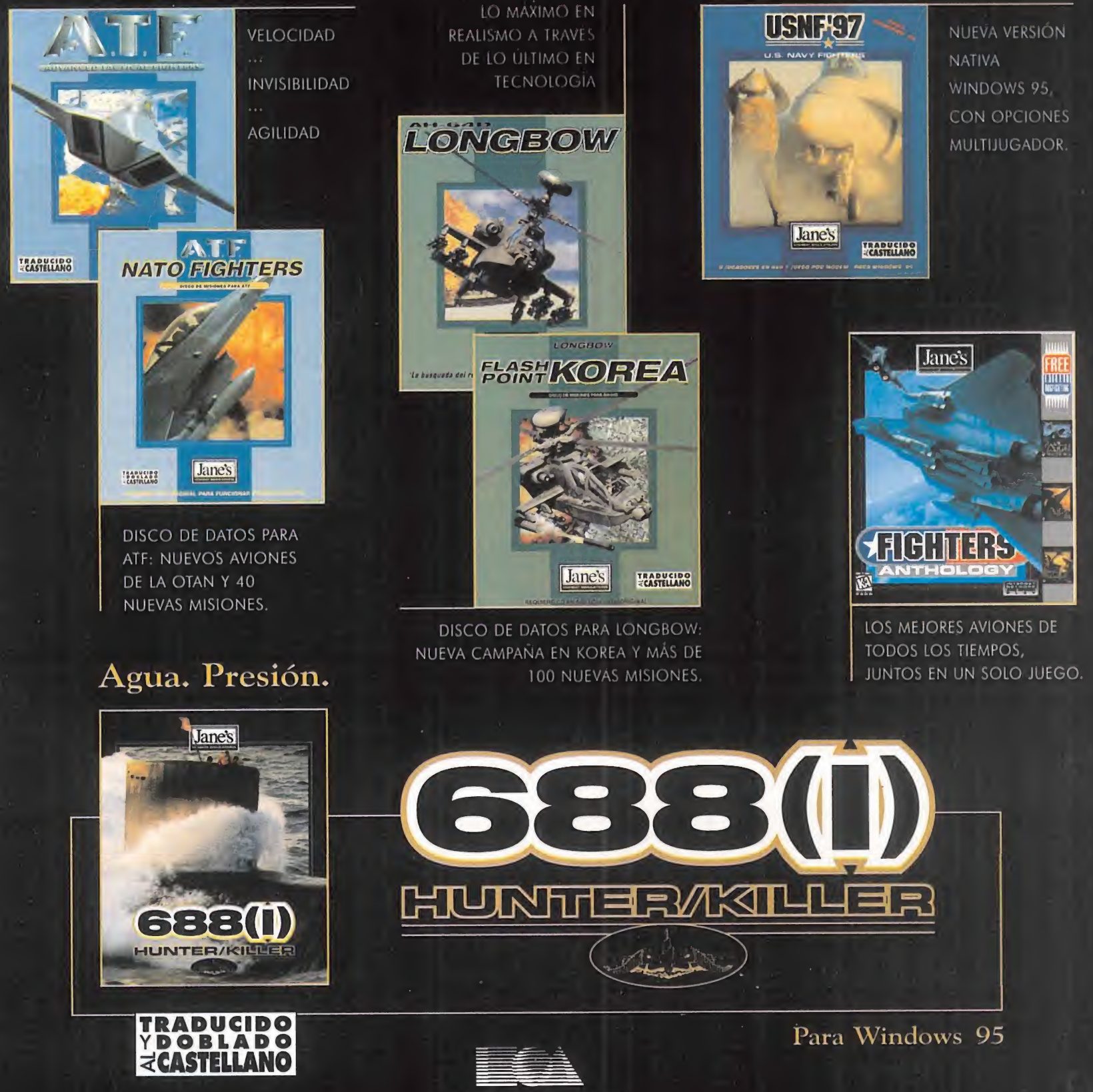

ELECTRONIC ARTS

edita y distribuye **electronic arts software** Edifició arcade rufino gonizalez 23 bl. Planita 1 – local 2-28037 madrid. Tel 91-304 70 91. fax. 91-754 52 65 – 1 SERVICIO DE ATENCIÓN AL USUARIO: 91-754 55 40

c 1997 Electronic Arts, 688(), Hunter/Killer es una marcà, y Électronic Arts y el logo Electronic Arts son marcos repistrada de Libertonic Artes (Secondo Lectronico Person es de la ferma de la ferma de la ferma de la ferma  $\alpha$  is given by a registrada or Microsoft Corporation en Estados U \* en y u otros poive

# M <sup>I</sup> C R O M A N <sup>i</sup> A

I

# The Great Battles Of Alexander

view

**INTERACTIVE MAGIC** ; En preparación: PC CD **WARGAME** 

one

Los aficionados a los wargames tendrán una oportunidad única de suplantar a uno de los padres de la estrategia de la guerra

Durante la madre de todas las batallas, la operación Tormenta del Desierto, la estrategia global del mando aliado <sup>a</sup> base de ataques selectivos y localizados para menguar <sup>y</sup> aislar la primera línea del ejército Iraquí y las maniobras de distracción bombardeando Bagdad <sup>y</sup> otros objetivos, no fue ni mucho menos una táctica moderna; ha sido una de las más empleadas a lo largo de la historia militar de la

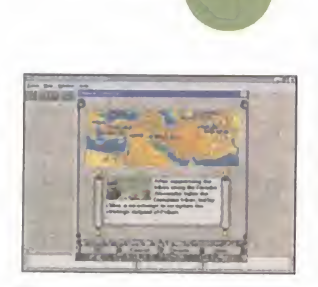

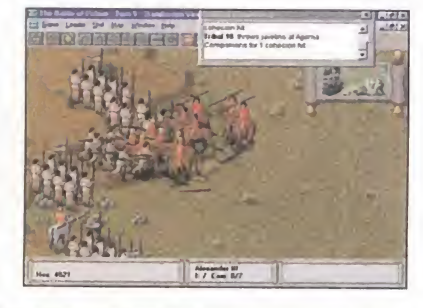

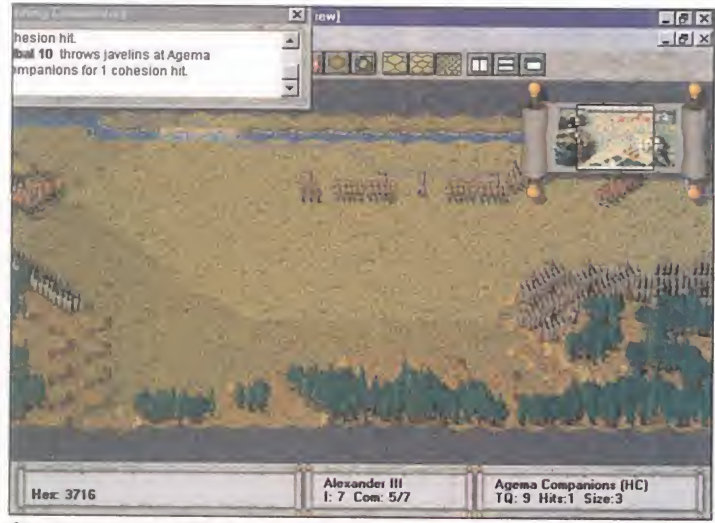

Los mapas <sup>y</sup> los distintos grados de acercamiento de la perspectiva nos permitirán observar cualquier detalle que requeramos.

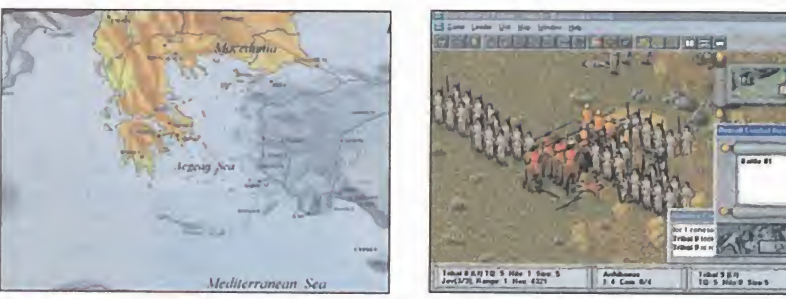

La sangre sobre la tierra y los restos humanos desperdigados por el campo de batalla recrudecen la representación de los combates.

humanidad. Y uno de los señores de la guerra que más la emplearon fue Alejandro Magno. En el siglo IV A.C., las huestes del emperador Macedonio conquistaron el vasto imperio Persa. Jerusalén, Damasco, Egipto, Tebas y Babilonia también fueron los escenarios de unas conquistas logradas gracias al portentoso genio militar de Alejandro Magno. Sus increíbles hazañas bélicas podrán ser revividas en primera persona <sup>y</sup> con el máximo respeto al armamento <sup>y</sup> contexto militar de la época gracias al que promete ser uno de los juegos de guerra más aclamados por los especialistas del género. Ya en esta primera aproximación se observa que se pliega a los convencionalismos del wargame que más aprecian los verdaderos puristas. Sistema de juego por turnos, unidades militares con sus propias características de fuerza de ataque, resistencia y rango de movimiento, elevada inteligencia artificial en los ejércitos controlados por el ordenador y posibilidad de retar a un cerebro humano en red, vía modem o en Internet.

Como escenarios se han reproducido las más famosas batallas de Alejandro Magno, por lo que el grado de realismo e inmersión histórica será de los que te harán coger cualquier bandera que tengas <sup>a</sup> mano para emplearla como estandarte.

La ejecución de las órdenes se realiza <sup>a</sup> través de iconos, y tanto por su tutorial como por la ayuda en línea, los soldados rasos no tendrán problemas para hacerse con el control desde la primera escaramuza. Lo difícil será, como siempre, la planificación de una estrategia previa que siempre suele terminar en la improvisación ante las maniobras del enemigo. Los gráficos representarán los terrenos en 3D, con diversos zooms y cambios de ángulo de la perspectiva. Los efectos de sonido, las animaciones de los enfrentamientos directos, y el diseño de las unidades, con armaduras, cascos, escudos <sup>y</sup> armas repletos de detalles, situarán a «The Great Battles of Alexander» a un nivel técnico superior a lo normal en este tipo de juegos, un gancho más que junto <sup>a</sup> la gran versatilidad y nivel de inteligencia estratégica y a las partidas multijugador, harán que los responsables del proyecto, Erudite Software, hagan honor a su nombre.

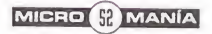

# Capitalism Plus<br>Hombre rico-hombre pobre

### ENLIGHT SOFTWARE/ INTERACTIVE MAGIC En preparación: PC CD ESTRATEGIA

«Capitalism Plus» será la puesta al día de un programa que ya obtuvo cierta relevancia no hace mucho tiempo en el segmento de los juegos de estrategia empresarial en tiempo real. Ahora que parece estar de moda este género, sus creadores han decidido añadirle un buen puñado de mejoras técnicas.

La renovación de este programa de estrategia, en el que el jugador deberá crear un imperio mercantil con el fin de hacerse multimillonario, alcanzará a todos los aspectos del juego, empezando porque en un mismo CD estarán disponibles dos versiones -DOS <sup>y</sup> Windows 95-. Asimismo, los gráficos están siendo revisados por completo, para ofrecer un estilo mucho más detallado que en laversión original gracias a la utilización de SVGA. Además, los territorios sobre los cuales el jugador deberá construir y administrar sus negocios, serán unas cuatro veces más grandes que en la versión anterior, con lo que se ganará en posibilidades y tiempo de juego. Entre estos territorios se incluirán alrededor de una docena de escenarios reales con desafíos económicos reales. Otras opciones que estarán disponibles son las de fijar nosotros mismos los objetivos a conseguir en cada juego e incluso la posibilidad de crear nuestros propios escenarios, gracias a un editor que estará incluido en el CD.

Y más novedades: los productos con los que podremos comerciar en

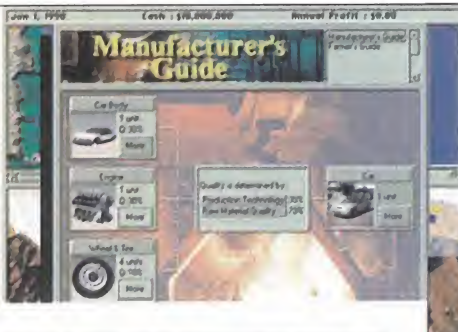

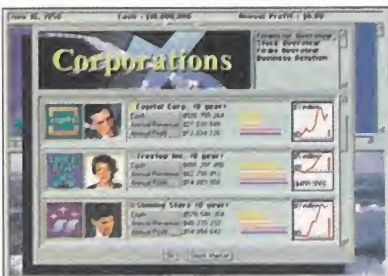

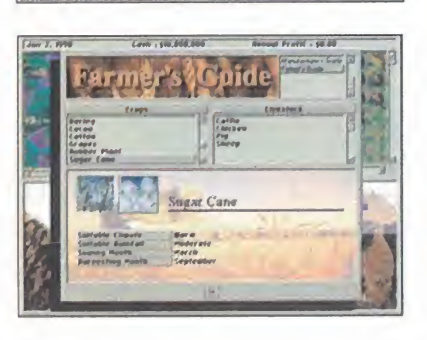

«Capitalism Plus» también han sido puestos al día, como lo demuestra el hecho de que dispondremos de bienes como Internet-TVs o lectores DVD. También se incluirán nuevos eventos aleatorios como incendios, plagas o motines, que pondrán a prueba nuestra capacidad de respuesta. Pero quizá lo más novedoso será un nuevo modo multijugador en el que podrán tomar partido hasta 11 jugadores para competir entre ellos en un mismo ordenador o a través de correo electrónico. Por último mencionar que hasta el apartado musical está

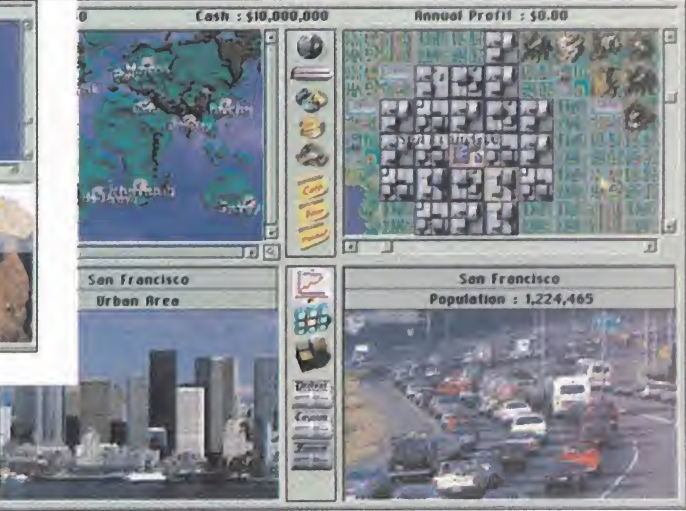

En los territorios incluidos en «Capitalism Plus» se incluirán más de una docena de escenarios reales con desafíos económicos reales.

siendo actualizado, para ofrecer una banda sonora digital compuesta por cortes de CD-Audio.

En definitiva, «Capitalism Plus» ofrecerá todo el control sobre cada aspecto relacionado con los negocios típico de los juegos de estrategia <sup>y</sup> un buen número de novedades que hará de este título uno de los favoritos de los aficionados a hacer dinero virtual. F.J.R.

Lo más novedoso será la inclusión de un modo multijugador de hasta once participantes

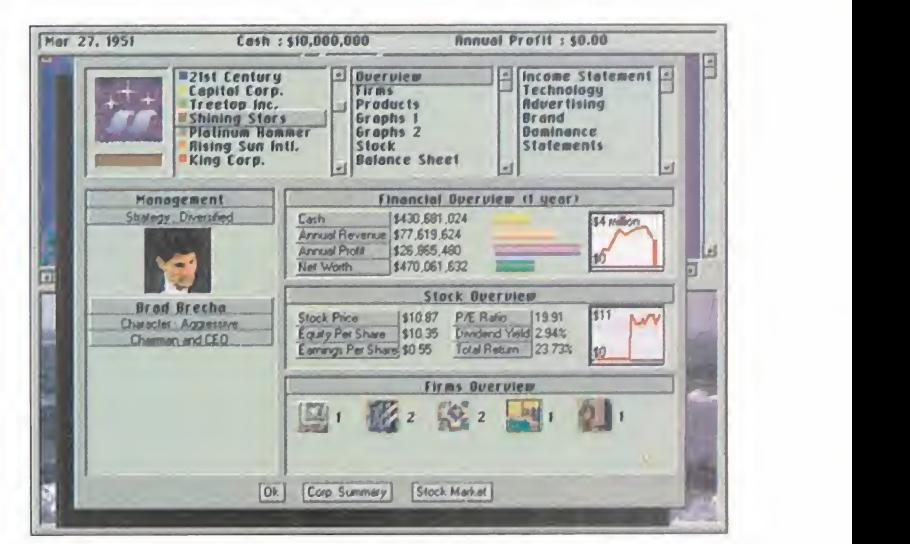

MICRO **S** MANÍA

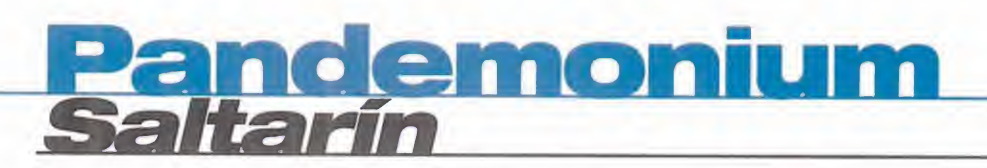

wie w

CRYSTAL DYNAMiCS/BMG En preparación: PC CD ARCADE

La próxima creación de **Crystal Dynamics** sacará todo el partida posible de las tarjetas aceleradoras

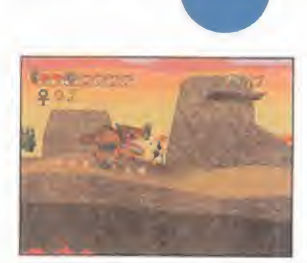

30 buenas dosis de calidad. Precedido por el éxito de la versión homónima en Playstation, o bien, a consecuencia de ello -eso es algo que nunca acaba de quedar del todo claro con el asunto de las conversiones-, se acerca a los compatibles la última creación de Crystai Dynamics. Un arcade en la acepción más pura del término, en el que velocidad de acción, buenos reflejos y un diseño atractivo conforman la línea general de un producto que promete ofrecer

No es «Pandemónium» <sup>a</sup> primera vista, sin embargo, el típico título que uno encontraría encontrar en formato compatible. Toda su estructura, y su base, parecen concebidas con el objetivo único de una máquina como la de Sony en mente. Pero claro, los tiempos adelantan que es una barbaridad, como muy bien podría

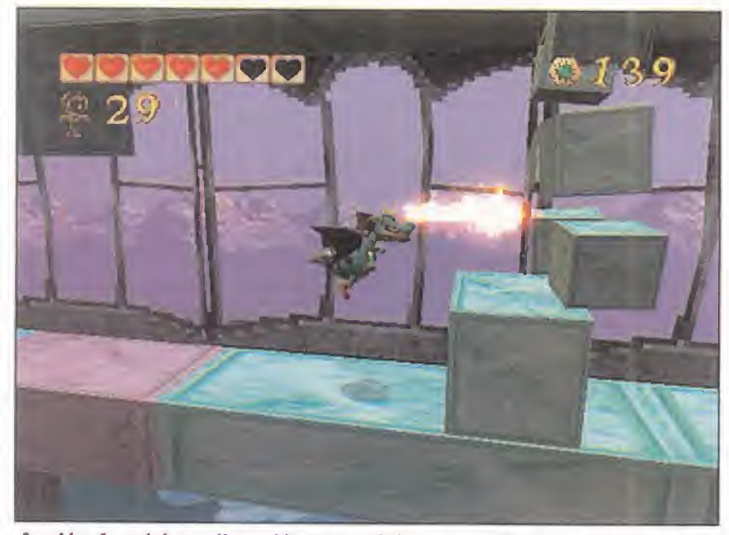

Acción frenética, diversión <sup>a</sup> raudales <sup>y</sup> un diseño atractivo es lo que ofrecerá «Pandemónium».

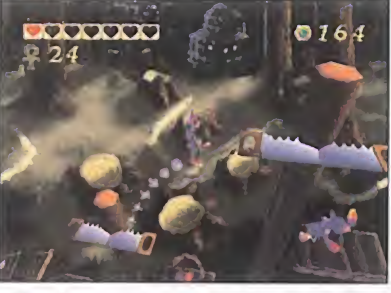

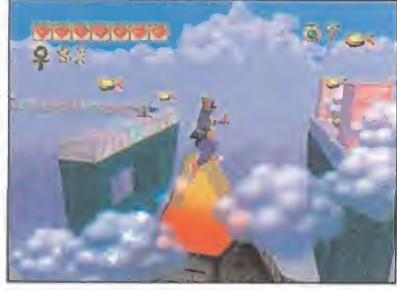

«Pandemónium» tendrá la nota distintiva de contar con el hecho de poder elegir entre dos personajes totalmente diferentes.

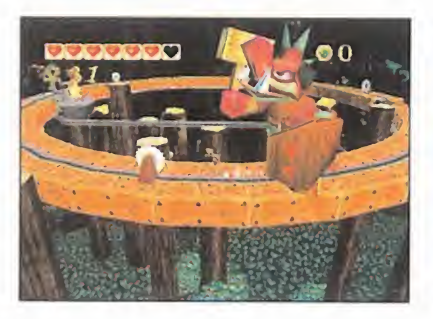

decir don Hilarión, y el hecho es que «Pandemónium», aunque no únicamente pensado para ello, es uno de esos nuevos títulos que sacarán todo el partido posible de las nuevas tarjetas 3D, si se quiere disfrutar el máximo de detalle gráfico posible. Aquellos que estén familiarizados con el mundo de Playstation, sabrán ya que «Pandemónium» es un título deudor, en gran medida, del estilo implantado por el «Crash Bandicoot» de Naughty Dog, teniendo un desarrollo muy parecido, <sup>a</sup> grandes rasgos. Se trata de un plataformas 3D en el que las rotaciones de escenarios se desmarcan como el aspecto más llamativo sobre pantalla, amén de una linealidad rota en ocasiones por caminos aparentemente alternativos, aunque, como en el refrán de Roma, todos conduzcan a una misma meta. Pero la nota distintiva, la principal, con respecto al título de Sony, es el

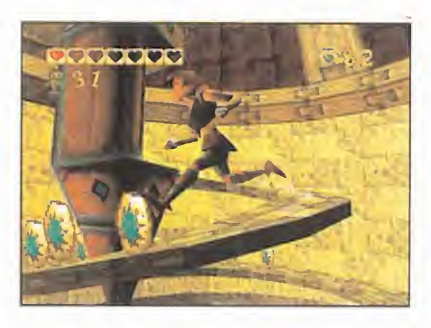

hecho de contar con la posibilidad de escoger entre dos personajes diferentes, que presentan un par de habilidades distintivas para ofrecer una mayor variedad <sup>y</sup> posibilidad de acción al usuario.

«Pandemónium» será, en su versión PC, como lo fue en la de Playstation, el típico título que parece simple, pero oculta una endemoniada dificultad y un nivel adictivo realmente elevado, convirtiéndose en el juego idóneo para todos aquellos que quieran utilizar su ordenador para algo más que romperse la cabeza con estrategias o aventuras. Sencillo, inmediato y con una, presumible, capacidad de enganche más que notoria, «Pandemónium» se perfila como el título ideal para pasar un rato divertido, sin preocupaciones, pero atención al nivel adictivo, que puede llegar a ser peligroso.

Visor te indica la puntuación sirviendo de blanco al adversario y la Pistola emite un rayo infrarrojo con 40 metros de alcance capaz de impactar virtualmente en tu oponente! 1Ah, y puedes combatir solo o en grupo! Lánzate con Lock-On al alucinante mundo de los combates virtuales. iEI Casco con

# PISTOLA LASER VIRTUAL ... SE ACABARON LOS JUEGOS

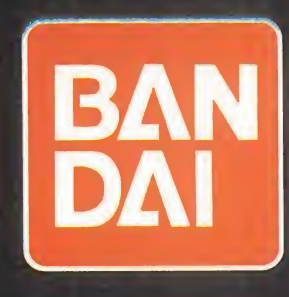

#### $\cap$  $\circ$  $M$  $\mathbb{N}$ R  $\triangle$

# Namx<br>Sólo Velocidad

**VIEW** 

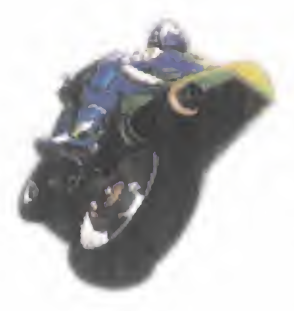

«Mame TT» será al mundo de la moto lo que en su día fue «Sega Rally» al mundo de las carreras de coches sobre barro

**SEGA** En Preparación: PC CD (WIN 95) ARCADE

Primero fue la versión original recreativa AM3. Luego los usuarios de Saturn pudieron disfrutar de la obligada conversión de este arcade sobre dos ruedas. Y por fin, dentro de muy poco tiempo, estará disponible para PC este vibrante «Manx TT». Lo último en carreras de superbikes de la mano de SEGA. Podríamos decir que «Manx TT» será al mundo de la moto lo que en su día fue «Sega Rally» al mundo de las carreras automovilísticas sobre barro. Es decir, un arcade puro y duro basado en gráficos poligonales

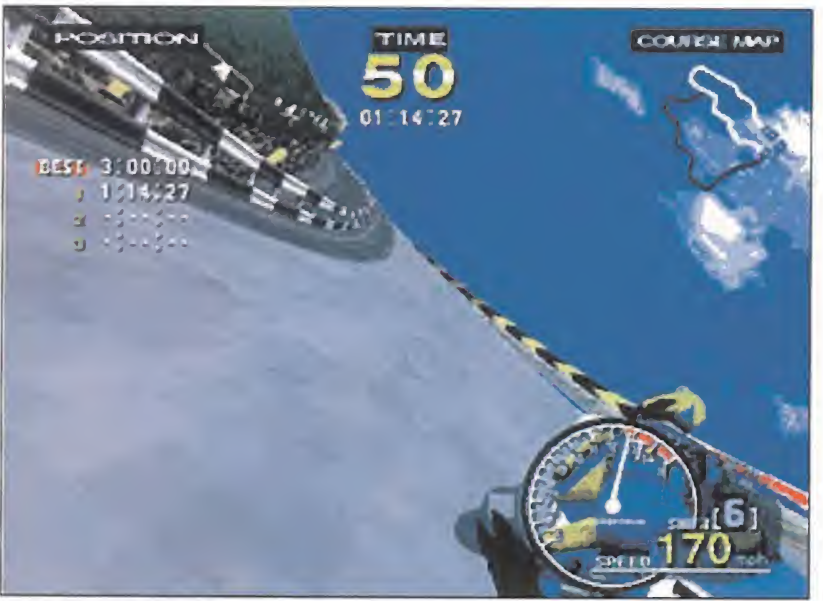

Los gráficos serán poligonales para las motocicletas, con todo lujo de detalles, y realistas hasta el máximo para los escenarios.

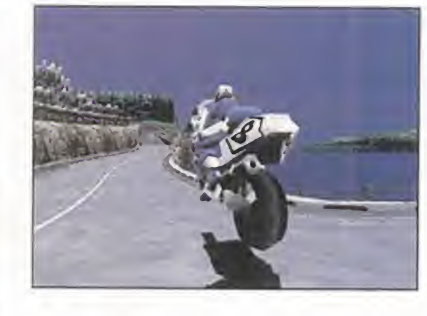

que toma su nombre <sup>y</sup> escenarios en esta ocasión de la isla donde se llevan <sup>a</sup> cabo las carreras Manx TT. Tendremos <sup>a</sup> nuestra disposición un total de ocho motocicletas con las que completar los circuitos que cuajan esta famosa isla, circuitos que, como viene siendo norma de la casa, serán un reflejo muy fiel de los reales, siendo una de sus características fundamentales su enorme extensión. Y es que sobre todo la diversión va a estar garantizada en esta nueva

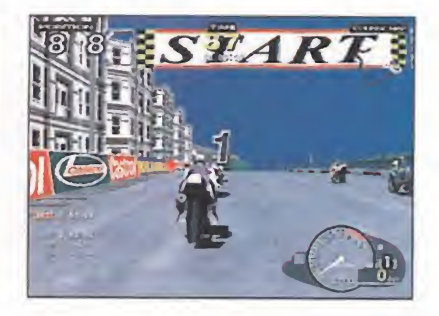

conversión de Sega para PC. Los gráficos serán, muy al estilo de «Sega Rally», poligonales para las motocicletas, con todo lujo de detalles, y realistas hasta el máximo para los escenarios. Escenarios que se caracterizarán por su variedad, ya que, pese a que toda la acción se lleva a cabo en una isla, ésta cuenta con multitud de ambientes diferentes, con lo que nos podremos encontrar corriendo al borde del mar o traspasando a toda velocidad el interior de montañas a través de largos túneles. Velocidad, ese será el

"leit motiv" de «Manx TT» <sup>y</sup> el factor que más se está teniendo en cuenta en el desarrollo de esta conversión. Porque el juego no ofrecerá muchas opciones, aparte de las ya clásicas de elección de moto, circuito y modo de juego -arcade, carreras contrareloj, campeonato, etc-, sino que se centrará en eso muchas veces tan difícil de conseguir como es una buena sensación de velocidad sobre los lomos de una potente moto. Y <sup>a</sup> juzgar por lo que hemos visto hasta el momento, «Manx TT» promete ser uno de los juegos de carreras de motos que más se acercarán a la realidad de subirse a un máquina de correr y sentir el mundo fluir <sup>a</sup> los costados del carenado. Pero tendremos que esperar para comprobar si, en efecto, este objetivo se ha logrado cumplir de una forma eficaz.

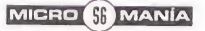

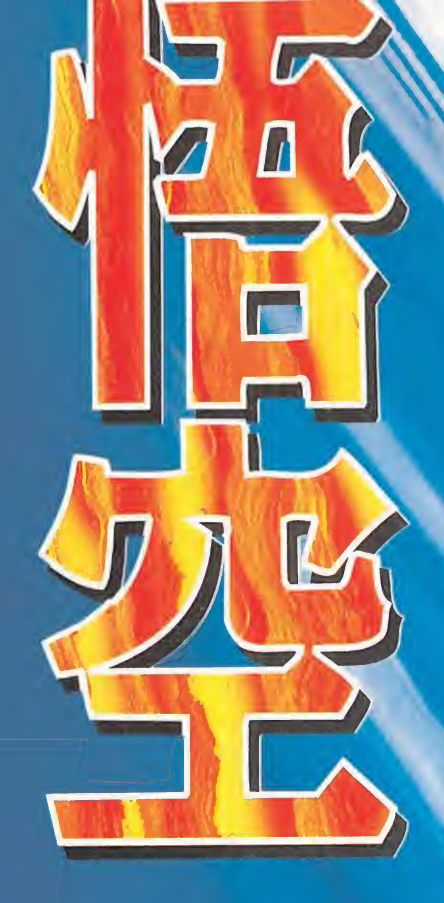

# El final

**OBZ18.** IMBATE DEFINITIVU A la venta el 22 de octubre

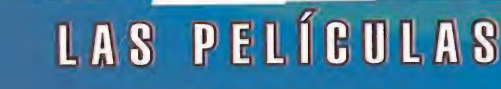

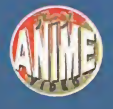

ANIME VIDEO es una marca de MANGA FILMS S.L. + La Costa, 76 forre + 02023 BARCELONA - Tel. (93) 284 22 29 + Fax (93) 219 10 17 Internet: http://www.mangafilms.es/dragonball

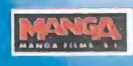

S

Películas

# Especial Trucos! Southannolou Anslerdan

espués de comprobar la fenomenal acogida que hace ya un de Trucos de nuestra escuela, no he dudado ni por un mom<br>que viene repleto con juegos de actualidad, aunque tambié<br>antiguo. Como siempre, todos han sido probados y co espués de comprobar la fenomenal acogida que hace ya un año tuvo el primer Especial de Trucos de nuestra escuela, no he dudado ni por un momento en realizar el segundo, que viene repleto con juegos de actualidad, aunque también se ha podido colar alguno antiguo. Como siempre, todos han sido probados <sup>y</sup> comprobados, pero si en el más remoto de los casos tuviérais algún problema con alguno, no dejéis de hacérmelo saber. Porque no todo van a ser cumplidos.

# AFTERLIFE

Para obtener 10 millones de créditos no tie nes más que pulsar \$@! durante el juego, aunque si lo haces más de 5 veces, verás como llega la Estrella de la Muerte a destruir tu cielo e infierno. Por otra parte, si quieres tener una simpática sorpresa, es cribe tres veces en mayúsculas SAMNMAX.

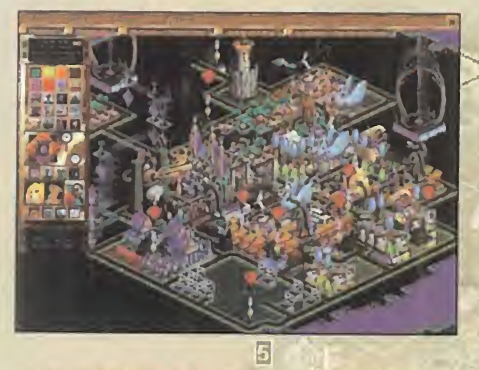

# **ASCENDANCY**

Antes de nada créate un fichero de texto en DOS que se llame NOUGAT.LF. Con estoj durante el juego podrás pulsar las siguien tes teclas, en su mapa correspondiente: Se

## Mapa del planeta:

Escuela de la construcción de la construcción de la construcción de la construcción de la construcción de la c

ESTRATEGAS

-

ESCUELA

ESTRATEGAS

-

Escuela de la construcción de la construcción de la construcción de la construcción de la construcción de la c

ESTRATEGAS

-

Escut de la construction de la construction de la construction de la construction de la construction de la construction de la construction de la construction de la construction de la construction de la construction de la c

ESTRATEGAS

-

ESCUELA

ESTRATEGAS

a l

a l

al l

a l

a L

I: Completa el proyecto actual. O: Población del planeta al máximo. R: Tomar el control de colonia alien. T: Crear colonia en planeta deshabitado. Pantalla de investigación: E: Completar el proyecto actuala noi en s O: Obtener todas las investigaciones. **Reablance** 

### Mapa de Galaxia:

Se revelan planetas y estrellas. C: Muestra estado de la galaxia. ALT + E: Roba tecnología.

# BLOOD & MAGIC

Para introducir los siguientes códigos, mantén pulsada "ALT" mientras los escribes: BOOST: Maná al máximo. FOG? WHAT FOG?: Muestra el mapa al completo. ELMINSTER: Dispones de absolutamente todos los conocimientos. Has de seguir el mismo procedimiento para crear cualquier criatura del juego: ACOLYTE: Basal Golem. FATHER: Cleric. WOLVERINE: Druid. **GREMLIN: Enchanter.** FATAL ATTRACTION: Fury. FLYING MONKIES: Gargoyle. RAISE DEAD: Ghoul. ALASKA: Gnome. Valencia JARETH: Goblin. MERV: Griffin. BODY GUARD: Guardian. MOTHER IN LAW: Harpy. MICROSQUISH: Juggernaut. SEDUCTION: Nymph. LANCELOT: Paladín. YOGI: Ranger. CONCRETE: Stone Golem. GOLEM: Stone Golem. 13165 NEEDS FOOD BADLY: Warrior.

MERLIN: Wizard. SHADOW: Wraith. SMOG: Wyrm. Shrakbourg DEAD FLESH: Zombie.

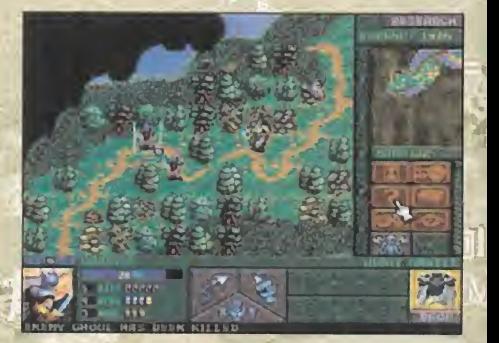

#### **CHAOS OVERLORDS Barce** elona

En este fabuloso juego multijugador sustitu ye tu nombre al principio del juego por los si guientes códigos para obtener las ventajas asociadas:

SMGHUBBLE: Ver todos los gangsters de cualquier sector.

SMGKICKASS: Obtienes cinco gangsters totalmente equipados.

SMGMILD: Salud al máximo para los gangsters contratados.

## CIVNET

Ahora que ya, por fin, podemos disfrutar de la versión multijugador de «Civilization», aquí tenéis la forma de activar el menú "Cheat" del juego: al final de un turno teclear CTRL

#### Hakool

 $\mathbf{E}$ Riga

### ESCUELA DE ESTRATEGAS - ESCUELA DE ESTRATEGAS - ESCUELA DE ESTRATEGAS - ESCUELA DE ESTRATEGAS

**TE** Moscow

AO D <sup>B</sup> A M F. Lo que hace cada opción del menú lo dejo a vuestra investigación.

# DEADLOCK

Cuando ya está casi a punto la segunda parte, para activar la ventana de trucos del pri mero sólo tenéis que pulsar simultánea mente CTRL y F1, y después escribir: MAKE IT SO: para obtener 1000 créditos <sup>y</sup>

100 recursos más en cada territorio.

GHOTI: para completar toda la investiga ción actual.

FRODO: para maximizar las poblaciones de los territorios.

TOUCHE: para ver los distintos finales del juego.

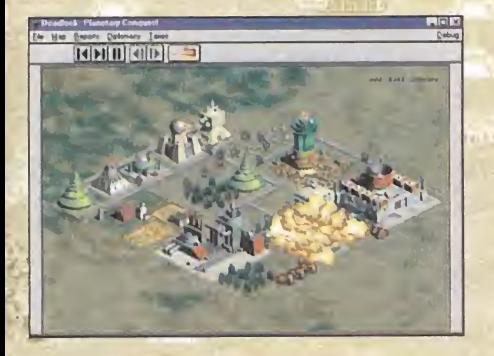

# FALLEN HAVEN

El acceso a los trucos de este juego se con sigue al ejecutarlo desde la línea de comandos del DOS añadiendo unos parámetros. Con FALLEN.EXE -MQWIERDSTUFF accederemos <sup>a</sup> las unidades secretas, y con FALLEN.EXE -MQCASH, al pulsar CTRL <sup>y</sup> + durante el juego aumentaremos nuestros créditos.

# GENE WARS

Para activar los "cheats" de este juego, escribid SALMONAXE. Después, con una simple pulsación de una tecla obtendréis muchas ventajas:

W: Victoria inmediata.

- B: Construcción o mejora instantánea.
- C: Acceso a todos los híbridos y razas.
- S: Mejora la tecnología.
- L: Convoca monolitos.

MAYÚSCULAS - Z: Muestra el mapa al completo.

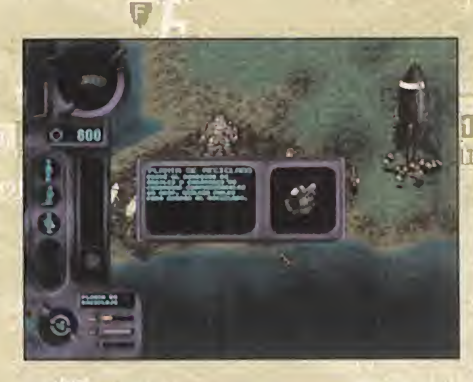

F5: Aparece un bulbo Duranium en la posi ción del cursor.

F6: Suelta una bomba en la posición donde esté el cursor.

F7: Dispara a la criatura apuntada por elcursor.

# HEROES OF **COLLECT MIGHT & MAGIC II**

Seguro que la mayoría de vosotros ya co noce estos trucos para la última maravilla de New World Computing, pero no está de más repetirlos por si los despistados. Con las teclas numéricas superiores -no las del teclado numérico-, escribid en el juego: 911: Vencer en el escenario. 1313: Perder en el escenario. 8675309: Mostrar el mapa al completo. 32167: Añadir cinco dragones negros al héroe seleccionado estando en el castillo.

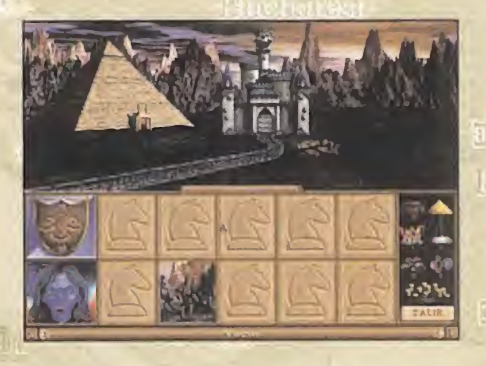

# KRUSH, KILL & DESÍROY

Ahora deberíais echar mano de un editor hexadecimal para aprovechar el siguiente truco. Edita el fichero de una partida sal vada, <sup>y</sup> en la primera línea hexadecimal que encuentres (la 00000000), habrá ocho bloques de cuatro caracteres cada

# $\frac{12}{12}$ Sinclensk

uno. Empezando a contar por laizquierda, el quinto, sexto y séptimo, que son todo ce-<sup>E</sup> rós deberás cambiarlos (cada uno de ellos) por F301, con lo que te quedaría:

0100: 0000: 0000: 0000: F301: F301: F301: 0000

Salva el fichero, y a disfrutar de todo<sub>1</sub>el diñero ganado "honradamente".

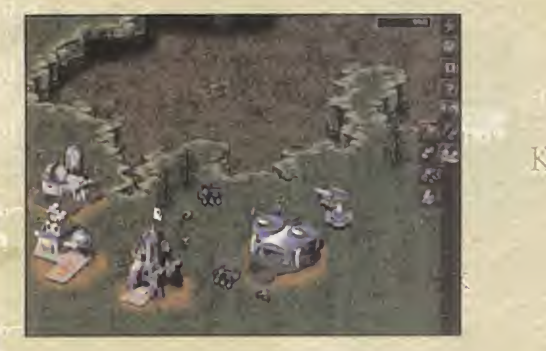

# **M.A.X.**

Durante el juego, después de pinchar en una unidad, escribid (corchetes incluidos): [MAXAMMO]: Carga completa de munición. [MAXSURVEY]: Muestra la localización de

los recursos.<br> **[MAXSPY]:** Muestra la localización de los

enemigos.

[MAXSUPER]: Permite mejorar la unidad escogida hasta el nivel 30.

[MAXSTORAGE]: Llena por completo las unidades de carga.

# SIMCOPTER

**pilitajas correspondientes:** Al menú "cheat" de este juego de Maxis accederéis pulsando simultáneamente, y durante el desarrollo del juego CTRL, ALT y X. Una vez allí, deberéis escribir sur leara las siguientes frases para obtener las ven-

I'M THE CEO OF MCDONNELL DOUGLAS: Dentro del catálogo, pulsando los números del <sup>1</sup> al 9, podréis comprar cualquier helicóptero.

SHIELDS UP: Invencibilidad. GAS DOES GROW ON TREES: Combustible infinito.

WARP ME TO CAREER #: Saltar <sup>a</sup> lami sión # (1-29).

BEEN THERE, DONE THAT: Completa el nivel.

svoaxvnxsa aa vianosa - svoaxvHxsa aa vianosa - svoaxvHxsa aa vianosa - svoaxvnxsa aa vianosa

KON **HELL** 

ESTRATEGAS

ESCUELA

E E

 $\overline{10}$ Ros

ESTRATEGAS

Escuela del Carto

 $\overline{\phantom{0}}$ 

ESCUE

**Vertica**d

Heinh

DE

គ្រូ<br>ហ្វ៊ី

ESTRATEGAS

<u>bell</u> and the set

DE

国

ESCUELA

ESTRATEGAS

-

ESCUELA

Ed and the set

**DE LA PERSONA DE LA PERSONA DE LA PERSONA** GIVE ME BUCKS<sup>I</sup>OR GIVE ME DEATH #: # dólares hasta 50.000. THE MAP, PLEASE: Muestra el mapa. THERE'S NO PLACE LIKE HOME: Volver aNfangar.

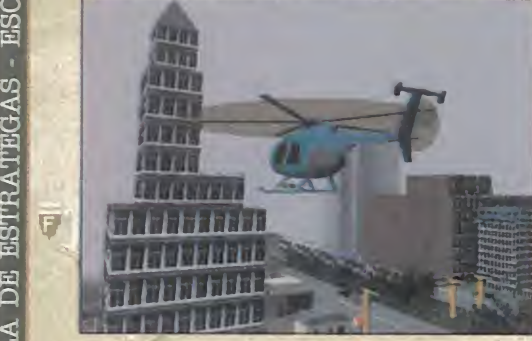

# **SYNDICATE WARS**

a e Es probablemente el juego del que más trucos pedís últimamente. Comenzad el juego modificando el fichero PLAY.BAT anádiendo<sup>m</sup>el parámetro /m a la línea main /w /g; también podéis añadir /m#, donde #es el número (entre 1 y 108) de la misión a la que queréis saltar. Una vez en el juego, si en lugar de vue stro, nombre ponéis POOSLICE, activaréis los trucos. Después, si en la pantalla de equipamiento pulsáis . (punto) obtendréis 10.000 crédi tos; si pulsáis 0 (cero) conseguiréis una nueva arma; y pulsando u (en la pantalla de investigación) pasará el tiempo de investigación más rápido. Otras pulsaciones son:

> ALT-C: Completa el nivel (pulsada en modo batalla).

a l ALT-T: Teleporta agente a la posición donde esté el cursor.

MAYÚSC-Q: Resucita agentes muertos, con todas sus armas.

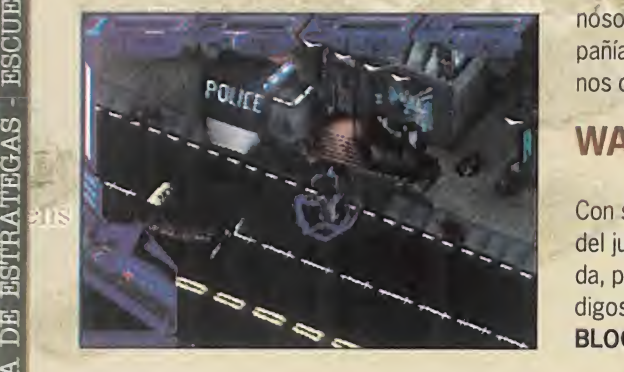

# **THEME HOSPITAL**

Moscow

Antes de nada busca un fax por el ho§pital, $y_{\rm Zh}$  cion cuando lo hayas encontrado prueba a intro ducir estos números: 24328, y pulsa el botón verde. Habrás activado el modo "cheat", que te permitirá con las siguientes:

MAYÚSCULAS - C: Obtener 10.000 dólares. CONTROL - C: Finalizar las investigaciones. Fll: Perder en el juego.

F12: Ganar en el juego.

Asimismo, si desde el DOS ejecutas el juego con HOSPITAL $_{\text{c}}$ L#, saltarás al nivel indicado por #. Kharkov

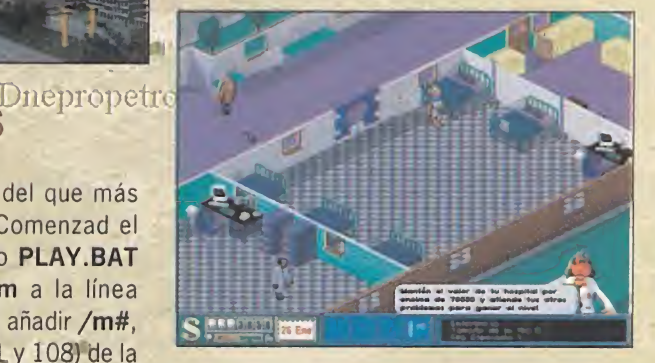

## TRANSPORT TYCOON DELUXE

Una buena forma de hacerse rico en este. juego es la siguiente. Cuando una compañía esté a punto de quebrar te ofrecerá que la compres, a lo que tú contestarás que no. Se guidamente, dirígete a la ventana de esa compañía <sup>y</sup> compra el 75% de su stock, <sup>y</sup> no cierres esta ventana. Simplemente déjala en un lado y espera a que pasen unos meses (al menos 3) <sup>y</sup> la compañía quiebre, con lo que el jugador será eliminado del juego, pero laventana de la compañía permanece abierta, con unos valores de stock millonarios. Como nosotros aún tenemos el 75% de esa compañía, nos bastará con venderlo para hacer nos de oro al instante.

# WAGES OF WAR

Con sólo pulsar Enter en cualquier momento del juego, <sup>y</sup> con la tecla Bloq Mayus pulsada, podremos introducir cualquiera de los có digos siguientes:

BLOOD MONEY: Activa los códigos "cheat".

ADJECTIVES: Al máximo los mercenarios. BILL: Pone al máximo al mercenario selec cionado actualmente.

Kazai

ESCUE

ESTRATEGAS

ESCUELA

ESTRATEGAS

ESCUELA

DE

ESTRATEGAS

ESCUELA

ESTRATEGAS

DE

**ESTRATEG** 

E L

 $\overline{d}$ 

**DEL** 

VERB: Da munición extra. Kuibvsi LIBERTY: Todas las armas y al máximo.

FILL MAGAZINE: Da dos de todo en la re vista de Abdul.

ELBOW ROOM: Da 999 puntos de acción. NOUN: Pone la salud al máximo.

DEADMAN: Mata <sup>a</sup> todos los enemigos. SMOKE: Da 25 granadas de humo.

TIMERS: Da 10 cargas de mochila <sup>y</sup> 10 de temporizadores.

911: Da 10 kits de primeros auxilios.

HOUR: Añade una hora al tiempo de juego. MMIN: Añade cinco minutos al tiempo de la misión.

SET MINE: Coloca una mina en el mercenario seleccionado.

OH DARN: Lanza 100 proyectiles de mortero aleatorios.

# WAR WIND

 $\overline{11}$ 

Y aquí están los códigos para «War Wind», que podréis introducir tras pulsar Enter. !the great pumpkin: Vencer en la campaña !i am the bishop of battle: Vencer en la miozn sión.

Ithe sun also rises: Desactiva la niebla de ederra.

igolden boy: 5.000 en recursos.

Ion a mission from gawd: Los trabajado res van más rápido.

!oh come all ye faithful: Para un reclutamiento más rápido.

Ipump an ahrn: El líder obtiene todo su prestigio.

Ishow me the way: Coordenadas en mapa. Eso es todo. Hasta el próximo mes.

> El Estratega Anónimo (alias Guillermo <sup>I</sup> El Conquistador)

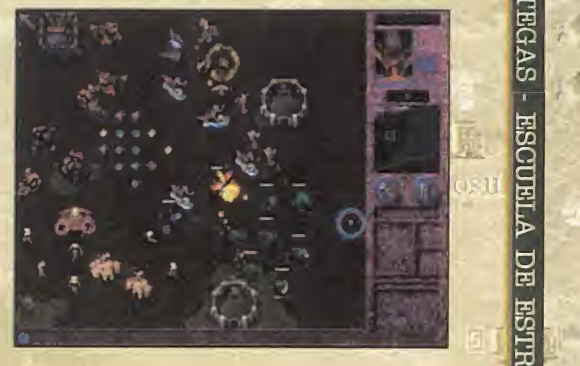

Para participar en esta sección sólo tenéis que enviar vuestras cartas a: MICROMANÍA. C/ Ciruelos, 4. San Sebastián de los Reyes. 28700 Madrid. No olvidéis indicar en el sobre ESCUELA DE ESTRATEGAS. También podéis mandarnos un e-mail al siguiente buzón: estrategas.micromania@hobbypress.es

sabataatea aa alauosa - sabataatea aa alauosa - sabataatea aa alauosa - sabataatea aa alauosa

ESTRATEGAS

-

ESCUELA

ESTRATEGAS

-

ESCUELA

ESTRATEGAS

 $F$ 

-

Escuela de la construcción

ESTRATEGAS

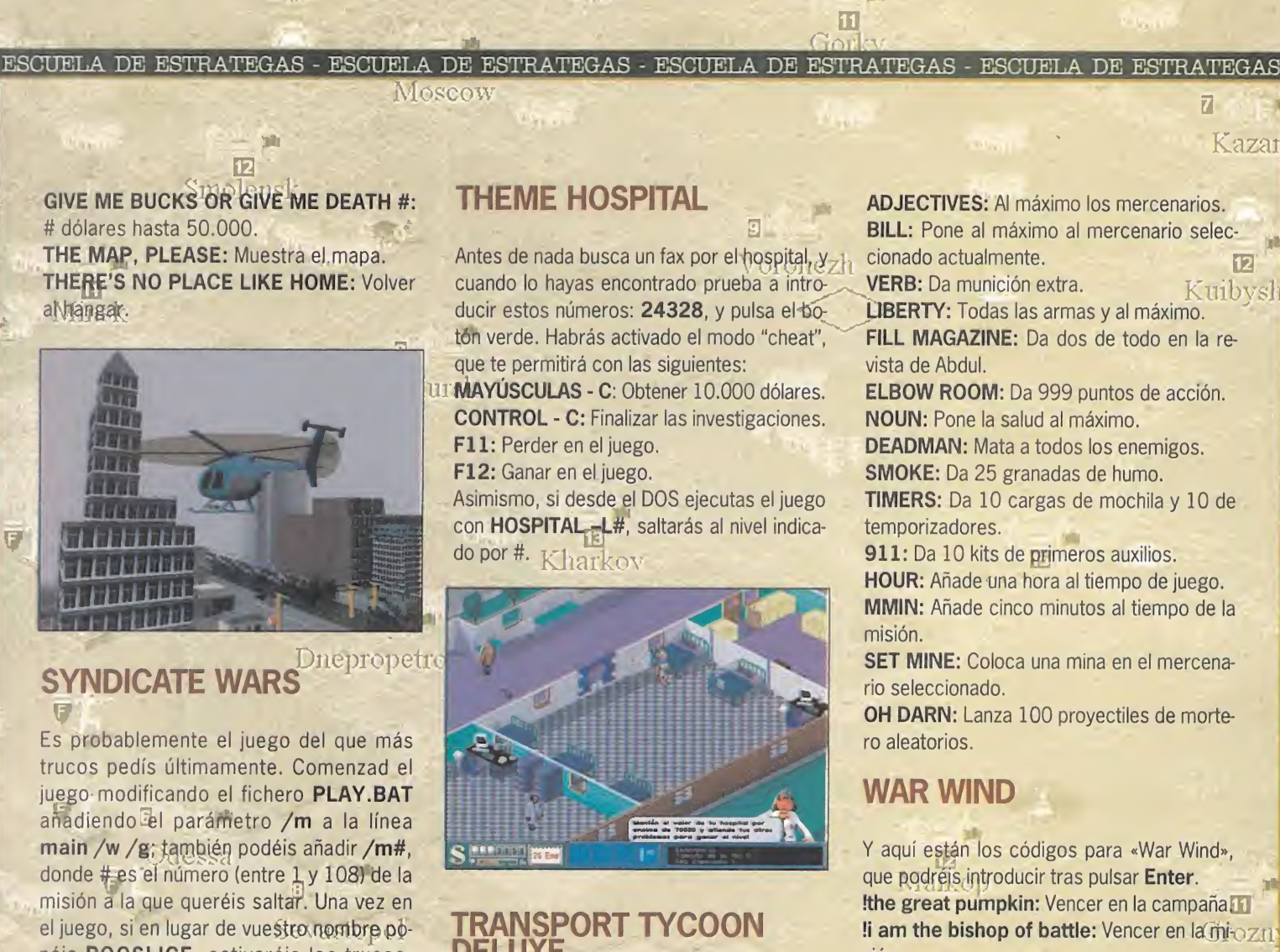

# concurso

Procedente de una lejana extraña galaxia nos llega una nueva aventura de Little Big Adventure. Si quieres entrar en este fascinante mundo <sup>y</sup> ganar uno de los estupendos premios que sorteamos averigua las respuestas correctas a las siguientes preguntas:

- 1) ¿Cuál es el nombre del planeta donde vivimos la aventura?
- a) Kripton
- b) Twinsun
- c) Marte
- 2) Los habitantes del planeta son...
- a) Burbujos, Conejunos, Colines y Elefos b) Un gran colectivo multirracial
- 
- c) Criaturas feroces
- 3) El nombre del malvado personaje es el doctor...
- a) Frankestein
- b) FunFrock

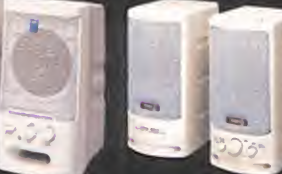

<sup>5</sup> ScreenBeat MAXIN 60 •60 Wotts PMPO

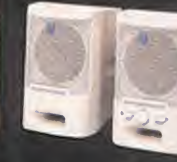

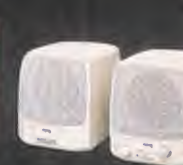

<sup>5</sup> ScreenBeat MAXIN 20 •20 Watts PMPO

**10 Ratones Mili Mouse** 

Regalamos 1 juegos Little Big Adventure 2

<sup>5</sup> ScreenBeat MAXIN 30 •30 Watts PMPO

CUPÓN DE PARTICIPACIÓN CONCURSO Little Big Adventure 2

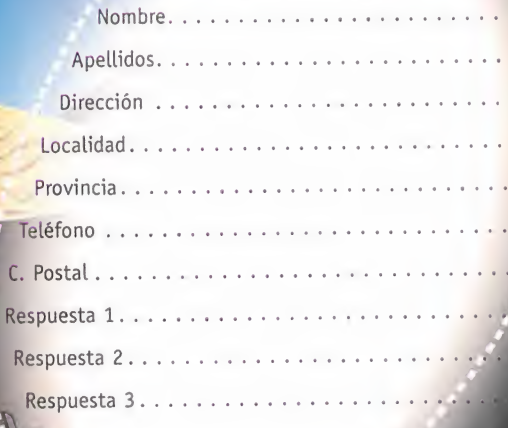

Bases del concyrso UTTLE BIG ADVENTURE l. - Podrón procepar en el concurso todos les fectores de la revigir del ROMA.<br>NIA oute any via el cupón de participación las registerativas de la se el cupón de participación das reservants d<sup>e</sup> el considerado el la si:<br>eccono NOBBY PRESS - Sant, Revista M **S. S.A.**; Revista M. .<br>(Modrid), quier<sup>1</sup>

ress 3. - 128100 Alcouences (Modrid).<br>Inc. 1996 - I una esquina del sobre: CONCURSO - LITTLE Production - TES  $x = t$  te treas las cartas recibidas con las varios y services a. This you're femantes recibirón a la c - - > 3<g Atívet: fedéagsa – mer d'imagines Sorbert March V. March – « Mein Michaelse<br>Version au dernau Michael V. March V. Brandy – « » (» version and according anothe lattle big Africa films - portion on the Mic Mayor discovered by cios Seties Suivan 30 y p. ultime se etfroerin otros CINCO contact to the mind) receiving and uses SocialBect MAXIN 20. El  $p$  .  $p$  is  $p$  is  $p$  content por amount of  $p$  . The point  $p$  is  $p$ 

concurs and concurso concursions in concurso concurso concurso concurso concurso concurso concurso concurso co<br>The concept of the concursor concursors concursors concursors concursors concursors concursors concursors concu i del 25 de ou septiembre de 1997 d'aû de septiembre de 1997 !fy,\$i nitores se reotoarú el 2 de octUjre de <sup>1</sup> 997 y los nonr nodores se but annibilen el númico de noviembre de lo revisto Mi-

El hecho de tomor porte en este some en la aceptudon total de sus ba-

www.t206.com/state and a Cualquier supuesto que se produjuse no entertar *»***iss.yr PRESS.** 

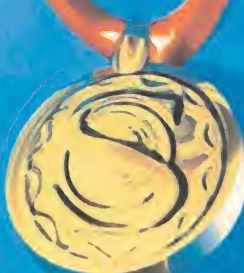

**Httle big adventure** 

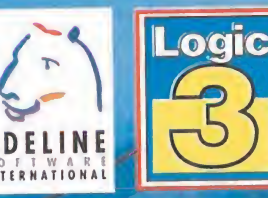

<sup>5</sup> ScreenBeat MAXIN 80 • 80 Watts PMPO

fl

**ADELIN** 

**TRONIC ARTS** 

 $F<10$ 

# $\mathbf D$  E L U X wer Translator software de traducción automática para PC's

El programa informático que te permitirá traducir automáticamente de INGLÉS <sup>a</sup> CASTELLANO <sup>y</sup> de CASTELLANO <sup>a</sup> INGLÉS.

# NO DEJES PASAR DE LARGO LAS VENTAJAS DE ESTE SOFTWARE:

f ) Traducción de documentos provenientes de los procesadores de texto más comunes en el mercado, o generados con el mismo programa de traducción.

Consigue TRADUCCIONES CON PLENO SENTIDO: analiza frase por frase (no palabra por palabra) y en un breve espacio de tiempo; desde segundos (si se trata de frases), a pocos minutos (en el caso de documentos más largos).

Completo sistema de DICCIONARIOS a medida:<br>Completo sistema unidades semánticas y de usuario, por términos, unidades semánticas y de usuario, para ir personalizando nuestras traducciones a partir de las prioridades que indiquemos.

Incluye un MÓDULO DE VOZ que nos permite "oir" la traducción efectuada, por lo que también sabremos cómo pronunciar correctamente el documento traducido. hAdul ...

plas.

por sólo representadamentes de profesionales y estudiantes  $\sqrt{\frac{2}{\sqrt{3}}}\sqrt{\frac{2}{\sqrt{3}}\sqrt{\frac{2}{\sqrt{3}}}}$ 4.995 = que utilizan en su trabajo Dirigido a todos aquellos el idioma inglés.

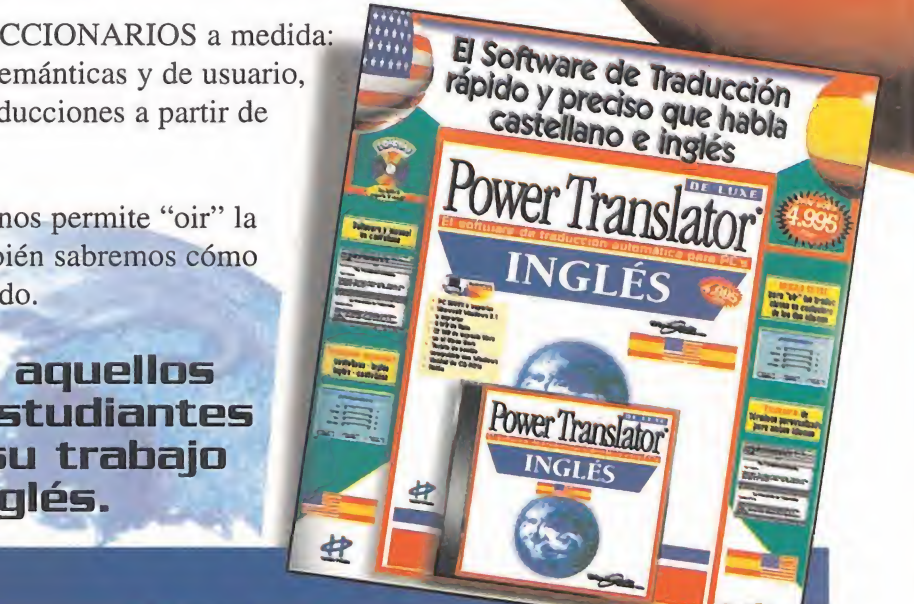

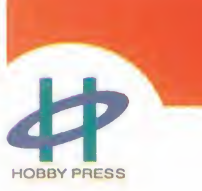

# Si tienes un PC con CD-ROM y usas el inglés, Pouuer Translator es tu producto

A la venta en todos los quioscos de prensa. Si no lo encuentras, solicíta tu ejemplar llamando al Tel.: 91/654 61 64 o por correo electrónico a: pedidos@hobbypress.es

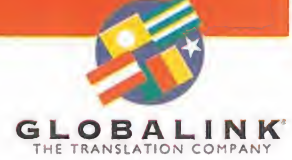

# SUMario MEDICAL COMPUTE COMPUTE

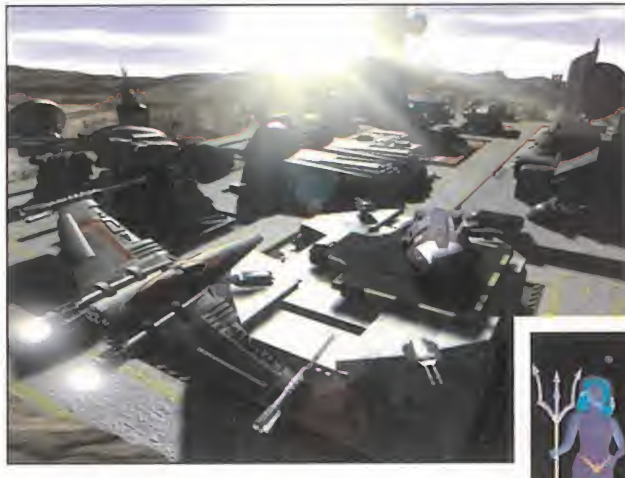

### **78** MAGIC: EL ENCUENTRO (PC CD)

El juego de cartas que más adeptos y seguidores ha reunido, por fin llega a la pantalla de nuestros ordenadores. Toda la diversión del original, esta vez traducida a bytes.

BANZAI BUC (BC CD)

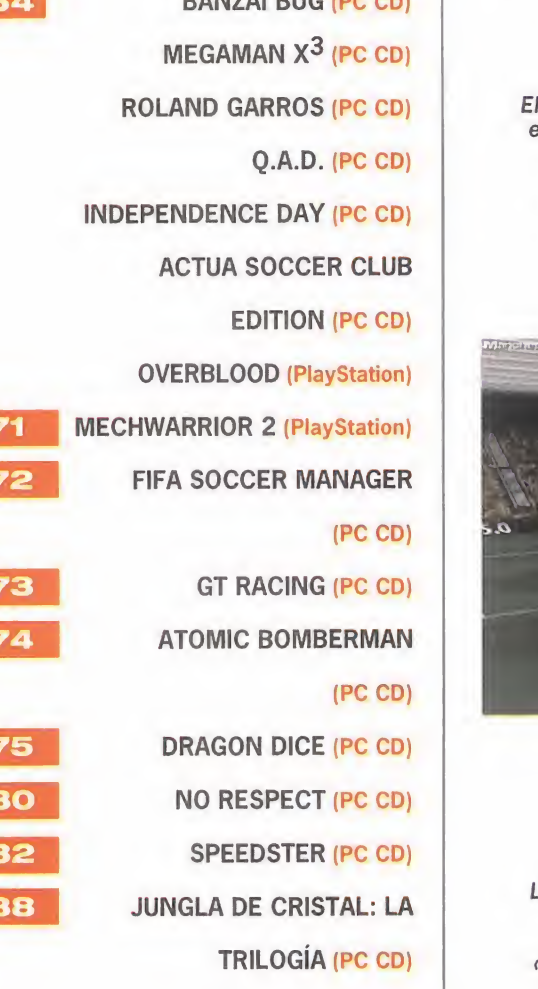

### 76 IMPERIUM GALACTICA

(PC CD)

Un conflicto interplanetario se cierne sobre toda la galaxia. Tú, como comandante de una poderosa flota, tendrás que extender tus colonias y destruir las del enemigo. Un juego de estrategia en el más puro sentido de la palabra.

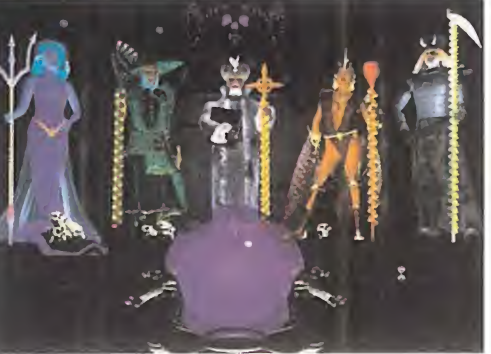

84 WIZARDRY NEMESIS

El rol de ordenador almás clásico de los estilos. Si os gustaron títulos como «Eye of the Beholder» o «Ravenloft», alucinarás con este juego, ya que, además, está traducido al castellano.

(PC CD)

Ya os habíamos advertido en meses anteriores sobre de la ingente cantidad de títulos que llegarían tras los meses de verano. Ya está aquí Septiembre cargado de buenas oportunidades para hacer más divertidos los últimos dias de vacaciones que nos quedan antes de volver a la rutina diaria.

No podéis dejar escapar el comentario de «Magic: El encuentro», el juego de cartas más famoso de todos los tiempos, o «Speedster», una nueva forma de ver las carreras de coches deportivos, y no digamos ya de «Sandwarrior», «Die Hard Trilogy», «GT Racing», «Atomic Bomberman»... Que los disfrutéis.

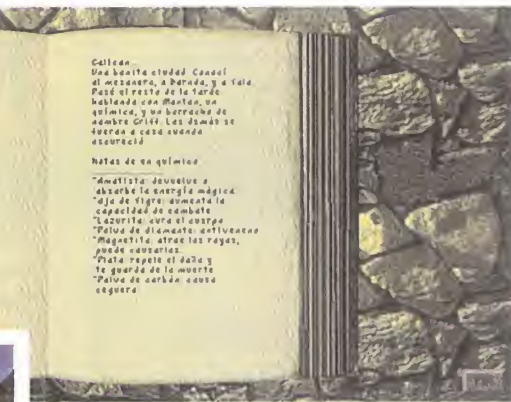

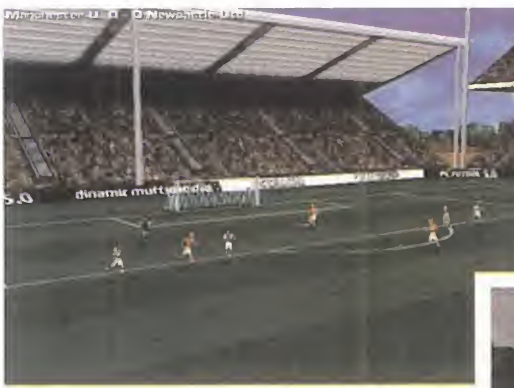

#### **90 RAGE RACER (PSX)**

La Playstation se está especializando en estos juegos. Primero «Porsche Challenge», después «V-Rally», ahora «Rage Racer», con todo lo bueno que se le puede pedir a un juego de este tipo.

### **86 EXTENSIÓN 2 (PC CD)**

La esperada actualización del exitoso «PC Fútbol 5.0» ya es un hecho. La componen dos CDs -Ampliación «PC Fútbol 5.0» y «PC<br>Premier», y una revista con todos los datos que necesites sobre la liga española 96/97.

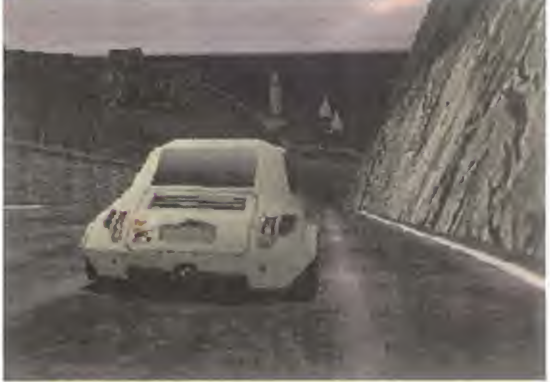

# MICRO **K** MANÍA

#### **Ide mira** ounto

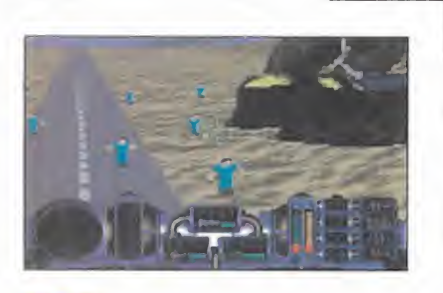

ICROM

A N

 $M$ 

# Q.A.D. UN RESCATE COMPLICADO

CRANBERRY SOURCE/PHILIPS Disponible: PC CD (WIN 95) ARCADE

<sup>l</sup> - - -- -- -- -- -- -- -

O tro arcade tridimensional más<br>se añade a la ya interminable se añade a la ya interminable lista de clónicos de juegos como «Doom», «Quake», «Descent» o «Terminal Velocity». Y son precisa mente estos dos últimos los clona dos. En «Q.A.D.» pilotaremos una poderosa nave de combate <sup>y</sup> rescate, con la que tendremos que ven cer a una serie de enemigos por tie rra, mar <sup>y</sup> aire, <sup>a</sup> la vez que rescatamos a los colonos. Varias ar mas a nuestra disposición, cantidad de niveles <sup>y</sup> sonidos mediocres es lo que nos espera en este título que no tiene ni "chicha" ni"limoná".

#### OVERBLOOD

LOS PELIGROS DE LA GENETICA

#### ELECTRONIC ARTS Disponible: PLAYSTATION AVENTURA

l . . \_

E dimensionales vamos <sup>a</sup> tener n esta aventura de gráficos tri control sobre tres personajes dife rentes. Las novedades más sobresalientes de «Overblood» son, pri mero la capacidad de cambiar de personaje, lo que servirá para reali zar acciones concretas. Y Segundo, las diferentes vistas bajo las que po dremos movernos por los escenarios: una general que mostrará la estancia desde lejos, otra persecutoria con la que veremos anuestro personaje desde atrás, y una tercera subjetiva, como la que se usa en juegos tipo «Doom».

\*\*\*

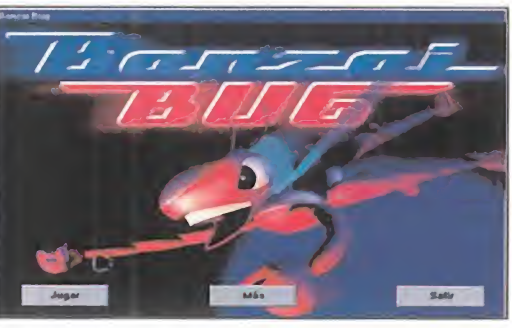

**Banzai Bug** 

**GROLIER INTERACTIVE** Disponible: PC CD (WIN 95) **ARCADE** 

solid que que<br>rido. ¡Qué asco nos dan las repelendía de insecto cu<br>tes cucarachas cada vez que las ve-<br>mos en el suelo de la cocina! ¡Lo poco que nos narle la vida a uchas son las veces que nos ha ocurrido. ¡Qué asco nos dan las repelen tes cucarachas cada vez que las ve mos en elsuelo de la cocina! ¡Lo poco que nos gusta descubrir que una plaga de hormigas o pulgones ha invadido la parte de atrás de nuestro retrete! ¡Y lo molestas que se nos hacen las moscas mientras intentamos echarnos una de esas siestas veraniegas!

Y lo que no comprendemos es que son tan se res vivos como nosotros, los humanos, <sup>y</sup> un día tendríamos que meternos en su piel quiti nosa <sup>y</sup> descubrir cómo se ven desde ese punto de vista las cosas.

Precisamente es eso lo que nos ofrece «Banzai Bug», controlar a un escarabajo volador, que tendrá que realizar una serie de misiones típi cas de un insecto, como encontrar comida, buscar cobijo, y todo eso evitando las aviesas maquinaciones de El Exterminador, un malvado científico experto en insecticidas y repelen tes de insectos y al que toda su familia le apo ya -en realidad, es como si fuera una persona normal <sup>y</sup> corriente, pero como estamos en la piel del insecto...-.

Los gráficos no pasan de ser correctos, ya que no son todo lo finos que cabía esperar, aunque con la libertad de movimiento que se tiene en todos y cada uno de los niveles, sería prácticamente imposible llevar a cabo una obra maestra para los ojos.

MICRO **[4]** MANÍA

# Insecto por un día

Algo de lo que si puede presumir «Banzai Bug» es que está totalmente traducido y doblado al castellano, y sus todos sonidos son franca mente buenos.

Si lo que quieremos es ver cómo se encuentra un insecto cuando le acosamos, haced por un

día de insecto con «Banzai Bug» y verás cómo aprenderás a perdonarle la vida <sup>a</sup> la siguiente mosca que veas.

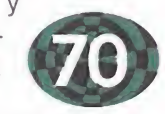

C.F.M.

# **Roland Garros** Revive el torneo

VR SPORTS Disponible: PC CD (DOS, WIN 95) ARCADE

Espués de una gran sequía en cuanto a<br>
arcades dedicados al mundo del tenis,<br>
VR Sports le ha puesto fin con «Roland<br>
Garros», aunque no viene sólo, va que otros espués de una gran sequía en cuanto a arcades dedicados al mundo del tenis, Garros», aunque no viene sólo, ya que otros están a punto de ver la luz -; coincidencia?-. Uno de los torneos de tenis que más expectación levanta entre el público aficionado es, sin duda, el Roland Garros, ya que en él se reúnen las estrellas mundiales del momento.

VR Sports, sabiendo esto, pone a nuestra dis posición la posibilidad de revivir los mejores mo mentos del campeonato y, cómo no, participar

# **Megaman X3**

# Con tintes clásicos

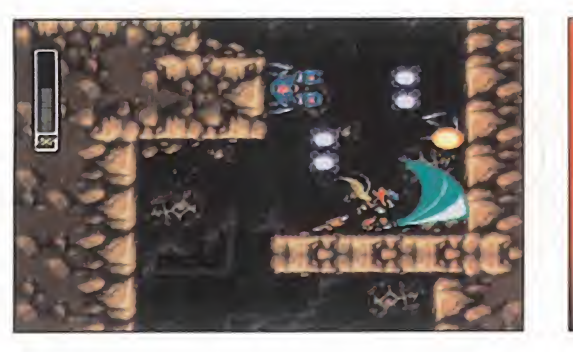

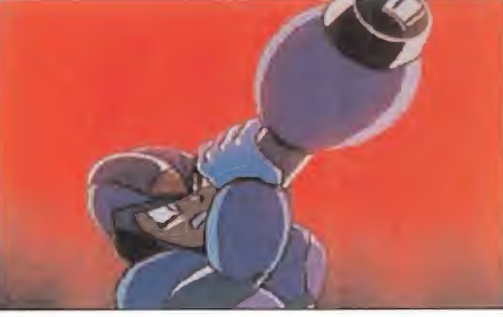

CAPCOM Disponible: PC CD (WIN 95) ARCADE ------------

La suga de megaman erece con er nom com<br>
po, y tanto es así, que ya contamos con X a<br>
la tercera parte. Siguiendo con la cos-<br>
tumbre, les programaderes de Concern po ban la la <sup>a</sup> saga de Megaman crece con el tiempo, <sup>y</sup> tanto es así, que ya contamos con tumbre, los programadores de Capcom no han variado en absoluto el estilo de los gráficos,

en él de forma activa, encarnando a uno de los tenistas participantes.

Los gráficos son completamente poligonales y ofrecen una calidad de movimiento excepcional. El colorido <sup>y</sup> la resolución también está muy lograda y la facilidad <sup>a</sup> la hora de hacernos con los mandos es muy notable.

Si os gusta el deporte del tenis y os gustaría<br>participar en el Roland Garros, és-

ta es vuestra oportunidad.

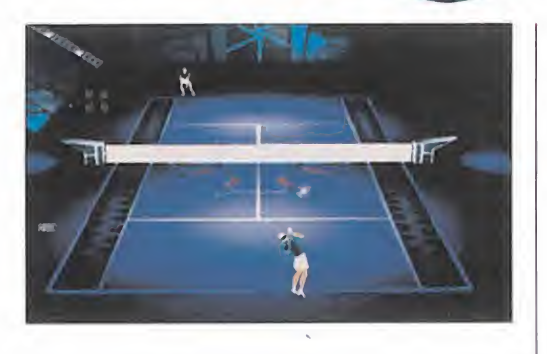

pareciéndose estos a totalmente a los de la pri mera parte. Lo que sí han cambiado, sin embargo, son los enemigos a derrotar, las armas que podemos conseguir, nuevos dispositivos de defensa, <sup>y</sup> se ha añadido, además, la posibilidad de elegir como personaje alternativo de X a Zero, el cual, aunque en la primera parte parecía haberse sacrificado, ha resucitado mi lagrosamente, por causas desconocidas.

Ocho son los androides que tendremos que derrotar en «Megaman  $X^3$ » antes de enfrentarnos con su malvado creador, el Dr. Doppler, ansio so por vengarse de X.

Los dos personajes principales van a disponer ambos de la misma capacidad de movimiento y disparo. Podrán saltar, deslizarse <sup>y</sup> aumentar su potencia de disparo si dejamos apretado elbotón de disparo, de manera que aparecerán unas esferas luminosas a su alrededor, símbolo de que están acumulando energía, para lue go lanzar un gran disparo destructor, imparable a todas luces.

¿Qué más podemos decir acerca de «Megaman X<sup>3</sup>»? Pues que es un arcade de plataformas sumamente divertido, a la par de complicado; que dispone de un argumento, cosa de la que no todos los juegos de su género pueden alar dear; que se le han añadido unas secuencias sacadas directamente de la serie de dibujos animados, para presentar a los enemigos; que su música en formato CD-Audio es realmente buena; <sup>y</sup> que es el titulo más indicado para los incondicionales del género de las plataformas, aunque no aporta, en absoluto, nada nuevo. de las plataformas,<br>soluto,<br>c.F.M. (C.F.M.

**MICRO S** MANÍA

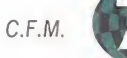

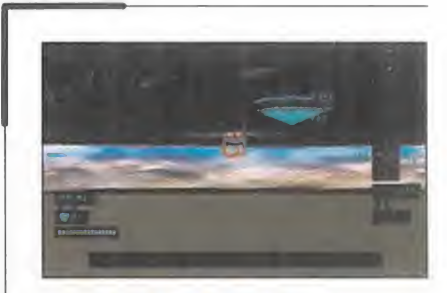

#### INDEPENDENCE DAY

A AÑOS LUZ

FOX INTERACTIVE/E.A. Disponible: PC CD (WIN 95) ; ARCADE

La traslación de la película más<br>impresionante de todos los tiema traslación de la película más pos <sup>a</sup> nivel visual ya es un hecho, y nos parece una pena que haya sido de esta manera. Desde que el jue go era sólo un rumor, y tras ver el filme, pensamos que si fuese como poco la mitad de espectacular, nos encontraríamos con una de los títu los más impresionantes de este año. Pero no ha sido así. A fin de ahorrarse problemas, la compañía ha creado un simple matamarcianos tridimensional en el que lucharemos contra los cazas alienígenas, mientras destruimos las naves nodrizas que amenazan con asolar la Tierra.

\*\*

#### ACTUA SOCCER CLUB EDITION

A POR LA LIGA INGLESA

GREMLIN Disponible: PC CD (DOS, WIN 95) ARCADE

l - ........ «

Lega una nueva edición de «Actua»<br>Soccer» para darnos la posibililega una nueva edición de «Actua dad de participar en la Premier Lea gue. En ella podremos encarnar a alguno de nues- tros equipos favoritos. Los movimientos de los jugadores han sido realizados capturando previamente en vídeo las acciones de los deportistas reales, lo que di ce mucho a la hora de calificarlos. Los gráficos son muy parecidos a los de su antecesor, al igual que la jugabilidad. Un programam par alo seguidores de la liga inglesa.

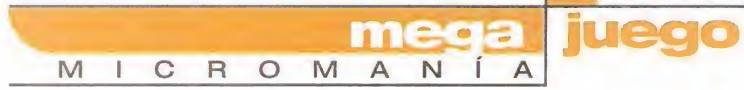

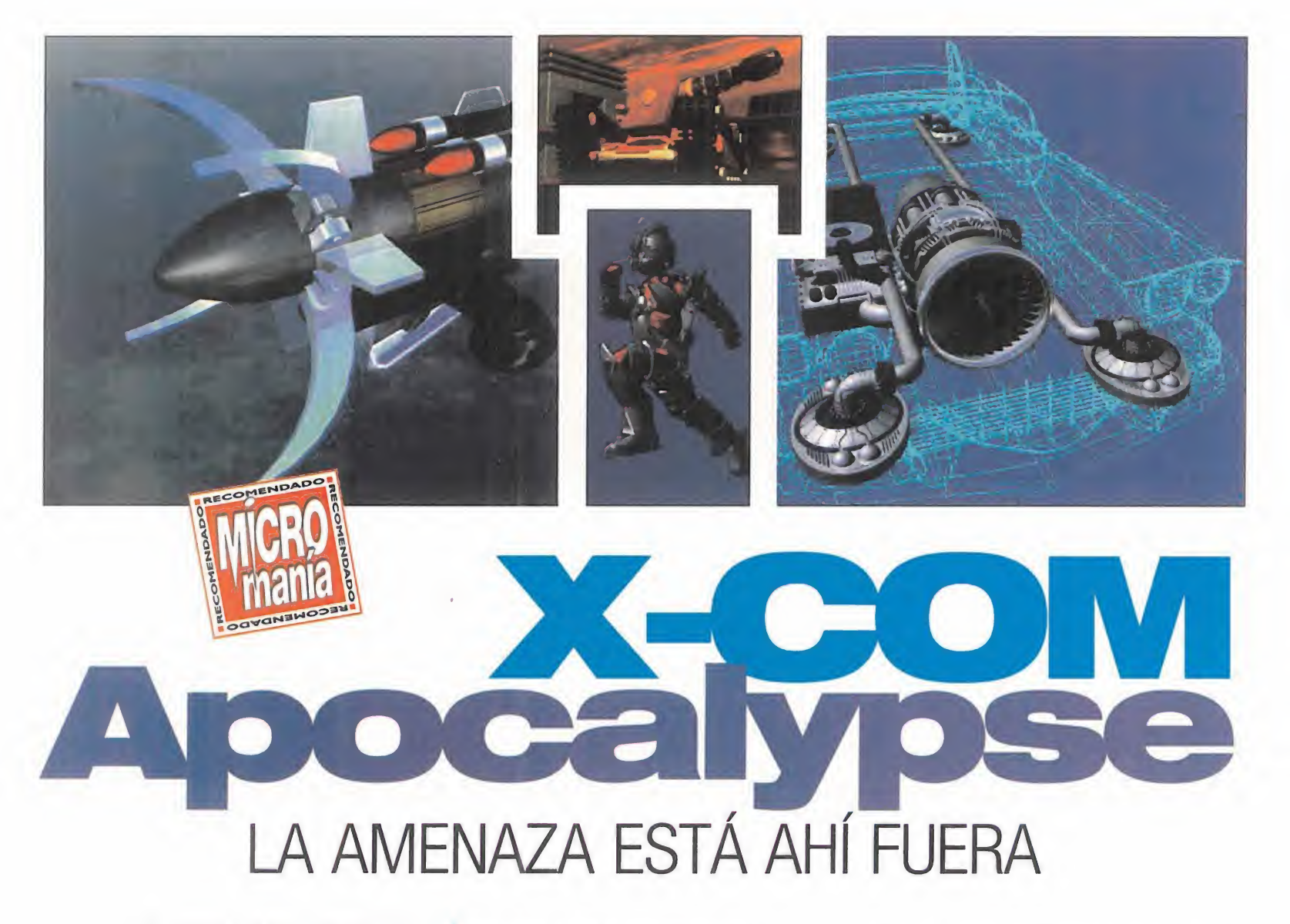

En 1.994, Mythos Games y Microprose crearon «UFO: Enemy Unknown» -también llamado «X- COM: Ufo Defense»-, uno de los juegos de estrategia más originales, innovadores e intemporales, que pronto se convirtió en un clásico. Su segunda parte, «X-COM: Terror from the Deep» sirvió para consolidar laserie, convirtiéndose también en un juego imprescindible. Ahora llega «X-COM: Apocalypse», con el que la serie busca su consagración definitiva. Estamos de enhorabuena.

MYTHOS GAMES/MICROPROSE Disponible: PC CD (DOS) ESTRATEGIA

> a sensación ha vuelto. Tenemos otra vez a nuestro alcance laco nocida sensación para todos los que hemos jugado con «UFO» <sup>y</sup> «X-COM» de la lucha contra un enemigo poderoso y desconoci-

do. Es esa tensión a la espera del próximo ataque alien, ese miedo a doblar la esquina con uno de tus soldados por siallí te espera el extraterrestre implacable con su arma mortí fera y poderosa. Es esa ambientación pesimista y terrible, ese desarrollo creíble y realis ta, esa historia que nos envuelve <sup>y</sup> vamos tejiendo poco a poco. Microprose ha sabido

otra vez a nuestro alcance la co-<br>nocida sensación para todos los calypse», Microprose busca que esa sur<br>que hemos jugado con «UFO» y cía se mantenga, y lo va a conseguir «X-COM» de la lucha contra un juego fiel a sus oríg desde un primer momento unir mejor que nadie los conceptos de estrategia y aliens, desde un punto de vista y con una realización tan cer tera que ninguna otra compañía ha sido capaz de imitar. Hay otros juegos que tienen que ver, que coinciden en algunos aspectos, pero nin guno llega a parecérsele. Con «X-COM: Apocalypse», Microprose busca que esa supremacía se mantenga, y lo va a conseguir con un juego fiel a sus orígenes y en concordancia con la calidad que la compañía impone a to dos sus productos.

### VIENTOS DE RENOVACIÓN

Después de la mera continuación que supuso «X-COM: Terror from the Deep» con respecto a «UFO: Enemy Unknown», el «X-COM» actual se esperaba como un importante punto de ruptura, aunque debía conservar el espíritu de la

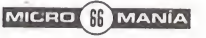

idea inicial. Esa ruptura se ha producido, no de forma muy brusca ni acusada, pero síalte rando para bien aspectos vitales del juego.

La primera variación la encontramos en la his toria, en el marco en que se encuadra el juego, pero más en su forma que en su fondo, que si gue siendo la lucha hasta el final contra unos aliens invasores malos, malísimos, de inten ciones desconocidas. Decimos en la forma porque la acción de «X-COM: Apocalypse» no se desarrolla en la Tierra de forma genérica, sino que se centra en una ciudad: Mega-Pri mus, con sus edificios, su tráfico, sus proble mas <sup>y</sup> sus puertas dimensionales por las que entran los aliens <sup>a</sup> destruir lo primero y crear más de lo último.

Pero ahí estamos nosotros -X-COM- para pararles los pies y hacerles retroceder hasta su planeta, que deberemos conquistar y destruir, pagándoles con la misma moneda en el final del juego, que ahora no es una sola misión, si no una auténtica campaña. Aunque, para lle gar hasta allí, tendremos mucho camino que recorrer, muchas misiones que realizar y prestar mucha atención <sup>a</sup> las investigaciones de nuestros científicos.

El modelo de simulación creado para «X-COM: Apocalypse» es un pelín más complejo, pero mucho más completo <sup>y</sup> lógico que el de los dos juegos anteriores. La simulación económica y política, que antes se resumía en tener bien atendidos a todos los países, ha tomado mucha más importancia. El dinero que pasará por nuestras manos no proviene ahora de los países del mundo -como antes-, sino del

gobierno de Mega-Primus, la organización más importante que puebla la ciudad. Pero hay otras muchas, y de toda índole: comerciales, de servicios, religiosas, y hasta mañosas. Conforme avancemos en el juego unas se pondrán de nuestra parte financiando nuestra causa y ha ciendo negocios con nosotros, proporcionándonos material, <sup>y</sup> otras nos ignoraran o nos combatirán, dependiendo de cómo sea nuestra relación con ellas. Si las hacemos donaciones de dinero, no tendremos problemas, pero si nos

Las misiones de combate pueden realizarse tanto en el frenético tiempo real como por el reflexivo método de los turnos

dedicamos <sup>a</sup> destruir sus edificios, lo más se guro es que tengamos una respuesta violenta.

#### DENTRO DE MEGA-PRIMUS

Una de las grandes innovaciones de «X-COM: Apocalypse» sobre sus predecesores es elmayor protagonismo que tiene el mundo en el que se desarrolla. La ciudad de Mega-Primus es una gigantesca metrópoli realizada en vista isométrica <sup>y</sup> dotada de vida propia. Por ella po dremos mover <sup>a</sup> nuestros hombres y vehículos, investigar en sus distintos edificios y, lo

que será más frecuente, desarrollar combates. Conforme avance el juego serán más habituales las incursiones de naves y monstruos alien sobre la ciudad. Para contrarrestarlas usaremos nuestros tanques <sup>y</sup> aviones -que podre mos equipar <sup>y</sup> armar convenientemente-, con el objetivo de derribar las naves y acabar con los monstruos. En los anteriores «X-COM» este tipo de combate estaba muy simplificado: si detectábamos un ovni, mandábamos una nave <sup>a</sup> derribarlo, y nada más. Ahora, al ser la ciu dad un escenario detallado, tenemos que contar con la dificultad añadida de los edificios y vehículos civiles que habrá por medio, además de tener en cuenta que los aliens pueden ata car en grupo y en distintos puntos simultánea mente. Todo esto bajo la batuta del "tiempo real". El desarrollo de los acontecimientos en el juego se rige por el paso del tiempo, con sus días <sup>y</sup> sus noches, que podemos acelerar para no aburrirnos o detener para no agobiarnos, con lo que la acción también se detendrá. Los edificios más importantes de Mega-Primus para nosotros van a ser nuestras bases. En ellas reuniremos nuestro material y vehículos y a los efectivos de nuestra organización, que no son sólo soldados. Además, hay científicos, cuya investigación se divide en dos ramas: Fí sica Cuántica, que se dedica a las nuevas tec nologías, y Bioingeniería, que indaga en elori gen de los aliens. Y también ingenieros que construirán armas <sup>y</sup> objetos que podremos emplear en la lucha diaria o vender para au mentar nuestros ingresos. En las bases po dremos almacenar esos objetos y mantener

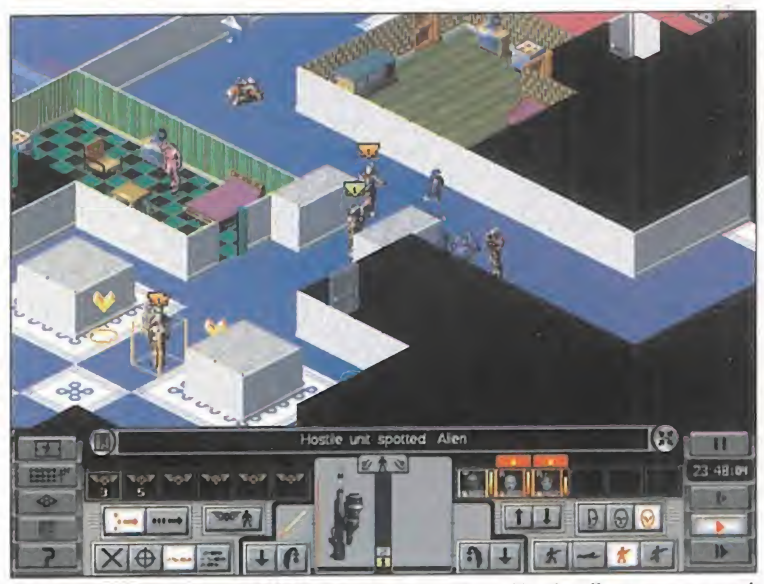

El objetivo del equipo X-COM es acabar con invasión de aliens que se está produciendo en Mega-Primus.

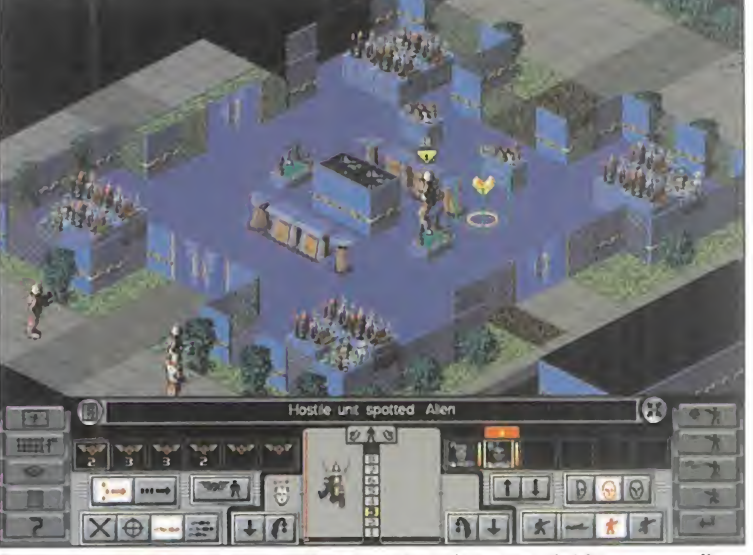

La perspectiva isométrica utilizada es la más aconsejable para realizar la tarea de "limpieza" de aliens.

## ¿Combate por turnos... Es el modo de combate estándar de la serie «X-COM-, y una de sus señas de identidad, por lo que de no haberlo mantenido, Micro prose habría dejado de lado a muchos incon dicionales de la serie, además de desvirtuar el juego en si.

**OLD MAR**  $111x - 11x$ 

mega  $\sqrt{ }$ 

 $\overline{A}$ N

Conclusión: no dejes que

中国

MICROM

maten a tus

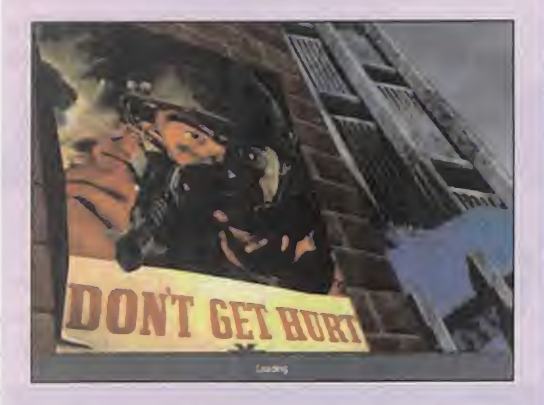

Los dos modos de combate son igual de váli dos y de útiles, los dos tienen sus ventajas e in convenientes.

El usar un modo u otro va en gustos o en el que más os apetezca en un determinado momento. Como es algo que se escoge al principio de ca da misión, en una misma partida podréis alter narlos, pero no en la misma misión.

Los turnos son más propicios para un avance cuidadoso, meditado, pero también más lento, aunque con unidades de tiempo más que suficientes para no enlentecer demasiado el desarrollo.

Cuando queráis recoger equipamiento, capturar aliens vivos, o simplemente sentir la ten sión del avance cauto mientras sois observados por obscenidades extraterrestres que acechan en la oscuridad, escoged el combate por turnos.

real?

Era una de las novedades anunciadas y más esperadas para ésta última –por aho-azig ra- entrega de la saga «X-COM». Con ella, Microprose pretende dar otro aire al combate, parte medular del juego, más acorde con las modas actuales, para atraer la atención de los muchos aficionados al tiempo real.

En este punto, que nadie se llame a enga ño y se espere encontrar con algo similar a «Command & Conquer» o «Warcraft 2»

El tiempo real se presta a misiones rápidas, descontroladas, frenéticas, de des trucción de todo lo que se mueva y lo que no. En la mayoría de las veces no quedará mucho que recoger, puede que ni los cadáveres de vuestros hombres. El avance es más rápido e irreflexivo, a veces suicida, pero con buenos resulta dos si se dan las órdenes correctas. Si queréis que las misiones sean visto y no visto, escoged éste.

Por último, recordad que, escojáis el modo de combate que escojáis, siempre mantened vivos a vuestros hombres: su experiencia y habilidades adquiridas a lo largo de todas las misiones son la clave del éxito.

El interfaz del combate sigue siendo una evolución del de -UFO: Enemy Unknown», pero con variaciones necesarias que lo mejoran notablemente.

El que ahora podamos agrupar los hombres hace mucho menos tedioso su movimiento, aunque sigue existiendo la opción de moverlos uno a uno.

La información sobre las unidades de tiempo empleadas es mucho más completa e inmediata, manteniéndose también la posibilidad de guardar unidades para determinadas ac ciones, como disparar, arrodillarse, y como novedad, arrastrarse por el suelo.

pero con aliens. Nada de eso, no van por ahi los tiros. Es algo totalmente distinto: es un juego que se desarrolla por turnos pero sin turnos. No consigue un desarrollo en tiempo real auténtico, y no es sólo debido a que exis te la auténtico, y no es sólo debido a que exis-<br>te la posibilidad de parar la acción en cualquier momento para dar órdenes y estudiar la situación. Es sobre todo porque le falta el componente arcade del que gozan los juegos de Westwood y Blizzard antes mencionados: «X-COM: Apocalypse» es auténtica estrategia táctica en tiempo real. Un concepto que todavía habrá que refinar: imaginaos algo asi co mo «Jagged Alliance» en tiempo real.

> El resultado de la aplicación del tiempo real a los combates típicos X-COM son misiones tre mendamente rápidas, casi frenéticas, en las que nuestros hombres actúan de forma muy inteligente disparando, apoyándose, cubrién dose, haciendo uso de sus distintas armas. Es aqui donde entra otro nuevo factor en el combate: puede fijar el nivel de agresividad del soldado, lo que condicionará su comportamiento en la lucha, eligiendo entre tres modos de ataque: seguro, cauto y agresivo.

> El control de las situaciones es menor que en el modo por turnos, con una menor participa ción del jugador, pero las misiones son también mucho más breves, y en la mayoría de las ocasiones más fáciles por la propia inicia tiva de nuestros soldados, a los que no "co noceremos" tanto como si los movemos turno a turno y uno a uno.

Los amantes del combate en tiempo real se verán agradablemente sorprendidos por su di namismo y su simple estrategia, mientras que la mayoría de los que hayan jugado a anterio res «X-COM- pueden verse bastante fuera de lugar cuando usen este modo de combate.

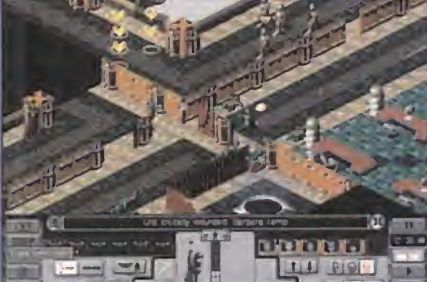

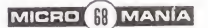

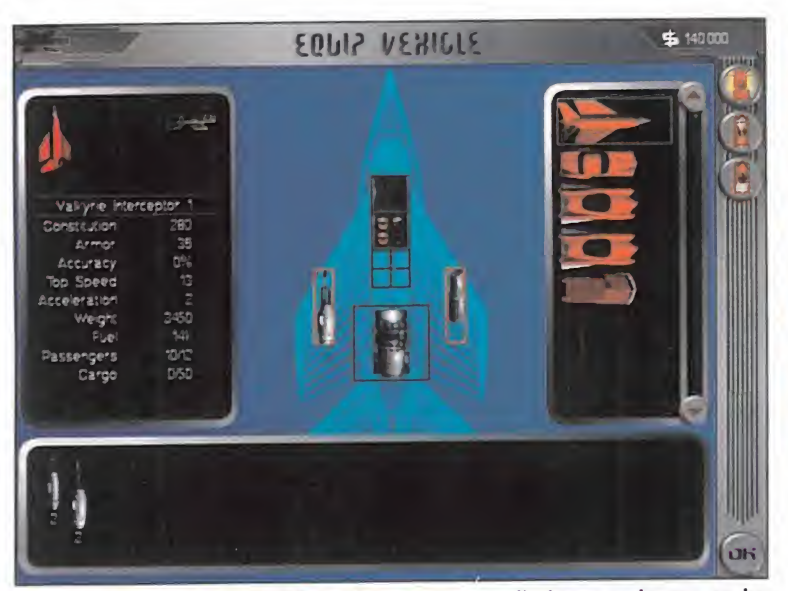

Todas las opciones han sido mejoradas, y ampliadas, con lo que se ha conseguido ampliar la, ya de por si, dificultad de la serie «X-COM».

prisioneros a los aliens que capturemos vivos, además de entrenar a nuestros soldados. Dentro de las construcciones de Mega-Primus **decorados es un** tendrán lugar las misiones de nuestros solda-<br>de contre los elignes que invadirán disbos edia-<br>**derroche de detalle y de** dos contra los aliens, que invadirán dichos edificios. Pudiendo escoger entre un desarrollo **diseño isométrico, pero** por turnos -como en los juegos precedenteso en tiempo real, todas las misiones tienen el mismo fin: acabar con todos los enemigos que haya en el mapeado, recoger todo el equipo alien que podamos y, si procede, destruir di chas instalaciones para perjudicar económicamente <sup>a</sup> su propietario. Las misiones de combate exigirán que equipemos <sup>a</sup> nuestros soldados de la mejor manera posible con ar mas <sup>y</sup> material que hayan conseguido desarrollar nuestros científicos e ingenieros, o que hayamos comprado a alguna organización.

#### UN SOBRESALIENTE GENERAL

Puestos a jugar con «X-COM: Apocalypse», la primera conclusión que sacamos varía según los antecedentes del jugador. Si es ya un co nocedor de la serie, se hará muy rápido con un sistema de juego que no ha variado <sup>y</sup> quedará agradablemente sorprendido por los muchos detalles que se han pulido y las innovaciones que se han incorporado. Si, por el contrario, es su primer «X-COM», se encontrará con un juego de la más pura estrategia pletórico de posibilidades, con su simulación económica y diplomática, su combate en tiempo real o por turnos -en ambos casos con una IA apropiada-, <sup>y</sup> su interesante historia que se va des plegando poco apoco animándole a continuar. no ocurre lo mismo con

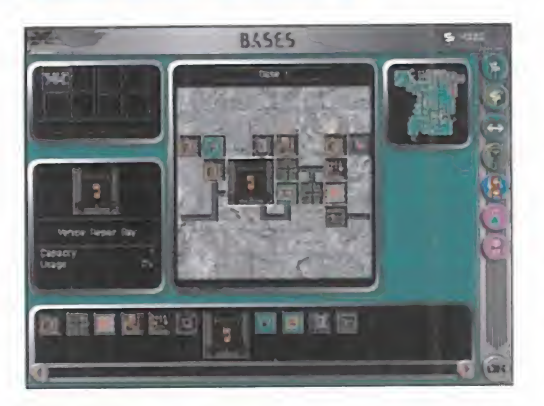

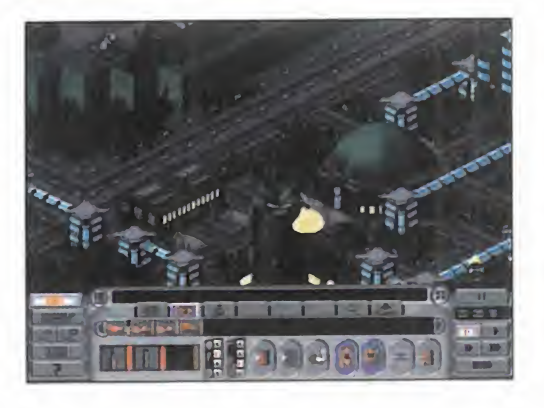

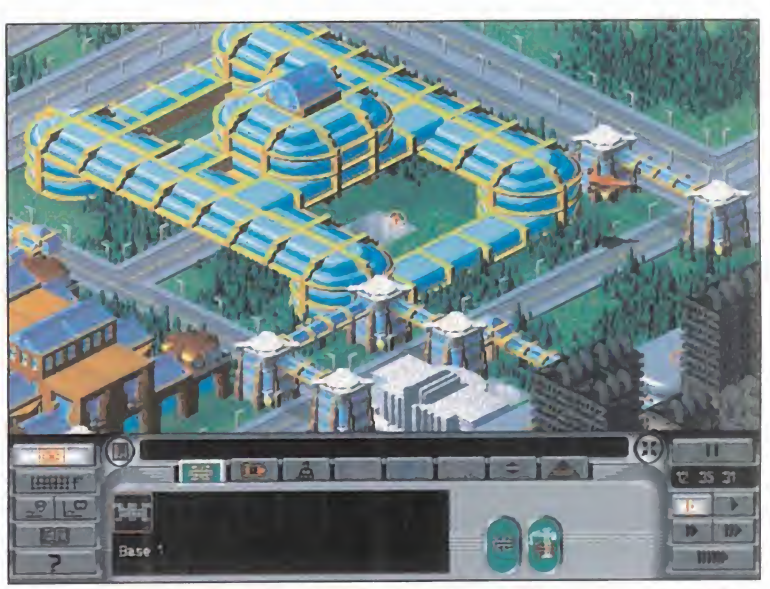

El aspecto gráfico ha sido el menos tratado o mejorado con respecto a las anteriores partes de esta sensacional serie.

La realización de los Ambos tipos de jugadores se verán ante un in-<br>terfaz simple, pero de los más efectivos que podemos encontrar en un juego de estrategia: todo está al alcance de la mano, <sup>y</sup> una misma asignación de un objetivo a un vehículo o la ob tención de una determinada información, pue de hacerse de diferentes formas. Tampoco po demos dejar de mencionar otras dos fuentes de información en el juego: los mapas, bien es quematizados y representados, <sup>y</sup> la ufopaedia que -desde la ventaja de estar realizada en el mejor castellano, como todo el juego-, nos proporciona datos sobre cualquier aspecto de los elementos del universo X-COM.

> Ambos jugadores se van a encontrar con un juego bonito <sup>y</sup> con decorados dinámicos -en los que prácticamente todo es destruible- muy detallados gráficamente desde el punto de vis ta del diseño, pero no de excesiva calidad. Está más cerca de anteriores «X-COM» que de las pautas de diseño gráfico modernas que aprovechan todas las posibilidades de los PCs actuales: quizás eso se ponga de manifiesto también en que funciona bajo DOS <sup>y</sup> no bajo Windows 95, como estamos acostumbrados. A pesar de ello, consigue una ambientación bastante buena, en la que la música pone su granito de arena, y que mantiene de principio <sup>a</sup> final la atención <sup>y</sup> la tensión del jugador que se aprovecha de una jugabilidad maestra y una adicción que pocos juegos de estra-

tegia consiguen. Es un juego al que hay que dedicar muchas horas, de lo mejor del género en la actualidad. C.S.G.

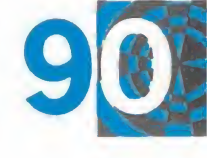

#### punto de mira  $\overline{N}$  $\overline{A}$

# **Sandwarriors** The Battle for the Sunthrone Castillos de arena

### GREMLIN INTERACTIVE Disponible: PC CD ARCADE

as historias que mezclan elementos egipcios con avanzadas naves procedentes del espacio no son nada

ROM

nuevo. ¿Recordáis «Stargate»?, pues el ambiente que rodea a «Sandwarriors» recuerda mucho al de la película. La historia trata sobre un planeta, llamado Tawy, y dos imperios que luchan por su control. Nos encontramos en el año 6.225 antes de Cristo y, como pilotos del Imperio Horus, nuestra única misión es combatir al Imperio Oscuro y devolver la gloria y la libertad a nuestro pueblo. Resumiendo: típica historia válida para una película de ciencia-ficción. El desarrollo está estructurado por misiones lineales en las que, a medida que avancemos, iremos adquiriendo mayor categoría y esta categoría se traduce en mejores naves y armas mas devastadoras. Al principio de cada misión se nos presentará una detallada introducción en la que se nos explicarán los objetivos y zonas de recarga, así como cualquier otro aspecto que resulte importante para su correcta finalización.

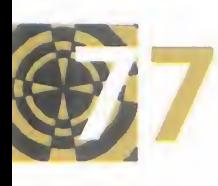

Muchos pensarán que esta descripción sería valida para muchos otros juegos y la verdad es que razón

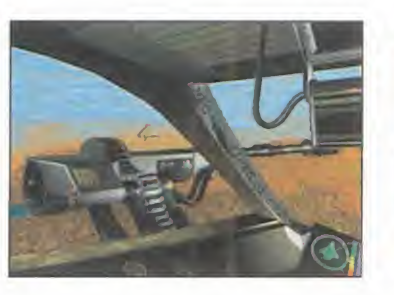

mezclan elementos<br>
egipcios con<br>
avanzadas naves<br>
procedentes del espacio no son nada esquema general del juego es igual<br>
nuevo. ¿Recordáis «Stargate»?, al de otros arcades "aéreos". no les falta, pero es que el esquema general del juego es igual al de otros arcades "aéreos". Una vez dentro de la nave, y dispuestos a freír con nuestro cañón de plasma al primero que se cruce, es donde comienza el juego en sí. Los extensos escenarios, compuestos por varios pueblos de

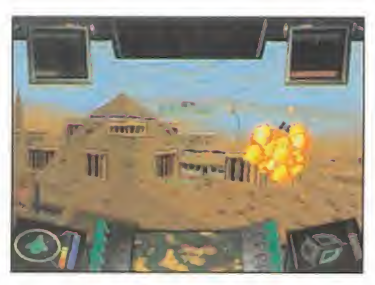

Si se hubieran incluido opciones multijugador, las posibilidades de este arcade se habrían visto multiplicadas

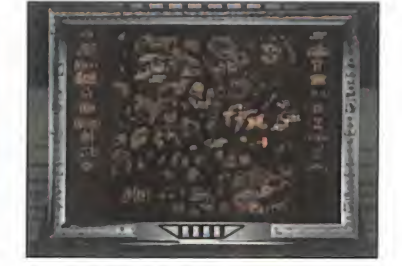

apariencia faraónica, obligan muchas veces a usar el mapa para trazarse un ruta correcta hacia el objetivo y están dotados de gran calidad, pudiendo observar o sumergirse en edificaciones o bases subterráneas. El efecto de vuelo está bien realizado, y tanto torretas como androides, tanques, radares o naves están dotados de unos gráficos bien realizados. Pero nada de lo comentado supone novedad alguna en su género. Gran variedad de armas, multitud de espectaculares vistas, maniobras de combate predefinidas <sup>y</sup> unos gráficos 3D bien realizados -aunque muy pixelados en algunos momentosson el resto de características de «Sandwarriors»; un juego que gustará a muchos incondicionales del género pero que, por desgracia, es más de lo mismo. J.J.V.

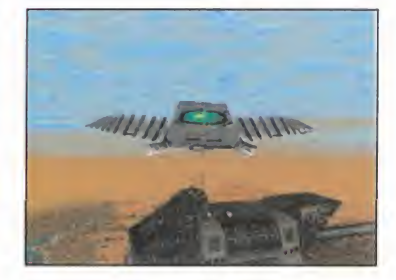

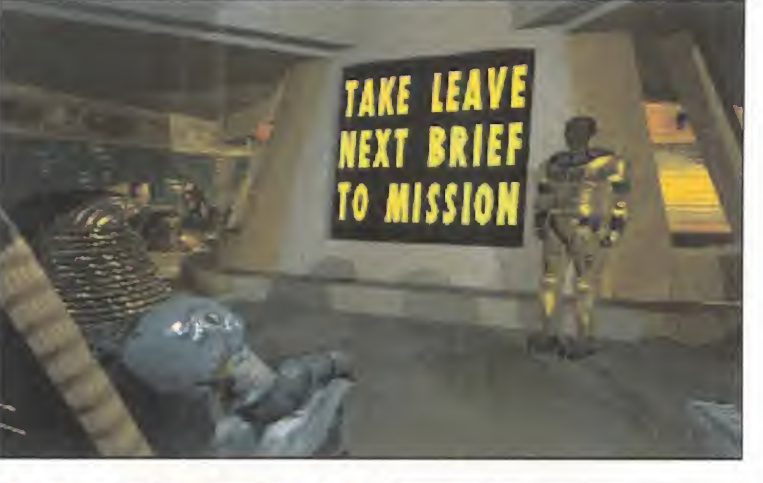

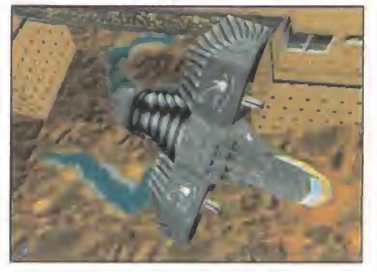

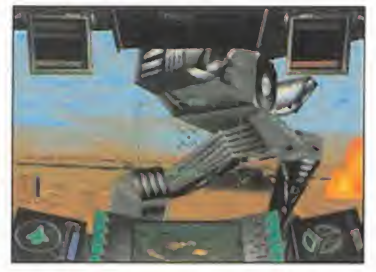

# **Mechwarrior** 2 Dos clanes al poder

#### **ACTIVISION** Disponible: PLAYSTATION ARCADE

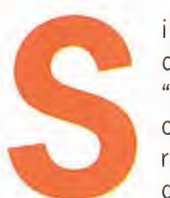

<sup>i</sup> hay un simulador de pilotaje de "mech" -también conocidos como robots articulados de combate

armado-, que ha gozado de un éxito y una aceptación sin precedentes, es «Mechwarrior 2», sin duda, la creación más acertada de Activision, ya que, gracias a él, pueden presumir de poseer el galardón de tener uno de los juegos cuyo estilo más ha sido copiado por las empresas rivales. Pensando que de un título tan famoso no puede privarse ningún aficionado a los juegos, la compañía acaba de finalizar la versión para Playstation que, sibien tiene todas las opciones que aparecían en la de PC, no goza de una calidad general igual, ni superior, lo que puede ser un problema al evaluar el producto, pues las posibilidades de la consola habrían hecho posible el que ambas fuesen idénticas.

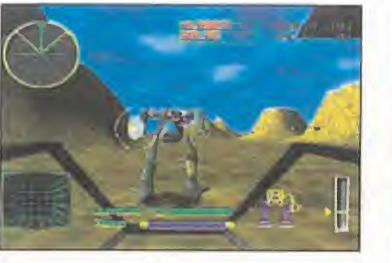

El simulador de "mech" que más éxito tuvo en PC, ya está disponible para la consola de 32 bit de Sony

En «Mechwarrior 2» podemos formar parte de uno de los dos clanes disponibles. Una vez dentro, y probada nuestra valía en las pruebas de admisión, tendremos que realizar una serie de misiones que irán desde las más sencillas de destrucción de un edificio militar o una planta de energía, donde casi no hay defensas, hasta una enorme batalla campal, en la que hay que racionar al máximo la munición para no quedarnos indefensos.

Los éxitos consecutivos en las misiones, nos permitirán mejorar

nuestro Mech e incluso comprar uno nuevo con más prestaciones. Lo óptimo será tener varios, cada uno de un tipo, es decir, uno muy rápido sin casi blindaje y armamento para misiones de infiltración y espionaje, uno medio para aquellos objetivos rutinarios y uno pesado, perfecto para aquellas batallas en las que sólamente puede sobrevivir el más fuerte.

A pesar de que el sistema de gráficos poligonal empleado es el mismo que el de la versión para PC, donde la calidad de los

mismos era increíble, no se ha sabido dar la misma complejidad de texturas a cada elemento, por lo que tanto robots, como edificios, árboles y montañas, parecen meras formas geométricas tridimensionales, que recuerdan a lo que pretenden representar gracias a la forma que tienen y no por otra cosa. Por otra parte, los sonidos no pasan de ser correctos, si los comparamos al nivel de los demás parámetros. Con «Mechwarrior 2», los señores de Activision se pueden apuntar el tanto de haber hecho uno de los, hasta ahora, pocos títulos de este estilo para la consola de Sony, pero si hay algo que señalar es que podían haberse esmerado un poquito más en todos los aspectos, ya que la Playstation tiene en su haber tecnológico muchas más posibilidades de las que muestran esta

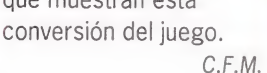

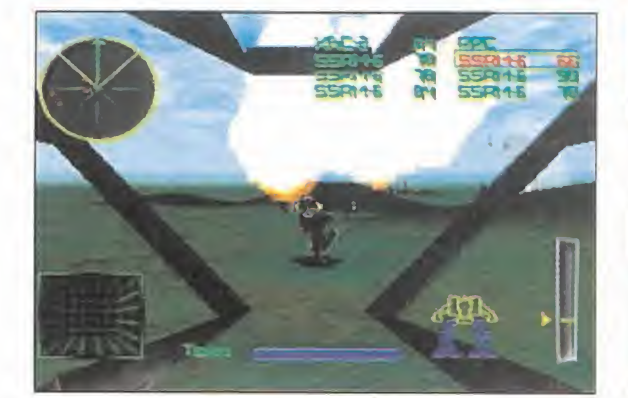

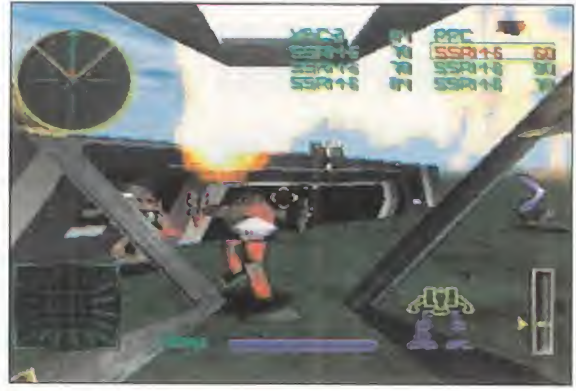

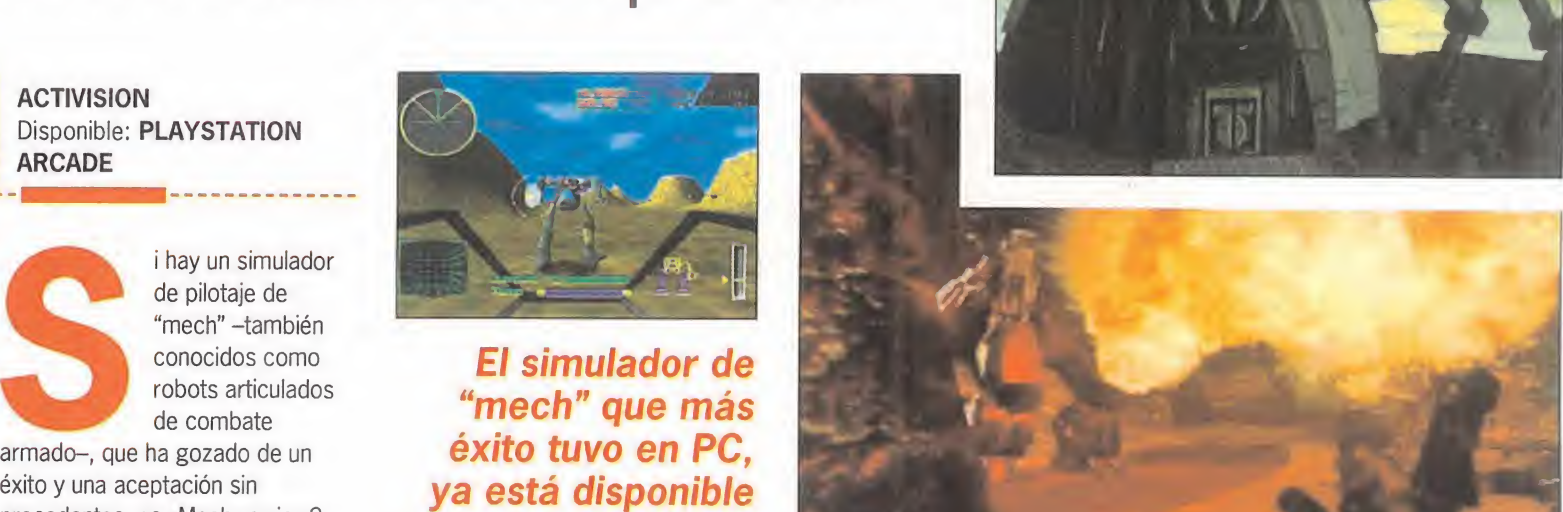

# FIFA Soccer Manager En la piel del presidente

ounto N

 $\overline{A}$ 

de mira

E.A. SPORTS Disponible: PC CD (WIN 95) SIMULADOR DEPORTIVO

> <sup>l</sup> fútbol es uno de esos temas sobre los que todo elmundo opina y, por lo general, todos creen tener razón en

R O M

 $\mathbf{C}$ 

M  $\mathbf{L}$ 

sus afirmaciones. Frases como "si yo fuera entrenador seguro que ganábamos", o "lo que hay que hacer es jugar más adelantado", entre otras, son el pan nuestro de cada día. Pues bien, menos hablar <sup>y</sup> más hacer. ¿Que cómo?, con «FIFA Soccer Manager». Él os convertirá en

presidentes/entrenadores de cualquiera de los equipos punteros de las ligas inglesa, alemana, francesa, italiana o escocesa. La variedad de equipos y jugadores incluidos es excepcional pero, como la mayoría habréis observado ya, la lista de países que forman parte del juego no es todo lo completa que quisiéramos. Éste es el principal inconveniente; no ha sido incluido nada relativo a nuestra liga -a lo sumo un cruce con algún equipo español en la Liga de Campeones-. Este handicap puede ser leve para los amantes de este tipo de juegos, pero también puede ser fundamental para otros muchos potenciales usuarios. Dejando de lado esta notable

ausencia, nos encontramos ante un

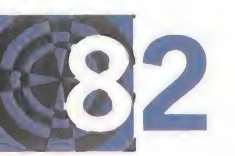

simulador que reúne casi todas, por no decir todas, las opciones a tener en cuenta en cargos de

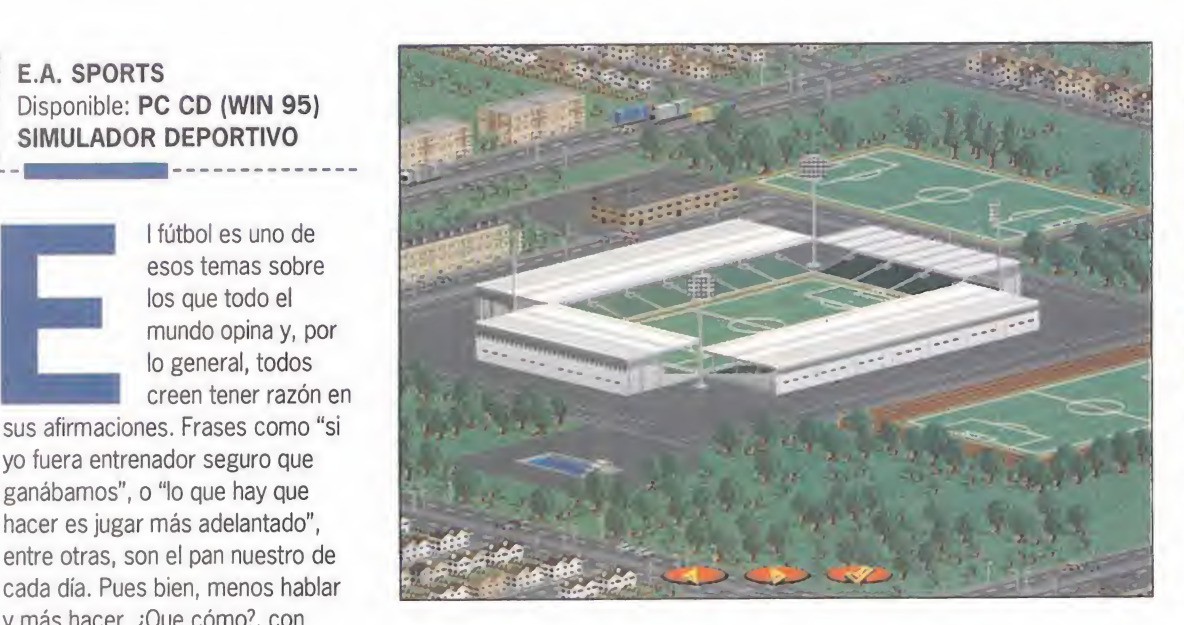

esas características. Todo ha sido realizado para que su uso resulte lo más intuitivo posible y forma un conjunto bastante agradable para la vista. A lo largo de las sucesivas temporadas podremos fichar o vender -también ceder-, construir mejoras en el campo -hasta 300 piezas disponibles-, diseñar

Se han incluido los equipos de cinco ligas europeas, pero la española, por desgracia, no<br>está entre ellas está entre ellas

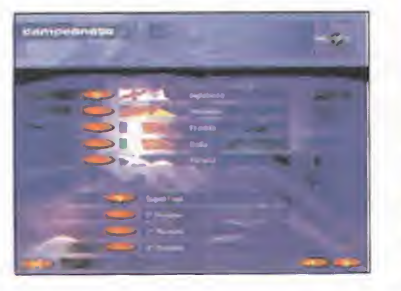

entrenamientos y tácticas, controlar el merchandising, observar -que no jugar- los partidos y grabarlos, manejar las finanzas y franquicias, etc., etc., etc.

Después de esta interminable lista sólo queda decir que nos encontramos frente a un

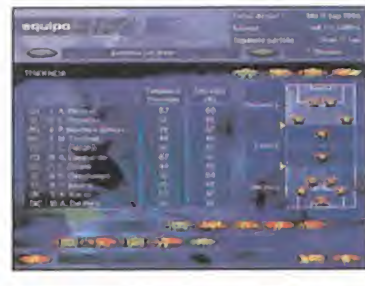

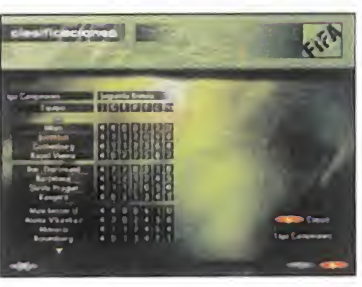

completísimo simulador, cuyo único objetivo es ser el mejor en aquellos aspectos relacionados con la estrategia futbolística. Aquellos que quieran también jugar partidos deberán buscar en otra dirección. Por último, destacar que todo ha sido traducido a nuestro idioma. J.J.V.

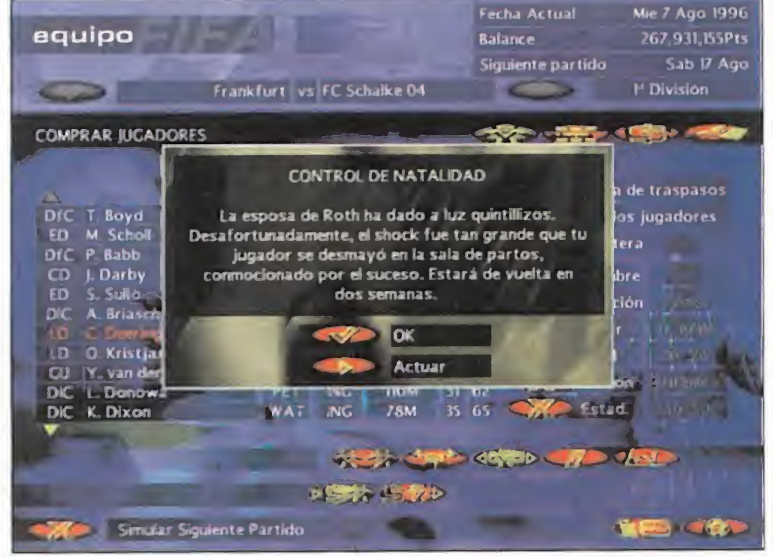
# GT Racing 97 Olvídate de las multas

#### BLUE SPHERE/OCEAN Disponible: PC CD ARCADE/DEPORTIVO

o todo el mundo tiene la oportunidad de pilotar al límite los más sofisticados deportivos... y

sobrevivir para contarlo. Esto es loque nos propone «GT Racing 97». **1999** Formar parte de una carrera a través de las rutas más variadas. Sin circuitos cerrados. Sin reglas. Solo tú, tu coche y cientos de km. El aspecto del juego recuerda al de la exitosa saga «The Need for Speed». Ambos incluyen potentes deportivos, aunque los que incluye el protagonista de estas líneas -un total de diez- no se corresponden con modelos reales. Ambos desarrollan sus carreras por las más variadas carreteras públicas. Y ambos están realizados bajo un completo entorno 3D.

El modo de juego principal es el de campeonato, donde deberemos acabar cada circuito entre los tres primeros para poder acceder al siguiente. Si esto ocurre, accederemos a un menú donde se nos posibilitará reparar el coche o incluirle algunas mejoras. ¿A qué juego nos recuerda eso? La verdad es que esta opción ya ha sido incluida en cientos de juegos, pero nunca está de más poder incorporar al vehículo mejoras. Una vez en la parrilla de salida y comenzando, como es habitual, en la última posición - de los diez participantes-, comienza la que debe ser una espectacular

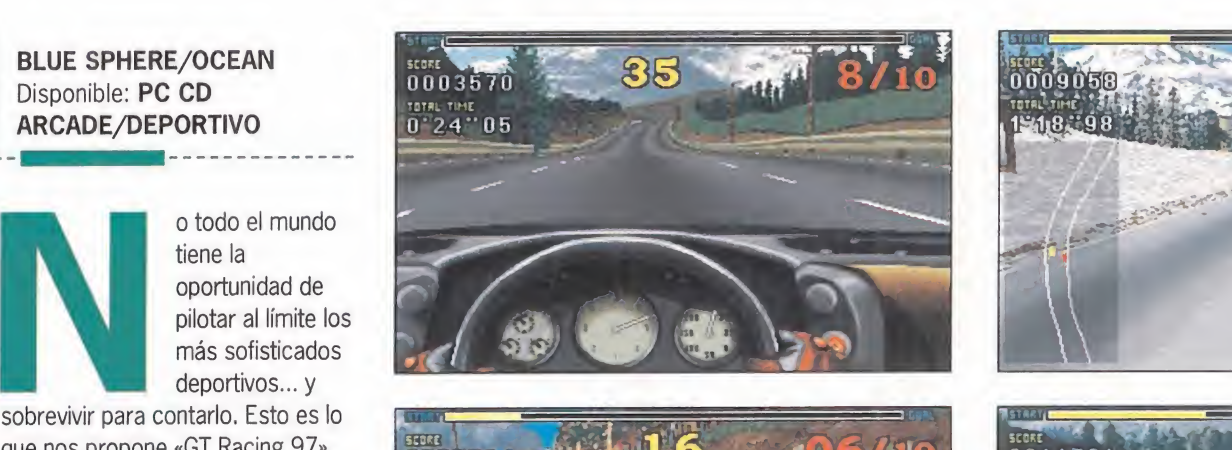

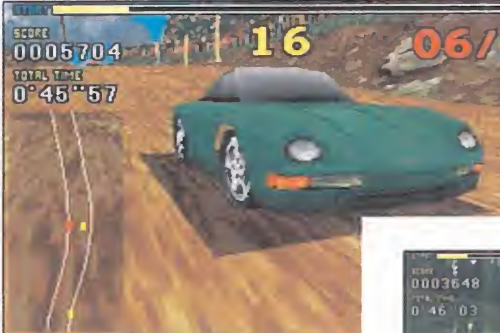

#### Con un Pentium de gama media será suficiente para disfrutar, con gran suavidad, de la opción SVGA

remontada. Desde cualquiera de las dos vistas posibles, no es complicado hacerse con el control en pocos minutos. Lo complicado llega en los niveles de dificultad superiores donde, al tener los

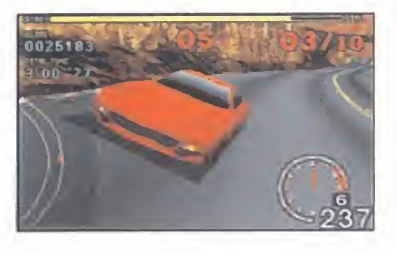

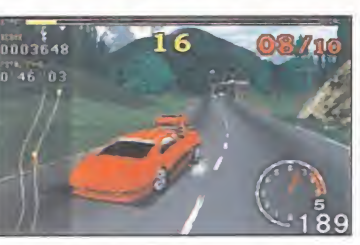

vehículos mayor punta de velocidad, las curvas se convierten en un auténtico examen de conducción temeraria. Después de unas cuantas carreras se llega a la conclusión de que nos encontramos ante un juego de calidad notable, con un nivel de dificultad bien medido y una buena jugabilidad. Sus gráficos -VGA o SVGA- están bien realizados,

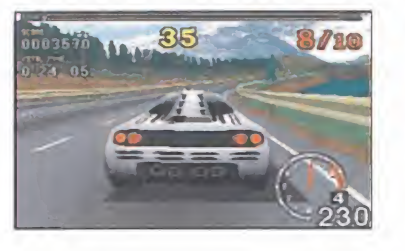

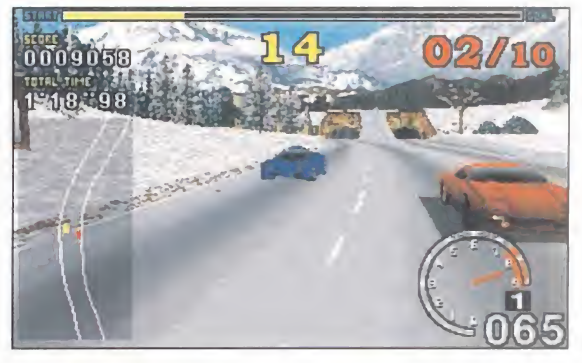

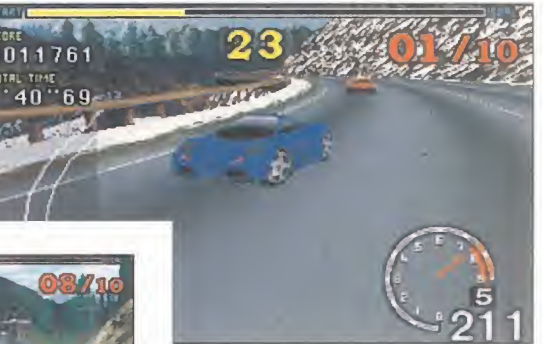

aunque algunos puntos de los circuitos estén faltos de detalles, y se mueven en alta resolución con gran suavidad en un Pentium de gama media. El punto más flojo es el sonido, ya que el ruido del motor unido al de las ruedas derrapando, se torna algo repetitivo. Por cierto, ¿desde cuándo un coche hace el mismo ruido al derrapar sobre arena o asfalto? Es simplemente un pequeño detalle, pero los detalles distinguen, a veces, los títulos buenos de los sobresalientes. Esto nos lleva a considerar a «GT Racing 97» como un juego de buena calidad, que hubiera roto moldes hace algún tiempo, pero que ahora no puede considerarse un número uno. Y no olvides el cinturón de seguridad.

 $11V$ 

MICRO **73** MANÍA

# Atomic Bomberman 100% adicción

ounto ANÍ

INTERPLAY/HUDSON Disponible: PC CD (WIN 95) ARCADE

MICROM

s difícil describir un juego como «Atomic Bomberman», digno sucesor de una saga que

cuenta con títulos tan míticos como «Dynablaster» para PC o «Super Bomberman» para consolas. Y el caso es que el juego sigue siendo el mismo: tira la bomba <sup>y</sup> esconde la mano era, y sigue siendo, el único objetivo de este arcade. Pero es curioso lo que puede hacer la evolución y el talento de un buen equipo de programadores con un juego de este calibre. Si ya eran divertidos esos títulos que hemos mencionado, el nuevo «Atomic Bomberman» es simplemente irresistible. Es tan adictivo que no basta jugar unos minutos con él. Te engancha de tal forma que hasta que no logras vencer a tus adversarios no te quedas contento. Parece que sus diseñadores han dado con esa mágica combinación de elementos, siempre indescriptible, que conforma un buen arcade. Si intentáramos ir describiendo esos elementos, tendríamos que empezar primero por el juego en sí que, no por visto, pierde un ápice de interés

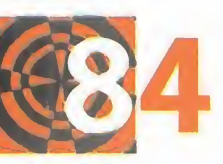

y diversión. Luego, podríamos continuar por la frenética acción que domina cada una de las

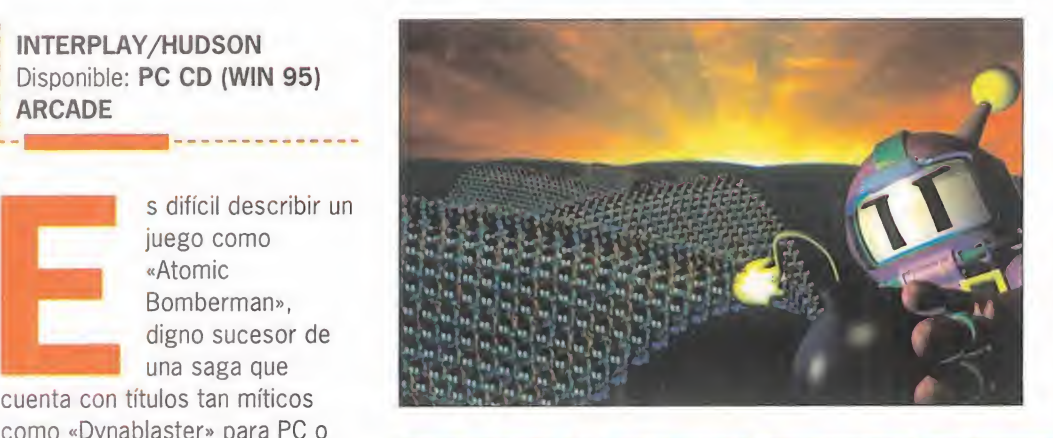

de mira

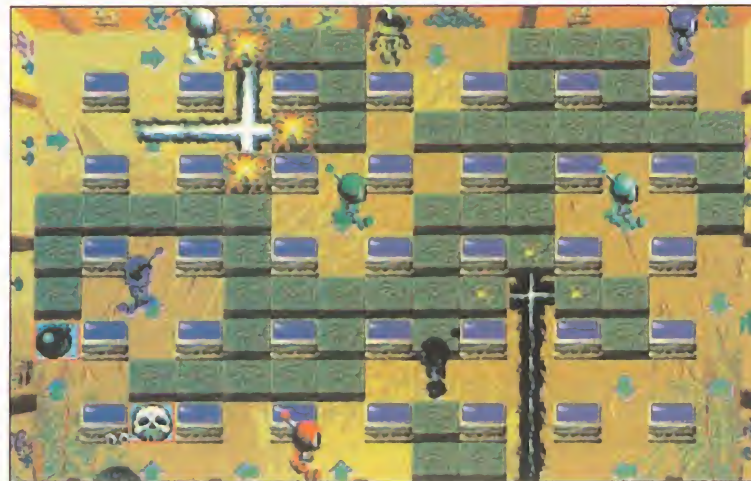

partidas, a la que contribuyen unos gráficos rápidos y vibrantes y una banda sonora frenética repleta de ritmo, voces energúmenas y, cómo no, explosiones por doquier. Pero lo que quizá haga de este nuevo «Atomic Bomberman»

todo un descubrimiento para todos aquellos que todavía no hayan disfrutado de su endiablada adicción, son las nuevas opciones de multijugador -hasta 8 jugadores con un solo PC <sup>y</sup> hasta 10 jugando <sup>a</sup> través de modem o de red-, de

#### La adicción del juego llega a su punto culminante en la opción multiusuario, con 10 jugadores simultáneos

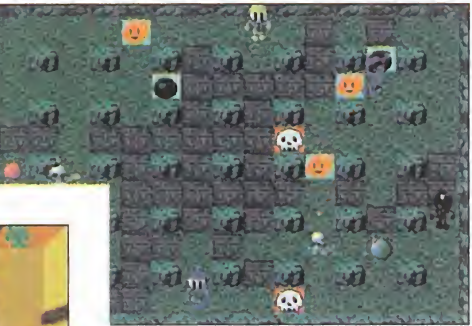

elección de escenarios -hay muchísimos donde elegir- y de personalización de juego, porque ahora es posible crear nuestras propias partidas, pudiendo diseñar desde el escenario hasta las animaciones de los personajes, pasando por ¡mensajes burlones! De esta manera, «Atomic Bomberman» se convierte en una fuente inagotable de diversión, en laque no hay dos partidas iguales. Y es que el mensaje que podemos ver en el paquete ya lo dice todo: "Diversión garantizada". Os podemos asegurar que tal afirmación nuca fue tan acertada.

 $F.J.R.$ 

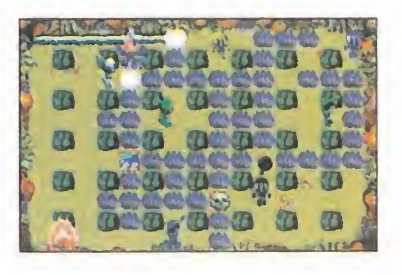

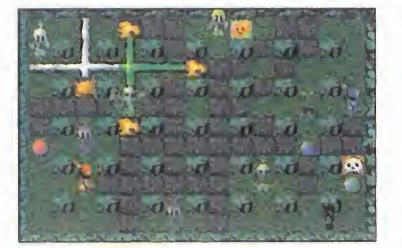

tí tí tí tí a tí tí tí a tí a tí  $\alpha$  and  $\alpha$   $\alpha$   $\alpha$   $\alpha$   $\alpha$   $\alpha$ <sup>i</sup> TY <sup>1</sup> ! ) «. , tí tí tí tí <sup>y</sup>Ü tí - tí U<sup>V</sup> U tí tí tí tí tí tí tí tí tí tí

# **Dragon Dice** Del tablero al monitor

#### INTERPLAY Disponible: PC CD (WIN 95) ESTRATEGIA

a compañía TSR, famosa por sus JDRs <sup>y</sup> wargames, tiene también en su haber juegos de mesa como «Dragón Dice»,

cuya conversión al ordenador es la que nos ocupa.

El objetivo del juego es tan típico como sencillo: extender nuestro dominio por toda la nación de Esfah, a fin de convertirnos en los únicos amos <sup>y</sup> señores de la tierra. Para ello, tendremos que ir desplazando nuestras tropas por las diferentes regiones en que está dividió el reino, de manera que vayamos derrotando a los ejércitos enemigos que buscan lo mismo. La partida se dividirá en turnos que utilizaremos para mover nuestras tropas, atacar y llevar <sup>a</sup> cabo acciones especiales, todo eso en tres subfases diferentes. En las dos

ramosa por sus JDRS de rorma que cada unidad que<br>
y wargames, tiene conforma nuestro ejército es<br>
también en su haber tratada como un dado de<br>
juegos de mesa diferentes caras y tamaños, con<br>
como «Dragon Dice», una serie d primeras podremos desplazarnos y luchar, mientras que en la tercera, nuestra labor será llevar refuerzos a las zonas que han quedado debilitadas, o retroceder. Los combates se llevarán a cabo de forma que cada unidad que conforma nuestro ejército es tratada como un dado de diferentes caras y tamaños, con una serie de inscripciones que significan diferentes cosas. Una gigantesca mano recogerá dichos dados y los lanzará al terreno de batalla y, dependiendo del resultado, así de eficaz será nuestro ataque. Podremos lanzar hechizos mágicos, si tenemos esas habilidades, pudiendo ser de ataque o de defensa.

Existen varios modos de juego; Standard, en el que participaremos en loque son las partidas típicas de «Dragón Dice»; Tournament, en el que se incrementan el número de opciones del modo Standard, siendo éste un reto mayor; y por último, el modo de campaña, que son una serie de batallas

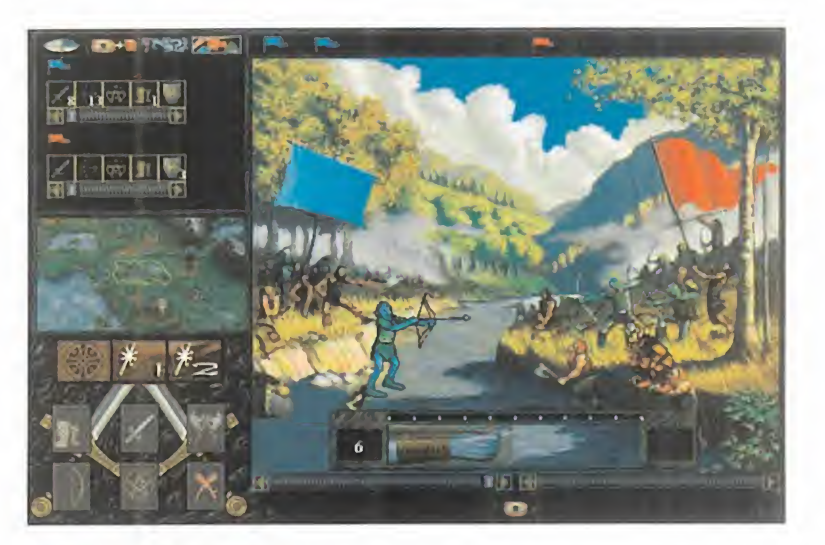

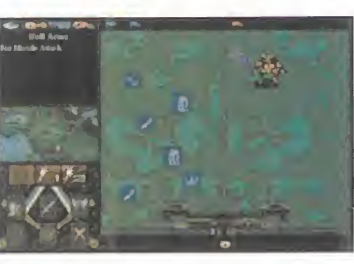

La conversión que ha hecho Interplay del fabuloso juego de tablero «Dragón Dice» a programa de ordenador le hace perder enteros

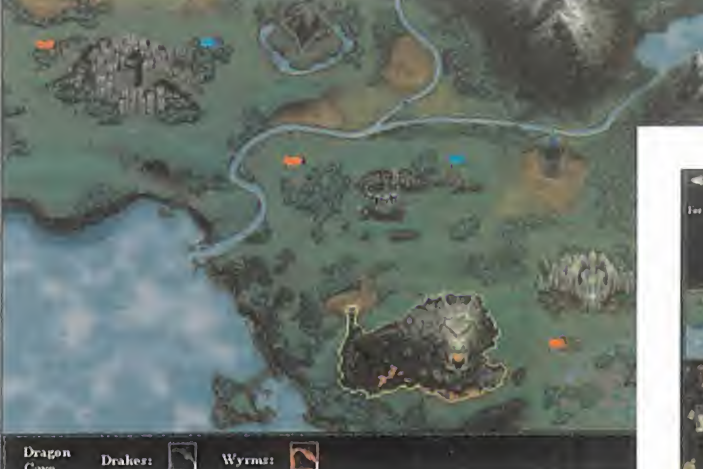

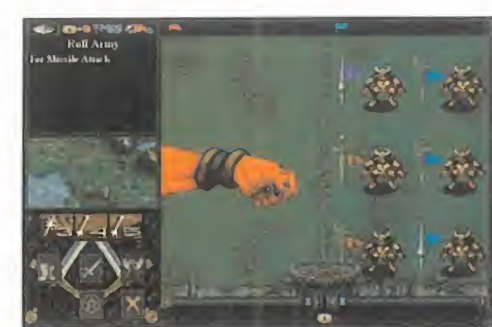

conectadas entre sí. Cada campaña tiene dieciséis escenarios en los que podemos liderar desde una a cuatro razas distintas. Después podremos participar en unas divertidas partidas por red o modem, contra nuestros amigos, siendo éste, sin duda, el punto más divertido de «Dragón Dice». Los gráficos son, junto con la música, el apartado más notable del juego, sobre todo en la introducción, donde podemos disfrutar de unas bellas imágenes estáticas que muestran las razas que van a participar en el conflicto. Pero es una verdadera pena que los programadores se hayan complicado tanto la vida a la hora de hacer la conversión. Se hace prácticamente imposible jugar de una manera aceptable, sin haberte tragado previamente las infumables instrucciones.

«Dragón Dice» es una de esas conversiones, de la que únicamente podrán disfrutar aquellos que conociesen el original.

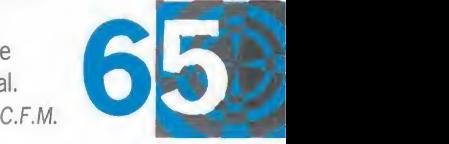

**MICRO B** MANÍA

# Imperium Galactica La conquista de la galaxia

**punto de mira** 

Nos encontramos ante un nuevo título de estrategia, que reúne todo lo bueno de los ya producidos. Si sois aficionados a este género, echadle un ojo a este artículo, pues «Imperium Galactica» es uno de los juegos más completos que hemos tenido oportunidad de ver en los últimos días.

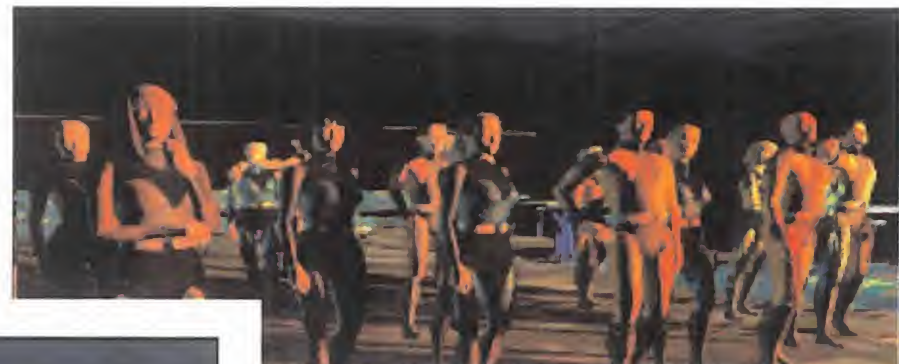

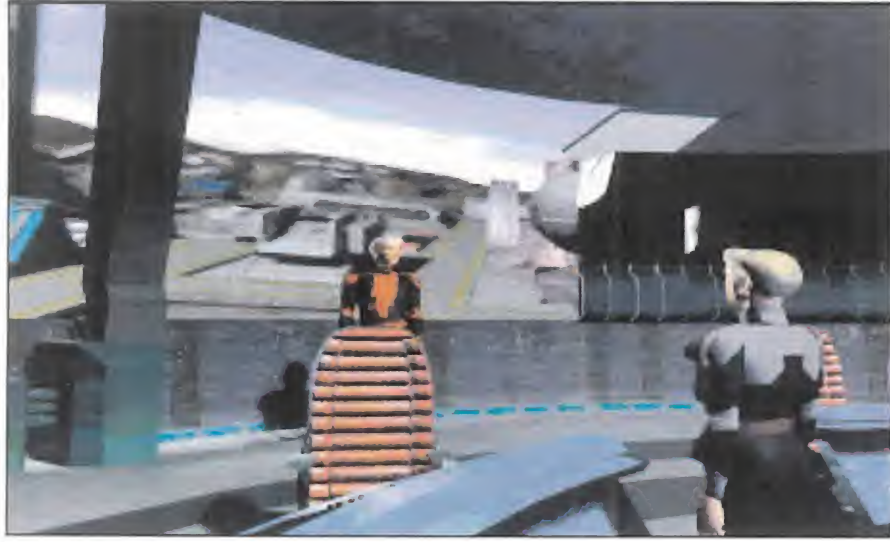

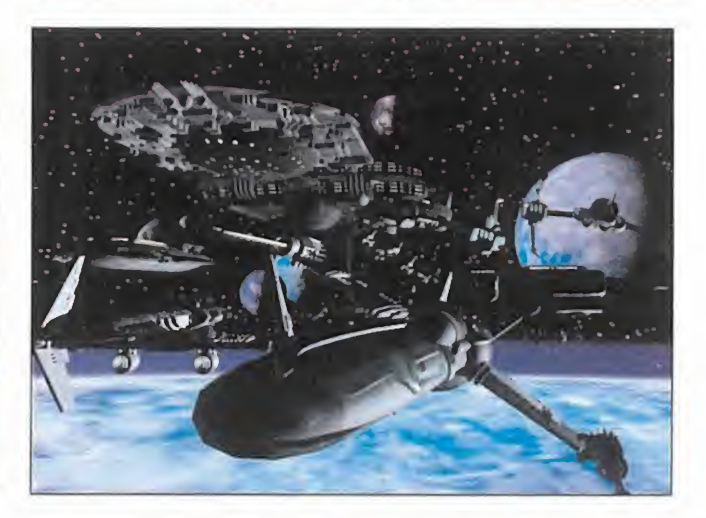

DIGITAL REALITY/ GT INTERACTIVE Disponible: PC CD (DOS) ESTRATEGIA

 $\overline{C}$ 

 $R$  $\circ$  M

 $\overline{A}$  $\overline{N}$ 

uestra misión va a ser la de reesta blecer la paz en un sector recién descubierto de la galaxia, al que to das las razas que habitaban en sus cercanías consideran como suyo. Según vayáis realizando acciones correctas, aumentaréis

vestra misión va a capitán, comandante y almirante.<br>
ser la de reesta-<br>
Siete razas alienígenas y dos tri-<br>
blecer la paz en bus de humanos renegados se conocimientos que posterior-<br>
un sector recién os van a oponer en la de rango desde teniente, con el que sólamente tendréis permiso para tomar decisiones bélicas <sup>y</sup> construir colonias, hasta gran al mirante, momento en el que pri mará la diplomacia, pasando por capitán, comandante y almirante. Siete razas alienígenas y dos tri bus de humanos renegados se os van a oponer en lalucha por la conquista del trozo de galaxia. aunque en ocasiones podréis contar con su ayuda si el objetivo común es interesante para ambos bandos, lo que puede servi ros también para intercambiar

Comenzaremos como un teniente de armada, para acabar como un gran almirante

conocimientos que posteriormente podréis usar en vuestro propio provecho.

#### GRAN FACILIDAD DE MANEJO

Podría considerarse a «Imperium Galactica» como dos juegos de estrategia reunidos en uno y re lacionados entre sí, ya que, si multáneamente, tendréis que mantener, mejorar <sup>y</sup> en muchos casos defender, tanto nuestras colonias posicionadas en los di ferentes planetas de los siste mas solares, como preservar <sup>y</sup> vigilar vuestras flotas de naves espaciales que llevan el carga mento y las materias primas <sup>a</sup> las primeras.

A fin de facilitaros lo más posible la acción estratégica, se ha crea do un interfaz que os permite ac ceder desde todas y cada una de

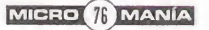

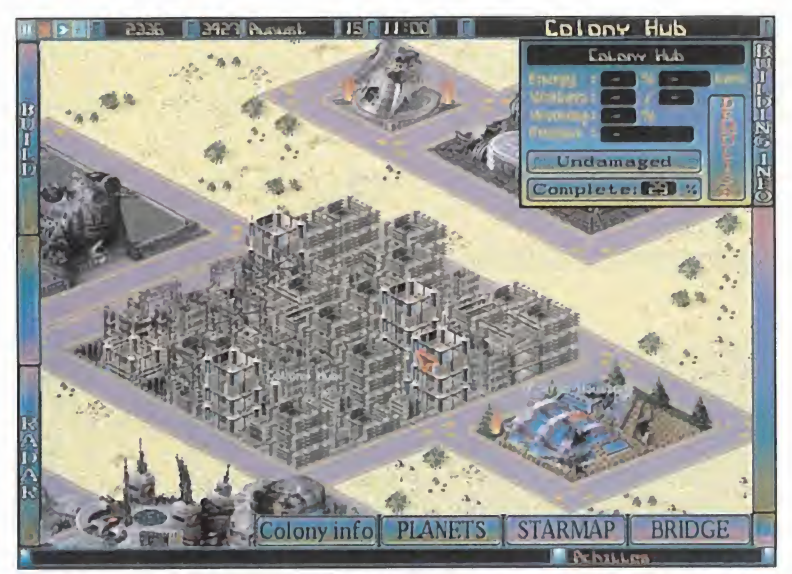

Por la perspectiva y número de edificios, bien podría afirmarse que esta pantalla es de «Sim City 2000», aunque no es asi.

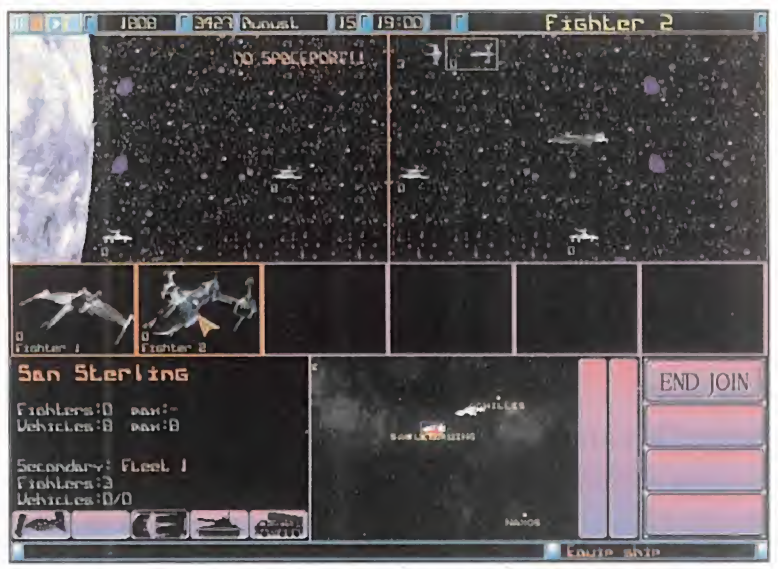

En esta pantalla podremos realizar Intercambios de mercancías entre las distintas naves aliadas.

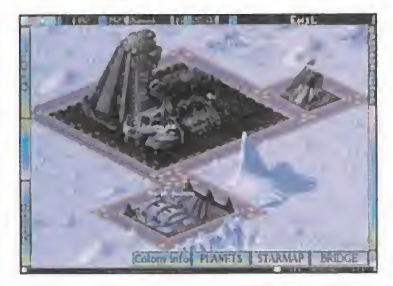

las pantallas del juego de forma instantánea, tanto a las colonias, como <sup>a</sup> las formaciones de na ves, ya que la rapidez de acción es fundamental en un título de es trategia en tiempo real, sobre to do cuando, en este caso en parti cular, tenéis en vuestro poder numerosos planetas e innumerables transportes estelares.

#### AMALGAMA DE TÍTULOS

Parece como si los programadores de «Imperium Galactica» hubiesen querido unir en un único programa, todos los títulos que les han dejado buen sabor de boca. V eso se nota durante las pri meras horas de juego. En lo re ferente a la exploración del espacio, podéis encontrar pince ladas de clásicos como «Ascendancy»; el hecho de tener que llevar a cabo acciones simultáneamente en los planetas y fuera de

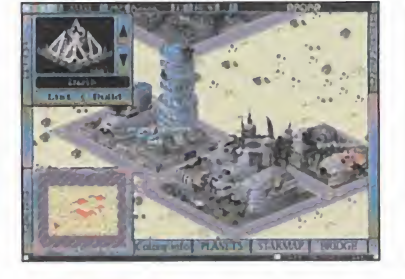

la atmósfera, hace recordar a «Star General»; el número de construcciones disponibles y la perspectiva bajo la que se muestran las colonias trae a la memoria

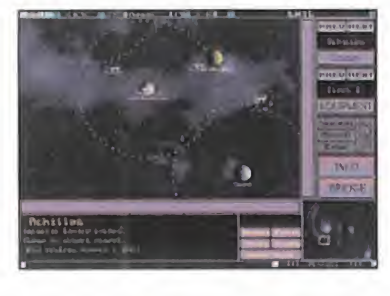

Las opciones de juego son prácticamente innumerables

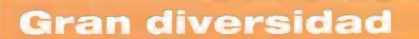

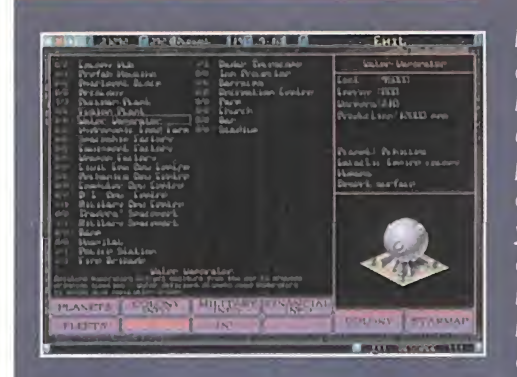

Esta enorme lista está formada por los edificios que podremos construir para hacer más confortable, segura y habitable, nuestra colonia recién insta lada en el planeta. Desde algo tan esencial como plan-

tas de energía o depuradoras de agua, hasta zonas de en tretenimiento como estadios o parques, tenemos un amplio abanico a nuestra disposición para elevar la categoría de nuestras metrópolis planetarias.

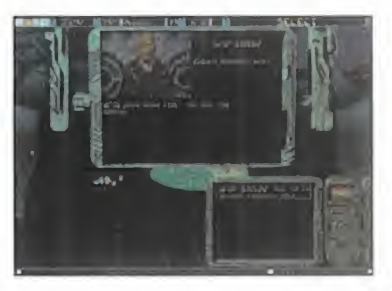

<sup>a</sup> «Sim City 2000» y los combates en los planetas, en lo refe rente al diseño de los tanques y demás vehículos, sin duda sirve de tributo al fabuloso «Command & Conquer».

Si a esa amalgama de títulos, le sumáis la hora larga de vídeos e imágenes renderizadas, la varie dad y calidad de los gráficos, so bre todo en las colonias, donde más se nota el colorido <sup>y</sup> la re solución con que están realiza dos, los efectos sonoros, que pa recen sacados de la misma realidad y las posibilidades del juego, que son innumerables, po demos afirmar sin temor a equi vocarnos, que os encontráis ante un juego muy completo, eso sí,

apto sólamente para aquellos estrategas que estén más avispados y experimentados.

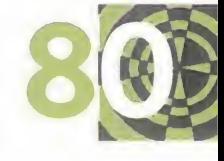

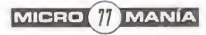

# Magic: El Encuentro Él embrujo de unas cartas

de mira

¡Ya ha llegado! ¡Por fin tenemos entre nuestras temblorosas manos la versión para ordenador del juego de cartas que más seguidores tiene a lo ancho y largo del mundo! Lentamente, introducimos el CD, ejecutamos el programa y vemos cómo nuestro PC se inunda de magia y colorido.

ounto  $\overline{N}$ 

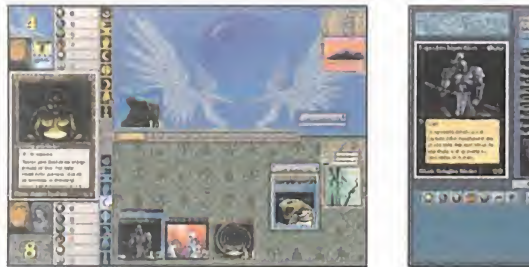

 $\overline{R}$  $\Omega$  M

 $\overline{A}$ 

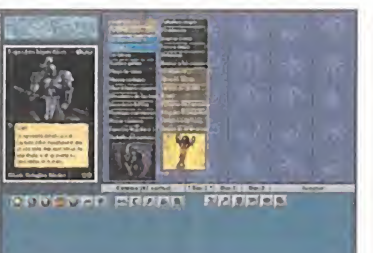

Mantener una baraja equilibrada y completa es objetivo fundamental en A lo largo de nuestra aventura encontramos localizaciones en las que<br>el programa, procurando que no tenga más de setenta cartas. el programa, procurando que no tenga más de setenta cartas.

MICROPROSE Disponible: PC CD (WIN 95) ESTRATEGIA

France de la contrada de la construcción en la calidad de la calidad de la calidad de la calidad de la calidad de la calidad de la calidad de la calidad de la calidad de la calidad de la calidad de la calidad de la calidad e ha hecho esperar, pero ha merecido la pena. Todos en la redacción nos temía mos que para cuan do el juego fuese a

llegar, las cartas ya se habrían

#### El juego de mesa

Muchos han sido, son y serán los seguidores de este, en apariencia complicado y sin embargo sencillo juego de cartas, que representa una batalla entre magos que tienen a su disposición un amplio abanico de hechizos e invocaciones, con las que mermar las fuerzas de su

pasado de moda, pero no ha sido así. Los aficionados siguen al pie del cañón, <sup>y</sup> más ahora, ya que gracias a «Magic: El Encuentro» van a tener a su disposición toda la colección, ahorrándose varios miles de pesetas.

#### DOS MODOS DE JUEGO

«Magic: El Encuentro» tiene dos modos de juego diferentes, para adaptarse a los gustos de todos aquellos que le echen mano al

> adversario. Miles de millones de cartas ya se han vendido en todo el mundo y legiones de seguidores participan en los cientos de campeonatos que se celebran periódicamente, en los que se pueden conseguir premios astronómicos. La facilidad de conseguir un mazo en condiciones para participar, y por contra, las dificultades, sobre todo monetarias, que

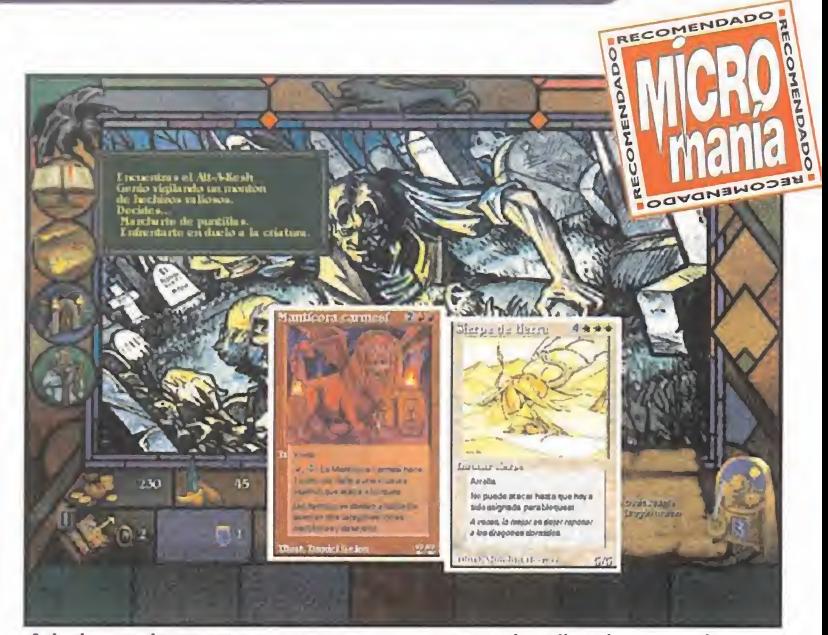

#### Hay dos modos de juego bien diferenciados, el de aventura y el simulador

programa. El primero, dedicado a los fans del juego de cartas, nos permitirá crearnos nuestro propio mazo, tal vez que el que tenemos en la realidad, y participar con

otros amigos, pero esta vez por medio del ordenador.

El segundo nos traslada al mundo de Shandalar, lugar donde se desarrollan las aventuras de «Magic: El Encuentro». En él, encarnamos a un aprendiz de mago, que a base de enfrentarse con otros más o menos experimentados que él, irá consiguiendo hechizos -cartasque añadir <sup>a</sup> su librería y haciéndo se así cada vez más <sup>y</sup> más poderoso. Vosotros decidiréis al principio

tienen que pasar los coleccionistas, para encontrar esa rara carta que ya no se fabrica y de la que quedan muy pocos ejemplares sin dueño, o con él, pero dispuesto a venderla por un precio justo, hacen de «Magic: El Encuentro» algo más que un juego o que una afición. La gente que lo ve desde fuera, opinará seguramente que es una locura pagar

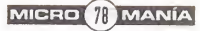

#### Los colores del poder

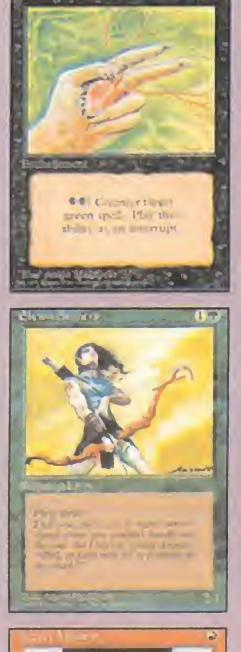

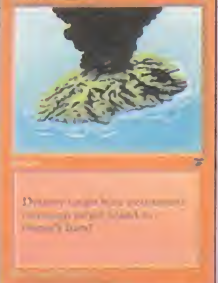

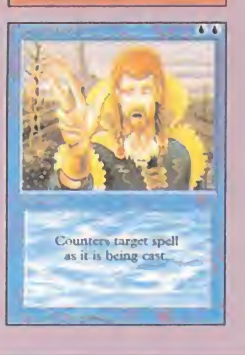

En «Magic: the Gathering» hay cinco colores que dividen los, por decirlo de algún modo, tipos de fuentes de poder mágico. Cada color tiene sus propias características, por lo que tendréis que pensaros y probar, hasta dar con aquel que más se acomode a vuestras necesidades:

• BLANCO: La vida y la protección. La mayoría de sus hechizos son defensivos, aunque los pocos que tiene de ataque, son realmente demoledores. Su tierras son las llanuras.

• AZUL: Sus poderes vienen del aire y del agua. Cuenta sobre todo con hechizos de control y de manipulación, capaces de desconcertar a cualquier enemigo. Sus tierras son las islas.

• VERDE: Representa a la naturaleza salvaje. Todas las criaturas salvajes se han reunido para crear uno de los colores más compensados en lo que a ataque y defensa se refiere. Sus tierras son los bosques.

• ROJO: El color de la guerra. Es el que más clases de criaturas y hechizos ofensivos tiene. Sus tierras son las montañas.

• NEGRO: La oscuridad y la decadencia en persona. Zombies, esqueletos, fantasmas, demonios y demás pútrida existencia del mundo de la muerte y del mismísimo infierno conforman este ejército de las tinieblas. Sus tierras son los pantanos.

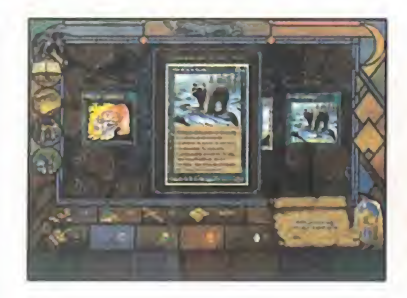

con qué color queréis comenzar de entre los cinco disponibles y <sup>a</sup> partir de ahí, modificarlo a vuestro gusto. La misión principal será derrotar a los cinco poderosos ma gos que controlan a las demás criaturas inferiores, ya que se han propuesto dominar el mundo entero. Podréis adentraros en mazmorras, encontrar tesoros ocultos y todo ello, atacando o defendiéndóos en unas "mortales" peleas de cartas en las que lo bien que actualicéis vuestro mazo, significará vuestra victoria o vuestra derrota.

#### COMO EL JUEGO REAL

Los gráficos son sin duda la parte más importante del juego, ya que las coincidencias de las cartas in formáticas con las reales son esenciales para conseguir la per fecta conversión. Lo único que será necesario para su perfecta vi sión será configurar Windows con una resolución mínima de 800x600. Sólo se presenta un problema, y es que en algunos ca sos, la traducción de los textos excede el tamaño original y tapan la ilustración, lo que es una ver dadera pena, pero hay que mirarlo por el sentido práctico, ya que es mucho más importante saber

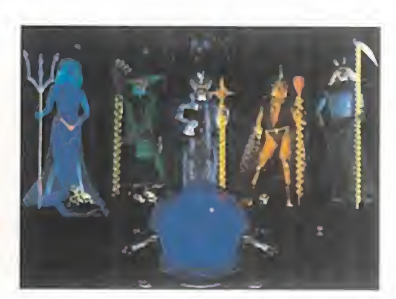

qué hace la carta, que deleitarte con el dibujo, aunque si se hubie se conseguido un balance, todo habría resultado mejor.

Hay que tranquilizar a los puristas y seguidores del juego de mesa diciendo que la traducción de las cartas ha sido llevada a cabo por Wizard of the Coast, los creadores del juego original, por lo que los problemas de comprensión no se dan al caso.

La música y los efectos sonoros pueblan el mundo de Shandalar, dándole gran ambiente y aportando mucho a la acción principal del programa.

«Magic: El Encuentro» no puede desagradar a nadie. De hecho, el único problema que podría plan tearse es el de las dificultades a la hora de aprender a jugar con las cartas y eso se subsana con unos vídeos explicativos en los que aparecen dos magos, que te explican todos los pasos a seguir, además en nuestro idioma, lo que facilita enormemente la comprensión, aunque se hallan elegido co mo dobladores <sup>a</sup> unos colombia nos -fijáos sino en su acentopareciendo por momentos más una telenovela que un juego.

C.F.M.

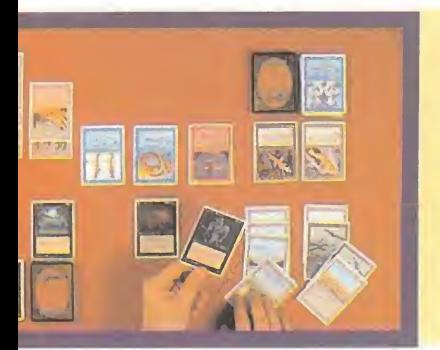

decenas de miles de pesetas por un trozo de cartón dibujado y lo que no comprenden es que, primero, puedes pasar muy buenos ratos incluyéndola en tus mazos y jugando con tus amigos; segundo, tienes opciones de ganar los anteriormente citados concursos, pues cuanto más cara y rara es la carta, más poderosa es en acción; y tercero, dispones de una inversión entre

manos, ya que cuanto más tiempo pase y más escasa se haga, más crecerá su valor, pudiendo llevarte el doble o el triple de lo que pagaste.

Como veréis, «Magic: El Encuentro», traducido ya a más de cinco idiomas, ha sido uno de los inventos más acertados del siglo XX y una forma muy sana -aunque no para el bolsillo-, de pasar buenos ratos.

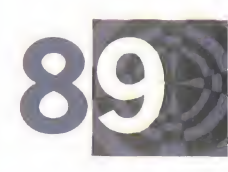

# No Respect Lucha por el control minero

de mira

En un lejano futuro, el control minero en los diferentes planetas colonizados de la galaxia es el simbolo de poder que las tres corporaciones dominantes buscan de una manera ansiosa. ¿Quieres unirte a esta lucha de poderes?

**punto** 

ICROMAN

M<sub>1</sub>

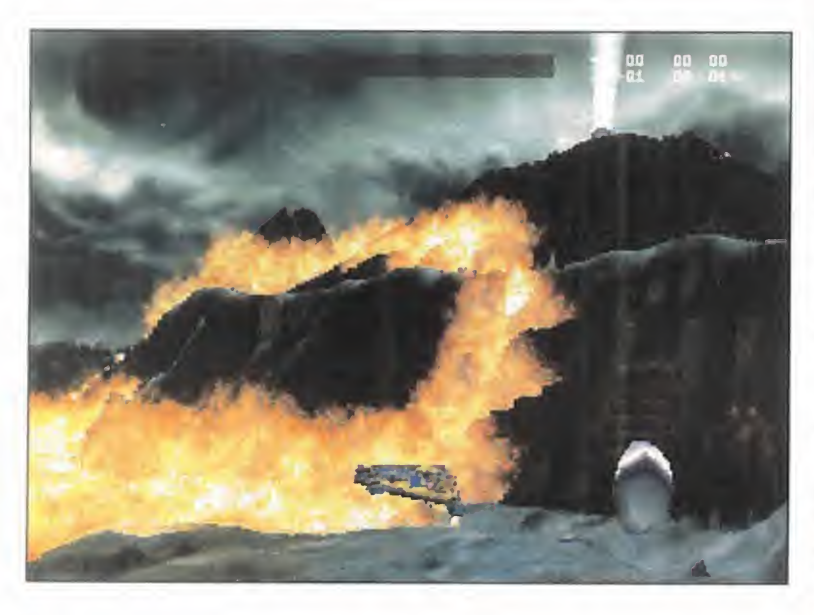

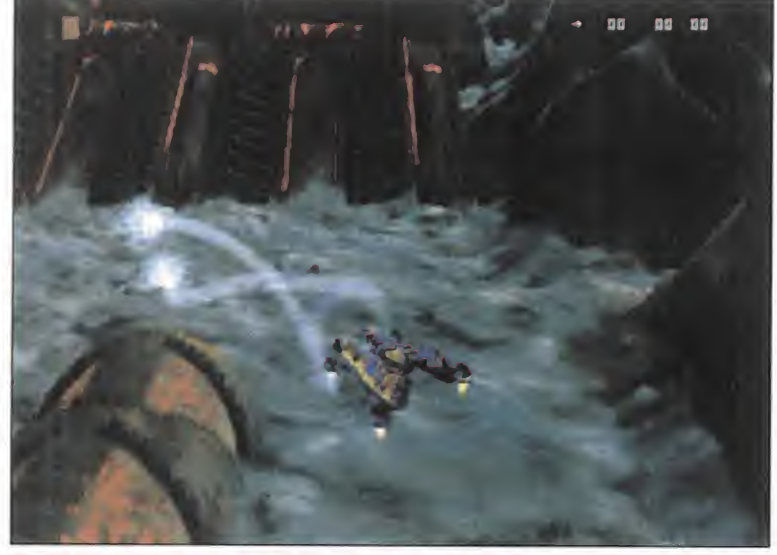

En el transcurso de la partida podremos adquirir armas diversas, algunas tan originales como este cañón láser que dispara bolas de energía que rebotan.

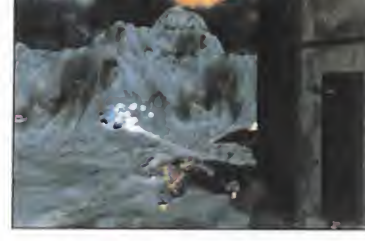

ay dos tormas con las fuerzas enemigas, para<br>
de conseguir el así, una vez asegurado el sector, los escenarios s<br>
dominio. La priconstruir torres de defensa que lo<br>
mera, extender hagan impenetrable y se pueda<br>
las diferen Para la generación de los gráficos de los escenarios se ha mejorado la tecnología Voxel empleada en «Comanche 3», y que permite mayor resolución y detalle

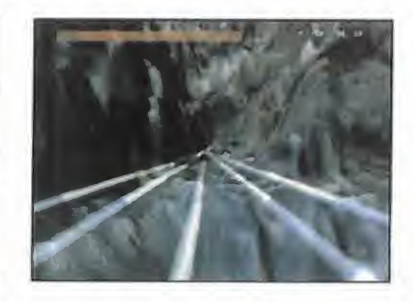

en los que se desarrolla la lucha en «No Respect» son extremadamente pequeños <sup>y</sup> llenos de pare des y recovecos, en la práctica totalidad de los casos, por lo que encontrar al adversarios despistado o recibir un tiro por la espalda es muy fácil.

Para hacer más llevadera nuestra labor, encontraremos diferentes items flotantes que, dependiendo de su dibujo, añadirán munición a nuestra arma principal o secundaria, mejorarán esta última, nos

**OCEAN** Disponible: PC CD (WIN 95) ARCADE

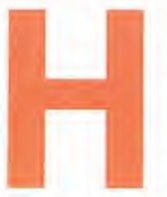

ay dos formas de conseguir el dominio. La pri mera, extender las diferentes colonias de mi-

neros para explotar el mayor nú mero de vetas posibles, cosa que, si bien produce más riqueza en menos tiempo, significa el seguro sacrificio de los trabajadores a manos de las otras corporaciones,

por lo que casi siempre se elige la segunda opción, mucho más violenta y directa: mandar escua drones de mercenarios a las dife rentes zonas conflictivas y acabar con las fuerzas enemigas, para así, una vez asegurado el sector, construir torres de defensa que lo hagan impenetrable y se pueda trabajar tranquilamente.

#### CAZAR O SER CAZADO

Cazar o ser cazado será el "jue go", por llamarlo de alguna manera, al que participarán todos los mercenarios que van a enfrentarse. Esto es así porque los terrenos

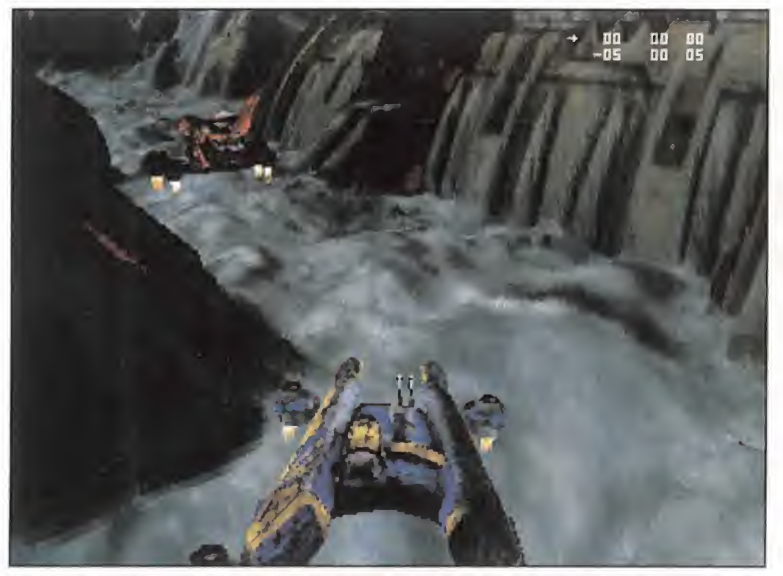

Que se produzcan encontronazos entre naves es algo muy corriente en Una lucha frontal no siempre es lo más aconsejable, pero ha<br>los estrechos escenarios, llenos de recovecos y de esquinas. Como veis en la imagen, en las qu los estrechos escenarios, llenos de recovecos y de esquinas.

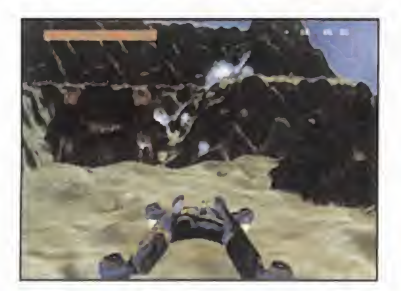

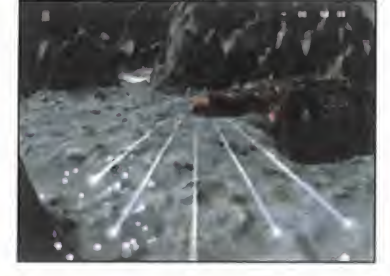

#### La lanzadera

En este lugar comenzará la batalla. Desde aquí, nuestra nave to mará impulso para adentrarse en el escenario escogido para lapelea. La nave enemiga también empieza en una lanzadera, pero co locada justamente en el lado opuesto a nosotros, de manera que tengamos tiempo para prepararnos.

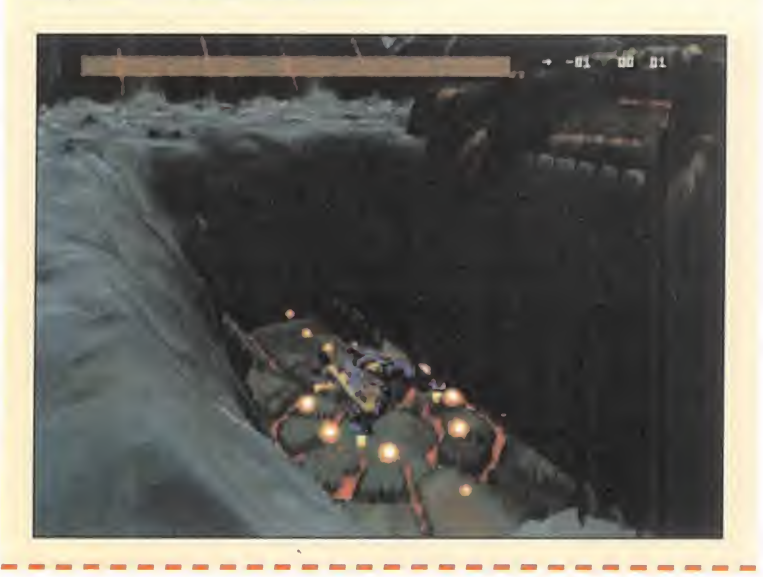

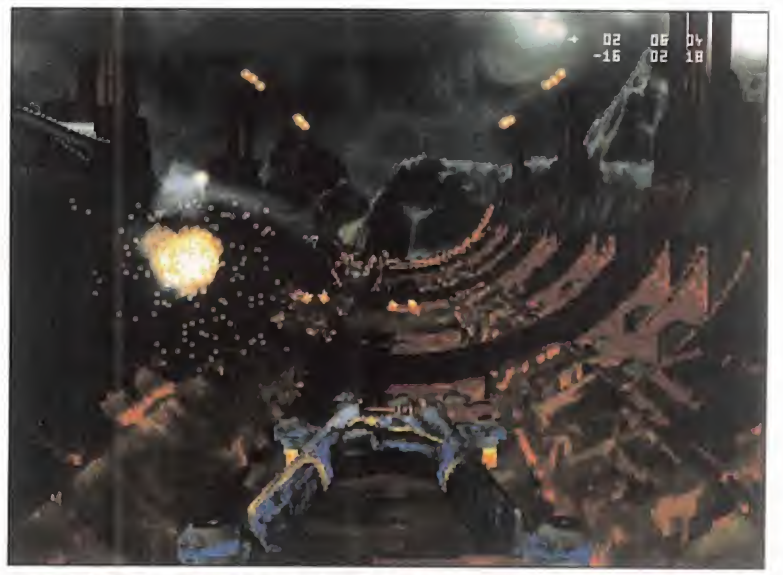

Una lucha frontal no siempre es lo más aconsejable, pero hay ocasiones,

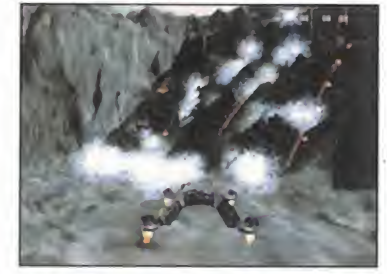

#### Los efectos de tridimensionalidad de los escenarios están francamente conseguidos

abastecerá de combustible, nos hará invulnerables o hiperrápidos por un corto espacio de tiempo. Además, hay una serie de edifi cios en los que recuperar munición, combustible y escudos. Deberemos tener en cuenta que

tanto de los items comentados. como de estos últimos edificios, puede aprovecharse también el enemigo.

Habrá ciertas zonas en el escenario que estarán acotadas por unas compuertas láser impenetrables. Para abrirlas, primero deberemos encontrar la llave precisa que la desactive. Este objeto estará

normalmente bien escondido o protegido por torres de cañón.

#### EL VOXEL DE NUEVO EN ACCIÓN

Para la generación de los gráfi cos de escenario se ha utilizado una tecnología Voxel muy parecida <sup>a</sup> la usada en juegos como «Armored Fist» o «Comanche», aunque de una manera mucho más correcta, pudiendo conseguir más resolución <sup>y</sup> detalle en todos los elementos formantes, pero sin lograr que desaparezca esa molesta y en algunos casos exagerada pixelación que puede llegar a despistarnos.

Sin embargo, los efectos de soni do <sup>y</sup> la música son insuperables <sup>y</sup> acompañan perfectamente a la acción del juego.

«No Respect» es un arcade de lucha uno contra uno francamente divertido, sobre todo si le aña dimos el dato de que se puede participar en partidas multijugador donde demostrar a tus ami gos quién es el que mejor pilota

las naves de asalto entre los estrechos caño nes y angostos pasillos naturales.

SSIILOS 80

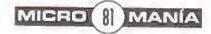

# Speedster Carreras ilegales

Esta carrera está reservada para los pilotos más duros. Olvídate de circuitos y coches de carreras y prepárate para competir sin tregua por autopistas, céntricas calles o viejas carreteras poniendo en peligro la integridad de tu querido coche. Tienes seguro a todo riesgo, ¿verdad?

CROMANI

M

CLOCKWORK GAMES/ **PSYGNOSIS** Disponible: PC CD (WIN 95), PLAYSTATION V. Comentada: PC CD (WIN 95) ARCADE

> n «Speedster» no po dremos limitarnos a una única modalidad de conducción. Los circuitos incluidos abarcan terrenos tan

distintos como asfalto, tierra, nieve o agua y los vehículos han sido en globados en dos categorías: altas prestaciones y pesos pesados. Ca da combinación de estos obligará a

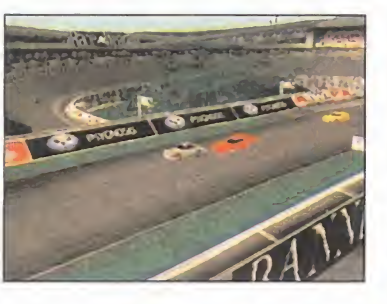

punto de mira

dremos limitarnos a<br>
una única modalidad<br>
de conducción. Los<br>
circuitos incluidos<br>
abarcan terrenos tan<br>
distintos como asfalto, tierra, nieve<br> **Example 1905 incluidos**<br> **Example 1905 incluidos**<br> **Example 2016 incluidos**<br> Aquellos que consigan finalizar campeonatos en primera posición recibirán como premio un coche oculto -hasta un total de ocho

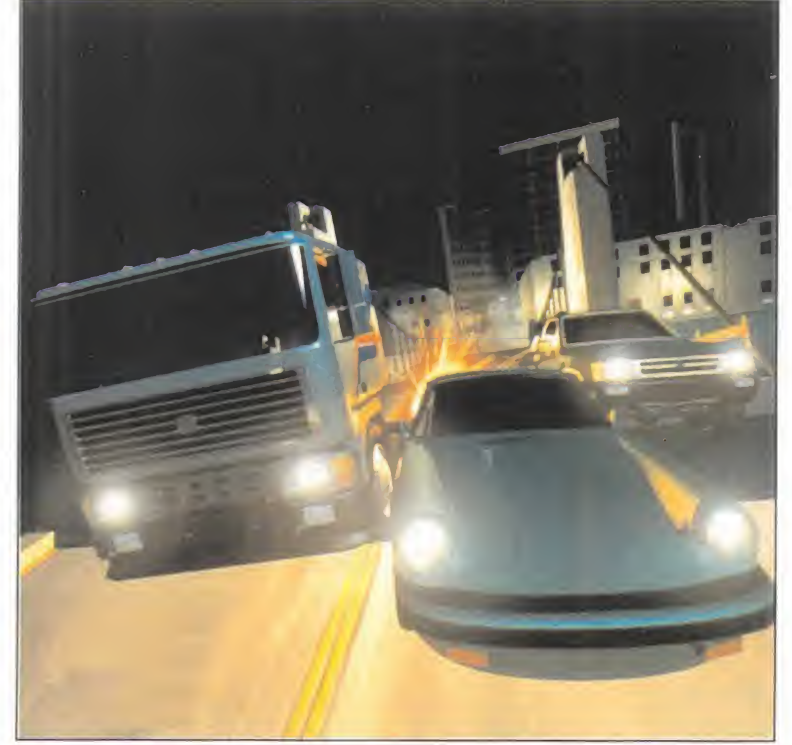

La excelente calidad de las imágenes viene en detrimento del equipo que necesitaremos para poder aprovechar las máximas resoluciones que posee «Speedster», máquinas quizá demasiado potentes.

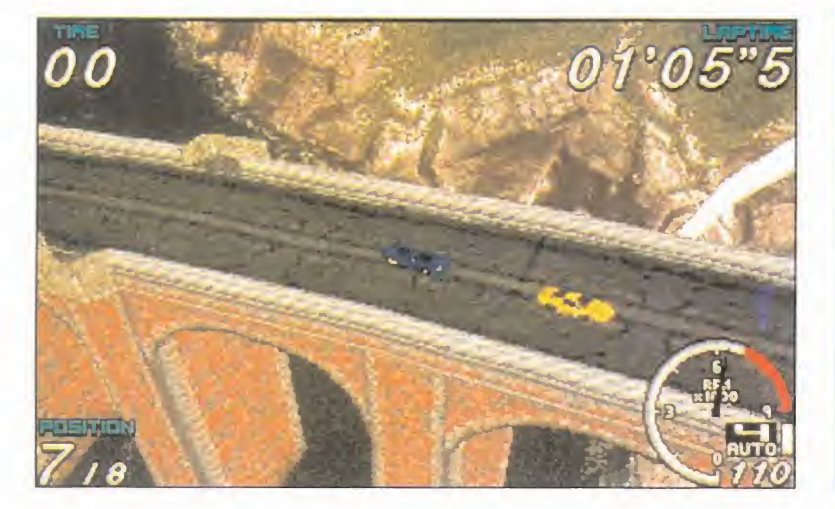

## Busca las diferencias

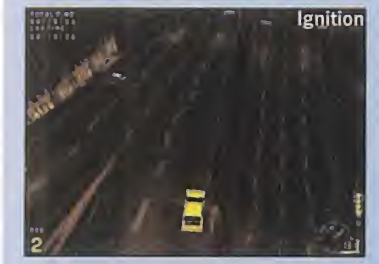

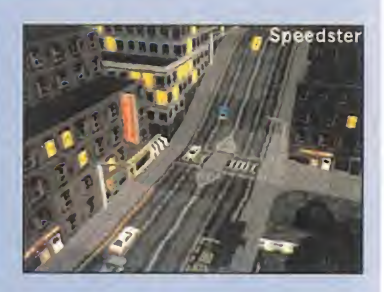

Como podéis comprobar, el parecido entre « Ignition» y «Speedster» es asombroso. Ambos utilizan un punto de vista similar y poseen los mas variados paisajes. Desde aquí no pretendemos poner en duda la honestidad de ninguno de los dos -la casualidad también existe-, simplemente poner de manifiesto un hecho que salta a la vista.

MICRO **B** MANÍA

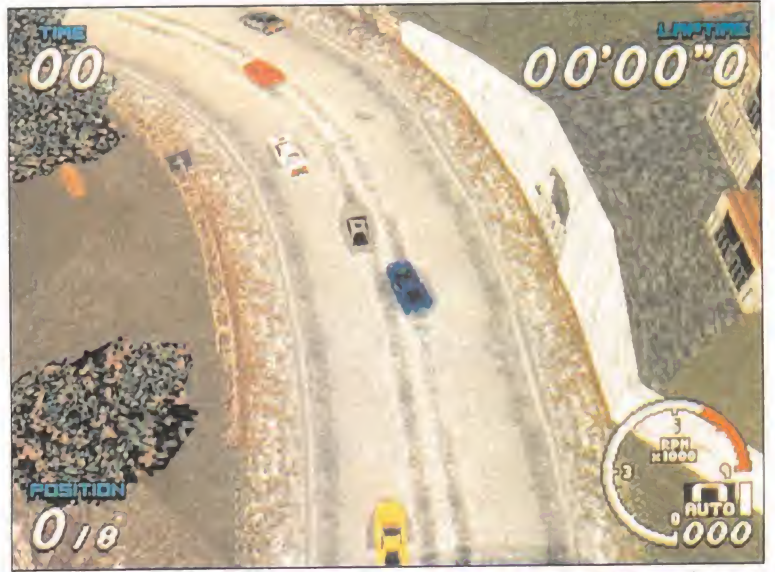

La vista cenital nos proporcionará una mejor vista de los trazados con antelación, además de poder disfrutar, asi, de los vistosos paisajes.

tomar una estrategia de conducción distinta y esto redunda en una agradecida variedad.

Una de las preguntas a responder es: ¿hay algo realmente novedoso? Su principal novedad es la perspectiva utilizada. Ahora no seguiremos la acción desde dentro del vehículo o desde la parte trasera, sino des de el aire. La sensación es similar a la conseguida por una retransmisión televisiva desde un helicóptero. También estarán disponibles cá maras laterales y frontales, pero su uso es mas útil en la repetición que en el propio juego pues con ellas la conducción se hace complicada. El resultado es bastante vistoso y práctico, permitiendo seguir la ac ción sin ningún tipo de problemas a la vez de poder contemplar los va riados paisajes que la rodean. Si no fuera por la aparición casi simultá nea de otro juego —«Ignition»—, la originalidad su punto fuerte, pero...

#### SECRETOS POR DOQUIER

Uno de los aspectos que más adic ción pueden llegar a crear es laexistencia de numerosos vehículos ocultos. Inicialmente contaremos con cuatro deportivos y otros tan tos todo-terrenos, pero si finaliza mos victoriosos algún campeonato -no en el nivel novato- se nos añadirá un nuevo coche a la lista. Un total de ocho están esperando salir a la luz. En cuanto a los circuitos, también habrá alguna que otra sor presa para quienes se lo merezcan. El aspecto gráfico resulta bastante atractivo aunque tampoco es laséptima maravilla; los coches son bastante pequeños y no se aprecian perfectamente sus detalles. Posee dos resoluciones distintas, estando la opción de mayor cali dad reservada sólo a aquellos po seedores de potentes Pentiums. Nosotros, para comprobarlo, he mos hecho la prueba en un Pentium 166 con tarjeta de vídeo de calidad media y, ciertamente, era necesario acudir a la baja resolu ción para poder jugar con fluidez. Esto nos parece un requisito muy elevado.

En su conjunto, se trata de un pro grama divertido, dotado de un nivel técnico elevado, pero cuenta con una durísima competencia. Los jue gos basados en el motor evolucionan <sup>a</sup> pasos de gigante <sup>y</sup> es muy

difícil so bresalir entre ellos. J.J.V.

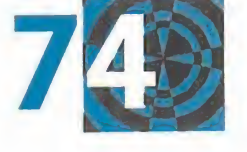

# diseñador/a gráfico/a

para incorporarse a nuestro equipo de diseño de simuladores deportivos.

Ref.- DMM/diseñador área deportes

## se requiere

- <sup>i</sup> Dominio del programa Photoshop y del entorno PC.
- **E** Conocimientos de diseño gráfico para aplicaciones multimedia o juegos.

## se valorará

- <sup>i</sup> Experiencia con aplicaciones de diseño 3D para PC como 3D studio, Softimage o Lightwave.
- <sup>i</sup> Conocimientos de herramientas de diseño como **Illustrator, Freehand o Painter.**
- Afición por los deportes, en especial por el fútbol y el baloncesto.

## imprescindible

r <sup>i</sup> Enviar algún trabajo realizado con Photoshop en cualquier formato bitmap (TGA, TIF, JPEG, GIF, BMP, PSD, etc) ya sea por correo electrónico, disquete, CD-ROM o ZIP.

## se ofrece

#### Contrato laboral

- Retribución a convenir según la valía del candidato.
- m Incorporación inmediata en un equipo de trabajo en contacto con las más avanzadas técnicas y equipos multimedia.
- Formación en aspectos específicos para el adecuado desarrollo del puesto de trabajo.

Envíe su curriculum vitae, indicando referencia a: DINAMIC MULTIMEDIA C/ Ciruelos, 4.<br>28700 San Sebastián de los Reyes Madrid e-mail: candidatos@dinamicmultimedia.es

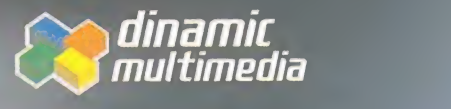

«vwM .dinamic.com 91 <sup>6</sup> <sup>5</sup> 8 <sup>6</sup> 0 0 <sup>8</sup> fax 91 <sup>6</sup> <sup>5</sup> <sup>3</sup> 2 0 15

# Nemesis La leyenda de los talismanes

punto de mira

Hace mucho, mucho, mucho tiempo, siete archimagos construyeron siete talismanes, capaces de controlar al mal que les acechaba. El problema era que estos artefactos contenían una poderosa energía destructiva, que debido a un mal uso fue desencadenada.

ROMAN

 $\mathbf{C}$ 

SIRTECH Disponible: PC CD (DOS/WIN 95) JDR/AVENTURA

> a aventura comienza años más tarde, cuando nuestro pro tagonista, descendiente de los ya fallecidos archimagos,

aunque él lo ignora, es atacado por una sombra alada que lo deja inconsciente de un tremendo gol pe; pero es salvado por el mago de una aldea vecina al lugar de los hechos.

La sabiduría del anciano, sumada a los innumerables libros que posee en su gran biblioteca, le posibilitan la labor de hallar la historia de aquel muchacho,

descubriendo algo tan increíble, como inesperado. El joven con pinta de plebeyo que tiene ante sus ojos no es más que el elegido para encontrar los siete talis manes mágicos construidos por los archimagos y así desterrar almal que acecha a la región.

Así, de esta manera, y sabiendo todo esto, comienza a entrenarle en las artes arcanas elementales y en la lucha cuerpo a cuerpo, para que pueda defenderse en la peligrosa aventura que le espera en un futuro cercano.

Aire, Fuego, Tierra y Agua serán los elementos básicos de la magia en «Nemesis» Las luchas serán una constante en este juego, y la principal forma de ganar experiencia en el manejo de armas y utilización de hechizos.

#### La magia elemental

Aire, Fuego, Agua y Tierra. Los cuatro elementos de la vida, que, una vez desencadenados, sirven para proporcionarte lamagia necesaria para sobrevivir en terreno hostil. Desde hechizos defensivos o cura-

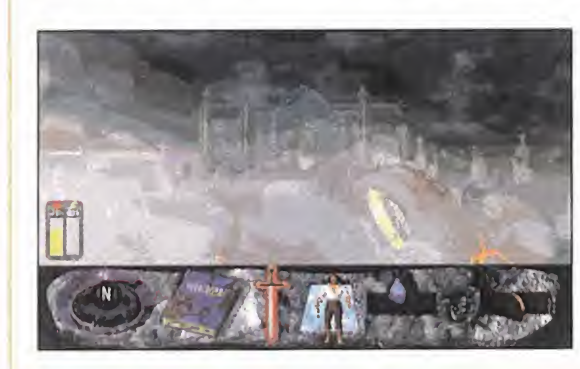

tivos, hasta los más de vastadores ataques arcanos, estarán a vuestra disposición, siempre que antes encuentres el pergamino con el hechizo concreto.

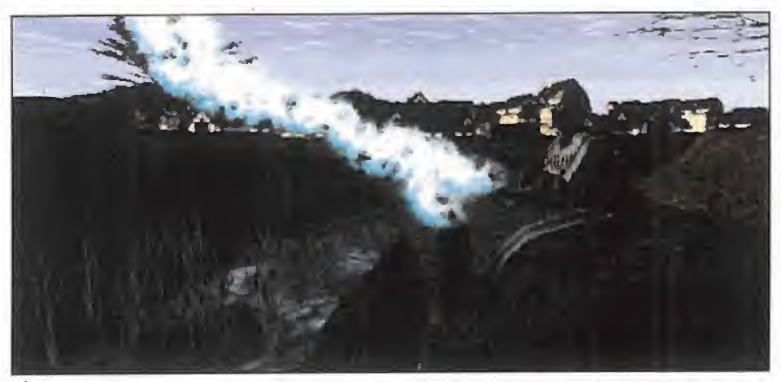

Éste es el mago que salvará a nuestro protagonista de las garras de las sombras y que después le instruirá en el manejo de la magia.

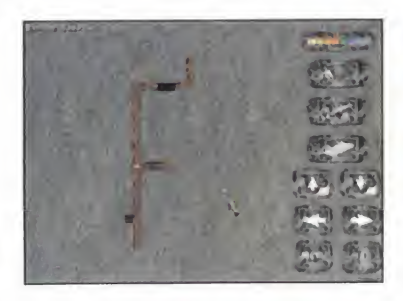

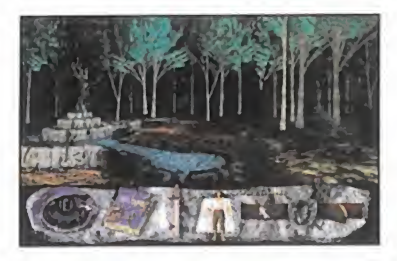

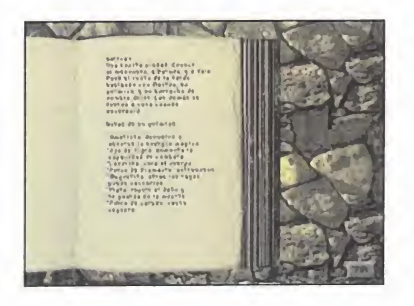

#### El interfaz de «Nemesis» es muy sencillo e intuitivo para su manejo

#### ROL A LA VIEJA USANZA

Títulos como «Eye of the Beholder», «Menzoberranzan», «Ravenloft» o «Anvil of Dawn» han creado un estilo general a la hora de ha cer un juego de rol. Tanto es así, que cuando alguna compañía pro gramadora se lanza a un proyecto

#### Las escenas automáticas

Cada vez que realicemos una acción concreta que sirva para avanzar un poco en la aventura, podremos ver una se cuencia cinemática en tercera persona, con gráficos rende rizados y un movimiento de gran calidad.

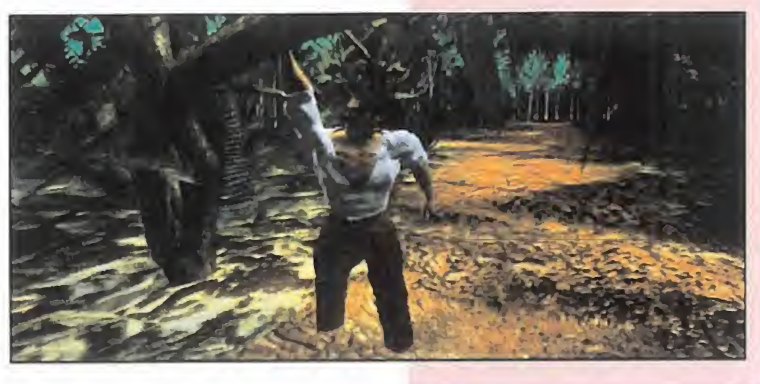

#### El inventario

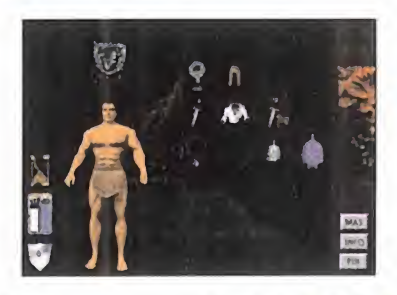

Aquí tendrás una relación gráfi ca de los objetos, armas y ves timenta que posees. Cada vez que quieras usar algo, no ten drás más que colocarlo sobre la parte del cuerpo idónea. Una espada, irá en la mano, un medallón al cuello, unas botas, en los pies, etc.

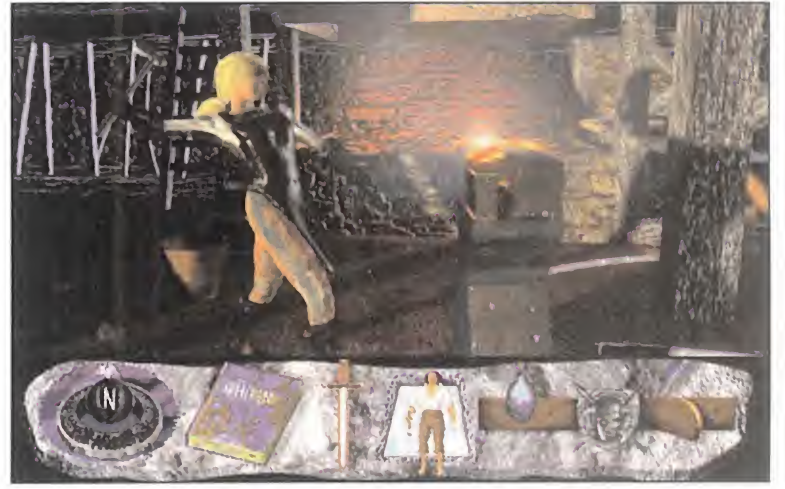

Los personajes no jugadores serán de nuevo de vital importancia en nuestra aventura, pudiendo ayudarnos en todo lo que les pidamos, si está en su mano, claro.

similar, lo hace fijándose previa mente en uno de los productos an teriormente mencionados y des pués incluye una serie de refor mas o lavados de cara que lo convierten en un producto nuevo.

Este es el caso de «Nemesis», que nos enfrenta a una aventura innovadora y con un argumento in teresantísimo, pero que, una vez se entra a analizar la parte técni ca, descubrimos que lo único que se ha hecho es remodelar un títu lo de antaño.

No es que nos parezca mal, sino todo lo contrario. Creemos que preservar un género de éxito co mo es el rol, es una idea muy acertada, y la única forma de lle varlo a cabo es creando nuevos juegos.

Los gráficos de «Nemesis» tienen mucha calidad <sup>y</sup> colorido <sup>y</sup> su

movimiento es suave y continuo, a excepción de los cambios de pantalla, donde tenemos que sufrir un brusco salto cada vez que variamos de posición.

La banda sonora ha sido realizada expresamente para el juego y tiene un estilo épico que acompaña perfectamente a la acción. A es to hay que sumarle el hecho de que haya sido traducido y doblado al castellano, algo muy a tener en cuenta, pues facilita enormemente la comprensión de los acertijos y las pistas.

La sabia mezcla de arcade, rol y aventura, convierten a «Nemesis» en un título que, aunque no aporta

nada nuevo al género, gustará mucho a los afi cionados y enganchará a los profanos. C.F.M.

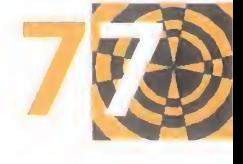

MICRO **S** MANÍA

#### de mira ounto

AN ICROM  $M$ 

# Extensión 2 La Biblia del Fútbol

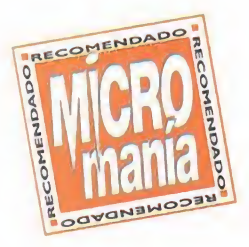

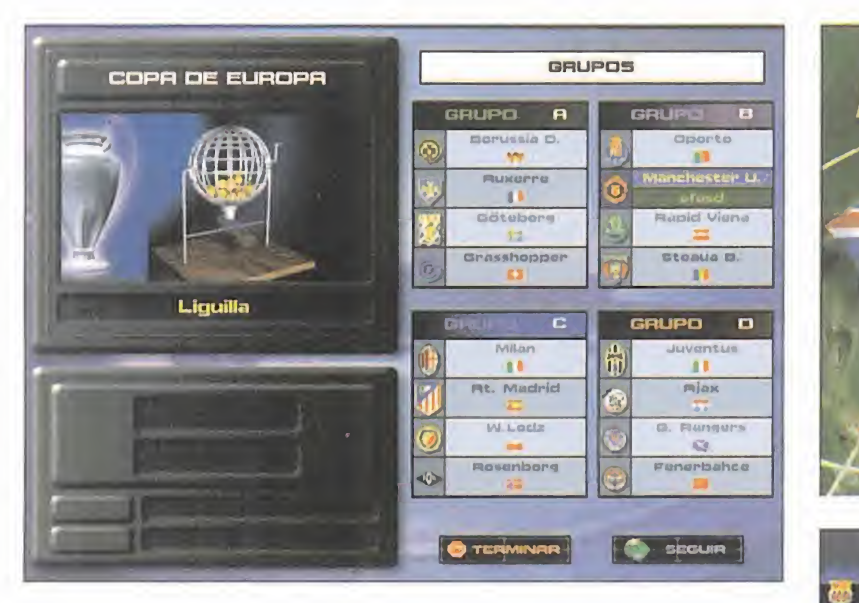

Tras el éxito obtenido con «Extensión 1» en la que se incluía la actualización de la liga española y «PC Calcio 5.0», además de la interesante revista, llega la tan esperada, y obligada, «Extensión 2», teniendo por un lado la actualización y la revista, por otro nos introduce de lleno en la apasionante, y polémica, liga inglesa.

DINAMIC MULTIMEDIA Disponible: PC CD (WIN 95) SIMULADOR DEPORTIVO/ BASE DE DATOS

<sup>I</sup> programa «Extensión 2» está compuesto por una revis-<br>ta y dos CD-ROMs.

En la primera se analizan exhaustivamente los resultados de todos y cada uno de los equipos de primera y se gunda división, y unas estadísticas

generales acerca de la liga 96/97. Dan su opinión acerca de la pasada temporada personajes tan sobresalientes como son Ángel Cappa, Julio Maldonado, Chus del Río y Víctor -Real Madrid-, entre otros, y por úl timo, un experto en la Premier Lea gue 96/97 -Tomás Díaz- analiza los 20 equipos que la forman.

#### UN POCO DE TODO

La extensión 2 de «PC Fútbol 5.0» añade a nuestra base de datos las últimas estadísticas de la liga 96/97, La Biblia del Fútbol Español,

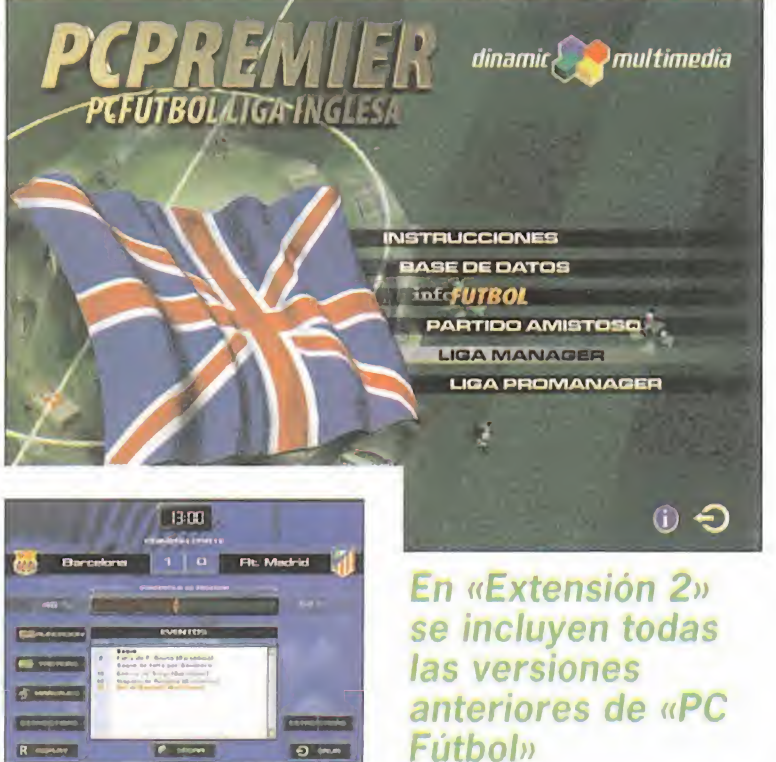

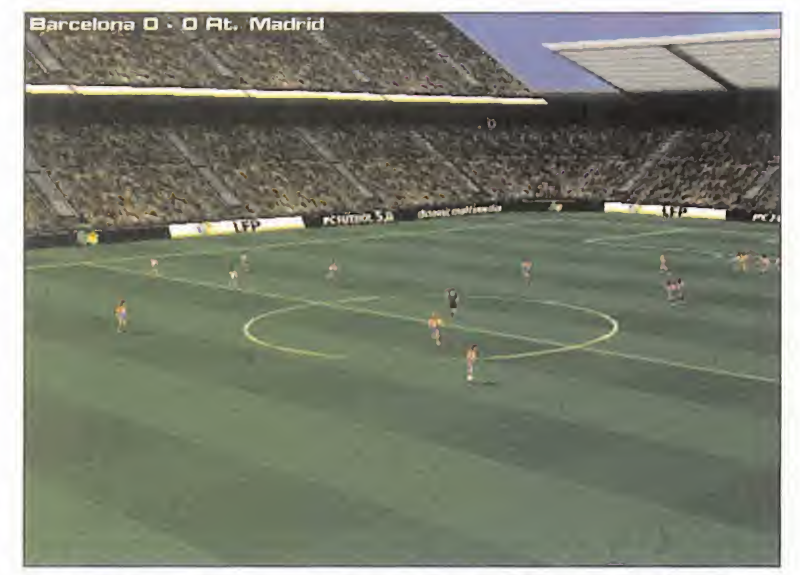

Los partidos estarán comentados por Chus del Río y Tomás Díaz, lo que pondrá una nota de realismo a las jugadas y a las acciones.

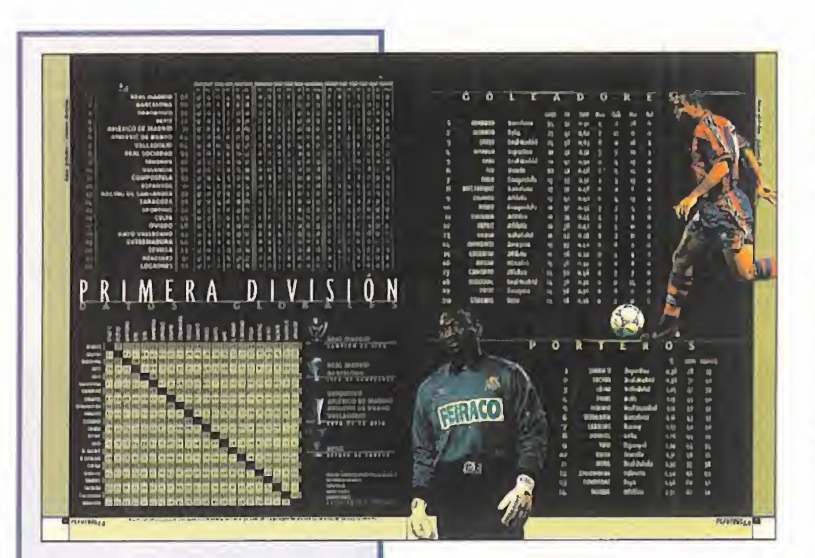

#### En la revista que se incluye, se realiza un comentario exhaustivo de cada equipo de la Primera y Segunda divisiones españolas

en laque se habla acerca de todos los jugadores que hayan participado, aunque haya sido únicamente un minuto, más luego la explicación de los cerca de 500 encuentros dis putados durante la temporada. Michael Robinson, colaborador habitual en «PC Fútbol», da sus impre siones finales, personalizadas para

cada equipo, siendo ésta una opi nión que merece ser tenida en cuenta, dada su experiencia.

Con «Extensión 2» podremos conseguir, <sup>a</sup> modo de regalo, todas las versiones anteriores de «PC Fútbol» para que volvamos la vista atrás y veamos cómo ha ido mejorando técnicamente este programa.

«PC Premier 5.0» es un programa completo que incluye toda la información sobre la liga inglesa: estadísticas de equipos, datos acerca de los más de 2.000 jugadores que componen la Premier League, en su primera, segunda y tercera división <sup>y</sup> los más apasionantes partidos, narrados por Chus del Río <sup>y</sup> co mentados por Tomás Díaz. También se incluyen todas las conoci das competiciones inglesas, como la Coca-Cola Cup, Charity Shield o F.A. Cup.

#### UN PAQUETE OBLIGADO

«Extensión 2» se convierte de manera automática en una compra obligada para todo aquel que haya venido siguiendo paso a paso y actualización, tras actualización, la lar ga vida del, sin duda, programa es pañol más exitoso de todos los tiempos. Su base de datos puede ser considera como la mejor del momento y, sin miedo a equivocarnos, de todos los tiempos.

Los gráficos han sido mejorados, de manera que «PC Fútbol 5.0» pue de competir con otros que sólo ofrecen la acción de los partidos. En definitiva, decir que todo aquel

que no esperaba una «Extensión 2» quedará gratamente sorprendido, al

igual que todos aquellos que la esperaban, ya que seguro que no pensaban que podría ser tan buena. C.F.M.

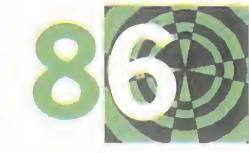

## **Una**<br>**fantástica** revista

Todo seguidor del deporte rey, y en especial de la liga de las estrellas y de la Premier League, encontrará en estas cien páginas el perfecto dossier de análisis con el que po drá saber cómo ha quedado, según la opinión de expertos, cada uno de los equipos de la primera y segunda división es pañola y, por otra parte, los equipos ingleses, como el Li verpool, el Manchester o el Newcastle.

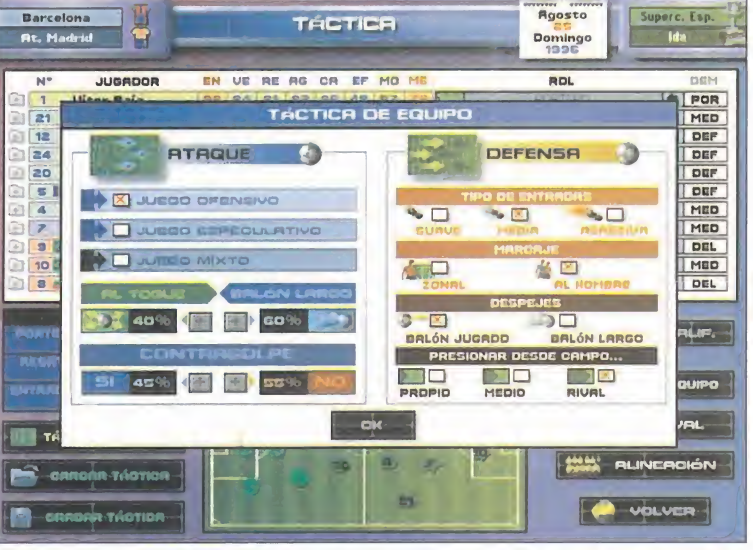

Ésta es la novedad de «Extensión 2». En esta pantallas podremos definir completamente la manera de jugar de nuestro equipo.

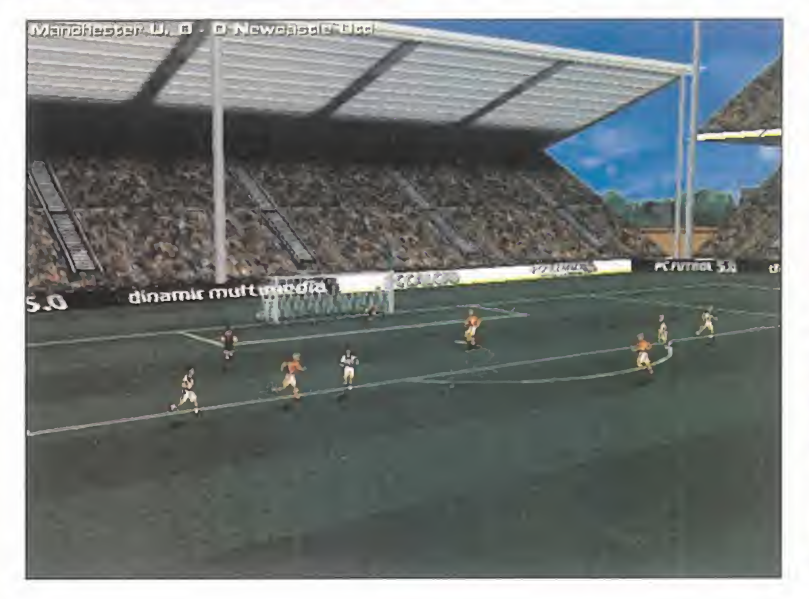

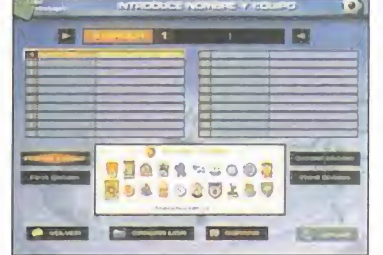

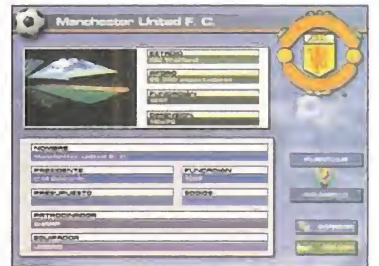

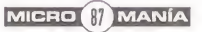

# Jungla de Cristal. La Trilogía El eterno héroe

de mira

umio

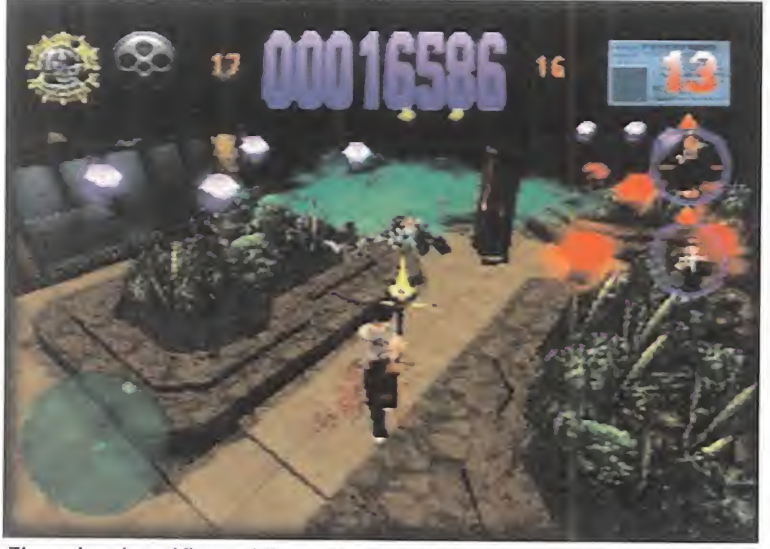

El empleo de gráficos tridimensionales ocasiona que se deba disponer de Las diferencias de la versión de PC con respecto a la de homónima de un equipo bastante potente si se quiere disfrutar de todo detalle.

#### Jungla de Cristal

**N/** 

 $\cap$ 

R

 $O$  M

 $\overline{A}$ N

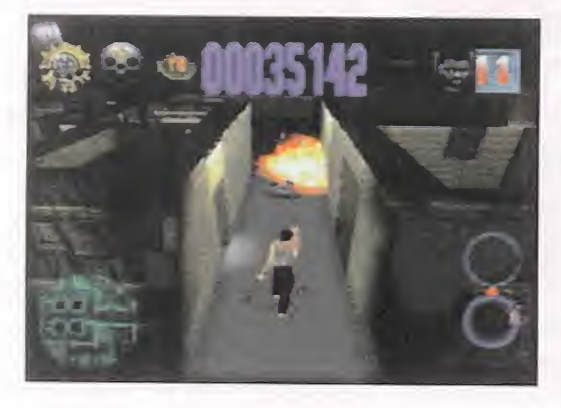

La acción se ini cia en el aparca miento del Nakatomi Plaza, un rascacielos de Los Ángeles con dinamita sufi ciente como para ponerlo en ór bita. La misión es avanzar por las 19 plantas de las que consta, aniquilando

terroristas y liberando rehenes. Para ello tomaremos el control de McCIane en persona, desde una perspectiva exterior, y podremos movernos libremente en un entorno 3D. La perspectiva usada necesita de ciertas modificaciones en tiempo real para que nuestro pro tagonista permanezca a la vista. Mientras avancemos, paredes, co lumnas y demás objetos del decorado irán desapareciendo para poder seguir la acción sin problemas. Esto crea cierta desorientación al principio, pero todo es cuestión de acostumbrarse.

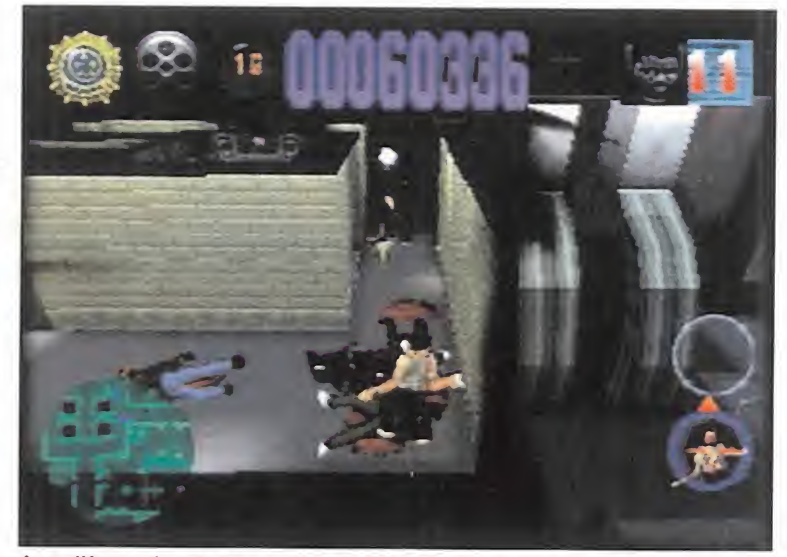

Playstation son realmente escasas, como se puede observar.

En Fox tomaron la decisión de esperar a la aparición de las tres películas para que se produjese su paso al apasionante mundo de los videojuegos. Y esta decisión ha tenido como resultado un programa formado por tres arcades con un denominador en común: acción a raudales.

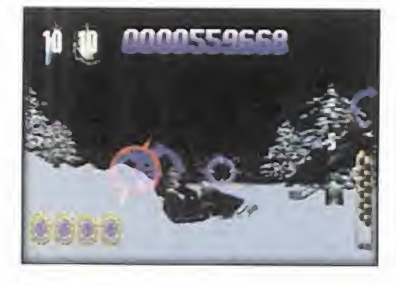

EA/FOX INTERACTIVE Disponible: PLAYSTATION, PC CD (WIN 95) V. Comentada: PC CD (WIN 95) ARCADE

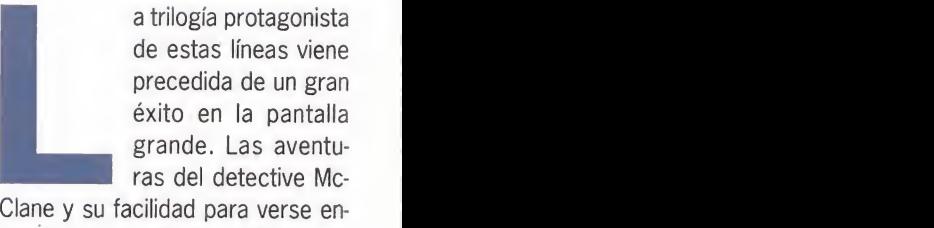

Clane y su facilidad para verse en vuelto en los más increíbles embrollos han dejado su huella en multitud de seguidores.

Cada uno de los juegos de los que consta esta trilogía toca un sub género distinto dentro del mundo de los arcades. Ésta es sin duda su mayor cualidad: la variedad. El primero nos pone al control del protagonista dentro de un edificio

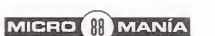

#### Jungla de Cristal: 2 Alerta roja

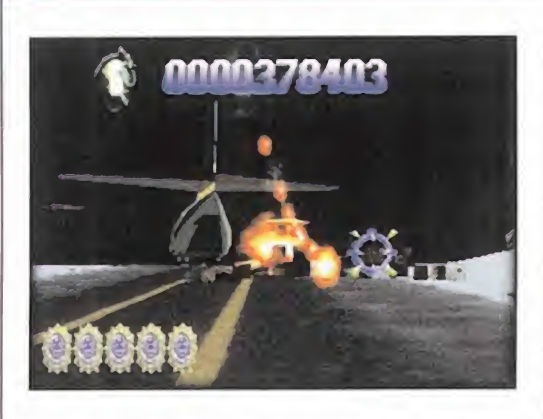

McCIane sólo pre tendía recoger a su esposa en el aeropuerto de<br>Washington/Dulles, pero su habi lidad para atraer problemas se pu so de manifiesto en ese momento. El lugar está re pleto de terroris tas cuyo objetico

es laliberación de un dictador Sudamericano que viaja en el vuelo de su esposa. ¡Vaya casualidad!

Hablar de estas fases sin hacer referencia a «Virtua Cop» es cierta mente difícil. Sus desarrollos son muy similares aunque, a nuestro entender, el título de Sega posea una mayor calidad. Los movimientos son predefinidos y nuestro único objetivo será poner a todos los enemigos bajo el punto de mira. La cosa es más complicada de loque parece, aunque el camino esté repleto de ayudas en forma de nuevas armas y energía.

#### «Jungla de Cristal. La Trilogía» toca tres de los subgéneros más exitosos de la historia del arcade

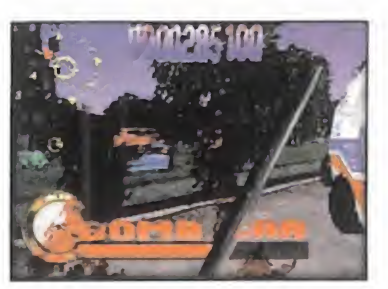

ambos-. Para equipos menos po tentes se ha optado por mantener resoluciones más asequibles.

#### NO DEL TODO INDEPENDIENTES

No pretendemos que penséis que se trata de 3 juegos completamente independientes. Cuando arran quemos el CD, una pantalla de se lección nos permitirá elegir cuál de los tres queremos iniciar. Cada uno de ellos llevará asociado una cifra que indicará el porcentaje de misión completada de cada uno. Esto nos permitirá continuar partidas donde las dejamos anteriormente.

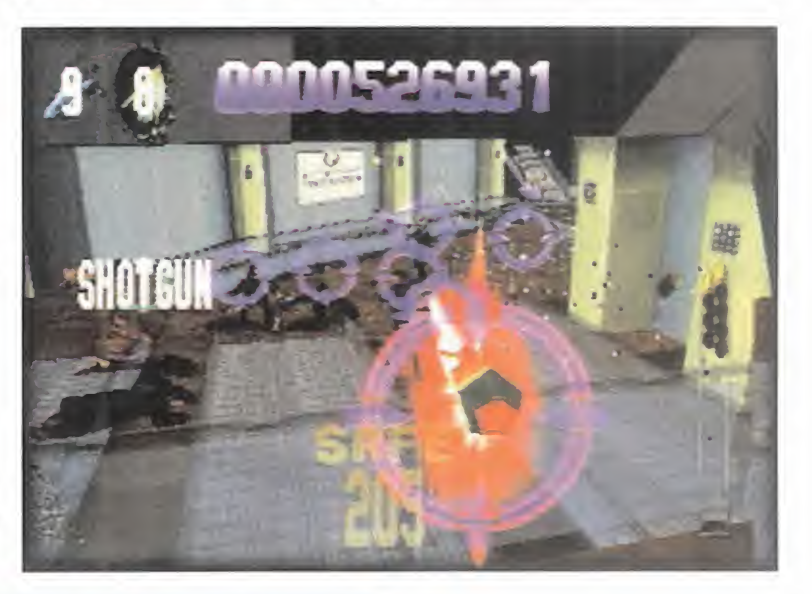

#### Fox ha adaptado su trilogía más famosa para llevarla hasta las pantallas de nuestros PCs, después de hacerlo para la máquina de **Sonv**

poblado de malhechores; el segun do retoma la variante de los juegos de mirilla y el tercero supondrá to do un examen práctico de coche por las calles de Manhattan.

#### FACTORES COMUNES

Los tres han sido realizados con gráficos poligonales y esto les confiere un aspecto de similares características. El hecho de usar un en torno 100% tridimensional suele conllevar un problema: la necesidad de un hardware potente. Para po der disfrutarlo en su opción SVGA -hasta 800x600- con suavidad no estará de más un Pentium 200 o una tarjeta aceleradora 3D -o

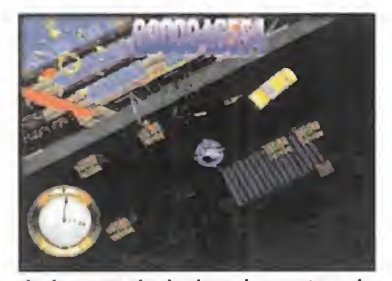

Ir buscando la bomba antes de que estalle es una tarea ardua.

En esta ocasión, una banda de terroristas liderados por el cabecilla Simón ha repartido bombas y más bombas <sup>a</sup> lo largo de las calles, plazas, vías de metro, etc., de Nueva York. Nosotros, a bordo de los más de quince vehículos disponibles, deberemos

evitar que la catástrofe se

haga realidad. El juego nos permite seleccionar entre vista exterior e interior y pondrá a prueba nuestros nervios de acero al atravesar calles en plena hora punta, con una bomba a punto de estallar en elextremo opuesto. En todo momento unas flechas nos guiarán hacia la siguiente bomba o hacia un nuevo coche -si el nuestro ya está deteriorado-.

Jungla de Cristal: La venganza

Llegó el momento del veredicto <sup>y</sup> éste es, en su conjunto, favorable. Aunque la calidad de cada uno de los juegos por separado no sea in creíble, el conjunto sí merece cierto respeto. Expliquémonos: por ejemplo, las fases en las que controla mos un punto de mira están muy bien realizadas, pero no llegan a la calidad del «Virtua Cop»; a los otros dos juegos les ocurre algo similar. Pero todos juntos ofrecen más variedad de la que habitualmente se

ofrece en un arcade. Si quereis acción pura y dura, aquí la encontraréis elevada al cubo. J.J.V.

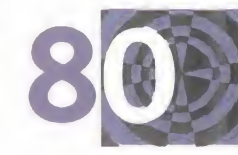

**HOLANDIA** 

# Rage Racer Pisa el acelerador

**ounto de mira** 

Primero fue «Ridge Racer», luego «Ridge Racer Revolution», después «Rave Racer» -aunque sólo en recreativa- y ahora «Rage Racer». Con esto queda claro que Namco pretende marcar las pautas de este género y, sin olvidarnos de su dura competencia, no van por mal camino. ,  $\blacksquare$ 

O M

A N

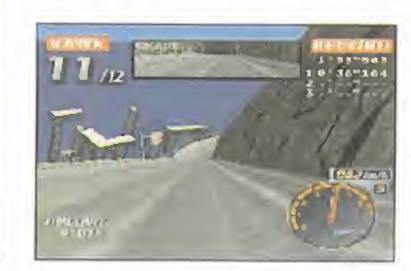

La variedad de vehículos y la dificultad de su adquisición tienen parte de culpa de la adicción creada

Los decorados por los que discurren las carreras han sido

dotados con un nivel de detalle digno de elogio.

NAMCO Disponible: PLAYSTATION ARCADE

**TIME LIVIT R 139** 

 $\mathbf{M}$  $\mathbf{I}$  $\overline{C}$  $\overline{\mathbf{R}}$ 

> uando Namco lan zó «Ridge Racer Revolution» para Playstation, muchos usuarios pu sieron en duda tal

revolución. La calidad del mismo ra yaba a un buen nivel, pero sus dife rencias con respecto a su predece sor no fueron suficientes para muchos. Con la aparición de «Rage Racer» las cosas cambian. Ya no

estamos hablando de una versión remozada de ningún título, pues el engine ha sido reprogramado por completo. Con base en «Rave Racer», incluso con su mismo equipo de diseño, la variedad y calidad que presenta es superior.

#### NOVEDADES

La principal novedad que incorpora es la posibilidad de optimizar los ve hículos disponibles o adquirir otros nuevos. El juego incluye un total de 13 -sin contar los ocultos-, cada uno de ellos con varios niveles de prestaciones. A medida que alcan cemos victorias podremos acudir al

uando Namco lande diseño, la variedad y calidad que que hacer a partir de la cuarta ca-<br>
zó «Ridge Racer presenta es superior.<br>
Revolution» para<br>
PlayStation, mu-<br>
PlayStation, mu-<br>
chos usuarios pu-<br>
chos usuarios pu-<br>
si ingeniero para mejorar cualquier vehículo o a la tienda a por uno nuevo. Hemos dicho "podremos", pero casi más correcto sería "deberemos", pues con el vehículo inicial poco se puede hacer a partir de la cuarta carrera. Este aspecto influye directa mente en la adicción pues, aunque adquirir coches medios no supone una gran dificultad, para conseguir los más avanzados son necesarias horas y horas de práctica.

Otras novedades son la inclusión de FMV -a base de renderizaciones de excepcional calidad- y la posibilidad de personalizar los coches, pudiendo trastocar aspectos mecánicos <sup>y</sup>

estéticos. Todo esto, por supuesto, salvable en una tarjeta de memoria.

#### ¿CUÁNTOS CIRCUITOS?

Aunque, estrictamente hablando, contenga dos circuitos -el principal y uno ovalado-, el primero de ellos soporta tres rutas bien diferencia das. Y teniendo en cuenta que las zonas comunes entre estos son es casas, es de justicia considerar que incluye cuatro circuitos distintos con posibilidad de ser recorridos en ambos sentidos o en versión espejo. En ellos encontraremos colinas, túneles, cascadas, desvíos, saltos <sup>y</sup> un sinfín más de detalles que

**MICRO III** MANÍA

#### Quien algo quiere, algo le cuesta

En el modo Grand Prix, el núcleo central del programa, iremos avan zando a través de diferentes clases o divisiones. Las dos primeras constan de los tres circuitos básicos y, a partir de la tercera, se les añade el ovalado. Para todos ellos, aunque especialmente para este último, serán necesarios coches cada vez más potentes y seguros, cuyo coste puede llegar a ser desorbitado. Esto nos obligará a re petir carreras ya ganadas con elúnico objetivo de obtener fondos. Cada vehículo cuenta con unas características bien diferenciadas, por lo que aquel que sirve para serpentear por complicadas curvas de montaña puede no valer para competir en un circuito de velocidad como el ovalado. La decisión es vuestra.

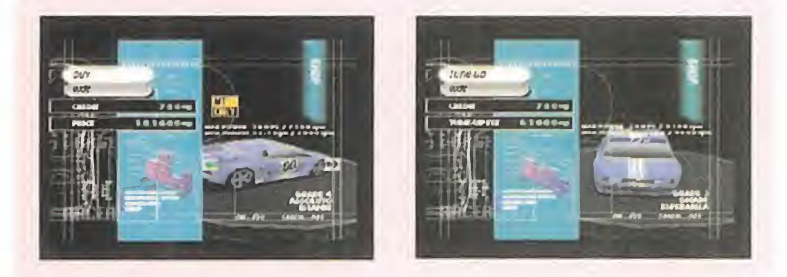

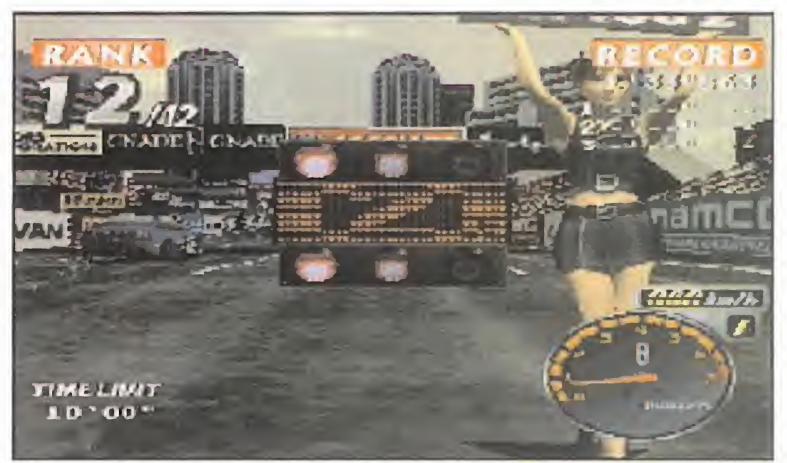

Mientras el ensordecedor ruido de los motores calienta el ambiente, no podia faltar una chica agradable que nos marcara la salida.

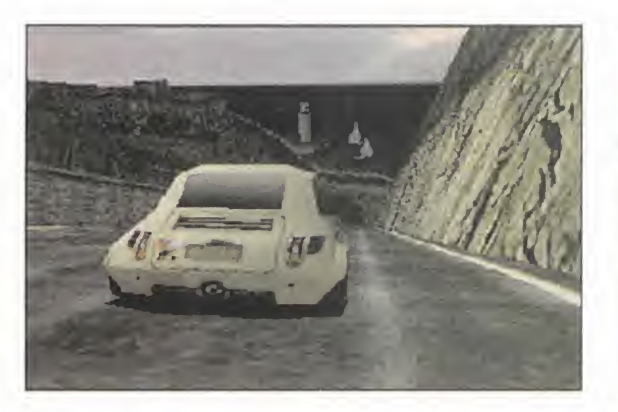

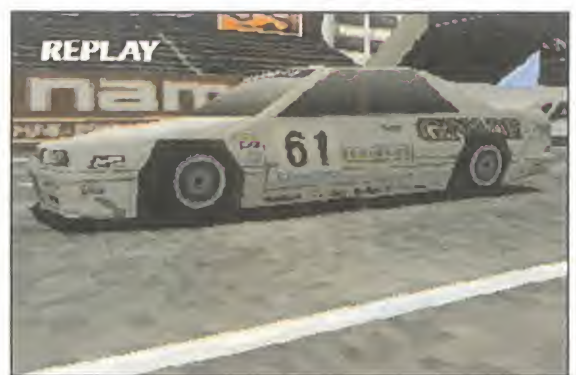

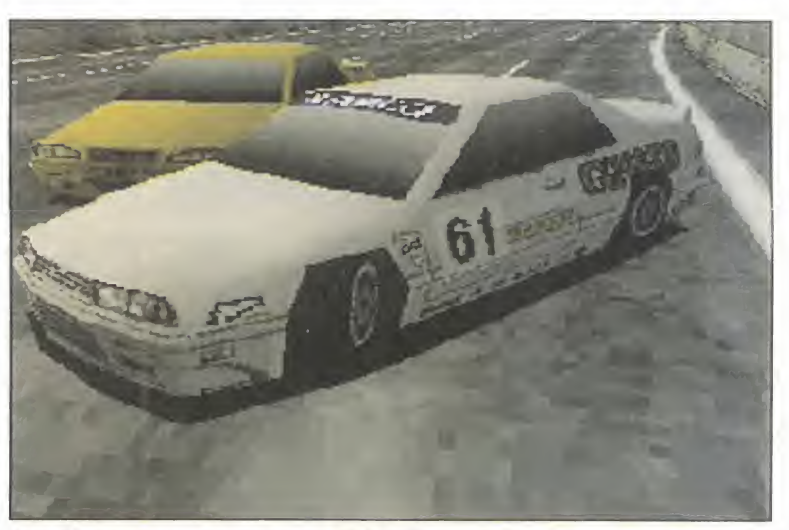

Los derrapajes son un arma de doble filo, por lo que hay que practicar su dominio si queremos superar las curvas más cerradas como auténticos maestros de la conducción deportiva.

aportan al juego una personalidad propia.

Una vez comentados coches y cir cuitos, queda por ver cómo se han mezclado todos los ingredientes en el producto final. En cualquiera de las dos vistas disponibles, la sensación de velocidad y el control sobre el vehículo absorben al jugador des de el primer momento. La calidad gráfica, aún con pequeños defectos

No se ha incluido ninguna opción que permita a dos jugadores medir sus fuerzas simultáneamente, ni por cable ni en pantalla dividida

de clipping, y sonora, están <sup>a</sup> la al tura de lo esperado de una gran compañía como Namco <sup>y</sup> acercan a nuestros hogares las sensaciones de las recreativas.

La creciente dificultad hace imprescindible la adquisición de nuevos co ches, y esto se traduce en dos as pectos: largo tiempo de vida y necesidad de usar una tarjeta de memoria. Éste puede ser obviado, pero seguro que no estáis dispuestos a perder los coches nuevos.

No todo iban a ser halagos: también destacaremos dos puntos ne gativos que le impiden elevar, aún más, su nota global. En primer lu gar, las rutinas detectoras de colisión no son todo lo realistas que nos hubiese gustado y, cuando és tas se producen, el coche sólo sufre un leve cambio de dirección. ¿Es eso normal en un coche a casi 200 km/h? Y en segundo lugar, se echa en falta una opción que permita dos jugadores simultáneos.

En definitiva, poniendo en una ba lanza los pros y las contras, ésta se inclina de inmediato hacia el lado de los primeros. Sin duda, un gran jue go de coches con varie-

dad de opciones que ha rá las delicias de muchos usuarios de Playstation. J.J.V.

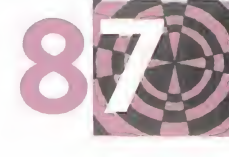

MICRO **II** MANÍA

## Leer o Morir. No te quedes atrás.

ws 95 (586 pgs)<br>PVP 5.250 Ptas.

de Internet para Windows 95

2311-9

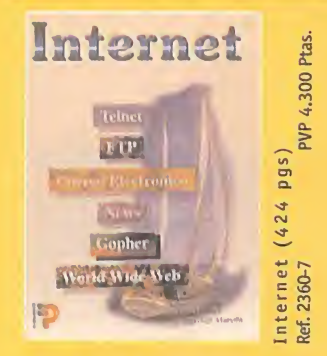

Indicado para los que quieren iniciarse<br>en la navegación por los mares ciberné-<br>ticos. Encontrará una completa descrip-<br>ción de Telnet, FTP, Archie, correo elec-<br>trónico, News, listas de distribución etc..

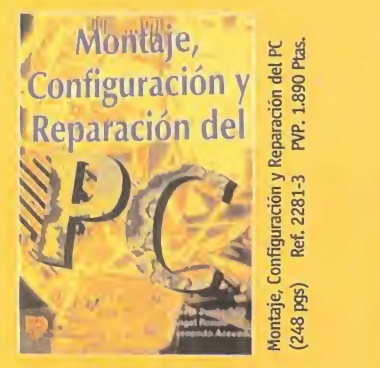

Permite al usuario de PC elegir <sup>y</sup> montar su propio equipo, actualizarlo o ampliarlo, y configurarlo adecuadamente, para conseguir de él un alto ren dimiento por el mínimo coste posible.

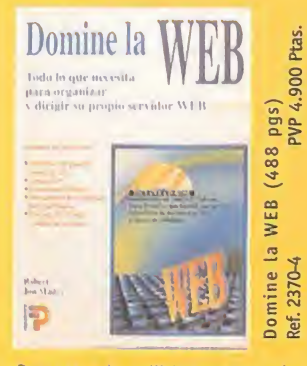

Para ser un buen Webmaster necesita conocer que es realmente un servidor Web, de qué servidores dispone,<br>Meb, de qué servidores<br>Incluye CD-ROM que le proporcionará<br>todo lo que necesita para conseguir<br>conectarse aunque no posea ningún<br>software de Internet.

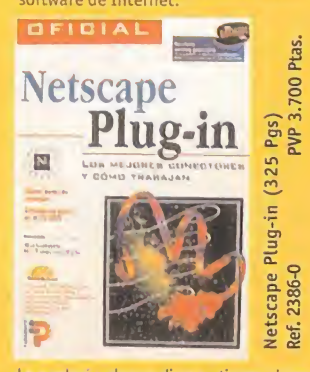

Le ayudara a ahorrar dinero y tiempo de cone-<br>xión. Añada capacidad y aplicaciones multime-<br>dia a su experiencia on liney evite los riesgos de<br>traer software de servidores desconocidos.<br>Incluye CD-ROM con la más completa y

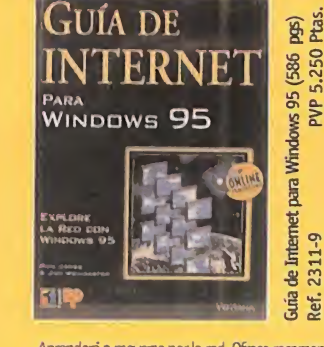

Aprendera a moverse por la red. Ofrece recomendaciones acerca de los centros deInternet, los más sorprendentes, útiles e informativas. Indice gratis la apticadón ON UNE™ Residente,

con ella podra teneracceso inmediato a cientos de centros señalados en esta guía.

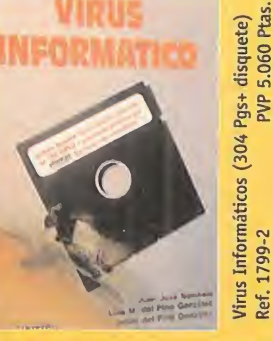

¿Qué es un virus? ¿ cómo funciona? ¿cómo se construye? ¿cómo protegerse de ellos? Este libro responde de forma sencilla

y completa a estas preguntas.

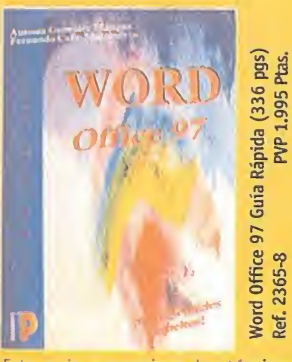

Esta guía proporciona las técnicas necesarias para el correcto manejo del<br>procesador de textos Microsoft Word de forma sencilla y detallada, desde los conceptos básicos, hasta las funciones más complejas.

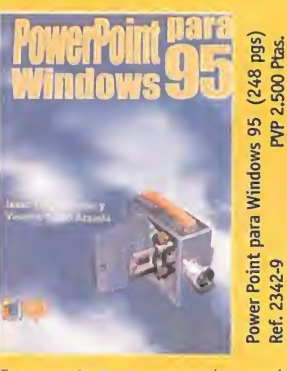

Este excelente programa le permite realizar presentaciones electrónicas de calidad profesional sin hacer grandes esfuerzos. Una obra eminentemente práctica, con múltiples ejemplos.

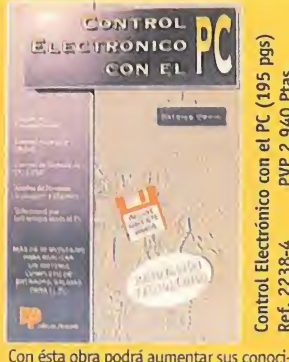

pgs)

2.940 Ptas.

PVP

Ref. 2238-4

mientos sobre el funcionamiento de un PC. Contiene disquete con el que podrá com-probar de inmediato el funcionamiento de sus realizaciones, además de escribir sus propios programas ayudándose de los ejemplos que se ofrecen.

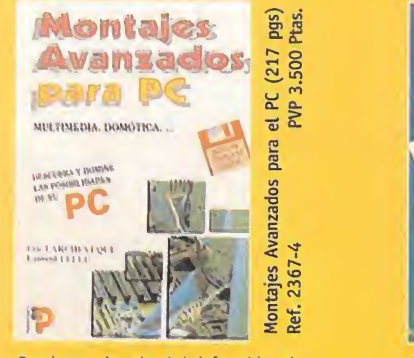

Para los apasionados de la informática y la electrónica. La primera parte le presenta todos los aspectos teóricos y la segunda le describe los montajes prácticos.<br>Incluye disquete que contiene en formato<br>comprimido más de 9 Mbytes de datos.

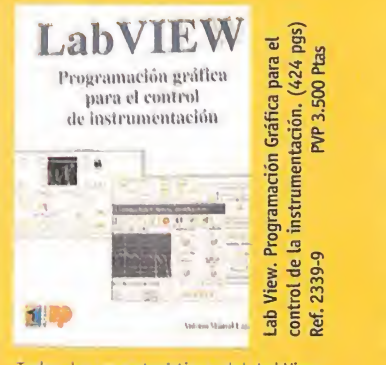

Todas las características del LabView, desde las más simples como estructuras secuenciales e interactivas, hasta las prestadones más avanzadas CIN (Code Interface Node).

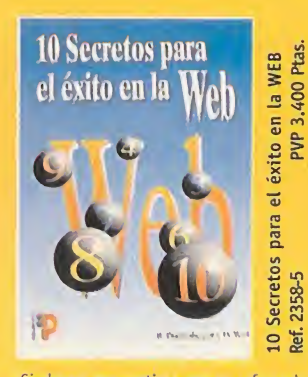

Si desea convertirse en un afamado creador de páginas Web, éste es su libro. Descubra de una forma amena <sup>y</sup> senrilla los secretos de los más famo-sos creadores de páginas Web con más éxito de la historia.

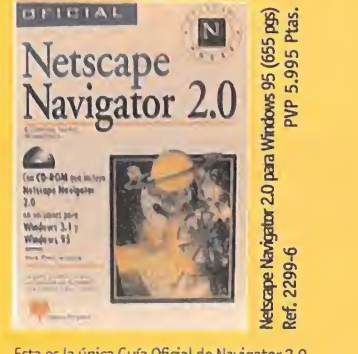

Esta es la única Guía Oficial de Navigator 2.0<br>de Netscape que incluye el software auténti-

co.<br>Descubra las características de la última ver-<br>sión del examinador Web más popular , todras<br>las herramientas para manipular el correo<br>electrónico, así como las aplicaciones in line<br>plug-ins , las applets Java y mucho m

**PVP 3.000 Ptas** 

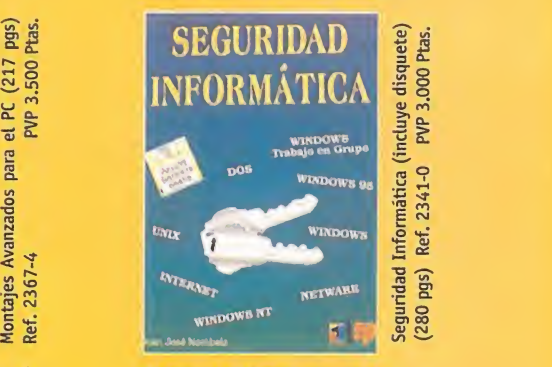

Conozca cuáles son las amenazas que acechan a sus datos y las formas de protegerse contra ellas. Incluye disquete con aplicaciones de dominio público.

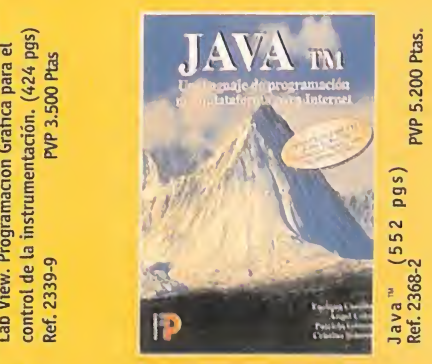

Este libro le permite al lector desarrollar con<br>facilidad pequeños programas (applets) y<br>grandes aplicaciones. Incluye CD ROM con el<br>paquete de desarrollo de SUN que permite al lector trabajar automáticamente, interpre- tando y compilando sus programas.

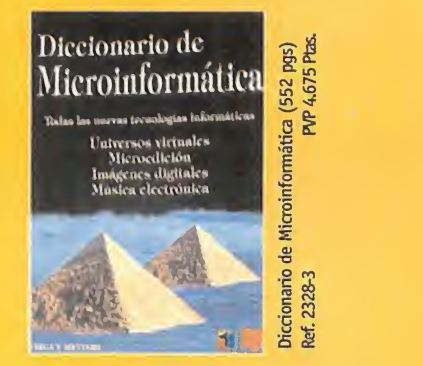

Explica con claridad los conceptos uti lizados en el ámbito de la microinfor mática y otras disciplinas afines. Dirigido tanto a principiantes como a personas expertas.

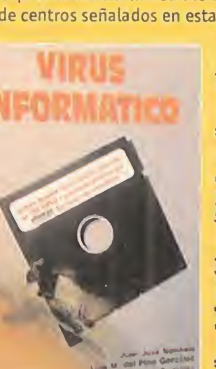

# $\blacksquare$ Informática

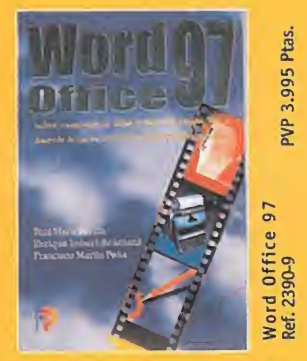

conocer a fondo todo aque<br>y no puede hacer Word 97 Para los que no tienen tiempo de leer<br>cosas que ya han descubierto por sí miscosas que ya han descubierto por sí mis- mos. Más de 200 trucos, sugerencias y atajos para desechar vinos adquiridos y conocer afondo todo aquello que puede <sup>y</sup> no puede hacer Word 97.

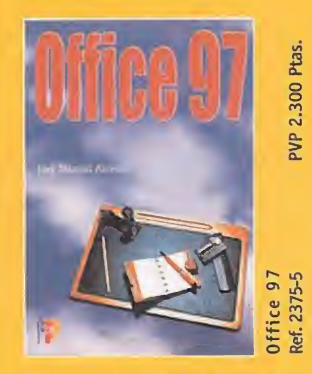

dimiento desde el mismo<br>lo instale en su ordenador La finalidad del libro es a La finalidad del libro es ayudar al lector <sup>a</sup> manejar y aprovechar inmediatamente los diferentes programas y utilidades de Office 97, para obtener un elevado ren dimiento desde el mismo momento que lo instale en su ordenador.

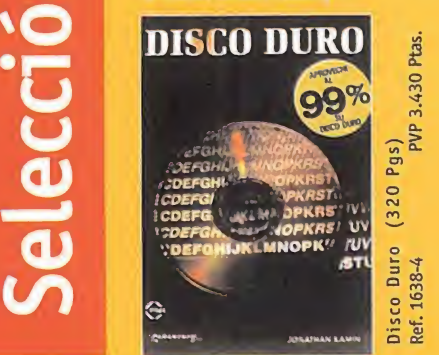

Ayuda al usuario <sup>a</sup> obtener el máximo partido de disco duro de su ordenador, a resolver muchos problemas, <sup>a</sup> opti mizar su uso, a realizar copias de seguridad, a ejecutar el software residente, etc.

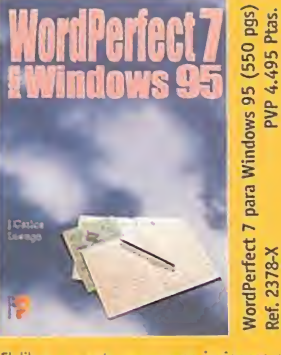

**ANd** 

2378-X Ref.

El tibro presenta numerosas imagenes que<br>ilustran las explicaciones. Al finalizar la lectu-<br>ra del libro, el lector será capaz de dominar la<br>mayor parte de las funciones de Corel<br>WordPerfect 7 comprobando así, las ventajas e documentos.

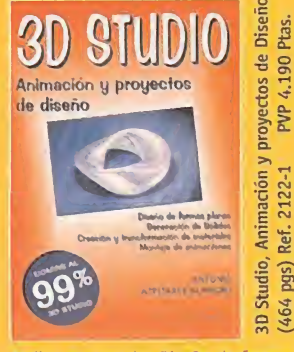

Indice extractado: Diseño de formas planas. Generación de sólidos. El 3D Lofter. Creación y transformación de materiales. Animaciones en el 3D Studio.

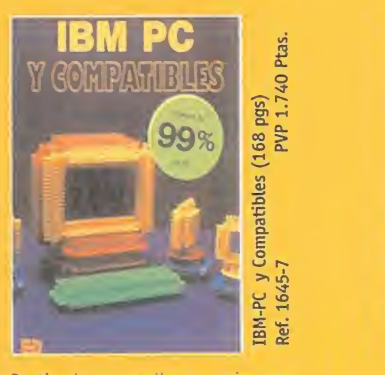

Destinado a aquellos usuarios que desean saber toda la filosofía en la que se basa la pareja PC-DOS y los principales elementos mecánicos del equipo y de acceso al ensamblador.

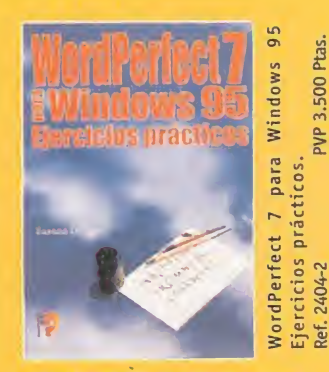

Podrá confeccionar y componer sus documentos; diseño de páginas Web desde el propio programa WordPerfect, inserción de sonido, mailings, etiquetas etc., mediante explicaciones claras.

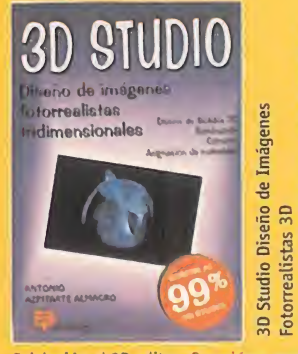

PVP 3,850 Ptas

Ref 2121-3.

pgs)

(444)

Iniciación al 3D editor. Creación y modificación de entidades en el 3D editor. Cámaras, luces, transformación final del diseño. Funciones auxiliares de diseño en el 3D editor. Técnicas de asignación de materiales.

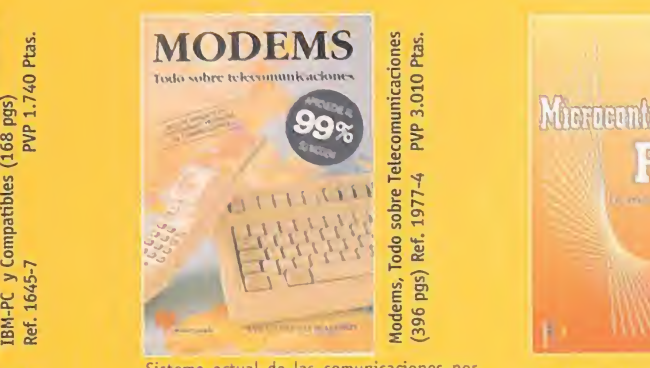

Sistema actual de las comunicaciones por módems, centrándose especialmente en las redes que ya funcionan a pleno rendimiento en en España. Incluye la lista actualizada de los BBS-F1D0 de España y todos los recursos dis ponibles en redes de comunicaciones.

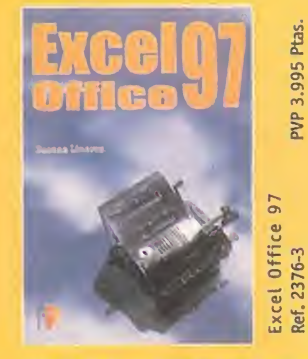

En este libro, el usuario de aplicacio nes informáticas bajo Windows 95,<br>podrá encontrar un mundo fascinante en el manejo <sup>y</sup> creación de hojas de cálculo sin conocimientos previos en informática.

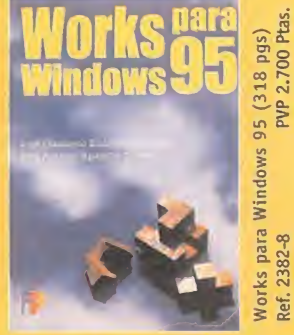

El objetivo principal de este libro es ofrecer al lector un conjunto de herramientas para cubrir las necesi dades diarias de oficinas, centro de estudios, colegios, etc...

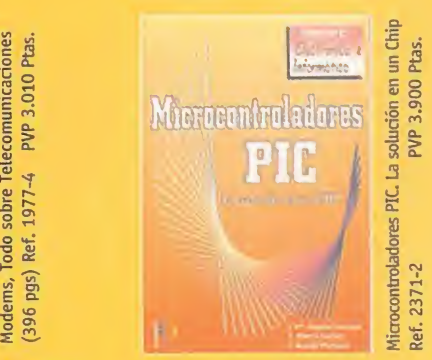

La obra está enfocada a los profesio nales que deben utilizar los micro controladores para resolver sus proyectos y deben disponer de una completa información técnica.

PEDIDOS: Teléfono (91) 654 61 64, Fax (91) 654 72 72, E-mail pedidos@hobbypress.es o envíanos el cupón por correo a: Hobby Post, Calle Ciruelos 4, San Sebastián de los Reyes, 28700 Madrid.

**DATOS PERSONALES** 

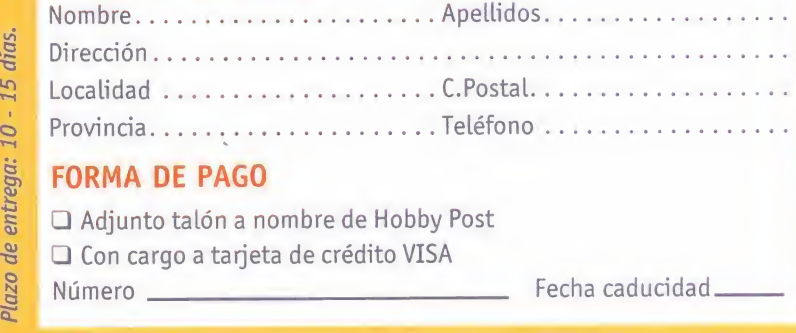

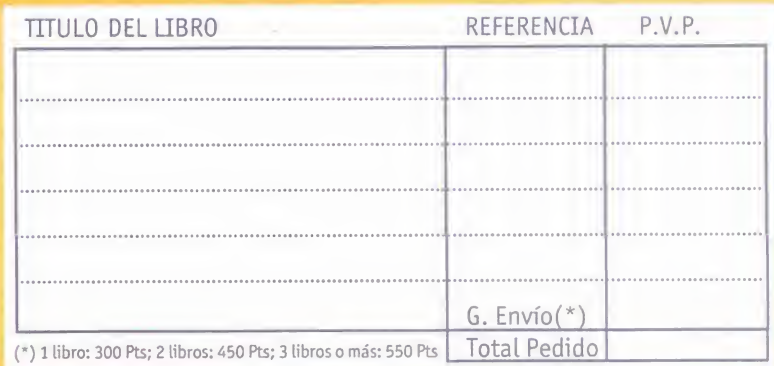

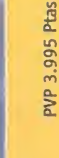

dias.

# CLUB

Los aplanadores calores del verano no son un obstáculo para que los aventureros sigamos trabajando a destajo, con la única misión de salvar mundos oprimidos, rescatar bellas princesas y

desvelar oscuros misterios detectivescos.

# Un mes sin tregua

en El Club de la<br>
en El Club de la<br>
Aventura, no po-<br>
demos quejar-<br>
nos. Uno de<br>
nuestros socios sólo los atascos de las aventu-<br>
llamado «The Zork Legacy Co-<br>
tuvo la feliz de idea de traerse ras, sino también vuestras o or fortuna, aquí, en El Club de la Aventura, no po demos quejar nos. Uno de nuestros socios

tuvo la feliz de idea de traerse unos cuantos monos de cierta isla caribeña, que se dedican a abanicarnos sin descanso. No hay pues, excusa, para que no os deis una vueltecita por vuestro Club favorito, a la caza y captura de noticias y opiniones.

#### LA VOZ DE LOS SOCIOS

Como, sin duda, os habréis da do cuenta, contrariedades de úl tima hora nos obligaron a acortar la reunión de los dos meses anteriores. Esto impidió echar una mano a un numeroso grupo de aventureros desesperados, cuestión que quedará arreglada en ésta y en posteriores asambleas, donde dedicaremos el mayor espacio posible a res ponder las cartas recibidas. Os recuerdo que esta sección es vuestra, y aquí tienen cabida no

#### NOTA IMPORTANTE

Para participar en esta sección tenéis que enviarnos una carta con vuestras opir nes o preguntas a la siguiente dirección: MICROMANÍA, C/ Ciruelos 4, San Se bastián de los Reyes. 287QO Madrid

No olvidéis incluir en el sobre la reseña<br>«EL CLUB DE LA AVENTURA», para que **el cal** vuestras peticiones sean atendidas lo más rápidamente posible.

También podéis mandarnos un e-mail al si guiente buzón:<br>clubaventura.micromania@hobbypress.es sólo los atascos de las aventuras, sino también vuestras opi niones, debates, críticas, vota ciones, proposiciones, y todo lo que se os ocurra. Espero con impaciencia vuestras cartas y/o e-mails.

Para compensaros por anterio res desvelos, voy a haceros un regalo. Bien, en realidad, el re galo os lo hace Activision, con la única condición de que estéis conectados a Internet. ¿Os apetecería disfrutar, gratis, de la mítica, la más recordada aventura conversacional de to dos los tiempos? Pues sólo te néis que viajar a la dirección http://www.activision.com y buscar en la sección "Demos & Downloads", apartado "Other Stuff". Allí, en una esquinita, casi olvidado, os encontraréis con el programa completo «Zork I», el inicio de una de las más impor tantes sagas de las aventuras, con casi 20 años de antigüedad. Puesto que apenas ocupa 90 Ks -comprimido-, no os costará ni un minuto bajároslo a vuestro ordenador.

Activision está haciendo todo lo posible para promocionar «Zork Grand Inquisitor», el último capítulo de la serie, de próxima aparición, así como un nuevo pack llamado «The Zork Legacy Collection», que incluye todos los anteriores éxitos: «Zork l-lll», «Beyond Zork», «Zork Zero», y los excelentes «Return to Zork» y «Zork Nemesis».

Otras dos futuras novedades son «The Space Bar» de Sega-Soft-nada que ver con la multi nacional japonesa-, y «Red-Jack: Revenge of the Brethren» de CyberFiix.

El primero representa el retorno de uno de los "gurús" de las aventuras gráficas, Steve Meretzky, autor, entre otras, de las clásicas «Leather Goddesess of Phobos» y «Superhero League of Hoboken», rotundos éxitos en la década de los ochenta. «The Space Bar» nos propone repre sentar al detective Alias Node, el único humano en una estación lúdica espacial llamada El Tentáculo Sediento. Uno de los cole gas de Alias ha desaparecido portando importantes secretos, <sup>y</sup> el causante puede ser cual quiera de los numerosos aliens que pueblan la estación. Gracias a la posibilidad de transportar nos telepáticamente, podremos introducirnos en la mente de los extraterrestres y vivir así sus ex periencias. Toda una prometedora aventura adornada con

gráficos renderizados, perspectiva en primera persona y total li bertad de movimientos, que nos ofrece un desarrollo no lineal, ya que podremos sumergirnos en la mente de los personajes en elorden que queramos, lo que nos llevará a vivir diversas subtramas, vitales para resolver el misterio. El último detalle a te ner en cuenta es que el diseño de los aliens ha corrido a cargo de Ron Cobb, el diseñador de los curiosos monstruos de la es cena de la cantina en «La Guerra de las Galaxias».

Otra sorpresa inesperada tiene por nombre «Red Jack», de CyberFlix, una valiente compañía que se atreve a publicar una aventura de piratas casi en las mismas fechas que «Monkey Is land III». Afortunadamente, am bas no tienes nada que ver. «Red Jack» nos sumerge en lahistoria oscura de los verdaderos piratas, auténticos asesinos capaces de cometer las mas cruentas atrocidades por un pu ñado de doblones. Nicholas Dave, el protagonista, se embarca en uno de estos barcos proscritos, que le llevará al Nuevo Mundo, donde conocerá auna sa cerdotisa vudú, y a un peligroso asesino deseoso de acabar con su vida y con la del resto de la banda. Dotado de unos gráficos exquisitos, bajo un interfaz clá sico, «Red Jack» puede dar mucho que hablar.

# ENTURA

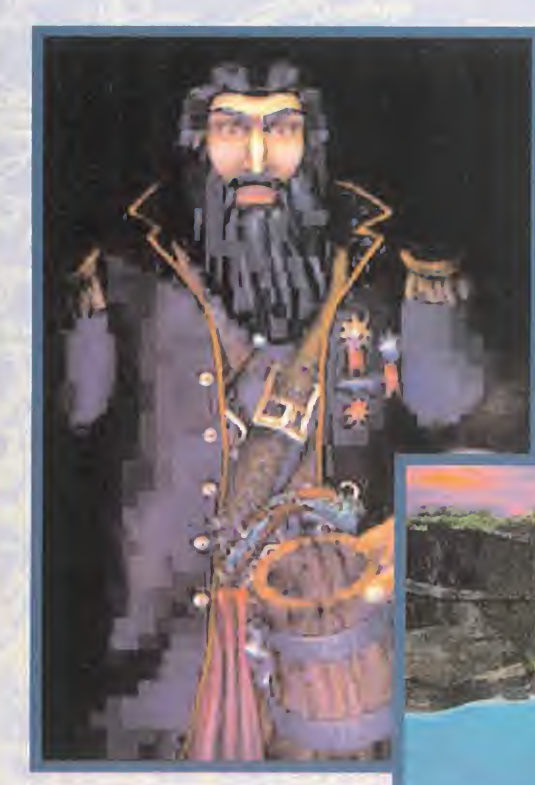

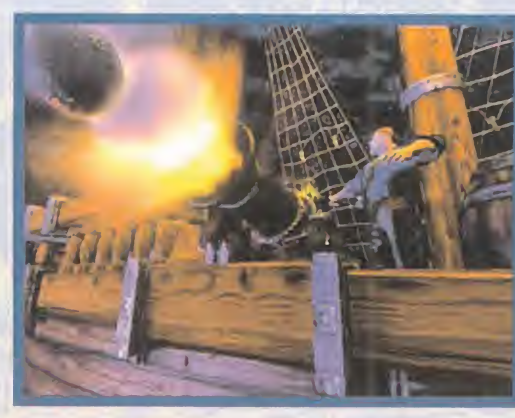

Según se va acercando la época de las deseadas Navidades , el número de títulos que las compañías prometen lanzar es cada vez mayor

pueden completar si antes ha béis realizado otras, aunque no tengan nada que ver con la si tuación actual. Daniel, por ejemplo, es incapaz de quitarles los dados trucados a los goblins del campamento. Tal como comentas, tienes que echar la soda a la hoguera, pero no quitarles los dados inmediatamente, sino ha certe con otra de sus pertenencias, y esperar <sup>a</sup> que se vayan. Entonces podrás apropiarte de ellos.

where the contract of

En el caso de Diana, ocurre al go parecido. La acción que re alizas para atrapar a los de monios es correcta -pegarlos al pentagrama con el batido cenagoso-, pero después in tentas apartarlos para poder pasar. Es completamente imposible, ya que debes entrar de otra forma. Si has conseguido completar otras tareas anteriores, entre ellas, dar la leche al bebé, debes ir a la calle de los comerciantes y usar el tercer globo en la verja. Esto te lleva rá <sup>a</sup> otros lugares -como el sarcófago- y, tras una serie de peripecias, terminarás en el

#### EL CARTERO DEL CLUB

Pese a que nuestro cartero habitual está de vacaciones, un simpático sustituto -abrumado por los millones de cartas que ha tenido que transportar hasta la sede del Club- nos ha hecho llegar el correo con la mejor de sus sonrisas... antes de caer desfallecido en el suelo.

La primera escribiente en tomar la palabra es Aurora Vázquez, de Guadalajara, una intrépida aventurera que está dedicando su tiempo libre a salvar la galaxia al mando del U.S.S. Entrepri se, en «Star Trek The Next Generation: A Final Unity». Aurora acaba de descubrir a la Dra. Bennett atrapada debajo de un enorme cable de acero, en la estación Merten, pero no sabe cómo liberarla. La doctora está muy grave, así que no puedes realizar ningún movimiento brus co. La única posibilidad consiste

en teletransportar el cable que la aprisiona. Para ello, calcula las coordenadas exactas de su posición, e introdúcelas en lasala de teletransporte. Cuando la cures, te ofrecerá importante información.

Tras despedir a Aurora, retroce demos unos cuantos miles de años para ocuparnos de «Chronicles of the Sword», una aventura complicada donde las haya. Y sino, que se lo pregunten a Otaky Lolo (¿?), de Villa del Río (Córdoba). Nuestro amigo Otaky está a punto de terminar con la pérfida Morgana, pero no consigue cumplir los requisitos que le pide el hada. Tres son los ingredientes del hechizo: la urna la puedes encontrar dentro del cofre de huesos, abriéndolo con una rama petrificada; el cabello está en el establo, y el último objeto lo custodia el vampiro Ragnar, al que puedes vencer tras recuperar tu espada, ofreciendo los dos primeros ingredientes al hada. ¿Verdad que es más sencillo de lo que parecía?

Desde Pozuelo de Alarcón <sup>y</sup> Madrid, respectivamente, Daniel V¡ llanueva y Diana Picaro también andan desesperados en otro de los juegos que trae de cabeza a muchos aficionados, «Simon the Sorcerer II». Vuestro problema se debe a que «Simon II» está estructurado de tal forma, que algunas acciones sólo se

## EL CLUB DE LA (AVENTURA

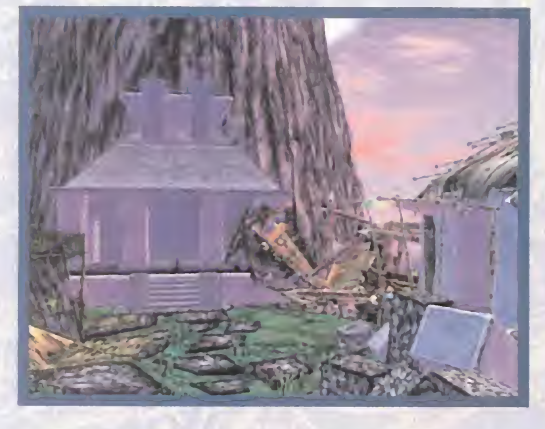

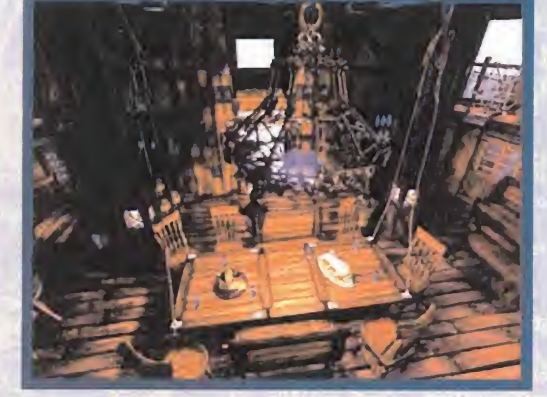

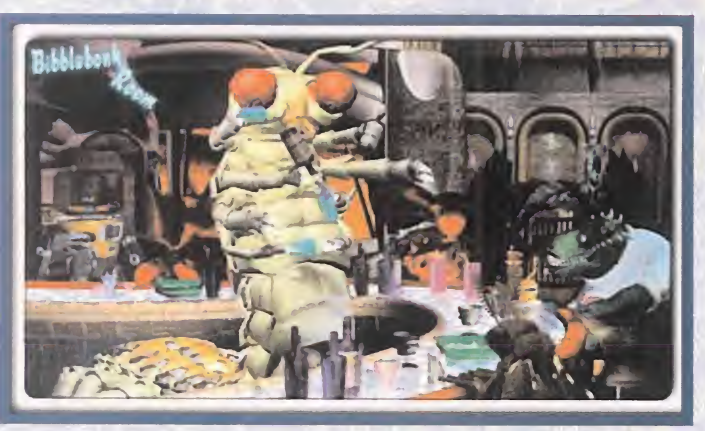

barco pirata. Pero, no voy a contarte más...

Aprovecho la ocasión, para co municaros uno de los deseos de Diana: "Quiero también ani mar <sup>a</sup> las chicas <sup>a</sup> escribir más a esta sección, ya que los jue gos de ordenador no son única mente para chicos, <sup>y</sup> hay muchas chicas que, cada día más, se unen a nuestro grupo de aventureros para disfrutar con sus ordenadores. Resumiendo, ánimo y a disfrutar, chicas, que vuestro ordenador no sirve sólo para trabajar. Podéis divertiros tanto como vuestros hermanos o amigos".

Así que, ya lo sabéis. Salvo honrosas -y, a veces, vergonzo sas- ocasiones, las aventuras

gráficas han sido diseñadas para el disfrute de ambos sexos. Incluso algunas de ellas, como la saga de Laura Bow, «King's Quest IV y Vil» y «The Legend of Kyrandia II», están protagonizadas por mujeres, por lo que no tenéis excusa para disfrutar dándole al coco, como hacemos el resto de aventureros. No lo dudéis, aquí seréis bien recibidas.

Podéis tomar ejemplo de la es posa de Antonio Ivern de Gavá (Barcelona). Aunque, desafortu nadamente, no conocemos su nombre, ella, junto <sup>a</sup> Antonio y otros amigos de "treinta y tan tos" años, se lo pasan en gran de con las aventuras gráficas. Antonio y compañía ha probado

auténticas maravillas del re nombre de «The Dig», «Toonstruck» y «Broken Sword», pero ninguna le has hecho disfrutar tanto como «The Riddle os Master Lu». Os invita a que la probéis, <sup>y</sup> me pide que les reco miende alguna aventura que se adapte a su edad y gustos, pa recida a lamencionada.

Bien. Como siempre digo, es muy difícil acertar, cuando se trata de decidir por otras per sonas. Conozco a señores de "cuarenta y tantos" años he chos y derechos, <sup>a</sup> los que les encanta «Sam & Max», <sup>y</sup> crios de doce o trece años que se en ganchan con los asesinatos en serie de «Police's Quest». Si con "parecida a «The Riddle of Master Lu»" te refieres a una aventura con personajes realistas y escenarios exóticos, entonces podéis probar sin rubor «Priso ner of Ice» e «Indiana Jones Atlantis», un clásico en todos los aspectos. No hay muchas más de este estilo, me temo. En el grupo de aventuras para adultos, son interesantes «The Pandora Directive» y «Ripper» -ambas en primera persona-, «Gabriel Knight II», «Darkseed II» <sup>y</sup> «I Have no Mouth & <sup>I</sup> Must

#### La opinión de los expertos

No es muy normal ver un programa español entre los mejores. Por eso hay que felicitar a «3 Skulls of the Toltecs», una buena aventura no demasiado bien tra tada. También destaca lareentrada de «King's Quest V», un clasico intemporal que, por lo visto, aun tiene algunas cosas que decir. ¿Se acabaran algún día las sorpresas?

#### Las mejores del momento

The Dig **MundoDisco** Broken Sword 3 Skulls of the Toltecs Gabriel Knight II

#### Top 5

- •The Secret
- of Monkey Island II
- •Indiana Jones Atlantis •The Secret
- of Monkey Island
- •Day of the Tentacle
- •King's Quest V

Scream» -estas dos últimas, de terror psicológico-. Ya nos contarás sios ha gustado alguna... Eso será a partir del próximo mes, donde volveremos a reu nirnos para dar a conocer las opiniones relacionadas con la cantidad de diálogos en las aventuras, las aventuras de dibujos frente a las aventuras re alistas, y la conveniencia o no de realizar continuaciones de grandes aventuras. Si os ani máis, todavía estáis a tiempo de participar. Disfrutad de lo que queda de verano...

El Gran Tarkilmar

k January 1980

## Las dos características que no serán novedad en el 6.0

#### **EXPERIENCIA**

La que da elhaber hecho versiones que han sido números uno acumular n de sugerencias de quienes lo han disfrutado. **iacerse** exactamente aquello que usuario desea. Sólo asi se puede hacer el 6.0.

ESFUERZO Como el que hacen los equipos, invirtiendo decenas de miles de millones para brindarnos la mejor liga del mundo. Nosotros dedicamos decenas de miles de horas de trabajo para ofrecer el mejor programa de fútbol del mundo. Nuestra Liga se lo merece. pronto podrás comprobario

TEMPORADA JE

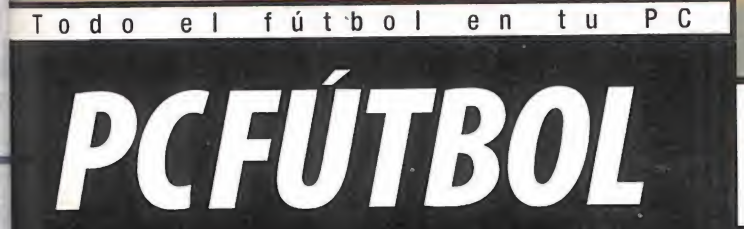

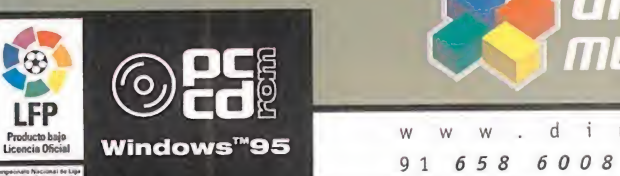

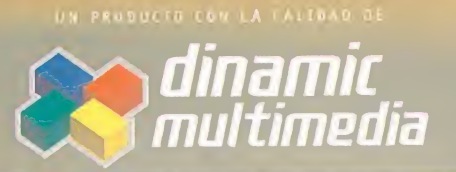

Windows™95 www.dinamic.com<br>916586008 fax 916532015

## atas <mark>amiba</mark>

N

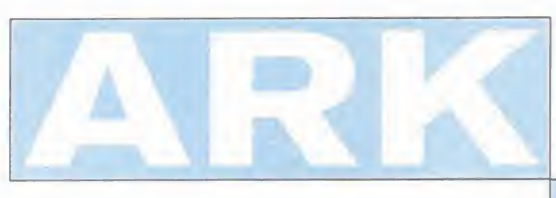

 $\circ$ 

M

**R** 

 $\mathbf{C}$ 

En busca de la atlántida

En 1.997 un grupo de cuatro expedicionarios emprende la búsqueda de la Atlántida. Todo apunta a un lugar concreto del Atlántico al que se dirigen. Al sumergirse, su batiscafo se ve atraído por una misteriosa fuerza que les empuja ante una gran entrada. Confiando en que sea la puerta de la ciudad se introducen en ella. Días después no se sabe nada de ellos. Yo, Richard Kendall, periodista, me encargo del rescate.

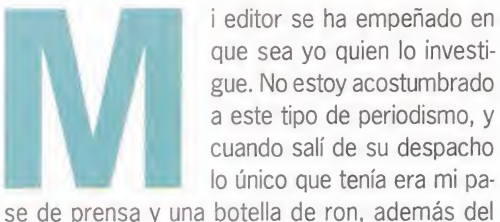

avión de la compañía. Gracias a esto, pude empezar en la isla del Caribe de la que habían partido.

#### COMIENZAN LAS PESQUISAS

Pronto llegué a la Isla del Ron. Recorriendo la zona encontré un bungalow cerca de la playa y eché un vistazo. Allí encontré una jarra sucia, unas monedas mexicanas y unas notas. Lo cogí todo y lo guardé en mi cazadora. Además, vi una vieja cha queta azul <sup>a</sup> la que le faltaba un trozo de manga y que parecía pertenecer al profesor Cadwell.

No muy lejos de allí conocí a una pintora. Habla mos sobre su estilo pictórico, sobre la isla y sobre su recipiente para aclarar los pinceles. Estaba muy sucio <sup>y</sup> me pidió que se lo llenará de agua limpia. Con el bote fui al museo de la isla. Allí encontraría cosas muy interesantes, pero el encargado -que adoraba a su Mustang- no me dejaba campar a

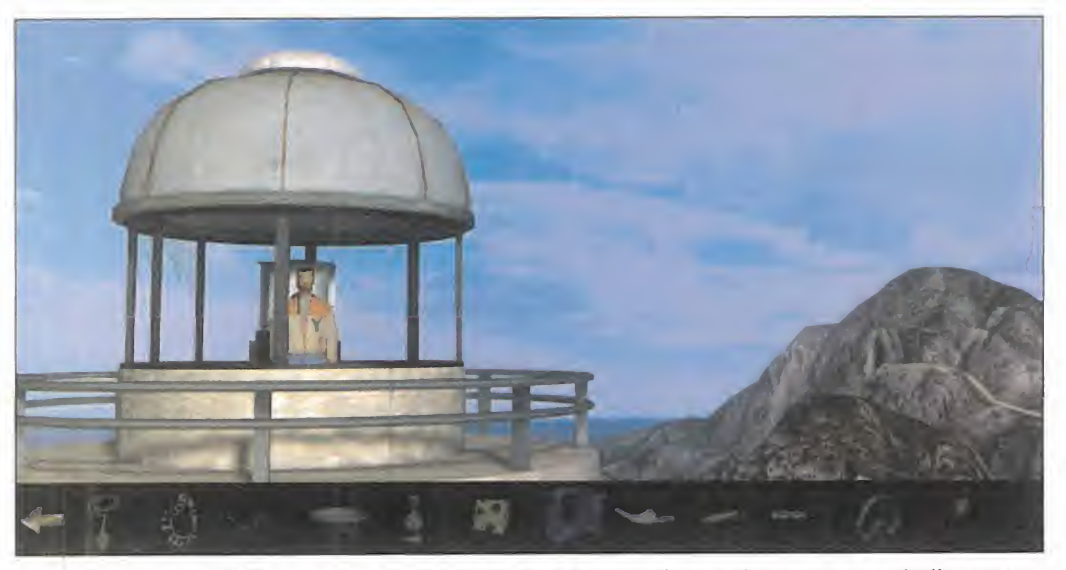

Investigar lo que había pasado no era una tarea demasiado común para un periodista como Richard Kendall, pero su editor buscaba las noticias más frescas e impactantes.

mis anchas. Me di una vuelta por el museo <sup>y</sup> llegué a una sala que parecía una biblioteca. Al fondo había una ventana y bajo ella estaba el coche de ese tipo. Entonces, lancé el agua sucia del bote de la pintora y cayó sobre el coche. Así le tuve entrete nido durante unas cuantas horas, intentando lim piarlo. Fue cuando tuve libertad para coger la carta antigua que había en esa sala. Antes de salir, me llamó laatención una brújula que había en la sala de entrada. Señalaba al este y había inscripcio nes relativas a un pirata llamado Mancussin.

Ya fuera del museo, vi una fuente en la que llenar el recipiente de la pintora. Fui incapaz de abrir el gri fo, así que eché mano de la moneda mexicana. Al colocarla en el grifo, pude girarlo y empezó <sup>a</sup> manar el agua. Llené el tarro y se lo llevé.

Ya que estaba allí, le pedí a la simpática mujer que me hablase sobre Mancussin, pero deduje que la mejor información me la podía dar un marinero que había en el embarcadero. Con este lobo de mar ha blé sobre Mancussin y sobre Cadwell y aunque no confesó, yo sabía que él había llevado a los expedicionarios a su destino. Cuando hablaba del pirata Mancussin parecía estar más cómodo, así que le enseñé la carta del museo, firmada por el pirata.

me dio un viejo imán como agradecimiento. Regresé al museo y utilicé ese imán en la brújula. Inmediatamente pasó a señalar al sur. Luego, fui a la sala contigua y examiné un trozo de tela azul que parecía ser de aquella chaqueta del bungalow a laque la faltaba una manga. A la izquierda había un escudo, lo giré y se desprendió el trozo de tela, y además se abrió un pasadizo secreto. Antes de descender, recogí la tela. En esa guarida, colgí una daga, unos manuscritos de Colón y un perga mino, obtenido al abrir un baúl a la derecha. Fuera vi un árbol gomoso. Usé la daga en la cor teza y salió resina que recogí con la taza vieja. Necesitaba que el marinero me condujera <sup>a</sup> donde llevó a la expedición y pensé que algo tan valiososo para un hombre de mar como unos manuscritos de Colón le ablandarían el corazón, pero no fue así. Su debilidad era un cangrejo blanco que había extraviado. Hicimos un trato: yo recuperaba a su cangrejo <sup>y</sup> él me llevaba al lugar que buscaba. En el exterior del bungalow recordaba haber visto un cangrejo cerca de una roca. Puse la resina en la roca y añadí un poco de comida para crustáceos que me dio el marinero. Al instante quedó atrapado

Fue entonces cuando empezó a confiar en mí, y

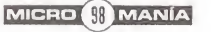

el cangrejo... rojo. Por suerte, la pintora lo tiñó de blanco a cambio de unos tragos de de ron. Al lle várselo al capitán, éste cumplió su parte del trato y me llevó hasta el lugar al que había llevado a Cadwell. Me sumergí y encontré el batiscafo de la ex pedición, pero sólo pude recuperar lacaja negra en elinterior del compartimento. Regresé ai barco y volví a Londres a entregar el hallazgo a mi editor. La caja negra daba claras señales de que el grupo había encontrado la entrada a la Atlántida.

#### UNA IGLESIA EN INGLATERRA

Mi siguiente destino fue una vieja iglesia de Ingla terra. Lo primero que hice fue coger un cubo roto que arreglé añadiendo resina a la pieza de tela azul, y luego puse esta mezcla pegajosa en el agujero del cubo. En la parte trasera de la Iglesia vi una vaca. Puse el cubo bajo sus ubres y la ordeñé. Algo más a la derecha de la iglesia había un gatito. Deposité el cubo con la leche frente a su hocico, y se quedó medio adormilado después de llenar el buche; lo cogí y lo lancé <sup>a</sup> la ventana rota de la iglesia. Entonces, el minino comenzó <sup>a</sup> maullar y su joven ama trajo una escalera a la que se subió para hacerse con su mascota. Me bastó con utili zar la escalera que la niña dejó allí para entrar.

En el interior de la iglesia cogí una urna y un pica porte de la puerta de roble. Luego, usé este pica porte en el confesionario y se abrió un pasadizo se creto que daba a una sala con un sarcófago. Examiné los dibujos de las cabezas de piedra de la Isla de Pascua y de Stonhenge.

Bajo la pintura de Stonhenge encontré unos extra ños jeroglíficos que fui capaz de copiar gracias a las notas del profesor. Me encaminé <sup>a</sup> ver <sup>a</sup> mi edi tor <sup>a</sup> ver sime lo podía traducir, pero justo al atra vesar la puerta se desencadenó una tormenta eléctrica que destrozó una vidriera. Oí que algo caía, y volví a pasar a la iglesia y recogí del suelo un obje to verde. El editor me habló del príncipe Amir de Argelia, especialista en traducir esas inscripciones.

#### EL PRÍNCIPE AMIR ES INOCENTE

El avión me llevó <sup>a</sup> una fortaleza en África. En su in terior vi a un centinela que vigilaba a un prisionero.

capaz de deducir la trayectoria de la bala que ter minó con la vida del padre de Lallah.

Al lado de esta tienda había otra que pertenecía a Hakki. Me expulsó nada más verme, pero tenía to das las papeletas para ser el auténtico asesino.

Luego, volví <sup>a</sup> hablar con Lallah <sup>y</sup> me dio algo de pan para su marido. Se lo llevé tan rápido como pude. Acto seguido, accedí a un bazar que había en el interior de la fortaleza. Los mercaderes son muy charlatanes y éste no fue un caso diferente. Debía salir de allí para seguir investigando, pero

antes le di ánimos al príncipe y le dije que no le abandonaría, <sup>y</sup> me entregó una ganzúa.

#### En la caribeña Isla del Ron todo el mundo conoce al | legendario pirata Mancussin <sup>y</sup> los más atrevidos aún buscan sus tesoros

Entablamos una conversación y averigüé que el preso era el príncipe Amir, acusado del asesinato de su suegro. Intenté hablar con Amir para ayudarle <sup>y</sup> se confesó inocente. Me pidió que le entre gase a su mujer un anillo como prueba de su amor. Lallah -la mujer del príncipe- esperaba la resolu ción en una tienda en el exterior. Al principio se mostró recelosa por mi presencia, pero cuando vio el anillo me dejó acceder <sup>a</sup> su morada.

Eché un vistazo y vi una vasija rota y un agujero en la pared de la tienda que parecía estar acusado por una bala. Examinando la base del poste fui Mi siguiente destino fue Stonhenge -el círculo de menhires de Inglaterra-, y exactamente una granja cercana que estaba al norte de estas piedras. Allí había un granjero que me contó los problemas que le estaba dando su tractor. Cuando se descuidó, utilicé la ganzúa y abrí la puerta de su cabaña. De su interior cogí una lima y una cuerda de plomada, y salí a mi siguiente destino: la Isla de Pascua. Nada más aterrizar me encontré con Tobías, un ladronzuelo especializado en abrir cajas fuertes -hermano del marinero de la Isla del Ron-, En la zona de las cabezas, recogí del suelo un collar de

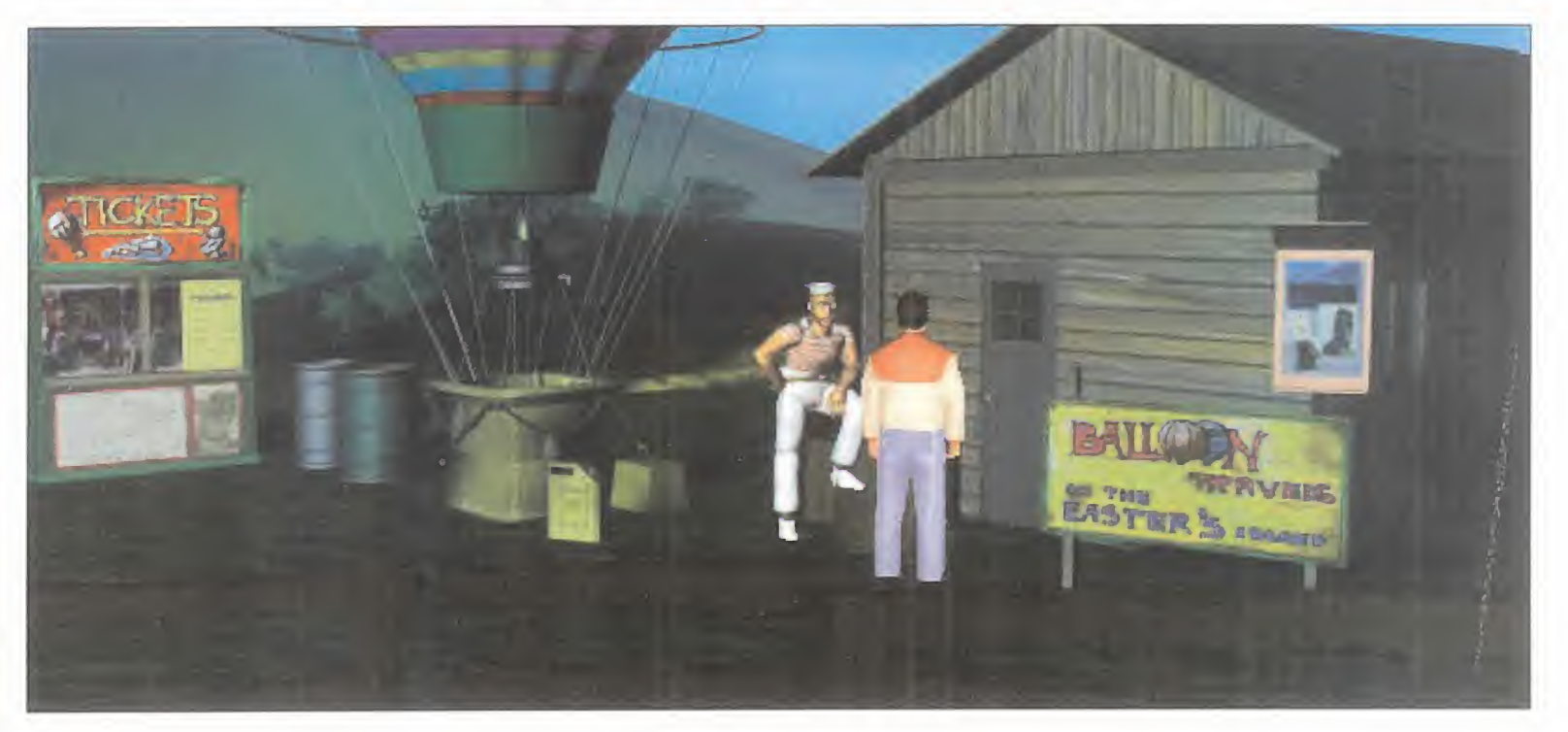

## amiba

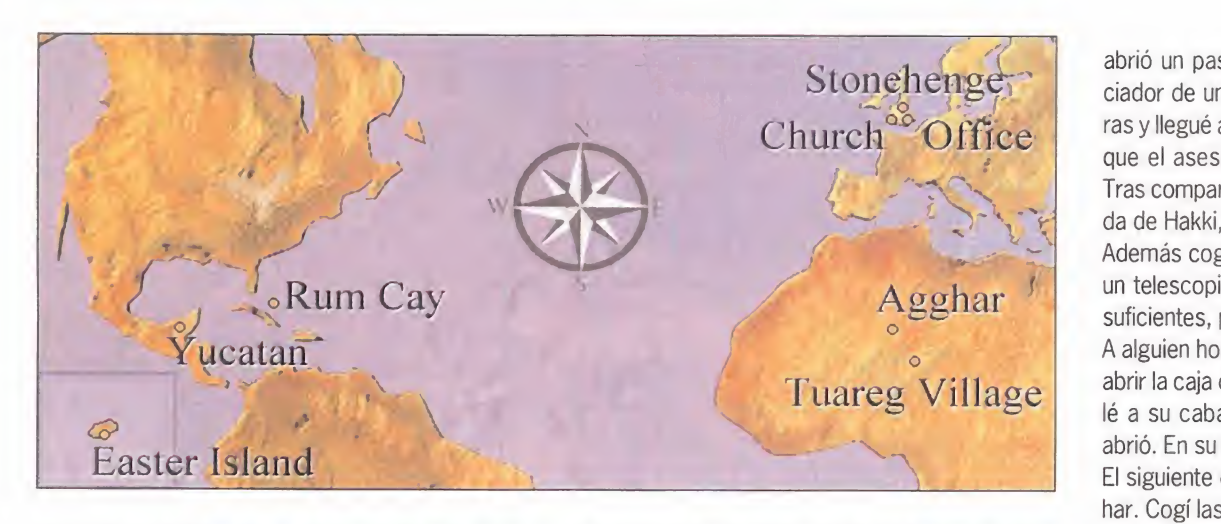

conchas y continué por el sur hasta la base de un faro, donde cogí un tarro de cristal.

R O M

N  $\Delta$ 

 $M$  $\mathbf{I}$  $\mathbf{C}$ 

A la derecha de las cabezas estaba la cabaña de Tobías. Recogí un tubo de goma. Como sabía que a Tobías le interesaba el pirata Mancussin y los te soros, le mostré las inscripciones copiadas y el pergamino que encontré en la cueva. Le pareció in teresante, pero él buscaba un mapa con una gran

que fuese a avisar al mercader del bazar para que trajese su jeep. Y así lo hice.

Antes de inspeccionar la tienda volví a hablar con el prisionero y luego regresé a Agghar.

Examiné las huellas del jeep y las seguí hasta llegar a una pequeña aldea con una tienda. Hablé con su propietario y le saqué información sobre un hombre con un parche. Intenté comprarle una jugosa

## En Argelia conocí al príncipe Amir que estaba acusado del asesinato de su suegro. Todas las pruebas delataban su inocencia y yo ayudé a demostrarlo

X que condujera <sup>a</sup> un tesoro. Aún así, me entregó una foto de la isla como recuerdo.

Antes de irme, decidí utilizar algunas cosas: usé la línea de plomada con el tubo de goma y luego se lo uní al collar de perlas, creando algo muy similar a una serpiente.

Me dirigí al aeropuerto <sup>y</sup> volé hasta un lugar cer cano al campamento del príncipe Amir que se lla maba Agghar. Allí encontré la entrada a una cueva, donde había un Hombre Santo dedicado a la meditación. Me tradujo las inscripciones antiguas <sup>y</sup> yo fui quien averiguó que el objeto extraño verde que llevaba era un buscador de Levitio que vibraba cuando se ponía en contacto con este material. La puerta que tenía enfrente era de Levitio y mi objeto no cesaba de moverse. Decidí estudiarlo más tran quilamente y me llevé una pequeña muestra utilizando la lima del granjero en la puerta. Aún así le solicité al Hombre Santo que me abriese la puerta y se negó porque se necesitaban unas palabras secretas para acceder al interior.

Regresé al campamento del príncipe. Debía hacer que Hakki saliese de su tienda. Utilicé la serpiente falsa con el dromedario y éste salió despavorido. Acudí <sup>a</sup> contarle lo sucedido <sup>a</sup> Hakki <sup>y</sup> me pidió carne y un cebo para ratas, pero se negó. Al volver a hablar con él pude le saqujé unas croquetas de rata que guardé en el tarro vacío.

Lo siguiente fue regresar a la Isla de Pascua y acudir a la cabaña de Tobías. En un paraje a laiz quierda de la choza encontré un montón de termi tas carnívoras. Utilicé la jarra con la croqueta como cebo y conseguí que el tarro se llenase de esos voraces animalillos. Vloví a la tienda de Agghar y usé esas termitas en la carne que se negó aven derme. En cuestión de segundos quedó reducida a huesos y el comerciante se puso <sup>a</sup> lamentarse. Aproveché para coger el cebo de ratas y un fras quito que contenía un polvo narcótico. Al salir fui a la derecha y hablé con el hombre del parche. Hacía juegos de manos y siempre que lo intenté, perdí el dinero. Por ese motivo, decidí abandonar.

De regresó en el campamento, pasé a la tienda de Hakki, que aún buscaba su dromedario, y cogí un zapato. Luego, conseguí un pequeño plato cer ca de la celda de Amir. Utilicé el polvo narcótico en el plato y le di la mezcla al perro del mercader del bazar. Cuando se quedó atontado pude coger una caja de caudales azul y pasar a la sala que había alfondo. Tras accionar un resorte de un baúl, se

abrió un pasadizo que me condujo ante un silen ciador de una pistola. Luego, subí por las escale ras y llegué a una azotea. Ese era el lugar desde el que el asesino disparó y allí había unas huellas. Tras compararlas con el zapato que cogí de la tien da de Hakki, todo se aclaró: Hakki era el asesino. Además cogí un casquillo del suelo <sup>y</sup> una lente de un telescopio. Pensé que eran pruebas más que suficientes, pero al centinela no se lo parecieron. A alguien honrado como yo le resultaría imposible abrir la caja de caudales, pero para Tobías, no. Volé a su cabaña y en un abrir y cerrar de ojos la abrió. En su interior había una llave.

El siguiente destino volvió a ser el pueblo de Agghar. Cogí las lentes del telescopio y las puse en el agujero oxidado del jeep con la esperanza de que al incidir el sol sobre ellas, hiciesen explotar el neu mático. A continuación, fui a ver al hombre del parche y volví a jugar... y <sup>a</sup> perder. Pero, de repente, se oyó una explosión: la rueda había reventado y el hombre acudió a reparar su vehículo. Entonces levanté la copa del medio y cogí la caja de nácar. Después, usé las raspaduras de levitio con la caja y lo volví a dejar en su sitio. Al regresar el tipo volvimos a jugar. Con pasar mi buscador de levitio podía saber qué copa ocultaba la cajita, y le des plumé. No pudo pagarme con dinero <sup>y</sup> me entregó a cambio una valiosa gema sagrada. Esa joya le sería más útil al Hombre Santo y se la llevé. Después, regresé al bazar de Argelia y hablé con Hakki <sup>y</sup> el mercader. Ambos se pusieron <sup>a</sup> maldecir una y otra vez al dromedario, que vendieron alcarnicero de Agghar (era la carne que habían >

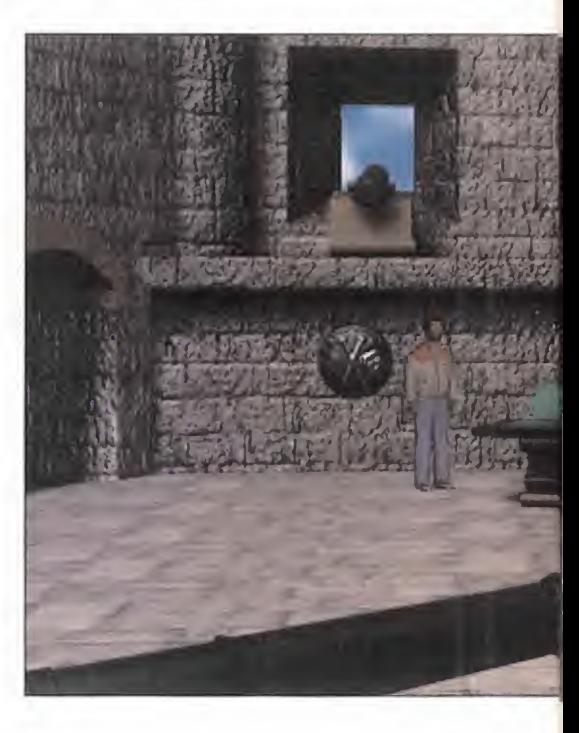

MICRO III) MANÍA

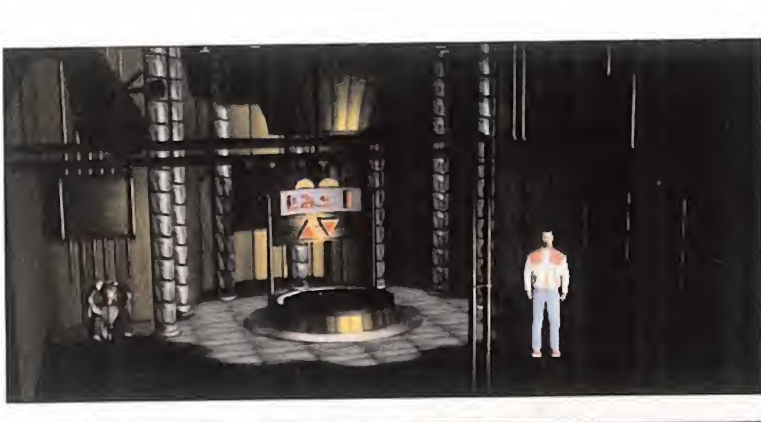

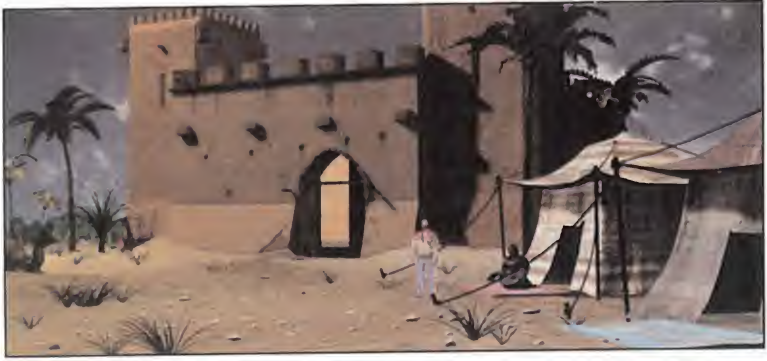

El protagonista de nuestra historia tendrá que viajar <sup>a</sup> muy diversos lugares para descubrir el entuerto, pero cuenta con la ayuda del avión de contra la compañía para la que trabaja, y que le lleva al lugar que desea.

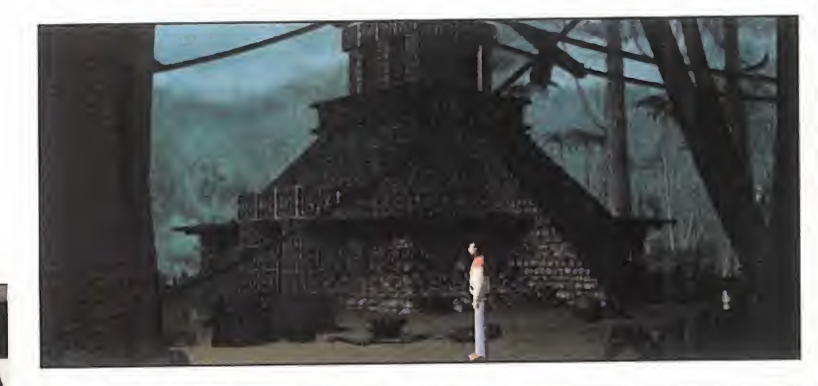

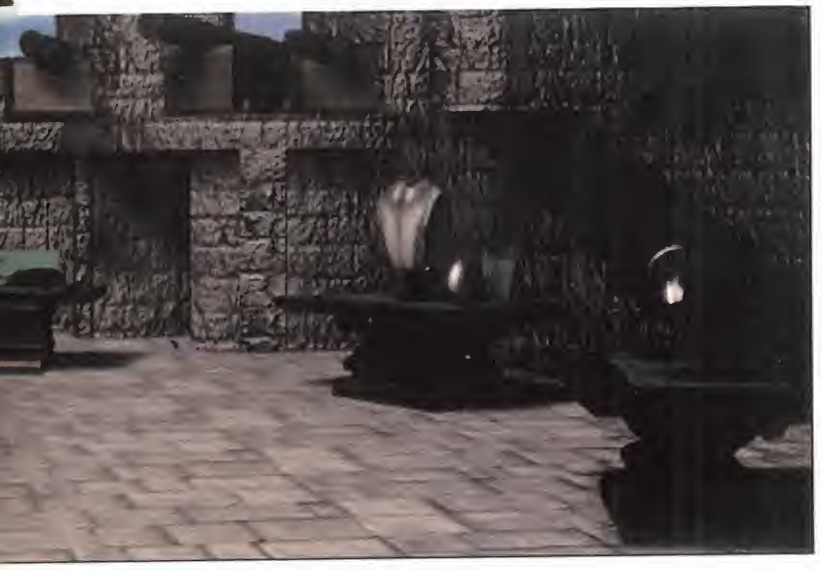

## "...un teletexto interactivo con más de <sup>1</sup> .000 páginas

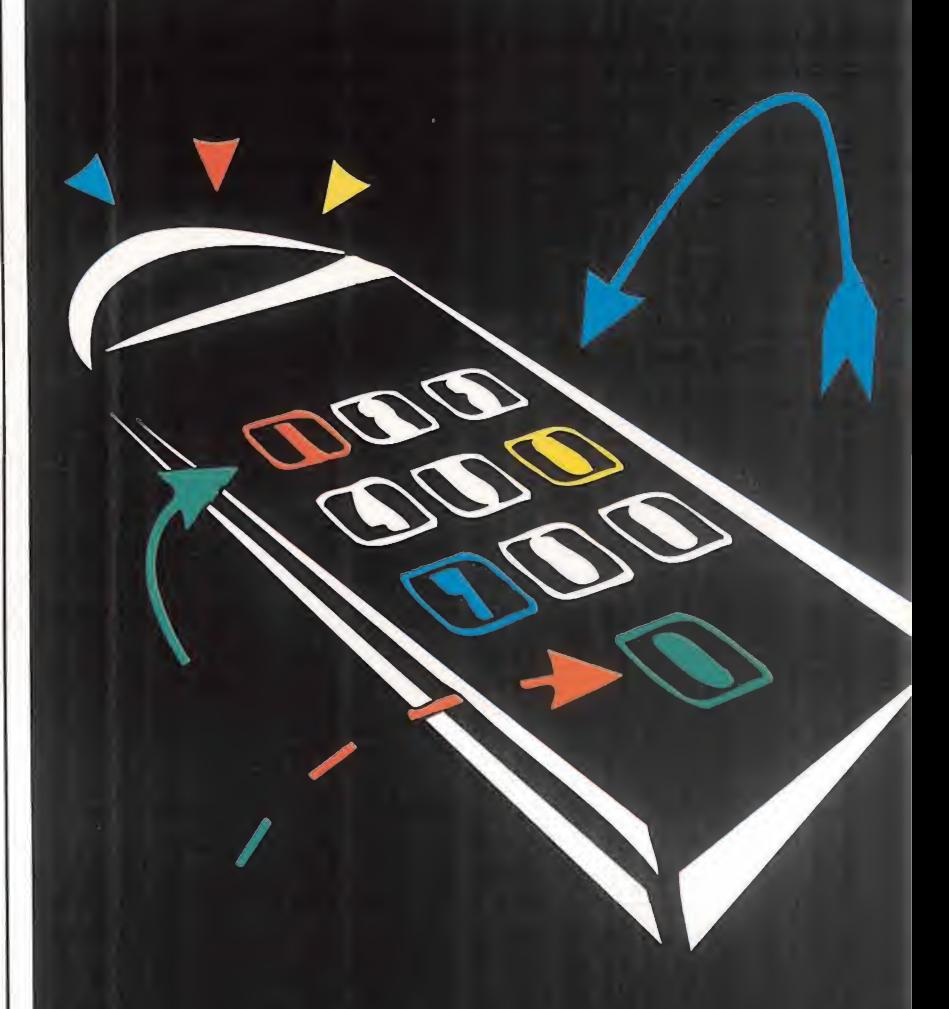

Descubre nuestra nueva sección de informática y multimedia en la página 700

Teletexto interactivo de Tele 5

## **s arriba**

 $\overline{O}$  $\overline{M}$  $\overline{R}$ 

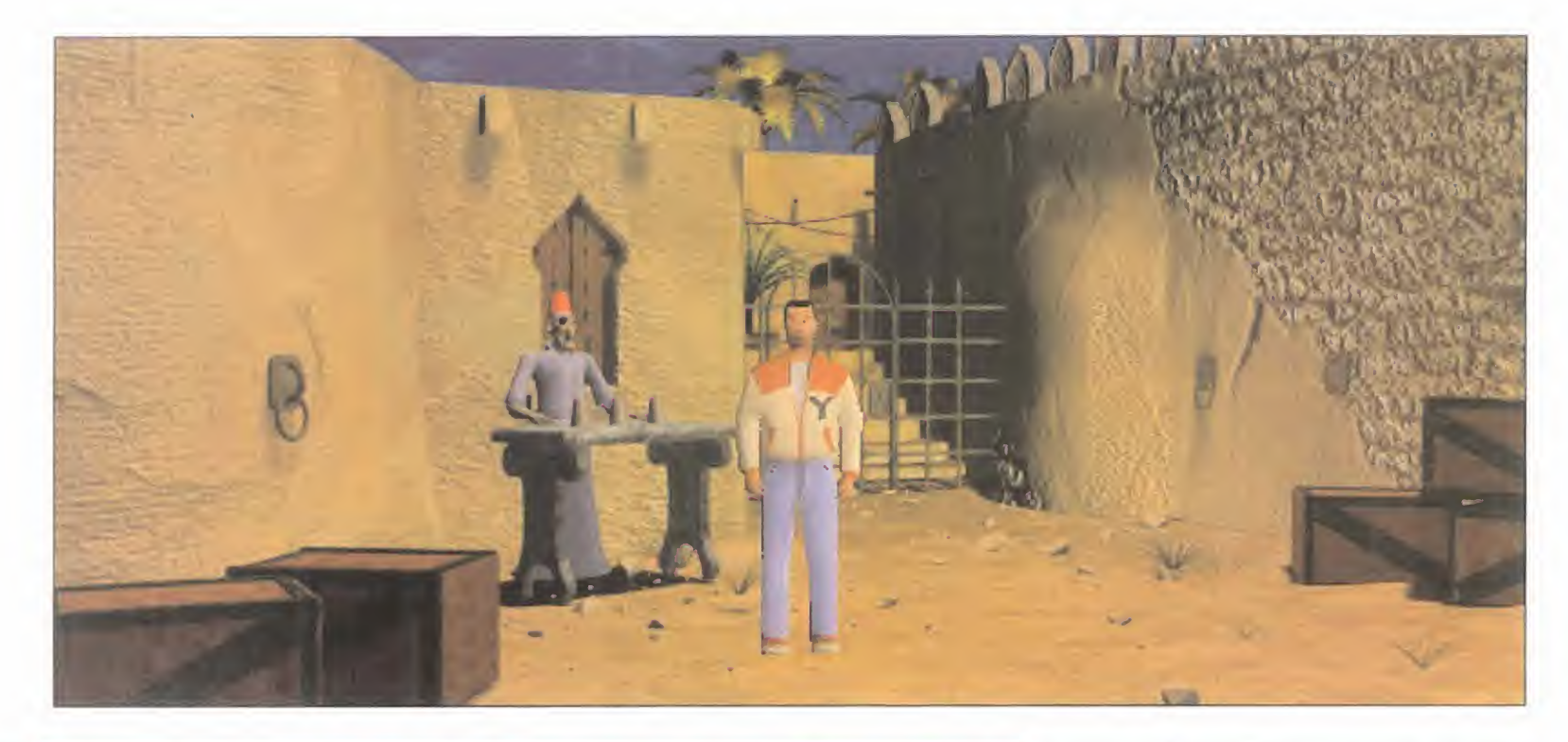

Finalmente, Tobías encontró el tesoro de Mancussin en la Isla de Pascua <sup>y</sup> montó un lujoso casino en Las Vegas. A su hermano, el lobo de mar de la Isla del Ron, no le gustó mucho la idea

devorado mis termitas). Pronto fueron a la tras tienda a hablar "de sus cosas". Yo pasé a la misma sala y pude oírles tramar su plan. Hakki se casaría con Lallah y heredaría la fortuna de su padre des pués de que Amir fuese condenado. Salí de la tien da y utilicé la llave que había en la caja de caudales para abrir el jeep del fuerte. De allí obtuve unas cuantas cosas <sup>y</sup> memoricé la matrícula: 517 462. Esperé a que se fueran y pasé a la trastienda. La caja de seguridad se abría contres dígitos en or den. Giré los diales hasta obtener la combinación 462 (las 3 últimas cifras de la matrícula) y luego ti ré de la palanca y... ¡un contrato firmado en el que se detallaba todo el plan! Lo cogí y se lo llevé al centinela. Amir fue liberado, <sup>y</sup> el príncipe me reveló las palabras secretas: "Ábrete, Sésamo".

#### LA X INDICA EL TESORO

Viajé a la Isla de Pascua y usé las bengalas. Des pués utilicé la rueda que había bajo el foco y éste se encendió iluminando un inmenso globo que es taba allado de la cabaña de Tobías.

En el Caribe volví a charlar con el marinero. Me fui a ver a la pintora y observé que firmaba con una X.

Le pedí que me dibujara la foto de la Isla de Pascua que me dio Tobías <sup>y</sup> aceptó si le conseguía un lien zo. Lo único que tenía era un pergamino viejo que podía valer. En pocos instantes, la pintora hizo un magnífico trabajo. Sólo quedaba la firma, y... un mapa de la Isla con una X que indicaba un tesoro. Me fui a ver <sup>a</sup> Tobías para darle el falso mapa. Se puso como loco <sup>y</sup> salió <sup>a</sup> buscar su premio. Aproveché para usar el quemador del globo y lograr que se deshinchara. La luz del foco que le apuntaba pasó entonces al interior de una cueva y es pantó a los murciélagos. Pude acceder a la cabaña de Tobías y recogí una pintura cromada, un cristal roto de la ventana y un gato de coche.

A la izquierda de la cabaña estaba la cueva de los murciélagos. Usé el tubo de goma con la fuentecilla y se abrió un pasadizo. Usé el gato del coche en la lápida, y hallé un medallón y un pergamino.

Cuando me disponía <sup>a</sup> abandonar la isla, me en contré a Tobías que había encontrado el tesoro. Parece que al final el mapa resultó ser real. Re gresé <sup>a</sup> Stonhenge. Fui al campo <sup>y</sup> le di al trabaja dor la correa que había sacado del jeep de Agghar. El tractor empezó a funcionar, pero el teléfono

sonó y se fue <sup>a</sup> contestar. La ocasión era única para pulsar la palanca que levantaba la pala del tractor. Al hacerlo apareció una excavación en la que encontré un imán, y un tubo de bronce.

Ya estaba preparado para acceder al interior de la cueva del Hombre Santo Dentro había una máquina que según unas viejas leyendas había sido construida por un semidiós hace millones de años. El Hombre Santo me comunicó que no funcionaba, e intenté repararla. Puse el imán en el orificio del mecanismo <sup>y</sup> lagema sagrada en la cavidad <sup>y</sup> empezó a visionarse un mensaje. Al acabar, abrí el compartimento de la máquina y vi que aquello lo había producido un medallón. Esos medallones eran la forma de comunicación de los habitantes de la Atlántida. Tenía dos, <sup>y</sup> me dispuse <sup>a</sup> oírlos, sacando antes el que estaba dentro. El más valioso fue el de la Isla de Pascua en el que una joven hablaba de unas coordenadas en las que investigar (V-V403). Utilicé el pergamino de la Isla de Pascua para localizarlas. El lugar resultó ser Yucatán.

#### AVENTURAS EN EL YUCATÁN

Nada más llegar a Yucatán examiné la pirámide que había al norte del bosque. Una vez dentro me llamó la atención la serpiente de piedra móvil. Hacia la derecha del bosque llegué a lacabaña de un chamán. Le pedí ayuda para entrar a la pirámide <sup>y</sup> me dijo que sólo aquel que consiguiera cuatro objetos podría lograrlo -un fémur de un animal maldecido por el hombre, un huevo de un pájaro de un nombre raro, una flor amarilla y una serpiente-.

Me puse manos <sup>a</sup> la obra. Lo primero que hice fue utilizar el pulverizador de cromo en el cristal roto y fabriqué un espejo. Luego fui al bosque y usé el espejo en la roca descolorida por el sol. Desvié los rayos hacia una flor blanca que se puso amarilla, consiguiendo uno de los objetos. Lo siguiente fue fabricar una cerbatana usando el tubo de bron ce y el casquillo. Fui trás la pirámide y disparé so bre el nido. El pájaro cayó y recogí su huevo.

Para los siguientes "ingredientes" tuve que viajar más lejos. Volví a las excavaciones de la iglesia. Avancé lo más a la derecha que pude y vi una rata. Usé el cebo para ratas y la atrapé. Luego, fui <sup>a</sup> Agghar. Recordé que Hakki <sup>y</sup> el mercader me dije ron que le habían vendido al carnicero el dromedario maldecido por el hombre. El carnicero no se opusoa que me llevase el fémur -el tercero-.

El cuarto tampoco resultó más complicado. Bastó con regresar a Yucatán y utilizar la rata con la boa que había cerca de la pirámide. Así pude atraparla. Luego, le entregué los cuatro objetos al chamán. Del fémur me fabricó una flauta <sup>y</sup> yo no entendía nada de lo que estaba ocurriendo hasta que utilicé

el instrumento musical con las marcas del ídolo que había tras la serpiente. El ofidio movía su ca beza al ritmo de la música y las direcciones en las que lo hizo fueron: arriba, arriba, derecha, arriba, arriba, abajo, arriba. Esas eran las posiciones en las que había que mover la cabeza de serpiente del interior de la pirámide. Así conseguí que se abriera una puerta de la parte de atrás de la pirá mide. Esa sala contenía unas pinturas que examiné, pero no comprendí. El chamán me dijo que ese lago del cuadro estaba junto a su choza y que su sueño siempre había sido recuperar esos objetos mágicos que alguien arrojó allí. El problema es que un cocodrilo le impedía acercarse.

Sabía que en el interior del lago había otro medallón. Regresé <sup>a</sup> la Isla del Ron y hablé con el mari nero. Le conté que su hermano había encontrado el tesoro del pirata Mancussin y que había ido a Las Vegas, y entonces estalló de ira. Cogió su bar co <sup>y</sup> se fue <sup>a</sup> buscarle. Me fue muy fácil coger la red metálica y utilizarla para atrapar al cocodrilo. Se lo comuniqué al chamán que acudió allí. Pasé al interior de su choza y conseguí ocho cubos con

unas caras grabadas en ellos. Cerca del cocodrilo examiné un ídolo en el que había un dibujo de esas caras colocadas en un orden determinado.

Acudí a la parte trasera de la pirámide, a la sala de las pinturas, y vi una pared con cuatro huecos <sup>a</sup> la izquierda y otros tantos a la derecha. Allí había que colocar los cubos como estaban en el ídolo. En la pared de la izquierda, coloqué el ídolo 2, 3, 7 y 6 y en la de la derecha el 8, 1, 4 <sup>y</sup> 5, teniendo como referencia el orden en que yo los recogí. Se abrió una puerta en la parte superior de la pirámide. En esa nueva sala había una lápida y unas caras mayas con diferentes colores. Había que obtener algo de información del chamán e intentar conseguir el medallón del lago.

Regresé a Agghar a leer el medallón. Obtuve una información sobre unos códigos de colores que abrían la lápida que había en lo alto de la pirámide. Debía regresar allí. Al llegar a la sala toqué los cris tales e iban cambiando de color. La combinación debía ser azul, rojo, verde, negro y amarillo. Y fun cionó. La lápida se abrió <sup>y</sup> me llevé un cubo de cristal que recargaba mi buscador de levitio.

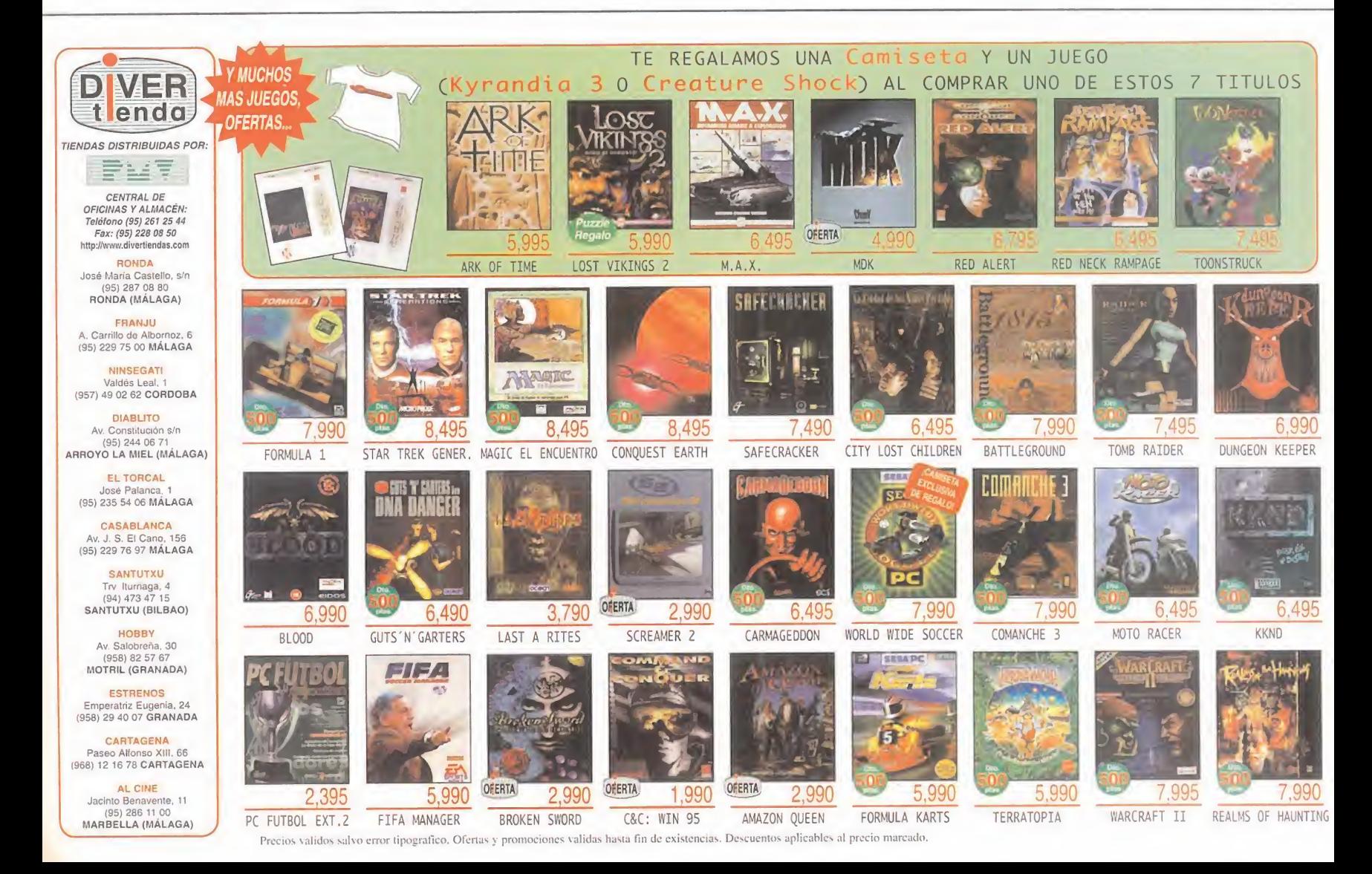

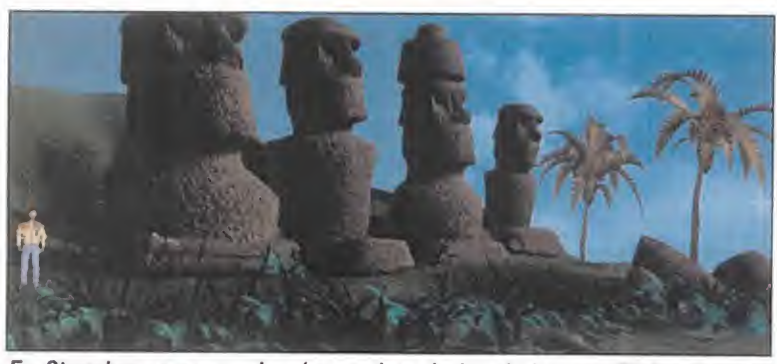

MICROMANÍA

En Stonehenge se resolverán muchas de las dudas que Richard se ha planteado durante su aventura.

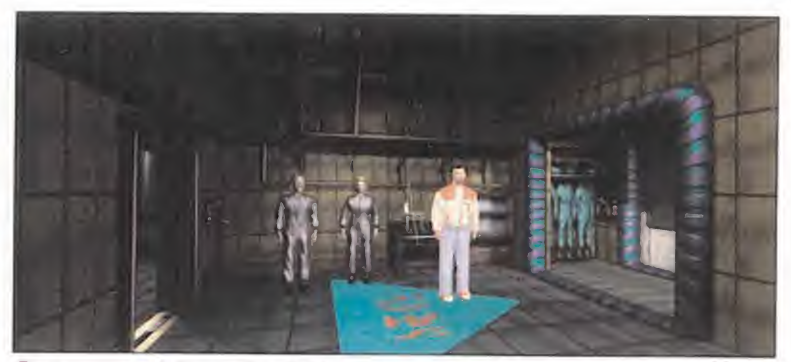

Para conseguir los trajes de buzo, nuestro protagonista tuvo que idear un plan para poder alcanzar la palanca que abría la puerta.

Volé a Stonhenge y usé el buscador de levitio en la piedra central y sobre él puse el cubo de cristal. El cubo cambió de color. Cuando estaba rojo, lo cogí e hice lo propio con mi buscador, que emanaba energía. Regresé a lo alto de la pirámide, descendí por lalápida y utilicé el levitio en el agujero octo gonal de la tumba. Apareció un disco metálico.

#### POR FIN LA ATLANTIDA

Regresé <sup>a</sup> la Isla del Ron y le pedí al marinero que me llevara al mismo lugar que la primera vez que viajé con él. Volví <sup>a</sup> las profundidades y utilicé el

derecha. Conseguí las instrucciones de los mecanismos que abren unas puertas de seguridad. Volví al ascensor, pero esta vez descendí para comprobar la validez de esas instrucciones. Había tres puertas de distintos colores y unos contenedores. Para vaciar los contenedores bastaba con presio nar los botones negros:

-Azul (Sala de Descompresión): Los tres contene dores deben estar vacíos <sup>y</sup> luego pulsé blanco, verde de la izquierda, azul del medio, negro del medio y verde de la izquierda.

- Roja (Laboratorio): Los tres contenedores vacíos

<sup>|</sup> Para entrar a la pirámide de Yucatán necesitaba conseguir cuatro objetos sagrados: un fémur de un animal maldecido por el hombre, un huevo de pájaro, una serpiente y una flor amarilla

disco metálico en la cerradura del pórtico megalítico para entrar al interior de la legendaria ciudad. En esa primera habitación abrí los cajones del fichero de manera que formaron una escalera. As cendí y puse mi pase de prensa en el conducto derecho. Bajé e intenté abrir la puerta de la derecha. Dentro estaba Helen, que se negó a dejarme pasar hasta que la convencí para que echara un vistazo al pase de prensa. Una vez identificado me contó que Greg Blower y Simon Creek, se habían vuelto locos de poder y pretendían dominar el mundo. Para tal fin retenían <sup>a</sup> Helen en una sala y <sup>a</sup> Cadwell en otra, privado de la insulina que necesita. Me entregó la insulina para hacérsela llegar al profesor. Después, me fui a la sala de la izquierda de la entrada. Era un habitáculo con un difunto. Examiné sus últimas palabras escritas y utilicé el ascensor para subir arriba. Allí estaba Cadwell, esposado. Justo a tiempo para darle la insulina.

Regresé <sup>a</sup> la habitación de Helen <sup>y</sup> utilicé la llave del fichero en elcajón pequeño del fichero de la

y luego presioné blanco, azul de la izquierda, verde de la derecha, azul de la izquierda, verde de la de recha, negro de la derecha, azul del medio, negro de la derecha y azul de la izquierda.

- Verde (Sala de Motores): De nuevo los tres con tenedores vacíos y luego blanco, verde de la iz quierda, azul del medio, rojo de la derecha, azul del medio, verde de la izquierda, azul del medio, negro de la derecha, azul del medio, negro de la derecha y azul de la izquierda.

Al abrir las puertas me fui <sup>a</sup> lasala de descompresión y cogí el contenedor de agua. Luego utilicé la palanca de control y examiné los trajes de buceo. Fui a la sala verde y utilicé la jeringuilla con una pe queña válvula de goma que había en la tubería, <sup>y</sup> así conseguí llenarla de cloro. De la sala de motores recogí un bote de alcohol etílico y una botella. Examiné la cubeta y la válvula de la cubeta.

Volví <sup>a</sup> hablar con el profesor Cadwell y empeza mos a trazar un plan para salir de allí. Antes había que deshacerse de los dos desertores de la sala

contigua. Le di el contenedor de agua, el alcohol etílico, la pequeña botella y la jeringuilla al profe sor <sup>y</sup> me dijo la manera de elaborar cloroformo. Volví al laboratorio y puse el recipiente con agua, la pequeña botella de cal y la jeringuilla en la cubeta. Calenté lamezcla con el hornillo que había bajo la cubeta. Puse el tarro de cristal en la pequeña vál vula, la giré y recogí el tarro lleno. Sólo me faltaba echar alcohol etílico y la mezcla estaba lista.

Volví con Cadwell. Utilicé el cloroformo en la rejilla del aire y abrí la puerta. Los dos malvados dormían <sup>y</sup> me resultó sencillo coger la llave de la derecha <sup>y</sup> una pesa que había en un pequeño armario, el de la izquierda, de la mesa de control. Al salir, utilicé la llave recién obtenida en las esposas del profesor <sup>y</sup> éste quedó libre. Quedamos en vernos en la sala de descompresión, como de hecho ocurrió.

Parecía que todo iba a acabar bien: tan sólo había un "pequeño" problema y es que la palanca que activaba la sala donde se encontraban los trajes estaba fuera de dicha sala y sólo se podía empujar desde allí. Eso quería decir que uno debía de que darse fuera y no podría regresar.

Primero utilicé la línea de plomada con el recipien te de agua y fui al laboratorio. Dejé la mezcla en el frigorífico y lo cerré. Volví <sup>a</sup> hablar con Helen y el profesor y luego acudí a recoger lo que había de jado en la nevera. El agua se había congelado <sup>y</sup> la plomada sobresalía. Puse el bote en la palanca de control que activaba la puerta de los trajes y en la plomada coloqué el peso. Cuando el agua se derritiera, el peso haría que se activase la palanca sin necesidad de que nadie la empujara. Nos metimos los tres en la pequeña sala, nos pusimos los trajes y regresamos a la superficie.

Simon Creek y Greg Blower, en un intento de impedirnos huir, habían apuntado las armas de la ciu dad contra sí mismos. La Atlántida quedó destrui da y así perdimos la ocasión de conocer un sofisticado mundo, pero al menos estamos vivos. D.E.G.

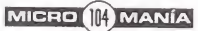

http://www.canaldinamic.es/PCMANIA

# Toda la información para estar al día en el apasionante mundo del PC

pen)

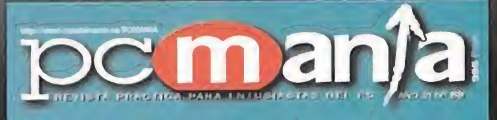

Toda la información para ser un NuGvas tecnologías, interfaces, modos CHS <sup>y</sup> LBA, RAID, SCSI, mirroring... funcionamiento de los coda la momadon para ser un consideration de los considerations de la Disagne Dunos

RENDERMANIA

Delphi S it? DimerjBforra

Este mes, conoce el discos duros, el sistema de almacenamiento más rápido <sup>y</sup> popular de nuestros días.

mensual de 20 páginas dedicadas en exclusiva al render.

## Y además 2 CD-ROM's!!

Una aplicación interactiva realizada en colaboración con WWF/Adena sobre el estado y cuidado de los bosques. Conoce los problemas que actualmente afectan <sup>a</sup> estos espacios naturales, <sup>y</sup> Suplemento colabora en su conservación.

> Nuestro CD ROM habitual. En esta ocasión: Demos jugables en exclusiva de Sand — Warriors <sup>e</sup> Imperialism. <sup>50</sup> utilidades para analizar tu disco duro. Selección de 50 programas Shareware incluidos juegos y aplicaciones. ' Solución interactiva de Realms **fe y** of the Haunting. Indice de Pcmanía actualizado.

PCmania + Rendermania + 2 CD-ROM's

poment  $B = 6h$ 

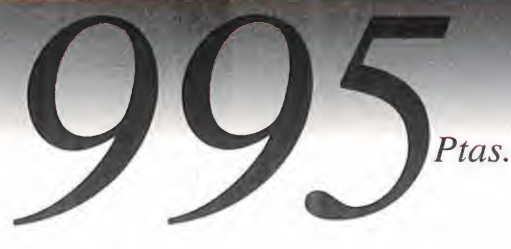

Ya a la venta en tu quiosco el número de septiembre

# DEL CALABOZO

Érase una vez una cueva, oscura y profunda, en la que nadie jamás se había atrevido <sup>a</sup> entrar. Los habitantes de la aldea cercana tenían terror a los terrenos aledaños. Asu alrededor se habían formado las más increíbles leyendas. Una de ellas decía que a primeros de mes se oían en su interior extraños ruidos... Lo que ninguno sabía es que la gruta era utilizada por los aventureros y roleros para su reunión mensual...

> los ruidos que se oían no eran otra cosa que el estruendo de sus carcajadas y na rraciones. Por su puesto, aquí estamos

todos juntos. Resulta bastante difícil deslizarse de incógnito en su interior, sobre todo cuando uno vuelve de leja nas tierras en la que ha debido llevar a cabo grandes esfuerzos...

Algunos tal vez estén llegando del pla neta Guardia, donde Rattskins, T'Rangs y otras razas estarán poniendo a prue ba su ingenio y, por qué no, también su paciencia. El juego es «Wizardry

## CALABOZO Lista

Reaparece en todo un segundo puesto «Anvil of Dawn», y con fuerza. Desplaza de él a «Dungeon Master II», que no obstante se mantiene ahí, lo mismo que «Daggerfall». «Pagan» es quien ostenta este mes la representación de los Ultima en nuestra lista. Nuesto número 1 continúa siendo «Lands of Lore»... Y no se prevén novedades especiales para la próxima lista, aunque quizá la siguiente ofrezca alguna sorpresa, de la mano de «Realms of Arkania», o de «Lands of Lo re II». Ya veremos.

#### LISTA DE CLASIFICACIÓN PARCIAL

- 1<sup>•</sup> Lands of Lore
- 2<sup>•</sup> Anvil of Dawn
- 3» Dungeon Master II: Legend of Skullkeep
- 4» Daggerfall

**MANILA COS** 

5» Ultima VIII: Pagan

Gold», tal vez el que más trabajo exige de los actualmente disponibles. «Anvil of Dawn» y «Daggerfall» tampoco son procedencias envidiables... si nuestro ideal es estar tumbado en el sofá.

Y quizás haya alguno que esté de ca mino desde Arkania, donde la oferta a comenzado con dos JDRs: «Blade of Destiny» y «Star Trail». Estoy deseando echarles un ojillo. Otros de los que se empieza <sup>a</sup> hablar con más insistencia son «Ultima IX» <sup>y</sup> el, creo que ya bastante próximo, «Lands of Lore II».

En fin, que si la situación actual no per mite un respiro, tampoco es que el fu turo parezca dispuesto al descanso.

Antes de pasaros la palabra, quiero compartir con vosotros una reflexión surgida a partir de la reciente noticia de que no sé qué casa va a sacar un juego con 5 CD-ROMs.

#### TECNOLOGÍA Y ENTRETENIMIENTO

Como os podéis imaginar, Ferhergón está por encima del tiempo de los mortales. Por ello, he sido testigo de ex cepción de la evolución lúdico-informática, que comenzó en nuestro país con el ZX Spetrum.

Tal ordenador tenía 16 Kb (48 en su versión alta) de RAM, un procesador a <sup>1</sup> Mhz <sup>y</sup> cintas magnéticas en lugar de disco duro o blando. De ahí se pasó a 512 Kb de memoria, disco <sup>y</sup> procesa dor a 8/12 Mhz. La siguiente fase puede ser los 4 MB, disco duro en 300 MB Y procesador <sup>a</sup> 66 Mhz. Ahora estamos

en los 16/32 MB de RAM, disco de <sup>1</sup> GB, procesador de 130 Mhz <sup>y</sup> tene mos CDs con 600 MB de capacidad. Estos datos suponen estos factores de crecimiento: xlOO en proceso, xl.000 en memoria, xl. 000.000 en almacenamiento. Y en entretenimiento, ¿cuál es el factor multiplicador?

Jos ruidos que se oían Gold», tal vez el que más trabajo exige gía, ason realmente mejores los jue-<br>
no eran otra cosa de los actualmente disponibles. «Anvil gos, en particular JDRs, de ahora que<br>
que el estruendo de of Da De otra forma: con toda esa tecnología, ¿son realmente mejores los jue gos, en particular JDRs, de ahora que los de Spectrum? -hombre, para el Spectrum no había JDRs: pensemos en los primeros «Ultima» o en «Dark Heart of Uukrul» como potenciales JDRs en Spectrum-,

Cada uno tendrá una opinión, cada gé nero de juegos su evolución. Por ejemplo, los juegos de dominio/estrategia no serían posibles con menos medios; sin embargo, en videoaventuras, «Avalon», para ZX Spectrum, permanece en mi gusto insuperado. De los Arcade prefiero no hablar, dada la heterogeneidad del género.

Respecto a los JDRs, he de ser cate górico: el aumento de capacidad tec nológica NO ha supuesto una mejora en calidad lúdica. 0 sea que, una de dos, o los diseñadores de JDRs no es tán a la altura de la tecnología disponible, o, lo que es más probable, no ne cesitan realmente esa tecnología.

JDRs como «Bard's Tale», «Dungeon Master», «Dark Heart of Uukrul», «Wi zardry», «Lands of Lore»... no necesi tan 16 MB para funcionar, ni Pentiums de 150 Mhz o similar, ni 18 CD-ROMs, <sup>y</sup> entretienen ahora como hace 7 años. Sólo espero que la moda de "engordar" un poco artificialmente los juegos no se extienda a nuestro género preferido, miedo que me asalta al ver dón de están poniendo el acento los dise ñadores de los JDRs.

¿Qué os parece esto, maniacos? Espero opiniones, y os dejo intervenir.

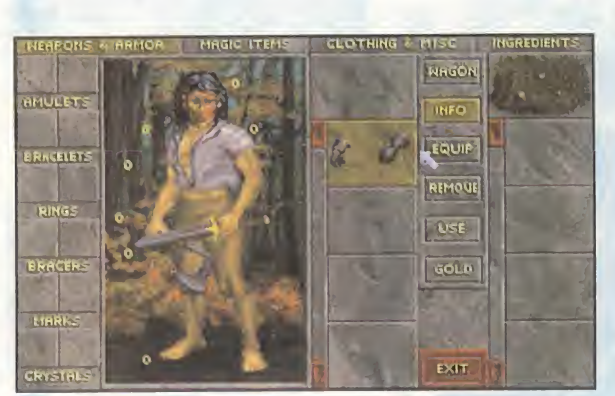

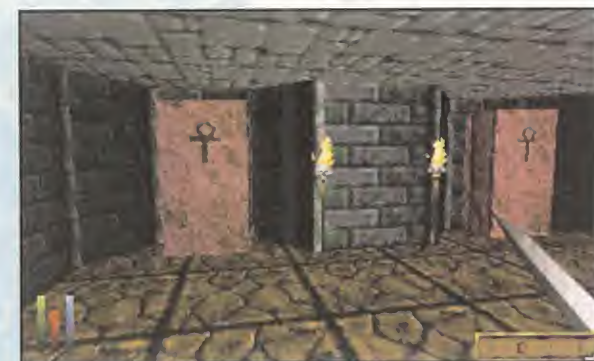

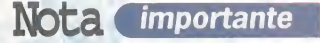

Para participar en esta sección sólo tenéis que mandar vuestras cartas a la siguiente dirección: micromanía C/ Ciruelos, 4 San Sebastián de los Reyes 28700 MADRID. No olvidéis indicar en el sobre MANIACOS DEL CALABOZO. También podéis mandarnos un e-mail al siguiente buzón: maniacos.micromania@hobbypress.es

#### OTROS MANIACOS

Una carta ensangrentada -aunque posiblemente por el devastador efecto de un helado de fresa derretido- ha llegado a mis manos. Reprimiendo las nauseas, he compro bado que se trataba de una ayuda para uno de los cofrades, y por esa única razón la he abierto, leído y ahora os la transcribo.

El descuidado maniaco es Jaime Sánchez, de Madrid, y responde a Andrés Guiroy en el problema que exponía hace unos meses so bre «Ishar III». Entonces le comentaba que creía que era el primero en llegar al lugar de su incógnita. Estaba equivocado, como ha demostrado Jaime. Andrés preguntaba cómo acabar con el dragón de Sith, del final de la aventura. La ayuda de Jaime no por enguarrada es menos espléndida.

Debes adquirir unas diez pociones de rege neración psíquica para cada personajes, en Koren Bahnir. Con esta carga, la estrategia es simple, a la par que costosa. Consiste en lanzar al dragón el hechizo de parálisis; hecho esto, se le sacude con todo el equipo. Y repetimos. Eventualmente, el mago se queda sin puntos psíquicos, momento en que deberás usar una de tus pociones. Y si gues así hasta acabar con el reptil gigante. Añade Jaime que, si alguno de los personajes empieza a perder puntos físicos, hay que renovarlos con el hechizo "Cambio de Plano". En fin, lento pero seguro.

Alejandro Martín, de Málaga, también cola bora con respuestas. Muchas gracias,

muchacho. En la misma reunión que Andrés, Nils Wiesenthal planteaba varias du das en «Serpent Isle», que ya habían teni do muchos maniacos antes. Por fin, Alejan dro, un maniaco solidario, ha respondido.

En cuanto a los objetos a coger en la pesadilla, todos desaparecen al despertar, co mo buena pesadilla que es. En ella hay que llevar el Yelmo del Coraje, la Rosa de Cristal <sup>y</sup> el espejo de Moonshade -Nils, sólo habías acertado uno de tres-; el objetivo es elimi nar a Rabindrinath y llevar el cristal de los sueños a Siranush. Para llegar a la isla de los magos no hay ningún puente, aclara Ale jandro, pero se puede llegar con el barco que te ofrece el pirata encerrado en la torre cercana a la posada del Toro Durmiente, una vez lo liberes, claro.

Todavía Alejandro contesta a otra pregunta: para conseguir el tesoro del pirata debes obtener el mapa -lo guarda en su habitación de la posada de Moonshade-, cuya llave se puede "pedir prestada" con el hechizo Vi brar. Cierra Alejandro con su puntuación, re partida entre los 3 Ultima disponibles.

Y seguimos con... ooops. ¡Uy!, se me olvi daba. Alejandro también tiene una preguntilla, que me temo le tiene algo desesperado. Os la paso, a ver si alguien resulta tan generoso como él. Se sitúa en el castillo del Dragón Blanco, en la habitación con "sus tres amigos invadidos por las pla gas", a los que no consigue eliminar de ninguna forma -procede a recopilar una lista de las burradas que, sin éxito, ha

intentado-. Tiene los tres prismas activa dos para guardar sus espíritus, así como la Espada de la Roca Negra -pasada por el Analizador de Flujo-. Mucha suerte en tus pesquisas, Alejandro.

«Daggerfall» es otro JDR que, poco a poco, parece estar abriéndose paso en vues tos gustos. Hoy aparece de la mano de J. Ignacio Pavo, de Ribera del Fresno (Badajoz). Maneja un mago de batalla que de be de ser la leche.

El caso es que la reina de Sentinel le ha mandado a buscar una pintura a las maz morras del castillo de Wayrest -y pensar que hay gente que se va de vacaciones estando el mundo así-. Ignacio no escribiría si la hubiera encontrado, evidente mente: sobre ella, trata su pregunta, en concreto sobre su paradero. Veamos si hay otro maniaco caritativo por ahí. Y de paso, que nos cuente cómo se puede traer a alguien inconsciente cuando te lo piden en alguna misión. Los seis puntos de Ig nacio van íntegros a la segunda parte del Arena -sí, «Daggerfali»-.

Por cierto, os comentaba al principio algo sobre una cueva y una leyenda. Pues bien, la historia dice más cosas: no sólo una vez al mes se oyen ruidos <sup>y</sup> se ven luces en su interior, pasan más cosas. Porque con to da claridad, y justo antes de que cesen to dos los extraños sonidos, se oyen las si guientes palabras, de significado nada claro: el próximo mes, más.

Ferhergón

**Código secreto** 

#### NOTA IMPORTANTE

.Si queréis enviarnos vuestros trucos para que los publiquemos debéis enviarnos una carta a: **CODIGO SECRETO**<br>MICROMANÍA, C/CIRUELOS 4, 28700 SAN SEBASTIÁN DE LOS REYES, MADRID. No olvidéis indicar en el sobre la<br>reseña CO codigosecreto.micromania@hobbypress.es

#### POD **PC CD**

**P** odréis introducir los siguien-<br>tes códigos durante el trasnodréis introducir los siguiencurso de la carrera:

LABEL: Aparecerá el nombre de cada piloto debajo de su vehículo. RETRO: Se activará una cámara trasera.

GARAG: Todo daño que tuviera vuestro coche será reparado.

MAP: Activa un mapa. Si a conti nuación pulsáis "F9", aparecerán los números de los coches parti cipantes en él.

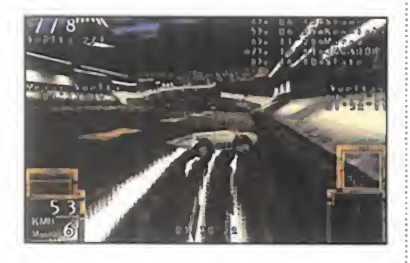

#### SHADOW WARRIOR PC CD

#### V. Shareware

**P** ara que funcionen estos tru-<br>cos, primero tenéis que pulcos, primero tenéis que pul sar la "T", para teclead después:

SWCHAN: Activa el modo "Dios". SWGIMME: Todos los artefactos. SWTREKxy: Iréis a cualquier epi sodio (x) y nivel (y). SWLOC: Activa el lector de frames. SWRES: Cambia la resolución. SWSTART: Empezar el nivel. SWGHOST: Se puede atravesar las paredes, puertas y objetos. SWMAP: Mapa al completo. QUIT: Para salir del juego. DUMPSOUNDS: Dice "dumped sounds to dbg.foo" y después crea ese directorio.

SOUND: Dice "help sound". W1NPACHINKO: Ganar el juego de Pachinko y conseguir un objeto. SWGREED: Todos los trucos.

## RELOADED

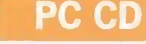

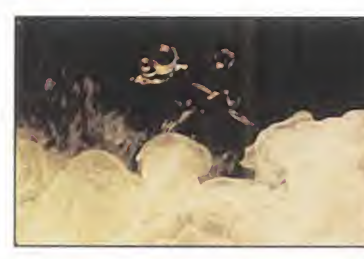

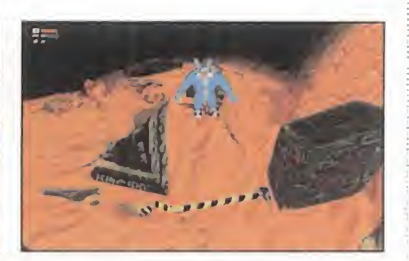

E in la pantalla de selección de personaje teclead **ILO**<br>para conseguir el personaje secreto Fwank. <sup>n</sup> la pantalla de selección de personaje teclead ILOVEMYTEDDY

En la pantalla de opciones haced lo propio con IWANTTOWIN <sup>y</sup> podréis elegir nivel.

Durante la partida, pausad la acción <sup>y</sup> teclead RLSEFISGOD para saltar de nivel, conseguir munición, bombas, aumentadores de poder y salud. Durante el juego, si tecleáis RLGOD conseguiréis invulnerabilidad.

## FALLEN HAVEN PC CD

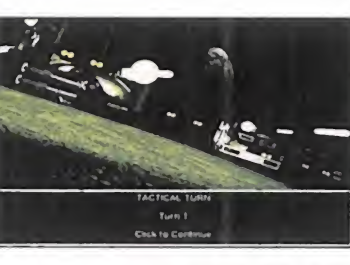

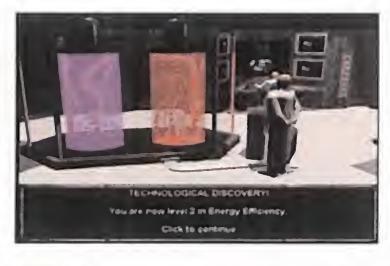

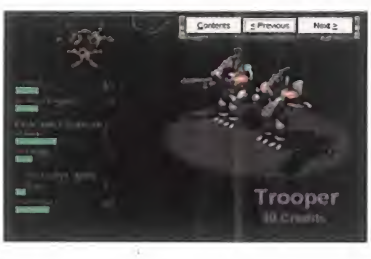

Si en vez de ejecutar normal-<br>Si mente el juego, lo hacéis desmente el juego, lo hacéis des de una ventana de MS-DOS, po niendo (se supone que el juego ha sido instalado en el directorio por definición. Si no es así, tendrás que cambiar la parte pertinente de la línea de comandos) lo siguiente:

#### c:\i-magic\fallen\exe\fallen.exe -MQWIERDSTUFF

Conseguiréis dos nuevas unidades secretas, que podrán ser creadas desde las barracas.

Si en vez de éso, tecleáis:

#### c:\i-magic\fallen\exe\fallen.exe -MQCASH

podréis incrementar o disminuir vuestra cantidad de créditos simplemente pulsando "CTRL +" ó "CTRL -" desde la pantalla de la colonia.

## THE NEED FOR SPEED 2 PC CD

Con este truco, original don-<br>C de los haya, podréis conduon este truco, original doncir otra clase de vehículos, ade más de los deportivos, nuevos escenarios que visitar y muchas más cosas. Todo esto deberéis teclearlo en la pantalla del menú principal:

VEHÍCULOS:

bus: Autobús escolar, vwbug: Volkswagen Escarabajo, vwfb: Volkswagen Fastback. semi: Furgoneta, miata: Mazda Miata. mercedes: Mercedes Benz. volvo: Volvo Stationwagon. bmw: BMW. armytruck: Camión Mercedes del ejército. snowtruck: Camión Mercedes para la nieve. vanagon: Furgoneta Combi Mercedes. jeepyj: Jeep YJ. landcruiser: Toyota Landcruiser. quattro: Audi Quattro. commanche: Camión de recogida de Comanches. CIRCUITOS: hollywood: Los estudios Monolithic de Hollywood.

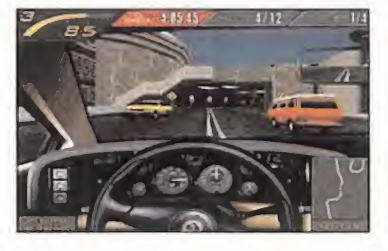

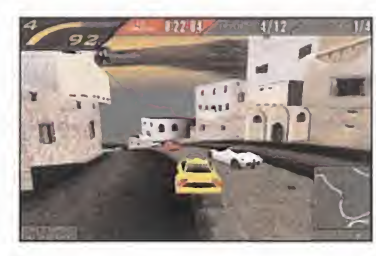

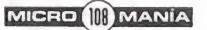
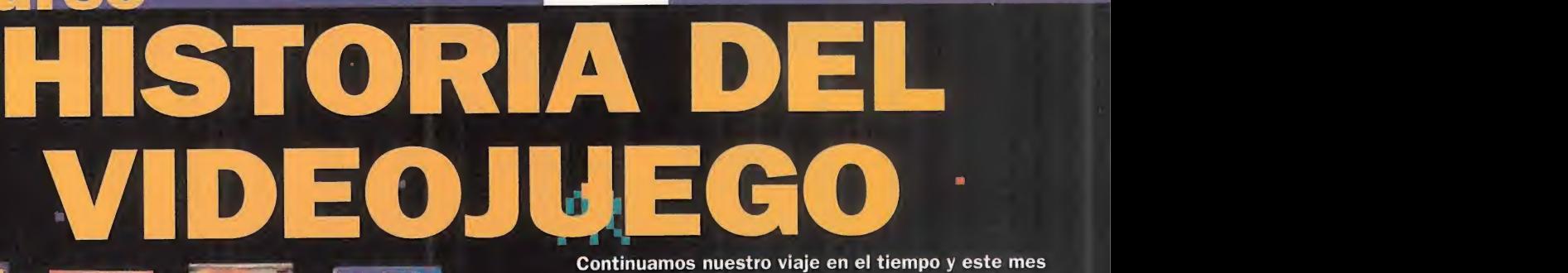

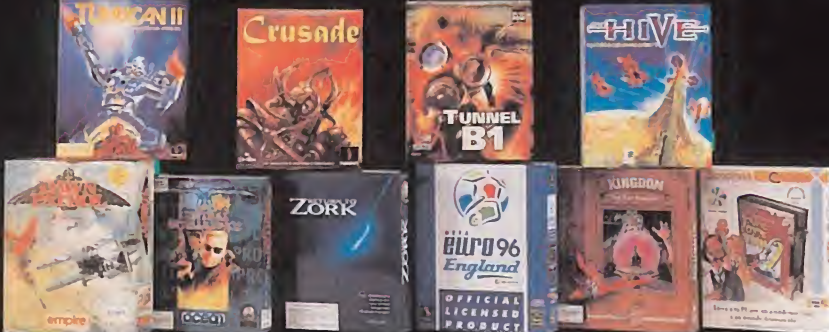

Continuamos nuestro viaje en el tiempo <sup>y</sup> este mes llegamos a 1991. Nuestra "historia del videojuego" avanza <sup>y</sup> con ella nuestros concurso mensual en elcual te proponemos una serie de preguntas cuyas respuestas podrás averiguar fácilmente si te lees atentamente el suplemento que regalamos junto con la revista.

De entre todos aquellos que averigüéis las respuestas correctas sortearemos diez lotes de juegos de Arcadia con los siguientes títulos: Return to Zork, Central Inteligence, Tunnel Bl, Dawn Patrol,Kingdom, Viaje al Centro de la Tierra Turrican II, Crusade, The Hive y Euro 96<br>Links

#### Preguntas concurso: **ITT (Fig. 1999)**

3225

 $H$ 

C

- 1) Las aventuras gráficas son uno de los nuevo géneros que se pone de moda ¿sabes el nombre del juego que fue punto de referencia de la década?
- 2) ¿Cuál fue el último gran arcade para 8 bits que se programó?
- 3) En este año, Sega puso <sup>a</sup> la venta una nueva consola portátil ¿sabes su nombre?
- 4) En 1991 en una feria de Londres se presentó el primer sistema de realidad virtual ¿de qué feria hablamos?<br>5) Una manada de simpáticos bichos verdes invadió nuestros ratos de ocio ¿de qué juego hablamos?
- 
- fontanero más famoso del mundo retornó a la consola Nintendo ese año ¿sabes con qué juego?
- tí y cual es el título de la primera aventura extranjera de una película de Spielberg traducida al castellano?
- 8) ¿Sabes el nombre de la consola que vendió más de 5 millones de unidades en Japón en 1991?
- 9) ¿Puedes decirnos dos títulos destacados de juegos de ese año?
- 10) Sega pone a la venta ese año un auténtico bombazo azul ¿sabes el título del juego?

#### Bases del concurso " HISTORIA DEL VIDEOJUEGO"

1. - Podrân participar en el concurso todos los lectores de la revista MICROMANIA que<br>envien el cupón de participación con las respuestas correctas, a la siguiente dirección:<br>HOBBY PRESS, S.A. ; Revista Micromania; Aparta (Madrid).

Indicando en una esquina del sobre: CONCURSO "HISTORIA DEL VIDEOJUEGO ".

2.- De entre todas las cartas recibidas con las respuestas correctas, se extraerán DIEZ, que recibirá cada uno el siguiente lote de juegos de Arcadia para PC: Return to Zork. Central Inteligence, Tunnel B1, Dawn Patrol, Kingdom, Viaje al Centro de la Tierra, Turrican II.<br>Crusade, The Hive, Euro 96. El premio no será, en ningún caso, canjeable por dinero.

3.- Sólo podrán participar en el concurso los sobres recibidos con fecha de matasellos del<br>25 de agosto de 1997 al 30 de septiembre de 1997.

- La elección de los ganadores se realizará el 2 de octubre de 1997 <sup>y</sup> los nombres de los ganadores se publicarán en elnúmero de noviembre de la revista Micromanía.

5- El hecho de tomar parte en este sorteo Implica la aceptación total de sus bases.

6- Cualquier supuesto que se produjese no especificado en estas bases, será resuelto<br>inapelablemente por los organizadores del concurso: ARCADIA Y HOBBY PRESS.

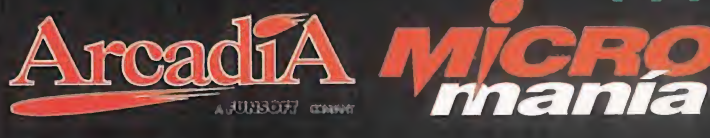

#### CUPON DE PARTICIPACION Concurso Historia de los Videojuegos

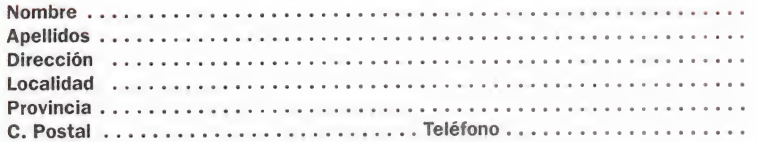

#### Las respuestas correctas son:

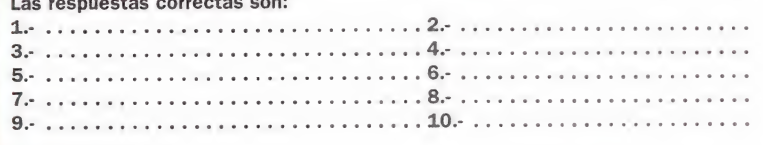

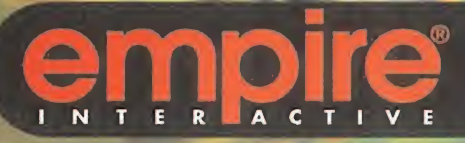

# a<br>en el tiemp r  $\overline{\mathbf{r}}$  $\overline{\mathbb{F}_n}$

**RO.PINBALL** 

A LA VENTA EN QUIOSCOS, GRANDES **ALMACENES Y** TIENDAS DE INFORMATICA POR SOLO 2.995

**DE LOOLBY SURROUND** 

Ŧ

Windows<sup>w</sup>95 **MS™-DOS** 

Si experimentaste la revolución de Pro Pinball the Web. aclamado por la prensa de todo el mundo como el mejor pinball para PC, aún no has visto nada: Pro Pinball Timeshock! supera a su predecesor en gráficos, sonido, realismo, niveles de dificultad y, por supuesto, en diversión. Pro Pinball Timeshock! exprime tus habilidades y las de tu PC al límite con resoluciones de hasta 1600 x 1200 pixels con 16 millones de colores **al Sonido** Dolby Surround™ ■ Modifica las preferencias de la máquina a tu propio estilo de juego Vista completa de la mesa en 3D con la posibilidad de seguir la acción desde múltiples ángulos la Increíbles gráficos en 3D que hacen de Pro Pinball Timeshock! una auténtica máquina de Pinball Cuatro niveles de dificultad: normal, principiante, torneo, y competición en un pinball con múltiples jugadores Añade tu nombre a la tabla mundial de máximas puntuaciones.

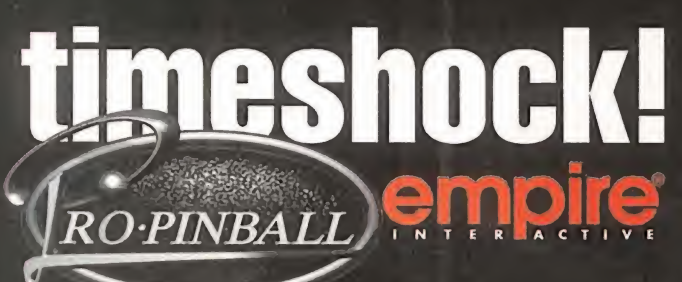

UN PRODUCTO DISTRIBUIDO POR dinamic<br>multimedia

**MESHOCK!** 

timeshoc

Idinamic.es/dinamic 9 1 6 5 8 6 0 0 8 fax 9 1 6 5 3 2 0 1 5

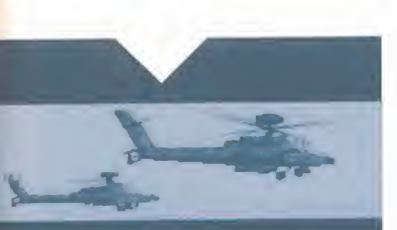

 $\mathbb{C}$  $R$  $\circ$   $M$ 

Interactive Magic nos presenta su incursión en el mundo de los simuladores de combate, con un avión de combate de última generación, el F22 Raptor. Este avión es el caza del futuro, <sup>y</sup> cómo no, es el avión estrella de los simuladores de vuelo de combate que están apareciendo en el mercado, desde el «ATF» de Jane/EA, hasta el «F22 Lighthing II» de Novalogic. Ahora bien, la diferencia entre el «iF22 Raptor», y los simuladores basados en este pájaro existentes, es que es el mejor <sup>y</sup> el más "serio".

Para participar en esta sección sólo tenéis<br>tenéis que enviar una carta a la siguiente dirección:<br>Internación Micromania C/ De los Ciruelos, 4<br>San Sebastián de los Reyes, 28700 Madrid.<br>No olvidéis indicar en el sobre la<br>reseña ESCUELA DE PILOTOS. También nos podéis mandar un<br>e-mail al siguiente buzón:<br>*pilotos.micromania@hobbypress.es* 

# iF 22 Raptor

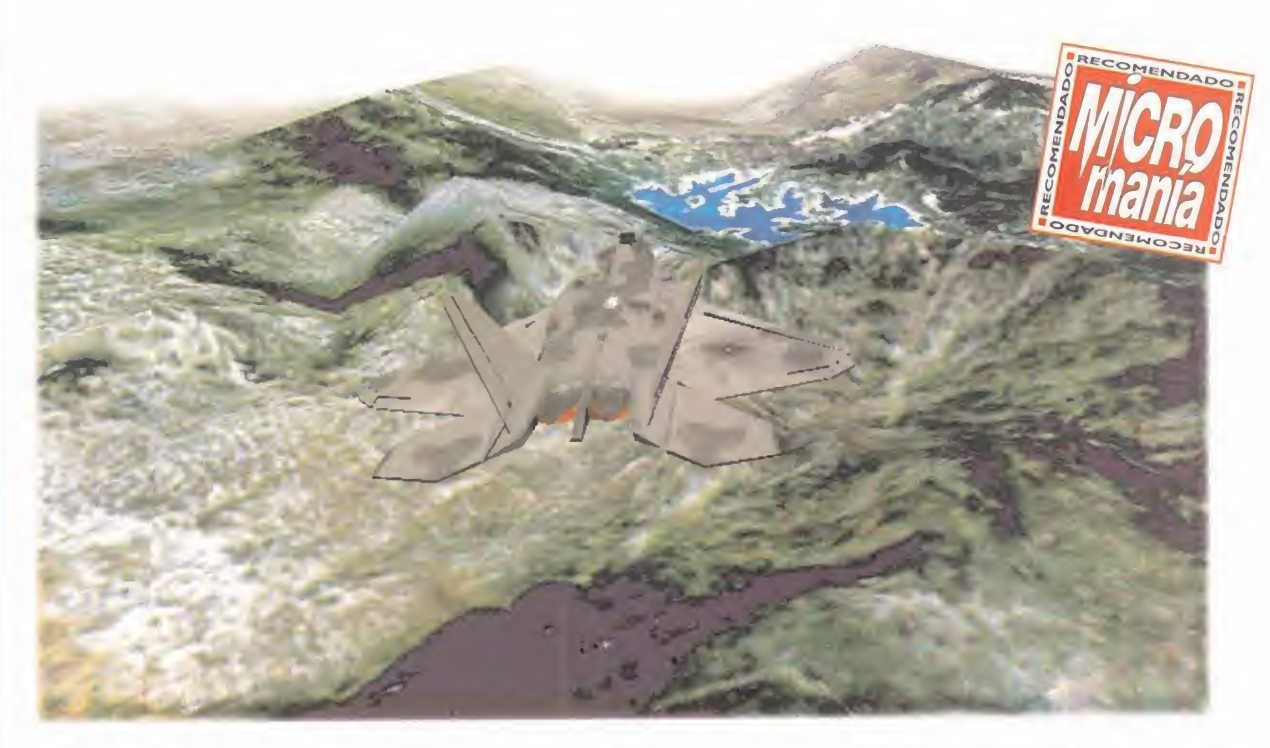

## La última tecnología en nuestros PCs

INTERACTIVE MAGIC Disponible: PC CD (WIN 95) SIMULADOR

scuela de pilotos

lentes, y de ultima generación. El conjunto das de superficie real de cada esc<br>final es bastante bueno, y el simulador com-<br>pleto. En varios aspectos, va más allá del de cabida a los tres escenarios represente en<br>exercicio as características de este juego son excelentes, y de última generación. El conjunto final es bastante bueno, y el simulador completo. En varios aspectos, va más allá del «EF2000 Evolution», y marca la pauta <sup>a</sup> se guir en diversos puntos.

#### TERRENO Y RESOLUCIÓN GRÁFICA

El ÍF22 marca el debut de Interactive Magic en el campo de los gráficos 3D, con un motor de gráficos que marca un nuevo nivel en elrealismo visual. Con resoluciones ele gibles desde 1.024x768 en 8 bit de color, sólo para soft ware común, o de 16 bit para hardware 3D, hasta 800x600 para sistemas 3DFX.

El sistema creado, DEMON 1, combina la Imagen de satélite de terrenos reales con sistemas de alta calidad di gital de modelado. El resultado final es que las fotos

digitales de satélite se componen sobre un mapa virtual del modelado de alturas del terreno, produciendo un efecto de realismo que permite identificar montañas, mesetas, valles, ríos, etc., tal <sup>y</sup> como son realmente.

El terreno está representado con una resolución gráfica altísima, y además corresponde <sup>a</sup> 75.000 millas cuadra das de superficie real de cada escenario. Ésta es la cau sa de que el juego se presente en dos CDs, para así dar cabida a los tres escenarios representados, bien Bosnia, o el Golfo Pérsico, o los estados periféricos de Rusia Ahora bien, desafortunadamente, este despliegue técnico en la representación del suelo, pierde muchos puntos si no es acompañado por una calidad similar en la repre sentación de los objetos, tanto inmóviles como móviles. Desgraciadamente, los objetos dan la impresión de ser dibujos que se han "cortado y pegado". Es decir, no dan la sensación de estar integrados en el terreno, sino que

parecen un parche encima de una foto muy bonita. No es que estén mal modelados, sino que están todos perfilados por una línea negra que da la sensación de estar di bujados. Un ejemplo claro de esto es la representación del humo cuyo aspecto es denso, sea cual sea el origen,

MICRO ( MANÍA

uela de pilotos

 $\mathbf C$  $\mathsf{R}$  $\circ$ 

como si fuera creado. En el foro de pilotos de Compuserve, la estela de humo de los misiles la llaman "el humo de dentífrico", pues su modelado da la impresión de ser el choro de pasta de dien tes que sale del tubo cuando se aprieta. Además la explosiones de los aviones enemigos son co mo el estallido de una bolsita de confeti de color gris, y sólo la proximidad nos permite ver una bola de fuego.

Aún más, el terreno, que es de una calidad excelente, sólo se aprecia así si volamos a altitudes por encima de los 15.000 pies, pero si bajamos y nos aproximamos al suelo, la realidad desaparece, y el terreno se transforma en un mosaico de color sin estructuras reconocibles, perdiéndose la sensación del modelado de alturas y de texturas. Aún con soporte de 3D, este efecto per manece, perdiendo el juego bastante realismo.

Además, técnicamente, el soporte para la resolución 3D no está muy logrado, ya que depende de los DirectX del Windows 95 que él mismo ins tala, y en múltiples ocasiones causa estragos y conflictos gráficos, tanto para tarjetas D3D, co mo 3DFX. Baste decir que nosotros como más hemos disfrutado del juego ha sido anulando la

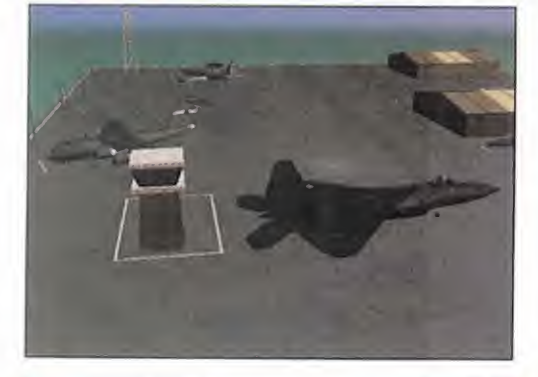

opción de soporte 3D.

#### CONFIGURACIÓN MUY COMPLETA

Este aspecto sí que está logrado. El sistema de configuración del juego es completísimo, tanto para aspectos básicos -sonido, gráficos, etc.como para la propia misión o campaña que va yamos a volar.

Dispondremos de la oportunidad de editar a los pilotos y sus escuadrones. Incluso podremos in cluir una foto nuestra, y el emblema de nuestro escuadrón para así estar incluidos en la lista de pilotos, y sumar tantos a nuestro curriculum de piloto. Incluso al editar un piloto podremos elegir el nivel de dificultad, independiente entre ellos, de tal manera que según el piloto elegido, las mi siones serán más o menos duras.

«iF22 Raptor» ofrece, por supuesto, la posibilidad de ir a misiones instantáneas, o bien elegir misiones predeterminadas, que nos obligarán a cargar el escenario determinado donde se desa-

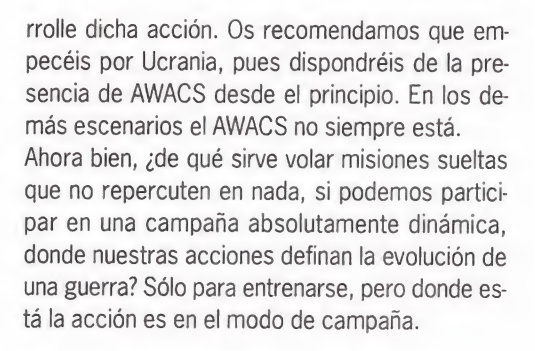

#### LA AViÓNICA: TAN REAL COMO LO PERMITIDO POR LA U.S.A.F.

Uno de los aspectos más importantes para ser realistas en la aviónica, es representar una buena cabina virtual. En este caso, los muchachos de In teractive Magic lo han logrado. El cockpit es realmente bueno, y absolutamente interactivo. Su representación es una copia fiel del modelo real, y todos los botones existentes en el panel de mandos, alrededor de los MFDs, funcionan. Tras volarnos una mano de misiones, hemos visto que el manejo de la cabina virtual es amigable, aun que no hay nada como programar nuestros mandos periféricos para no quitar las manos de

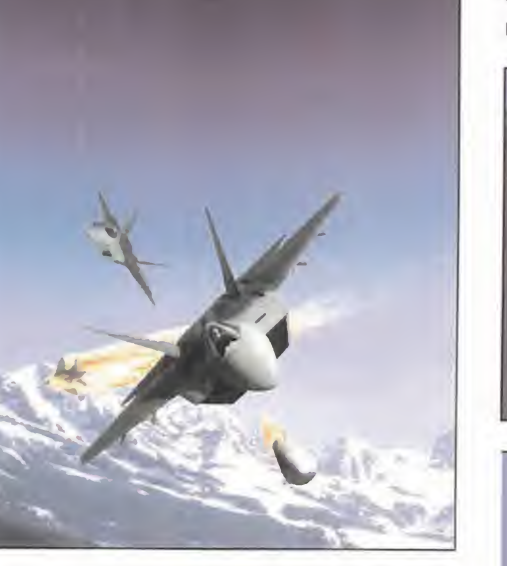

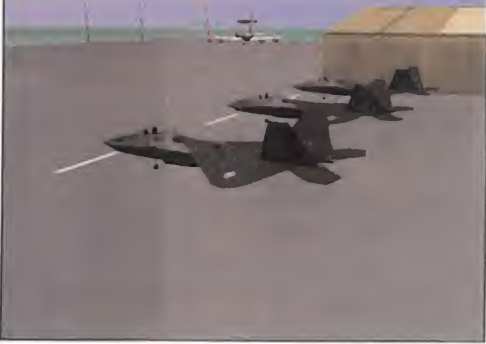

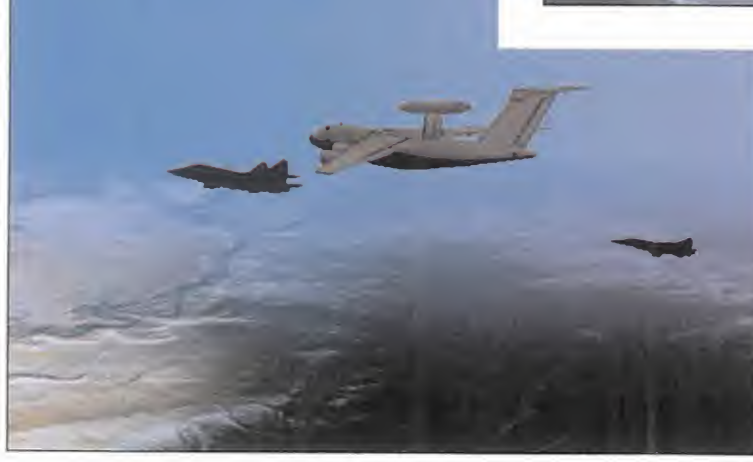

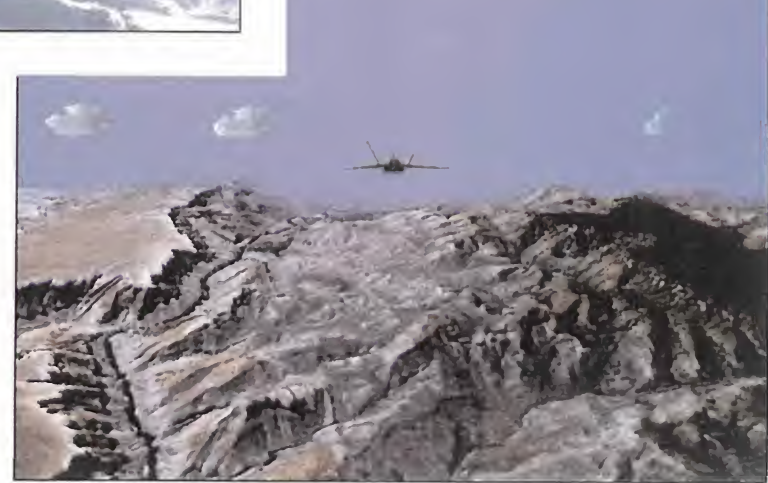

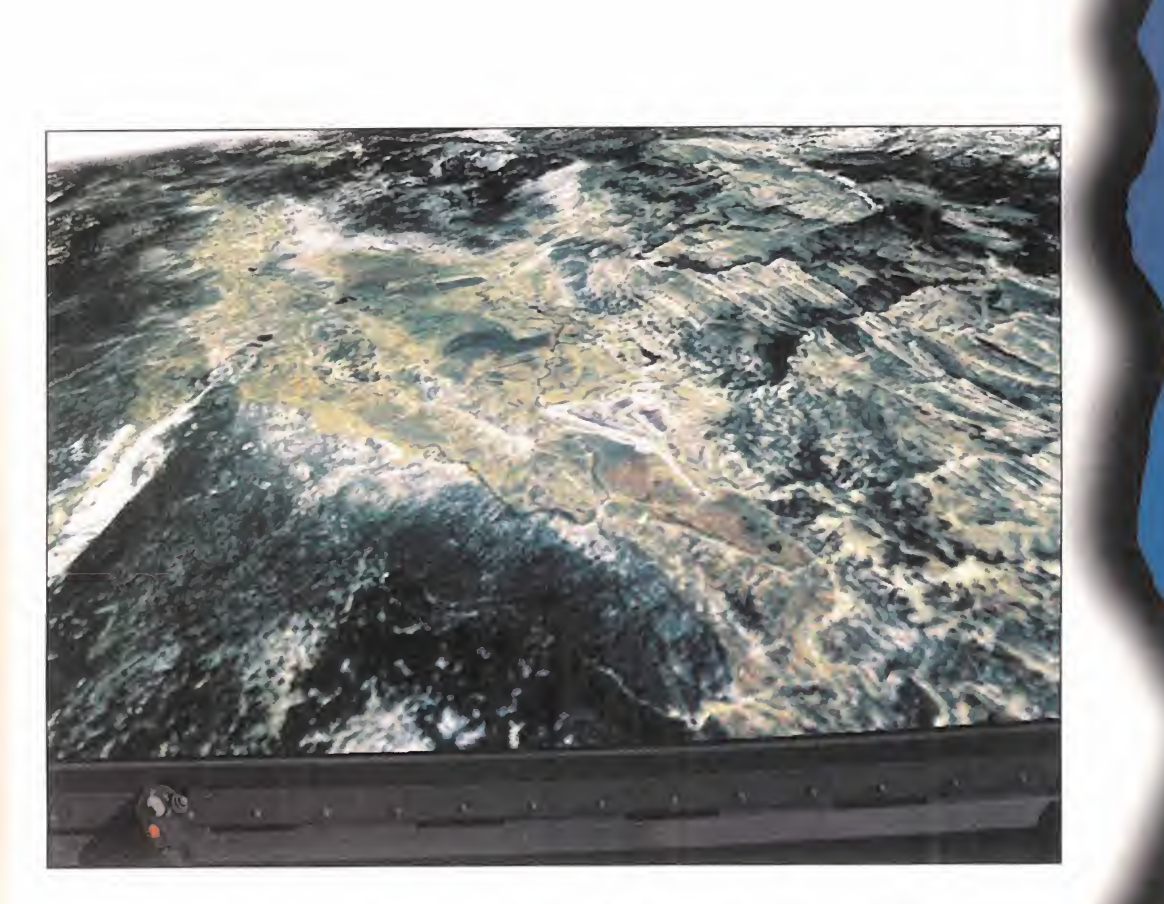

encima de ellos. Por dar algún detalle de la cabi na virtual, merece la pena mencionar que pode mos manejar la palanca de gases desde el ratón con el añadido de que al ser doble -un empujador independiente para cada motor- podremos hacer maniobras que con un periférico común no se consiguen. Sabemos que la casa SUNCOM tiene en proyecto sacar al merca-

do un mando acelerador doble. Si es así, realmente volar el F22 será una pasada. Los MFDs están perfecta mente realizados, y lo que en ellos se expone es tal y co mo se ve en el avión real. Además podremos progra marlos a nuestro antojo, para que se desplieguen en las pantallas la información que necesitemos según el momento en que nos encontre mos. Es decir, que si esta mos en el modo de ataque a suelo, podremos hacer que

La calidad de representación del terreno es excelente, pero la combinación de dibujos y fotografía real no está muy lograda

los MFDs muestren la información del terreno, de los localizadores de blancos, y del radar. Pero en cambio, si estamos en modo de navegación, entonces podemos hacer que la información mostrada cambie. De todas formas, para el que no quiera complicarse, existen varios modos de vuelo preestablecidos para el Modo de Combate (CM), Navegación (NAV), Caza (DM), etc. Estos modos de vuelo, además de cambiar la dis posición de los MFDs, también reajustan el modo de radar para cada situación en concreto.

Por otro lado, el modelo de vuelo es bueno, con la limitación de la Gs bien ajustada, y con el comportamiento generado por la vectorización de la

salida gases bien representado. Desde luego hay una diferencia entre volar el «iF22 Raptor» y el F22 de Novalogic.

Otro detalle destacable es la representación del HUD <sup>y</sup> de la información que en él se muestra. Realmente os sor prenderéis de la cantidad de información presente en el HUD, y que aunque está pre sente en gran parte en los MFDs, ayuda bastante a no quitar la vista de la cola del avión que estamos cazando. La variación de los colores

es el punto negro del HUD, pues en ningún caso se consigue un buen contraste frente al suelo, aunque no es problema del HUD sino de la re presentación del suelo.

Un punto muy negativo del juego entero, <sup>y</sup> para laaviónica, es que no existen misiones nocturnas. Realmente, un caza de configuración "stealth" es

MICRO III MANÍA

## r laps arribi <u>rlaps abajc</u>

der vuestras dudas, que siem-<br>pre son interesantes, así como<br>numerosas. Fernando Guirado<br>Fernández (Lérida) pregunta,<br>como muchos de vosotros,<br>dónde se puede conseguir la Guia Oficial ste mes toca de nuevo responder vuestras dudas, que siem pre son interesantes, así como numerosas. Fernando Guirado Fernández (Lérida) pregunta, como muchos de vosotros,

dónde se puede conseguir la Guía Oficial del «EF2000». Pues bien, este estupendo la la libro escrito -en inglés- por unos colegas que conocí <sup>y</sup> con los que volé en Londres, no se puede comprar en España, <sup>y</sup> lamen tablemente hay que pedirlo al extranjero. La editorial que loproduce es SIMTECH, cuesta unas 16 libras esterlinas -incluidos gastos de envío-, y podéis pedirlo en la si guiente dirección de Internet:

#### www.sim-tech.co.uk.

f

Además Fernando pide que publiquemos su dirección de e-mail, pues quiere intentar for mar un escuadrón virtual en Lérida. Ahí va: fernando@diandel.com.

Suerte con tu escudaron., avisa silo has conseguido...

Javier Gómez Gázquez (Valencia) quie re saber dónde se puede conseguir la revista Enemy Lock On! Esta revísta tampoco existe en España, y por su puesto no se consigue en quioscos. La única manera de poder recibir ELO! es mediante suscripción, asi es que lo mejor es que os pongáis en contacto con ellos en la dirección del web: www.elo.com. La revista es magnífica, aunque su tirada es muy irregular <sup>y</sup> entre un número <sup>y</sup> otro <sup>a</sup> ve ces pasan varios meses, pero siempre cumple. Ánimo <sup>y</sup> suscríbete, no leerás una revista de sims mejor en elmercado. Por supuesto en riguroso inglés. Un abrazo, <sup>y</sup> vigila tus seis.

Lucas Vidal Fokin (Palma de Mallorca) tiene problemas para repostar <sup>y</sup> rearmar el «EF2000». Nada más fácil que aterrizar en

un aeródromo aliado cercano. Una vez tengas posado el avión, deberás pararlo, <sup>y</sup> APAGAR LOS MOTORES, <sup>y</sup> en tonces en unos segundos estarás de nuevo en condiciones de despegar con las bodegas llenas. Para saber cuándo, nada como revisar los pilones de carga en el MFD3, te darás cuenta en seguida. El re armado tendrá la misma configuración que la que elegiste al inicio de la misión. Es ver dad que repostar en vuelo es difícil, tal vez la más complicada del juego. Si no lo con sigues, nada como apretar SHIFT-S cuando tengas localizado al avión cisterna, y, ¡¡ATENCIÓN!!, hayas pedido permiso para repostar -en el menú de comunicaciones "TO JOIN"-. Entonces automáticamente el avión repostará, aunque tú no veras laac ción, sino que tendrás un salto en eltiem po de unos segundos. Suerte la próxi-

ma vez. Por cierto, el patch que instala la ver-

sión "Graphic 4-" para el «EF2000» ya está disponible. Podéis bajarlo desde www.did.com.

Hasta el mes que viene, <sup>y</sup> buena caza.

## cuela de pilotos

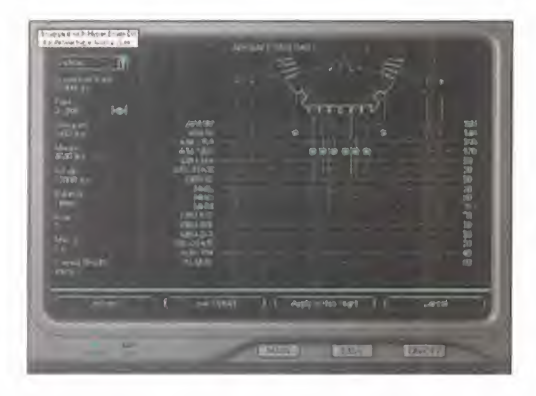

 $\mathbb{C}$ 

R  $\circ$ 

ideal en misiones nocturnas, pues es cuando son totalmente invisibles, tanto al radar como <sup>a</sup> los ojos humanos. Por esta razón este fallo nos pa rece imperdonable, y hace que el juego pierda puntos. Realmente algo ¡imperdonable!!

Otro aspecto del modelo de vuelo que está bastante conseguido en el campo de las comunicaciones. Las posibilidades de comunicarnos con nuestros wingman son interminables <sup>y</sup> muy completas, cubriendo todas las necesidades. Incluso dependiendo del tipo de misión que estemos vo lando -los MFDs estarán programados para el efecto- las comunicaciones varían, y se adaptan a la circunstancia del momento.

#### SUSPENSO PARA LOS WINGMAN

La inteligencia aplicada en el juego es buena, pe ro tiene múltiples fallos que esperamos se pue dan pulir en el futuro si Interactive Magic edita unos cuantos "patchs" de corrección. De los errores encontrados, el más llamativo, <sup>y</sup> nos re cordó al «EF2000» de las primeras versiones, es que los wingmen son tontos <sup>y</sup> se estrellan, o no disparan cuando tienen que hacerlo, o no cumplen la ruta de vuelo, o... Esta "tontería" no es exclusiva de los wingman, también le pasa al resto de los aviones, bien sean enemigos o ami gos, y en algunas fases del juego son bastante desconcertantes.

Por otro lado, la IA del juego está muy bien apli cada al editor de misiones. Éste es de los más completos que hemos visto en el mercado, per mitiéndonos hasta editar la ruta de nuestros wing man, su armamento, su altura, e incluso sus objetivos. Además, el editor cambiará su confi guración según sea el porcentaje de invisibilidad de nuestro avión, de tal manera que el rango de alcance de los SAM <sup>y</sup> baterías AAA variará de pendiendo de los aviones usados y de si son "stealth" o no lo son. La lástima es que el mapa para editar los rumbos sólo tenga un zoom de 2x, teniendo entonces dificultades para estable cer el rumbo acorde con el terreno.

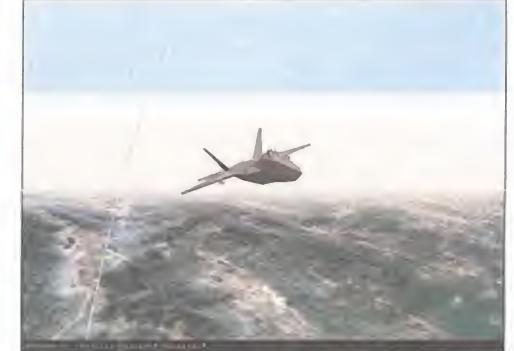

Lo más destacable de «¡F22 Raptor» es la alta potencia que tiene para poder configurar las partidas

#### LA CAMPAÑA: DINÁMICA Y COMPLETA

La campaña en su concepción es bastante similar <sup>a</sup> la del «EF2000». Es decir, como en este sim, la campaña es muy dinámica, presentando una serie de misiones posibles para volar, y se gún el resultado de la que hayamos elegido, en tonces el juego se enfoca hacia un resultado u otro, y por lo tanto, las misiones siguientes serán acorde a la situación del momento. Ahora bien, el dinamismo de la campaña es cada ocho horas. Es decir, el sistema de IA establece turnos de ocho horas, y hasta que no se cumplen, entonces no se reajusta el juego a las nuevas condiciones. Las misiones de campaña que nos hemos volado en el nivel de dificultad bajo son bastante fáciles, llegando a ser un poco aburridas. Esto nos per mite ver que para los recién iniciados en el mun do de la simulación este sim puede ser asequible, aunque requiere tener unos conocimientos míni mos de aviónica <sup>y</sup> función de sistemas. Para los veteranos de volar en el PC, recomendamos des de un principio niveles de dificultad de moderados a altos, siendo estos últimos bastante difíci les, pero por el contrario, entretenidos al 100%. Destacar finalmente que entre los aviones ene migos encontramos toda la lista de aviones ru sos de última generación, incluyéndose un pro yecto desconocido, y que se suspendió al caer la antigua URSS, que es el Mig 42 llamado por la OTAN con la clave de "Félix". Este avión era el prototipo soviético de caza con salida de gases vectorizada, y con características "stealth". Es

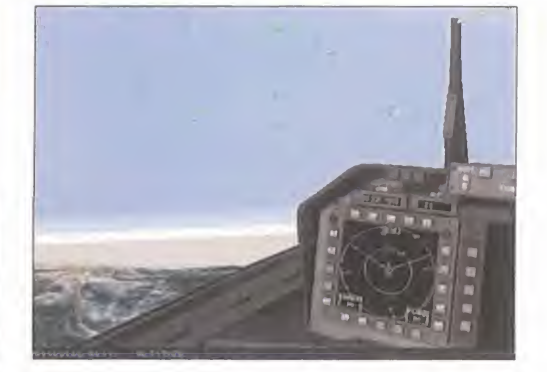

decir, el homólogo al F22 de lado oriental. Supo nemos que el modo de vuelo de este avión será una aproximación muy basta de la realidad. Ni que decir que el juego soporta la posibilidad de volar en red, aunque sólo en dos modalidades. Una es el dogfight puro y duro, y el otro es el siempre atractivo modelo "capturar la bandera", similar al "red flag" del «EF2000», donde cada equipo tiene que defender su base, e intentar conquistar la del contrario. Lamentablemente, el modo de campaña no está contemplado para ju gar en red. Para jugar en red, entre dos jugadores, basta una sola copia del juego, con un CD cada jugador, y con el juego instalado cada uno.

#### UN JUEGO DE CALIDAD, A MEJORAR

Nuestro punto de vista crútico nos dice que «ÍF22 Raptor» es un simulador de vuelo de combate con un gran potencial para llegar a convertirse en uno de los mejores del mercado. Pero ahora mismo, tiene una serie de defectos, totalmente solucionables, siempre que el laboratorio de In teractive Magic quiera, que hacen que el juego pierda enteros. Aun así, aporta novedades técni cas muy importantes como la representación gráfica de los terrenos -mejorable en varios aspectos-, <sup>y</sup> un modo de configuración <sup>y</sup> edición de misiones potente, así como una aviónica muy lo grada. En cambio, la IA debe ser mejorada, sobre todo en los wingman, así como debe ser mejorado el software de manejo de las tarjetas 3D.

Suponemos que Interactive Magic seguirá traba jando en este sim, que desde aquí recomenda mos efusivamente, ya que es el mejor sim del F22 que existe en el mercado... -aún no ha sali do el «F22 ADF» de DID-. De todas maneras, se nos antoja escaso para los puristas descerebrados que preferimos complicarnos la vida con el

«Back to Bagdag» o el «Su27 Flanker». Hasta el mes que viene... ¡¡feliz vuelo!!

G. "SHARKY" C.

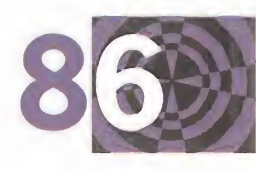

Nunca me había gustado que me tomasen el pelo, -y menos aún ahora con el poco que me quedaba-, pero lo que no estaba dis puesto de ninguna manera, era que un condenado androide de primera generación, me engañase como un "chino". -¡Señor, se ñor elegante! Si me compra uno de estos cartuchos de videojue go antiguos, le ragalaré un póster y una revista de esas de "chi cas picantes". ¡Je, je! -sonrió-. -¡Cómpreme señor! Son de "colección" <sup>y</sup> muy cotizados. En la mano derecha, <sup>a</sup> la que le fal taban un par de dedos, posiblemente de alguna disputa callejera, un delgado androide de cara inexpresiva, sostenía un puñado de pequeños cartuchos usados de la vieja consola portátil "Game Gear" de Sega. Seguramente no funcionan, <sup>y</sup> además... ¿para qué los iba yo <sup>a</sup>querer, sila mía se rompió hace ya unos cuántos años? El androide salió de detrás del tenderete <sup>y</sup> me agarró del brazo susurrándome cerca del oído: -También llevo "cajetillas" de contrabando jefe, ¡del bueno!, Winston, Marlboro, Chesterfield... los que quiera...!

-Lo siento no fumo -respondí- hace ya tiempo que lo dejé, ¡me sentaba fatal! Sin contestarme, me soltó <sup>y</sup> se dio la vuelta, gi rándose con un chasquido metálico, para seguir con su cantinela: joysticks de todos los tamaños y colores, gafas virtuales, tecla dos, ratones... Un pequeño y rechoncho ser, que recordaba alos Trolls de los cuentos, con el pelo verde fluorescente, gritaba: -Todo lo que está buscando lo tiene el viejo Stanley, CDs, alfombrillas flotantes, micros de todas las clases, y un amplio surtidor de revistas; números atrasados de "Living Inside", "Games Fore ver"y muchos más. ¡Oiga señor! Sí, sí, Vd. el de la chaqueta azul marino y corbata transparente: ; tal vez yo tenga lo que busca!, -se dirigió <sup>a</sup> mí, con una diminuta vocecilla acorde con su tamaño, de un metro <sup>y</sup> poco más. -Bueno yo... -respondí- no se me ocurre... ¡ah! lo único que me interesaría es el primer ejemplar en papel de la revista española llamada Micromanía. Los tengo todos pero éste nunca pude conseguirlo -añadí-. El hombrecillo de largas orejas me miró sin hablar y luego contestó: -Mire, hay cosas que hasta para Stanley son difíciles de obtener..., pero puede que alguien la tenga, ¡todo tiene su precio! Vuelva otra tarde y quizás haya buenas noticias. ¿No quiere nada más? Entonces en mi cabeza se iluminó algo que también deseaba conseguir desde hace mucho... -Llevo tiempo buscando una fotografía de la sta. Lara Croft, no sé si... -¡Claro que sé quién es señor!

# ARCADE STREET

NEHUS HH

-¡Vendo cartuchos de colección señores! Auténticos y en perfecto estado!

De la cale "Arcadia" se decía que se podía encontrar casi de todo, desde lo último en "salones recreativos" VR-Complex, dónde podías "combatir" con verdaderos "autómatas virtuales" de tamaño real dentro de una habitación circular llena de paisajes, en jue gos como "Triple-Dragón Live!" o "The Ultimate Tekken Experiencie" o desafiar <sup>a</sup> la quinta generación de la mítica computadora "Deep-Blue" -la misma que derrotó en el siglo pasado al campeón soviético de ajedrez Gary Kasparov- <sup>a</sup>las tiendas de "Hard&Soft", si lo que buscabas era material reciclado para tus equipos, pasando por un montón de kioscos "Black Market", hasta llegar <sup>a</sup> las esquinas "Red Lights" -para los que buscaban charlar o compañía en brazos de las "Atari-Girls", preciosas "cy borgs" de cuerpos perfectos y corazón de látex-. Sí, aquello era como un "paraíso prefabricado" para los amantes de la tecnología de ocio, los comics y los videojuegos del futuro entre otros, como también para los "fumadores empedernidos", pues desde que en el 2.010 se emitió la ley internacional "No-Smoking" que castigaba con altas penas <sup>a</sup> "vendedores y fumadores", éste era uno de los pocos sitios donde se podía conseguir la tan preciada "tóxica sustancia". Sí, aquí había para todos los gustos.

Caminando entre el corredor de mostradores <sup>a</sup>lo largo de toda la calle, se contemplaban artilugios y cacharros de todo tipo: viejas consolas Atari-2600 funcionando en televisiones de 14 pulgadas,

Otro enganchado a la serie "Tomb Raider" ¿eh?, ¡ji, ji!, -rió burlonamente-. Le gustan las mujeres con un buen par de... ¡ojos castaños!, ya me entiende ¿verdad? -dijo mientras se llevaba las manos al pecho-.

-Sí tengo todos sus juegos, incluido el último "Riders 25", -contesté-, pero ninguna fotografía de la exhuberante chica clonada a partir del modelo del computador, que los programadores en cargaron a ingenieros genéticos americanos hace tres años, para protagonizar la "saga" de sus programas. Muy pocos la han visto, pero dicen que es... ¡Un bombón!

El pequeño vendedor, sacó un sobre de color sepia de debajo de su mostrador, y me lo entregó. Al alejarme le oí decir: -Hoy es su día de suerte, ¡adiós <sup>y</sup> gracias por todo, señor!, -el vendedor con pinta de "troll de cuento", se despidió mientras agitaba unas llaves en su rugosa mano. Yo estaba impaciente, y mientras volvía en dirección a casa comencé <sup>a</sup> rasgar el sobre para ver su contenido. Me detuve bajo un farol digital y las pupilas de mis ojos explotaron al ver a la chica de mis sueños, Lara -la maciza aventurera- Croft en traje de baño y ¡guauuu! ¡en topless! Al pie de la cartulina y escrito en tinta negra decía: "Para mi admirador, <sup>y</sup> siempre tuya. Fdo. Lara". <sup>Y</sup> al lado un número de teléfono. Sí, mereció la pena cambiar mi nuevo "porsche rojo" por lamaravilla que sostenían mis dedos. ¿Dónde habría un te léfono cerca...?

Rafael Ruedo

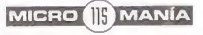

anorama **laudiovisión** 

Por Santiago Erice

N  $\Delta$ 

M

## Un agente secreto muy pop AUSTIN POWERS

R  $\circ$ 

MIC

Finales de los noventa el Doctor Mal<br>
vuelve a amenazar a la humanidad.<br>
Sólo puede detenerle Austin Powers,<br>
un agente secreto que en 1967 —en pleno fínales de los noventa el Doctor Mal vuelve a amenazar a la humanidad. Sólo puede detenerle Austin Powers, un agente secreto que en 1.967 -en pleno hippismo florido y psicodelia pop-siempre estaba dispuesto a dejar sus fotos de modas para convertirse en el salvador de Su Majestad británica en Rusia, Berlín o el Oriente Medio. Treinta años después el ele gante vividor de día y mortal espía de noche es descongelado, se le asigna una compañera de minifalda y gatillo fácil, y se le manda a luchar contra su alter ego, el Doctor Mal y sus secuaces -pirañas mutantes, go gos despampantes...-.

«Austin Powers», dirigida por Jay Roach, es una comedia que ha encontrado su fuente de inspiración en las series de televisión y películas de espías de finales de los sesenta y prin cipios de los setenta. Interpretada en sus pa peles principales por Mike Myers -«Wayne's World»-, Elizabeth Hurley -«Remando al Vien to»-, Mimi Rogers -«The Doors»- y Michael York -«Cabaret», «Los Tres Mosqueteros»-; rinde culto a la inenuidad pop con las maneras de las comedias patosas de los noventa.

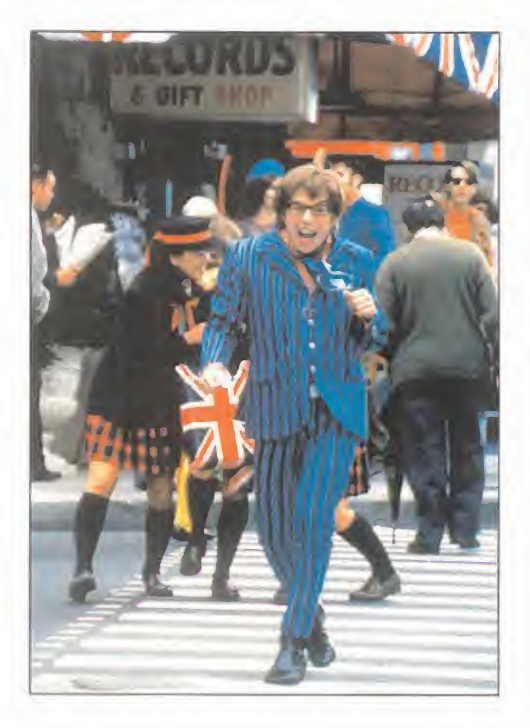

## Risa facíl, chicas chispeantes y cerebros con burbujas **ROMY & MICHELE**

e creen muy listas, sin em bargo sus conversaciones difí cilmente sobresaldrían en una reunión de grillos; tanto Romy como Michele lucen una cabellera rubio platino que haría las delicias de Barbie, pero a am-

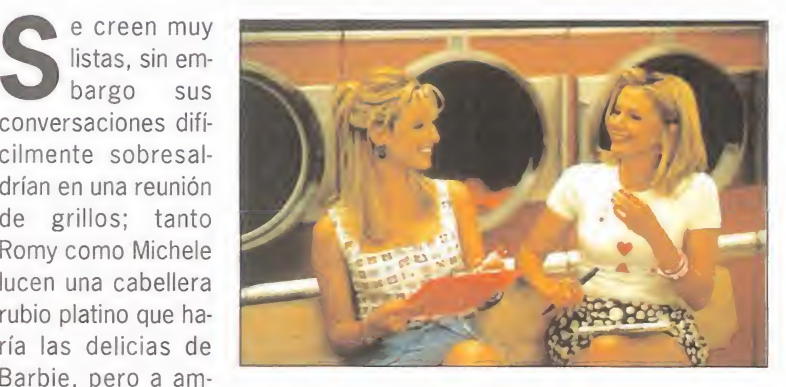

bas les falta el glamour que rodea a la muñeca; clónicas de cualquier frustrada aspirante a actriz en Hollywood, sus vidas, a la postre, re sultaron ser de lo más mediocres. El desastre está próximo, se acerca el día de la reunión de antiguos alumnos y hay que inventarse una maravillosa historia para epatar a las pretenciosas animadoras. Todo iría sobre ruedas si no fuera porque a la cita acudirá Heather Money, de niña inadaptada y hoy mujer triunfadora, que conoce al dedillo lo vulgar de sus existencias.

«Romy & Michele» es una comedia basada en unos personajes secundarios de «Ladies' Room», obra de teatro y posterior fil me de éxito, con moraleja sobre el valor de la amistad y del

éxito en la vida. De la banalidad en su versión yanky pija, el director David Mirkin -fue guionista de la serie «Los Simpsons»- ha realizado un largometraje de risa fácil, chicas chispeantes y cerebros con burbujas; interpretado por Mira Sorbino -la prostituta de voz irritante en «Poderosa Afrodita» de Woody Alien-, Lisa Ku drow -conocida, sobre todo, por sus aparicio nes televisivas- y Janeane Garofalo -la veteri naria de «La Verdad sobre Perros y Gatos»-.

# En un lugar de la Tierra a salvo de la humanidad...<br>EL MUNDO PERDIDO

ara desarrollar la segunda parte de<br>
«Parque Jurásico», Steven Spielberg ha<br>
escogido un escenario recurrente en la<br>
historia del cino y do la literatura: el de ara desarrollar la segunda parte de «Parque Jurasico», Steven Spielberg ha ble i escogido un escenario recurrente en la historia del cine y de la literatura: el de un apartado lugar que se ha mantenido a salvo de la acción del ser humano. En ellos se han escondido científicos para realizar sus

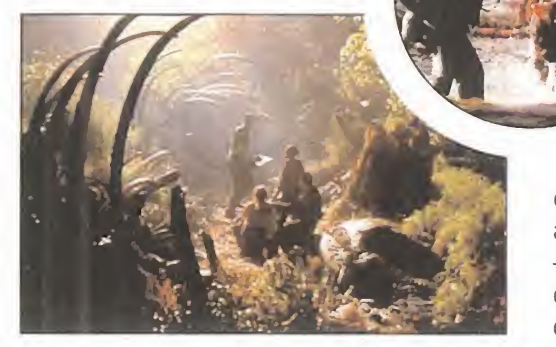

experimentos en varios de los mejores filmes de terror de todos los tiempos, al enamoradizo King Kong se le halló en una isla, animales prehistóricos fueron recreados en ar-

canos paraísos por Julio Verne en alguna de sus novelas y sus posteriores secuelas cinematográfi cas, <sup>y</sup> Spielberg ha tomado prestado el título de su segun da entrega de dinosaurios, «El Mundo Perdido», de una obra de Arthur Conan Doyle, el escritor que creó a Sherlock Holmes.

Los supervivientes del Parque Jurásico se encuentran ahora en laisla de Sorna y hasta allí se dirigen dos expediciones enfrentadas -una con fines científicos y conservacionistas, otra con afanes comerciales- que acabarán colaborando entre sí a la llamada del peligro.

## Los peligros de la carretera bréákdówñ

El paisaje desértico es<br>desolador e interminable. ascinante. El sol abrasa. desolador e interminable. ¡Cuidado! Tu coche no se cruza con ningún vehículo en la carre tera <sup>y</sup> faltan demasiadas millas para alcanzar la localidad más próxima. ¡Maldición! El automóvil se ha averiado. Por suerte ese gigantesco camión se ha detenido y su conductor se ofrece amablemente a llevar a tu esposa Amy hasta un lugar donde conseguir una grúa. ¡Es túpido! La reparación es senci-

lla, sólo se trata de un cable suelto. No importa. Arreglado elvehículo irás a recoger a tu esposa y podréis seguir juntos ese maravilloso viaje de punta a punta del país. ¡Qué extraño! Ninguna de las personas a las que preguntas ha visto <sup>a</sup> Amy o al "samaritano de la carretera". ¡Te estás volviendo loco! Ellos ocultan al go. La policía no te cree. Y el camionero ase gura que nunca se ha cruzado en una carretera vacía ni contigo ni con tu esposa...

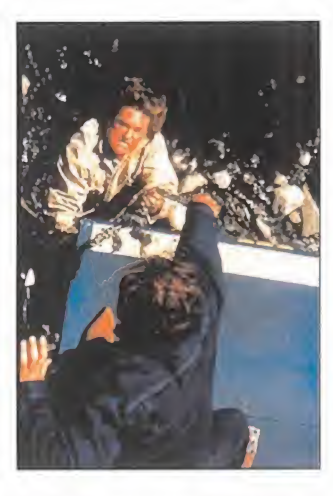

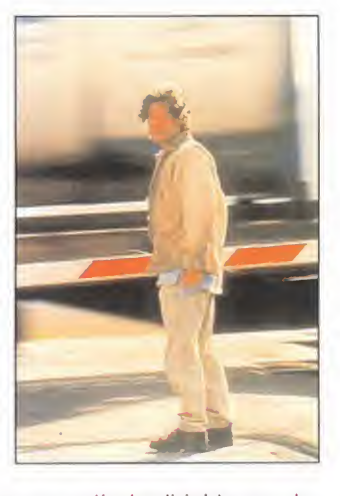

«Breakdown» es una película dirigida por Jo nathan Mostow e interpretada por Kurt Russell, J. T. Walsh y Kathleen Quinlan que basa su atractivo en su capacidad para mantener el suspense del espectador. Partiendo de una situación cotidiana que le puede ocurrir a cual quiera sumerge a los protagonistas en una historia de angustia y misterio, dentro de un entorno de "road movie" y con las características de un western moderno.

## Colores **CLAN NATURA**

nueva formación de Ricardo Texidó, el<br>antiguo batería de Danza Invisible-, se<br>llama Celarza - En elle el músico ejerce el li <sup>l</sup> álbum de debut de Clan Natura -la nueva formación de Ricardo Texidó, el llama «Colores». En ella el músico ejerce el li derazgo como cantante, multi instrumentista, productor del disco y principal compositor; junto a antiguos componentes de otro grupo también origininario de Torremolinos, Descándalo -Miguel Quesada, Ángel Díaz, José Ruiz y Christian Hellberg-.

Clan Natura, y «Colores», es una apuesta por la variedad donde confluyen elementos co mo el rap, la melódica balada pop, el rhythm and blues o atmósferas psicodélicas -generalmente juntos, pero no revueltos-. También en las letras se muestra el mismo afán por

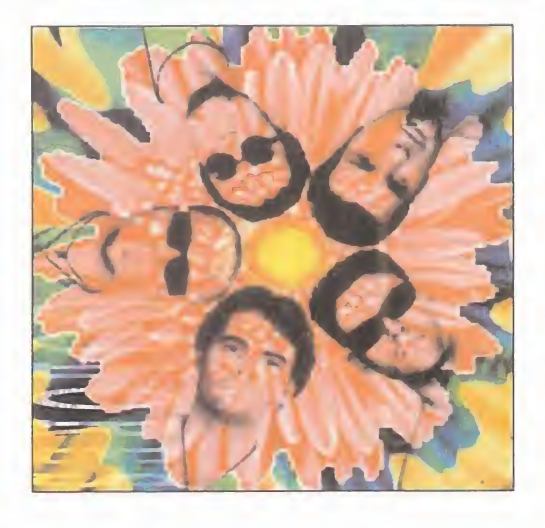

huir de la monotonía <sup>y</sup> los lugares comunes, en un elaborado tránsito que lo mismo encuentra paradas en el amor, que en la madre naturaleza, el mestizaje o la experiencia sensorial.

## Alta suciedad ANDRÉS CALAMARO

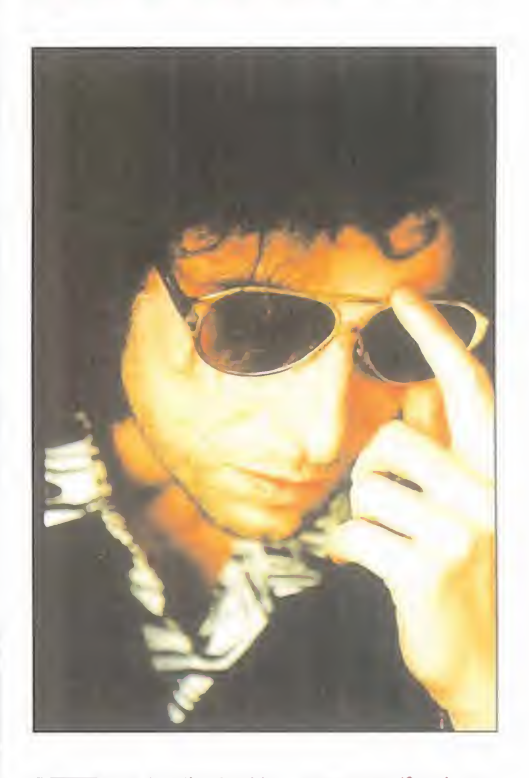

ras la disolucion – temporal?, si, se-<br>guramente – de Los Rodríguez, An-<br>drés Calamaro ha vuelto a retornar su ras la disolución -¿temporal?, sí, se guramente- de Los Rodríguez, An drés Calamaro ha vuelto a retomar su carrera musical en solitario con el álbum «Al ta Suciedad», 15 canciones en su mayoría inéditas <sup>y</sup> casi todas compuestas por él: un recorrido por las constantes musicales y ar guméntales que han guiado su larga carrera: amor e ironía, rock and roll, lo latino, los sonidos negros, la bohemia...

Aunque Andrés Calamaro alcanzó la popularidad con Los Rodríguez, su discografía en solitario abarca títulos desde mediada la dé cada de los ochenta -«Hotel Calamaro», «Vi da Cruel», «Por Mirarte», «Nadie Sale Vivo de Aquí», los volúmenes de «Grabaciones Encontradas» o la banda sonora de «Caballos Salvajes»-. Prototipo de personaje freak en Argentina y de artista noctámbulo en Es paña, ha sabido desarrollar un personaje -como Alice Cooper, Tom Waits o Frank Zappa, y que sean los puristas los encarga dos de salvar las distancias- donde el artis ta y la persona, el mito y la realidad cotidiana, se confunden en perfecta armonía pop.

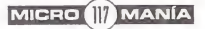

#### ware

Para que vuestras dudas sean resueltas, sólo tenéis que enviarnos una carta en la que aparezcan los siguientes datos: NOMBRE, APELLIDOS, DOMICILIO, LOCALIDAD, PROVINCIA, ORDENADOR, PROGRAMA, PREGUNTA. Por favor, no olvidéis realizar vuestras preguntas siguiendo este esquema. Nos permitirá agilizar las respuestas y serán publicadas rápidamente.

#### Soluciones interactivas a clásicos intemporales

 $\mathbb{C}$ 

M  $\overline{1}$  B.  $\circ$ M

A partir de este número, <sup>y</sup> dada la gran afluencia de cartas pidiendo dudas sobre distintos programas que han pasado a formar parte de los clásicos, Micromanía llevará incluido en el CD-ROM una solución interactiva de esos juegos. Ello facilitará el que resolváis vuestras dudas, <sup>y</sup> así podamos dar paso <sup>a</sup> los nuevos programas que van apareciendo en el mercado. En este mes podréis disfrutar de la solución de «Indiana Jones and the Fate of Atlantis».

#### BROKEN SWORD

Cuando llegas <sup>a</sup> Irlanda <sup>y</sup> hablas con toda la gente, encuentras a un personaje leyendo un libro en un carro, consigo que se vaya <sup>y</sup> subo al montón de heno, ¿cómo se puede entrar en el castillo?, ¿cómo se puede salir de Ir landa? ¿Encierra algún misterio el hombre que atropella al personaje de la calle principal?

Valentín Tascón. Santander.

Debes utilizar un objeto metálico sobre un hueco que hay en la pa red en la parte de las almenas, usándolo como escalón. Para salir de Irlanda necesitas encontrar el secreto escondido en las excavaciones que hay tras los muros del castillo. Respecto al personaje que conduce el coche rojo, es nuestro asesino.

#### **COLONIZATION**

Al entrar en contacto con colonias de otros países europeos <sup>y</sup> salir su alcal de diciendo su nacionalidad y otras cosas el programa se vuelve al directorio raíz de MS-DOS.

Daniel Fabero. e-mail.

Ese es un problema que surgió con varias versiones de este juego. Una solución interesante sería que arrancaras el juego bajo Win dows 95 con lo que, curiosamente, se reduce el número de fallos del sistema. Otra posible solución es la búsqueda de algún "patch" del juego que subsane este error, ya sea en Internet o contactando con la distribuidora en nuestro país.

#### CYBERIA 2

 $\triangle$  $N$ Ť.

> Estoy encima del techo de un camión que sube por un montacargas, luego encuentro una puerta con un código, ¿qué código es?

Julio Alberto Crespo. Asturias.

Creo que te refieres al código de seguridad de esa puerta, que es Amarillo - Verde - Azul.

#### DRAGON LORE

¿Cómo mato a la planta carnívora que hay yendo al castillo? José Javier Germán. Zaragoza.

Debes de utilizar la calavera que has encontrado en tu camino hacia el castillo, que en combinación con la cuerda te permitirá usarla como gancho para hacer caer la rama situada sobre la planta.

¿Cómo se abre la puerta que está de trás de las flores venenosas un vez puesta la polea? ¿Cómo se abre latumba bajo las cuevas de las calave ras? ¿Para qué sirven las figuras de los guerreros?

Luis Peinado. Sevilla.

Para atravesar esa puerta será ne cesario usar el cubo -que se en cuentra en el laberinto al que se puede acceder usando el hechizo de eliminar imágenes sobre la pa red derecha de la sal en la que se encuentra el caballero Chen Lailleno de agua con lapalanca. El objetivo casi final del juego es abrir esa tumba en la que se encuentra el padre de Werner y la armadura que le convertirán en Caballero del Dragón. Para ello será necesario el rubí de la familia. Por último, indicarte que las figuras son puramente informativas de los Caballeros del Dragón que existen.

Cuando ya he matado al escorpión <sup>y</sup> he hablado con el duende en el campo de las setas, me bebo una pócima azul que encuentro para volver a mi tamaño normal, pero me quedo igual. ¿Cómo vuelvo a mi tamaño normal?

Jorge González. Madrid.

Debes de encontrar en otra de las casitas de los duendes la pócima que te devolverá a tu tamaño.

¿Cómo puedo levantar los bloques de piedra donde están las armas si sólo tengo dos ojos de madera?, ¿qué hay que hacer con el dragón de piedra de la fuente y con la espada que al tocarla te sale un enemigo? ¿En qué número publicáis la solución?

Emilio Fernández. Sevilla.

Necesitas otros dos globos oculares, uno se encuentra en la armería, otro en una especie de laboratorio tras romper un frasco y los dos restantes están en el primer sótano al que se accede tras completar un puzzle con tres trozos de metal. Ya sólo te queda obtener lallave que te de acceso a la armería donde encontrarás el último globo y lo usarás con la calaveras de la pared, para obtener esta lla ve. Con el dragón de piedra de lafuente debes de usar una especie de manivela que se encuentra en una piscina cercana con una de las cabezas que cobrará vida. La solución se encuentra en el número 3 de la Tercera Época.

¿Qué se hace para entrar en la habitación de Addlepate?

Natan Burgués. Tarragona.

Debes de utilizar la llave del dra gón para abrir esa puerta a la que te refieres

#### FULL THROTTLE

Cómo consigo la rampa para saltar la garganta con mi moto. Ignacio Bilbao. Madrid.

'

Necesitas encontrar la cueva de los Cavefish, en el camino de la mina, con la ayuda de unas gafas especiales que se encuentran en posesión de alguno de los motoristas, hasta que aparezca el signo en la parte superior derecha. Lo mejor es que los mates mediante el uso de latabla de madera evitando así los charcos de aceite que desprenden en su caída. Una vez dentro debes de colocarla en una curva cerrada para evitar la persecución y engancharla <sup>a</sup> tu moto a conti nuación para llevarla al barranco.

#### HELL

¿Cómo se soluciona, el acertijo de la tienda de comics, el del ordenador? Rogelio Herranz. e-mail.

La penúltima letra de cada pala bra forma la clave que debes usar "IMPERATOR", con la cual conseguiremos desactivar el virus y un cómic erótico de Ana Mae.

#### **JOYSTICKS**

Mi problema se plantea con un joystick, exactamente con un Quickshot Super Warrior. La palanca en cuestión posee 4 botones, dos en la palanca <sup>y</sup> otros dos en la base, además de una rueda que, según la caja, hace las ve ces de acelerador. Pues bien, aunque he instalado el software que adjunta el joystick -para Windows- de todas las variantes posibles, sólo he consegui do poder utilizar uno solo de esos 4 botones. Ya que en la tienda donde lo adquirí, Centro Mail, han quitado laresponsabilidad de encima.

Jorge Armas, e-mail.

Tu problema parece ser de uno de los dos siguientes tipos: o bien un defecto de fábrica o una incompatibilidad del joystick con tu siste ma <sup>o</sup> configuración. Por lo que nos comentas nos decantamos más hacia un fallo en el joystick; dirígete a la tienda donde lo compraste para que te den uno nuevo, y en caso de negativa por su parte, ponte en contacto con casa, la dirección se debe de encontrar en el producto, ya que si fue ra un fallo de configuración, lo normal es que sólo te funcionaran dos botones y no sólo uno. De to das formas, verifica que el fallo no es la activación de algún botón de disparo automático y que la rueda a la que te refieres no se trata de una rueda de calibración del dispositivo.

Nuestra dirección es: HOBBY PRESS S.A. MICROMANÍA C/ De los Ciruelos, 4 San Sebastián de Los Reyes 28700 Madrid. No olvidéis incluir en el sobre la reseña MICROMANÍA - S.O.S. WARE

También podéis mandarnos un e-mail al siguiente buzón: sosware.micromania@hobbypress.es

MICRO ( MANÍA

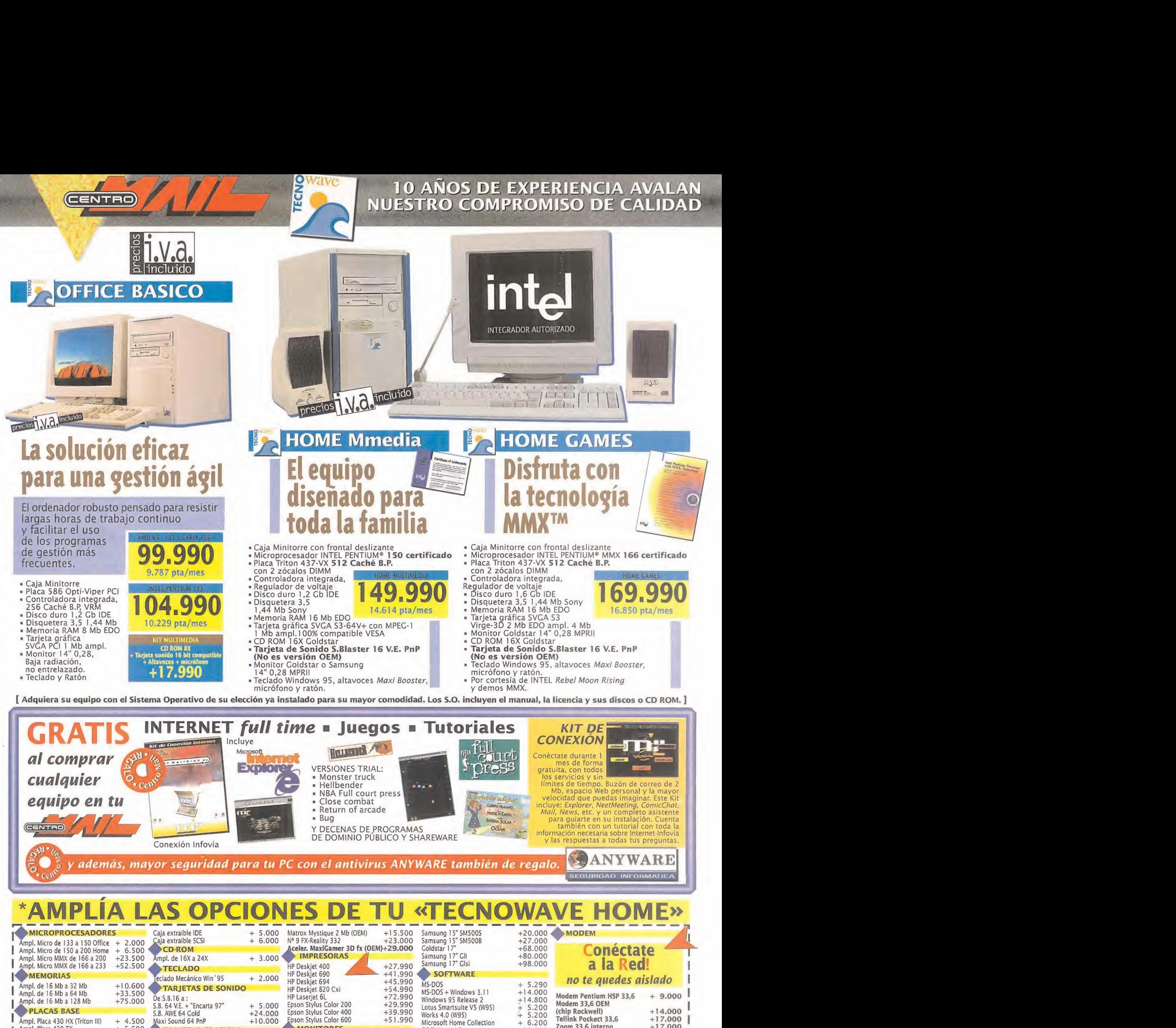

/>PLACAS BASE ■ Ampl. Placa 430 HX (Triton III)<br>∥ Ampl. Placa 430 TX **DISCOS DUROS** <sup>I</sup> De 1,2 a 1,6 Gb IDE <sup>|</sup> De 1,2. a 2 Gb IDE

De 1,2 a 3,6 Gb IDE

+ 4.500 Maxi So<br>+ 5.500 TA + 2.500 S3-Virg<br>+ 5.000 Ampl.  $+10.000$ TARJETAS GRAFICAS De S3-64V+ a:<br>S3-Virge 3D 2 Mb + 2.<br>Ampl. 1Mb Trident -Virge-Trio 65 + 2. Matrox Millenium 2 Mb (OEM) +23.000 MONITORES Goldstar 14" Multimedia  $+4.000$ <br>Samsung 14" SM3 Ne  $+3.000$ <br>Goldstar 15"  $+19.000$ + 2.300 Samsung 14" SM3 Ne + 3.000 De Mini<br>+ 2.000 Goldstar 15" +19.000 De Mini Goldstar 15" Multimedia +23.000 Tos precios de estas opciones son válidos únicamente a la hora de adquirir un ordenador. En cualquier otra situación los precios a aplicar son los de la página siguiente.<br>O 2001/07/08/09 Para tus pedidos telefónicos

Maxi Sound 64 PnP

+10.000

+ 6.700 supra<br>+ 8.600 US Rol  $+10.500$ 

Zoom 33,6 interno +17.000<br>
Zoom 33,6 externo +21.000 Zoom 33,6 externo +2 <sup>1</sup> .OOO Supra 33,6 interno SP +22.000 Supra 33,6 externo V+ +22.000 US Robotics 33,6 interno +28.000 US Robotics 33,6 interno +28.000

Works 4.0 (W95) Microsoft Home Collection

0S/2 Warp 4.0 **CAJAS** De Minitorre a Sobremesa CE De Minitorre a Semitorre CE De Minitorre a Torre CE

**Centro MAIL EN INTERNET** www.centromail.es

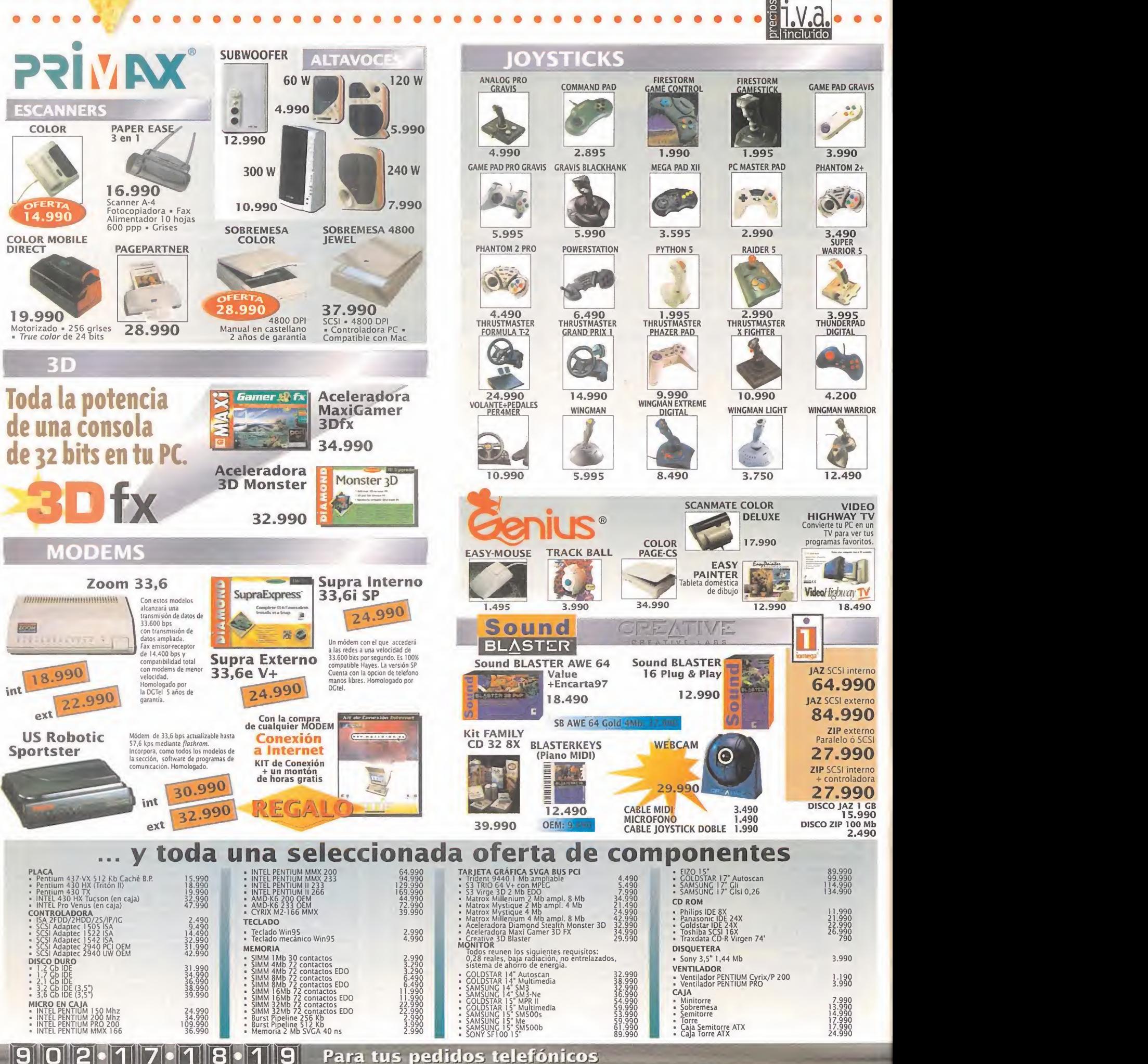

CENTRO

## **NUEVOS CENTRO MAIL**

Para incorporarte a nuestra red nacional<br>contacta con nuestro Departamento de Franquicias. Tf. (91) 380 28 92

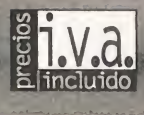

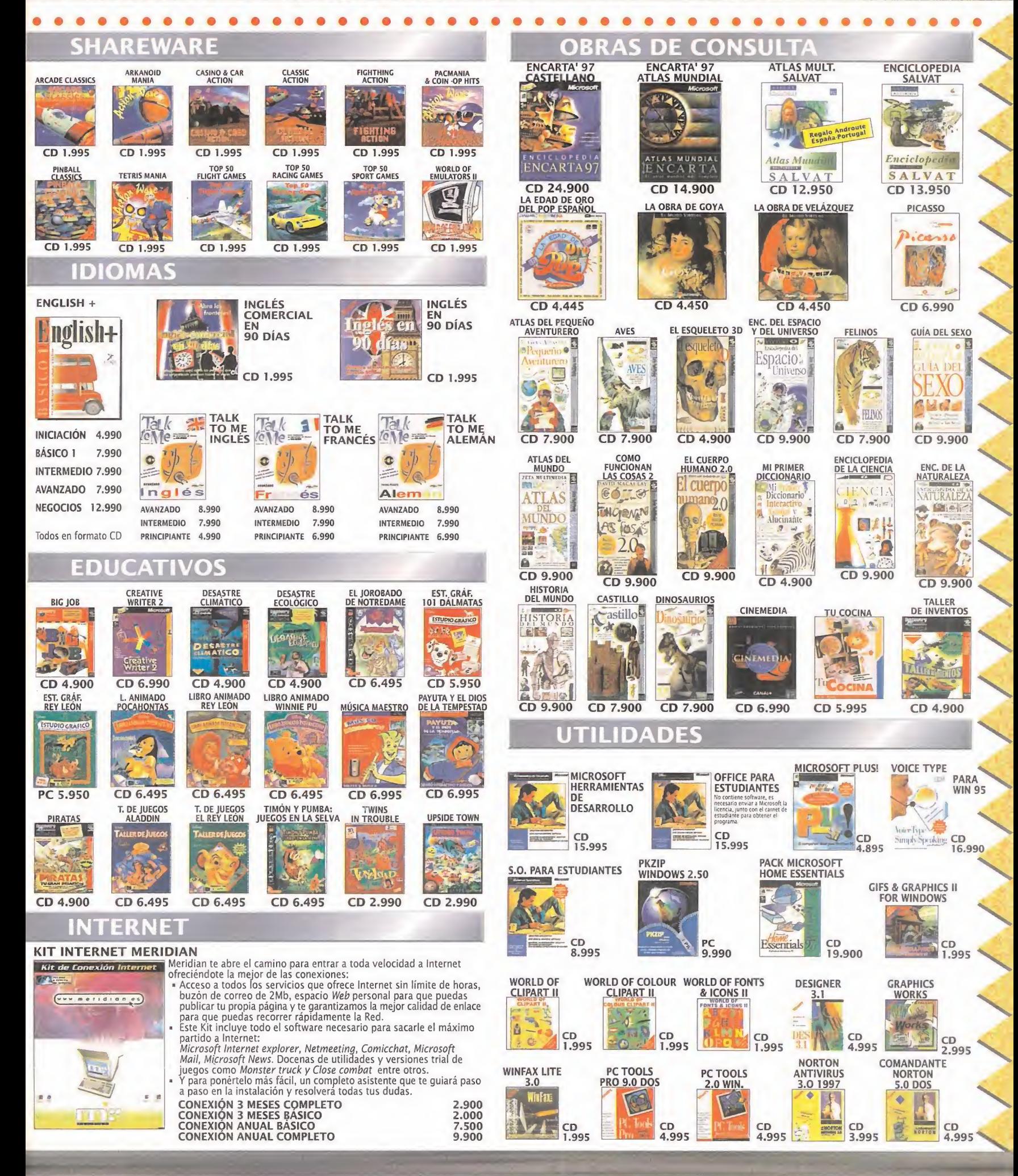

# **Centro MAIL EN INTERNET<br>www.centromail.es**

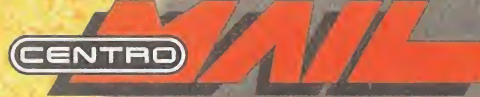

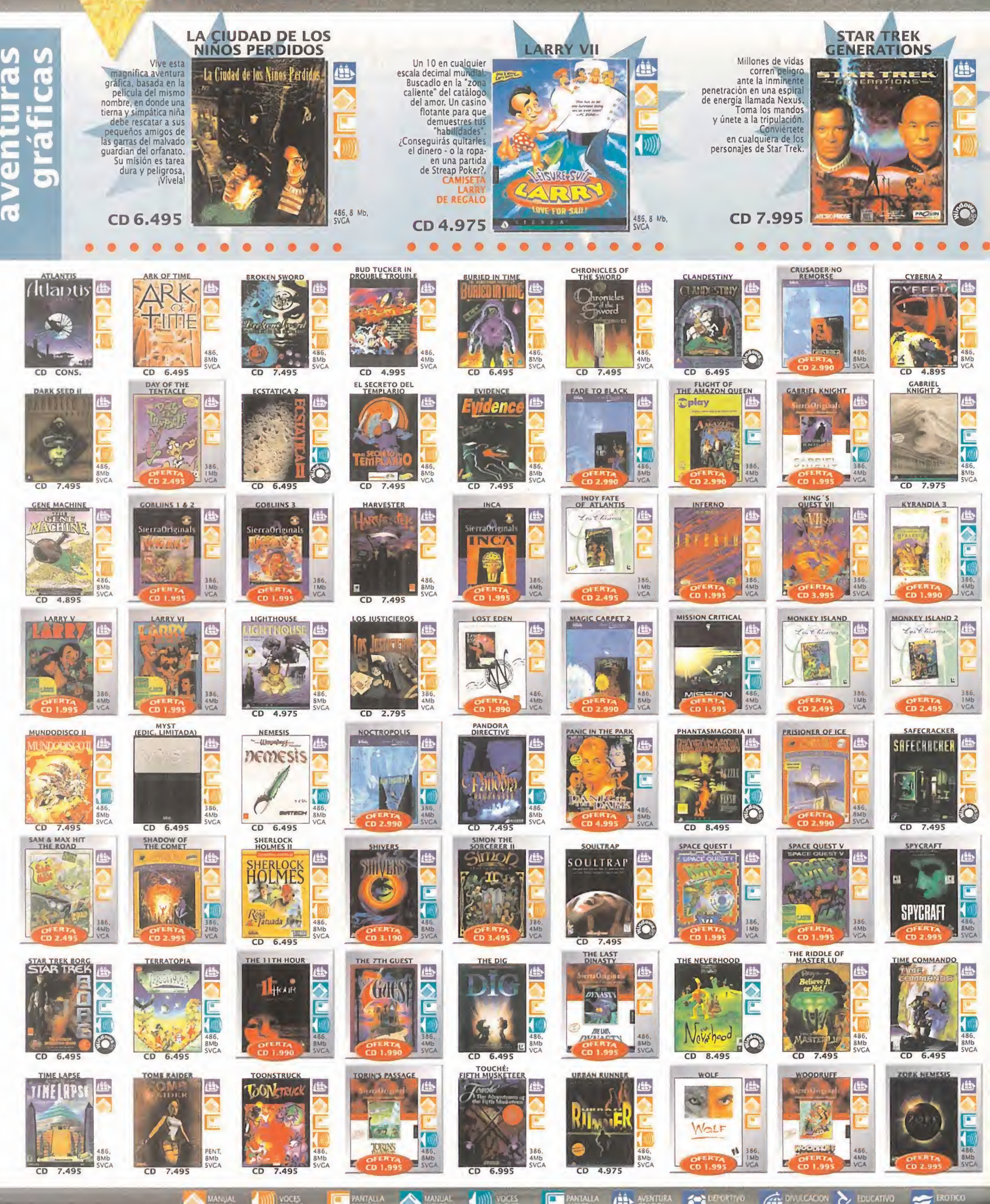

## **902.17.18.19 Para tus pedidos telefónicos**

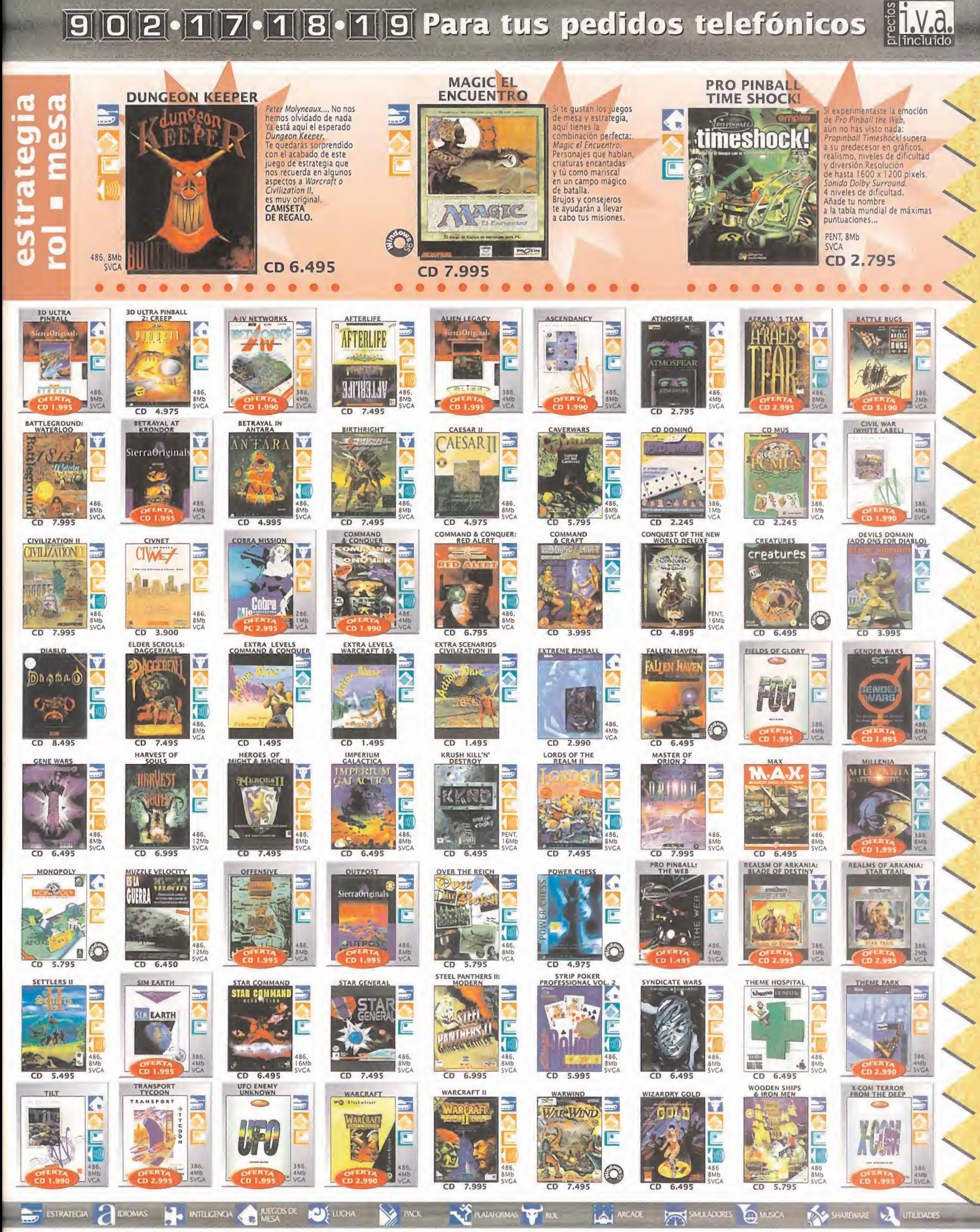

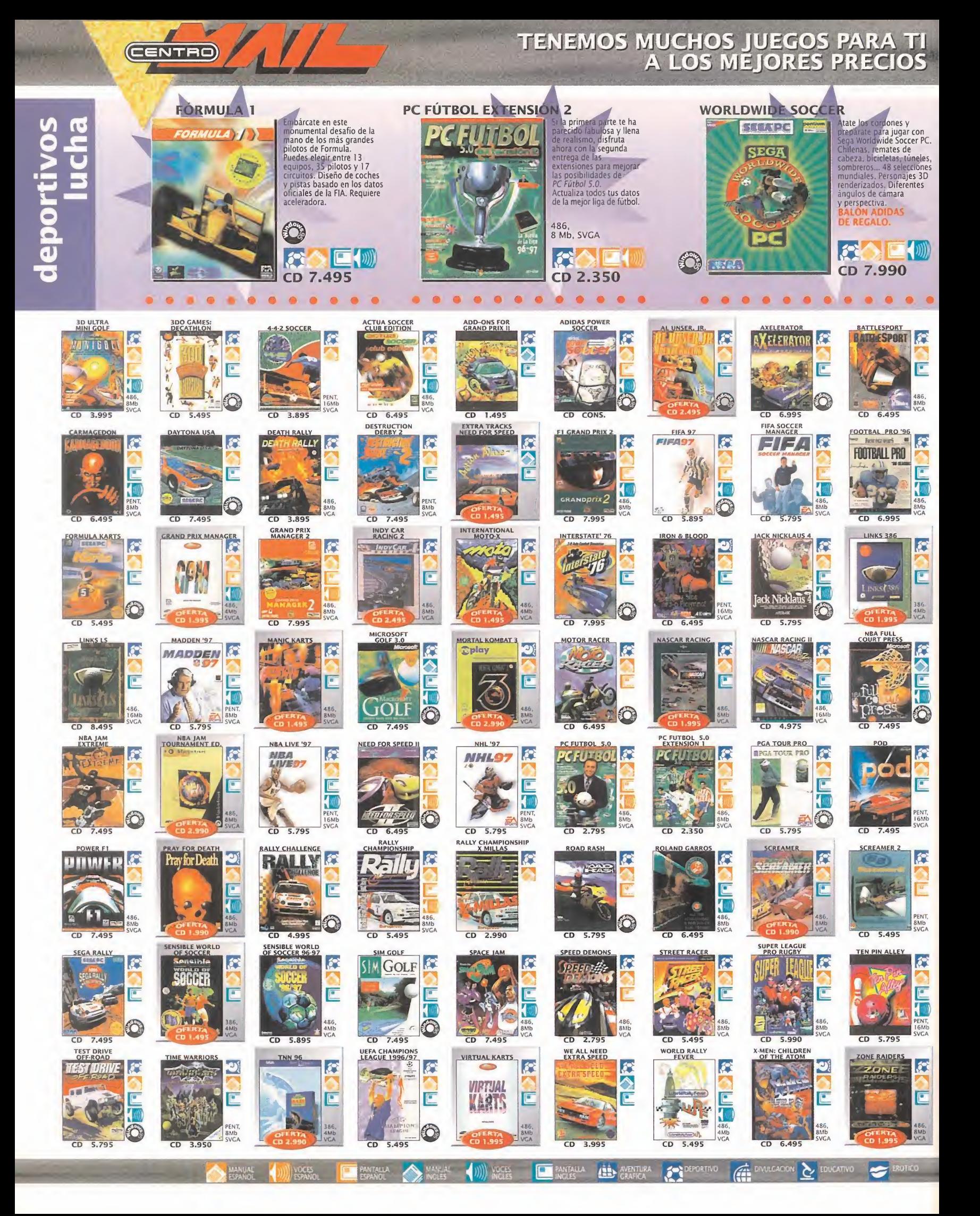

#### 2.1  $7 \cdot 1$ 8 19 Para tus pedidos telefónicos 19 0

#### ecios T.V.a. a incluido

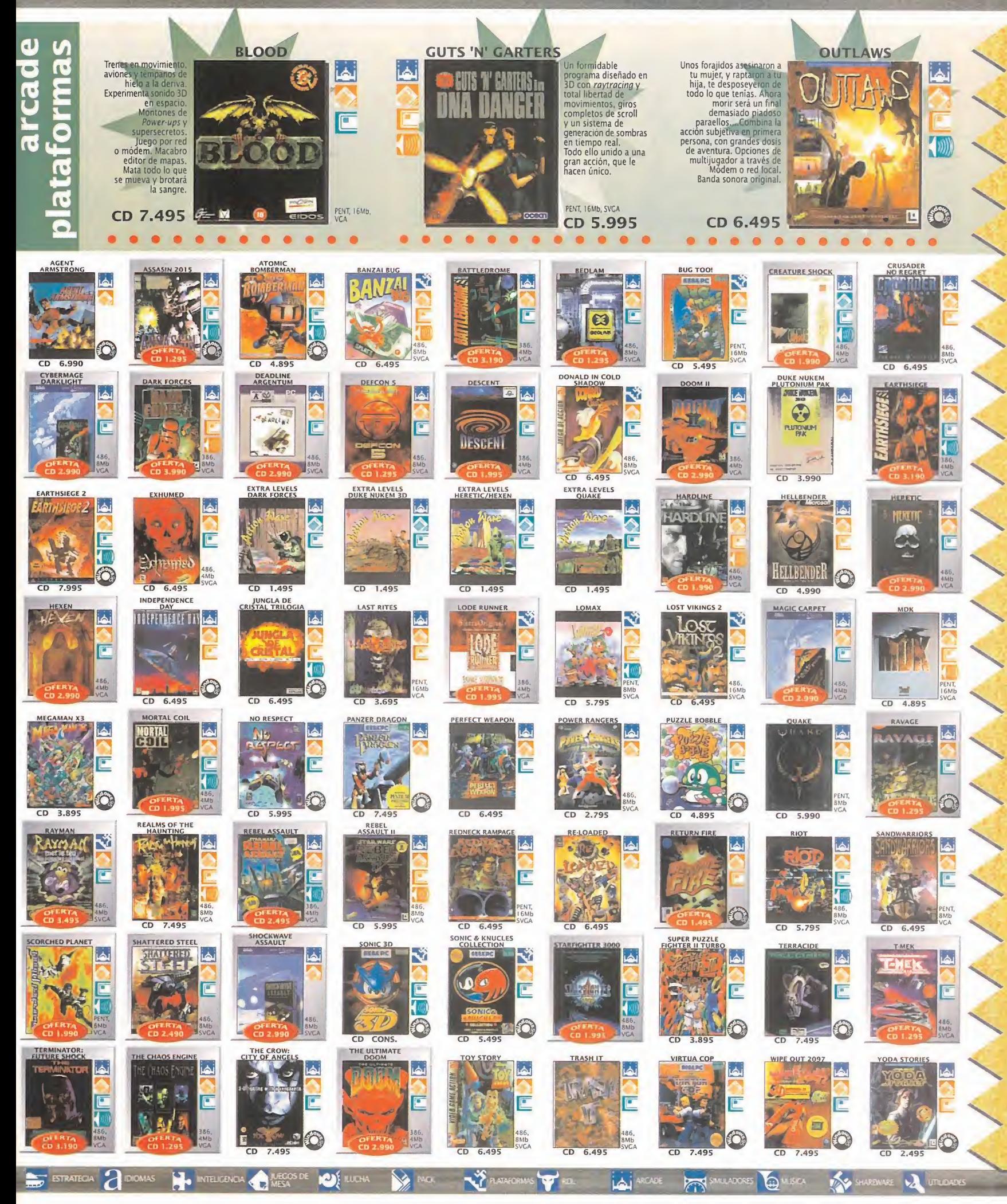

## EL MEJOR SOFTWARE<br>AL MEJOR PRECIO ¡VISITANOS!.

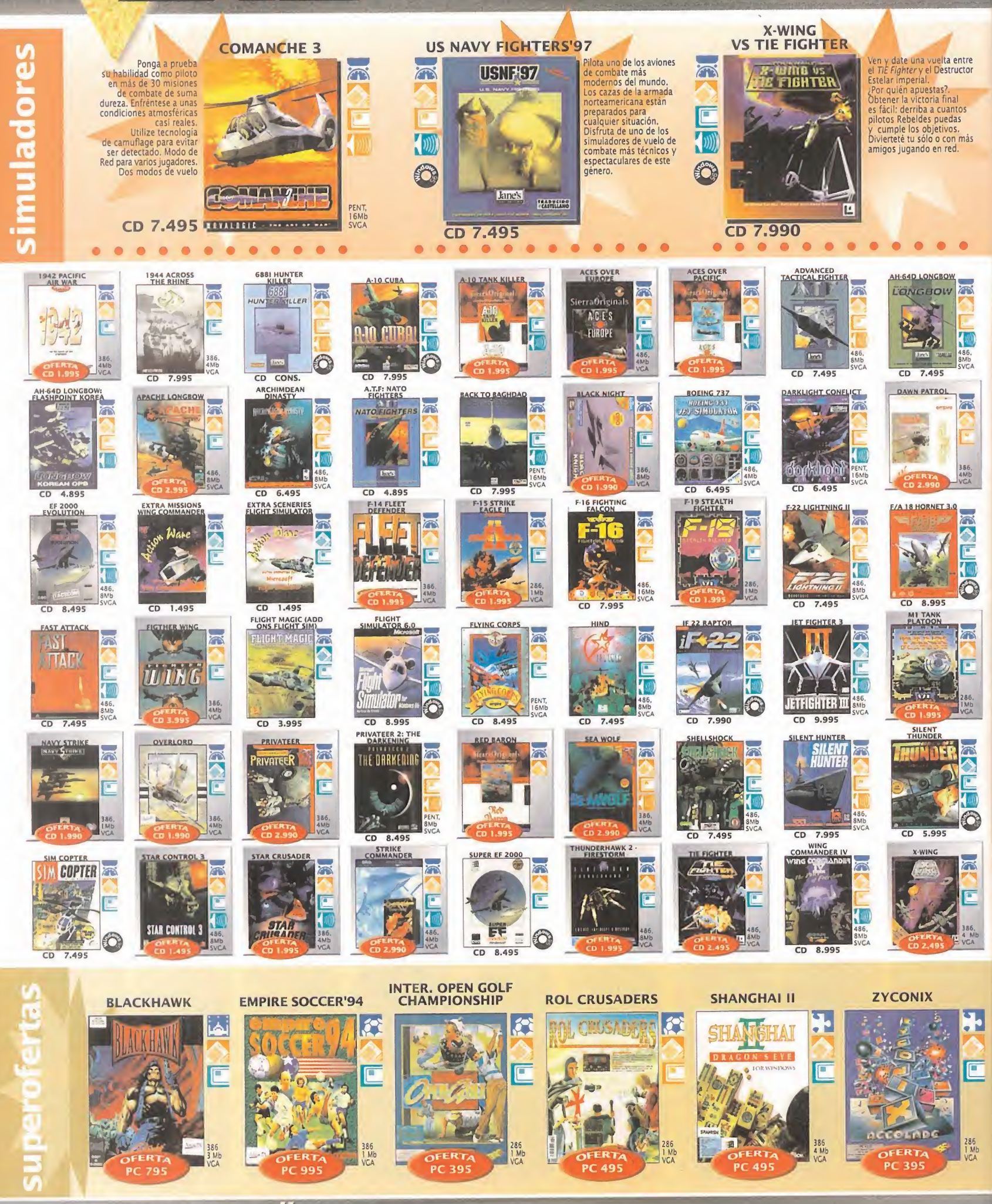

www.centromail.es

**CENTRO** 

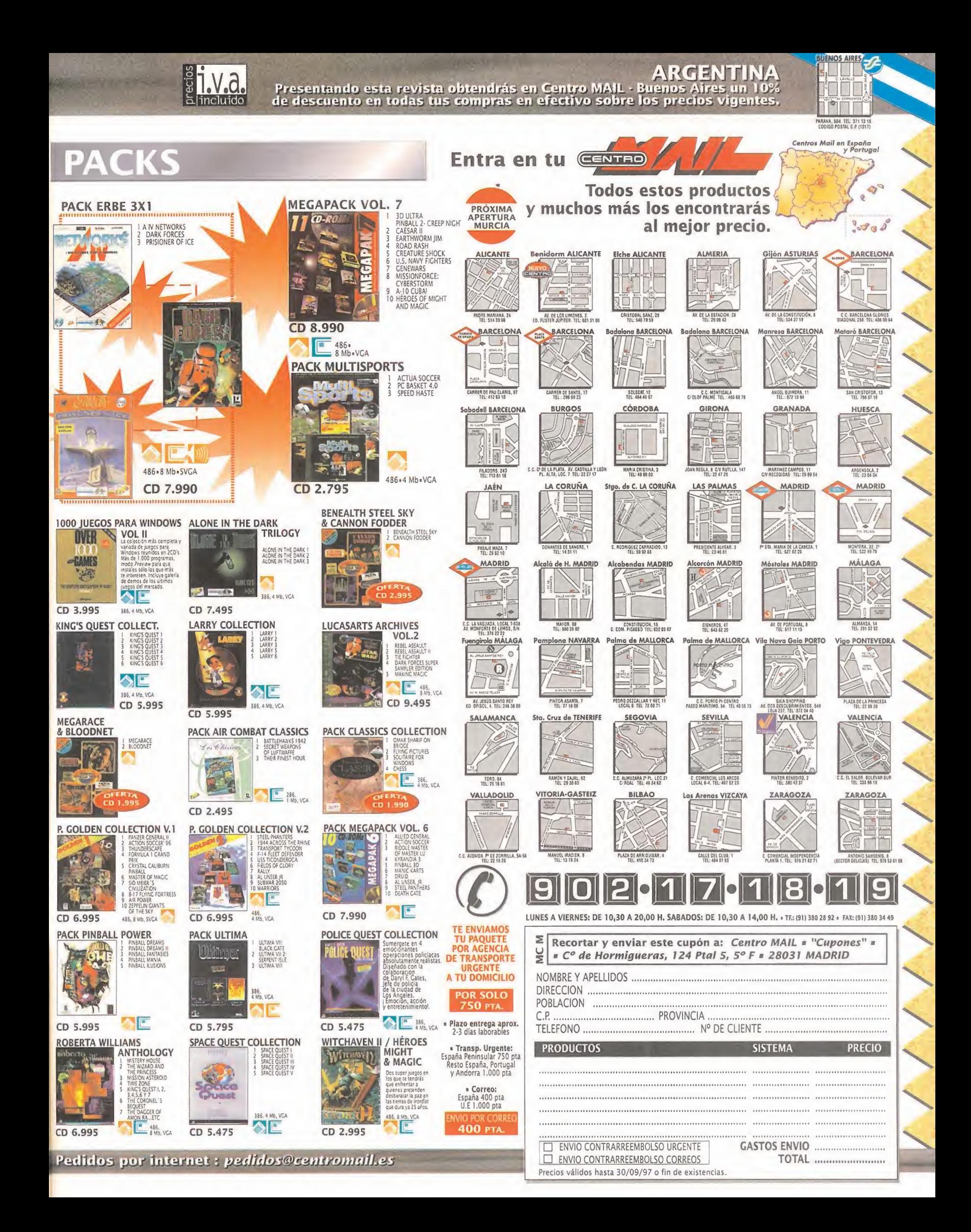

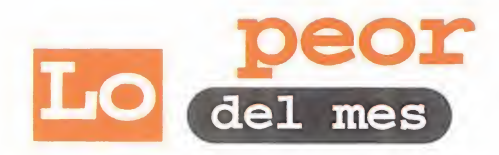

 $\mathbf{C}$ 

**M** 

Q de nos nayamos quedado con<br>mes de agosto ha dado paso al de s ue nos hayamos quedado con un palmo de narices, al ver cómo el mes de agosto ha dado paso al de sep tiembre y títulos ansiosamente esperados, que nos prometieron para estas

fechas desde antes del verano y en las ferias de informática, aún se en cuentren en plena fase de desarrollo e, incluso, en un estado mucho más precario.

será la reacción del usuario ante la inminente avalancha de sucesores de «Quake», como «Hexen II», «Unreal», «Pray», «Jedi Knight», «Blade»...?

**el sector crítico** 

ع POY Qué..... los juegos de lucha 3D poseen, en<br>general, más calidad en consola que en PC?

A <sup>á</sup>

عَلَى Cuándo . . . abrirán más "ciber-locales" donde se<br>celebren auténticos campeonatos de juegos multijugador?

 $2\overline{\text{O}}\text{u}\text{e}$  . . . pasará cuando todas las personas contrarias a Internet tengan que conectarse obligatoriamente?

## Humor por Ventura <sup>y</sup> Nieto

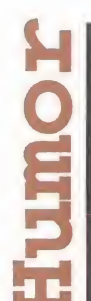

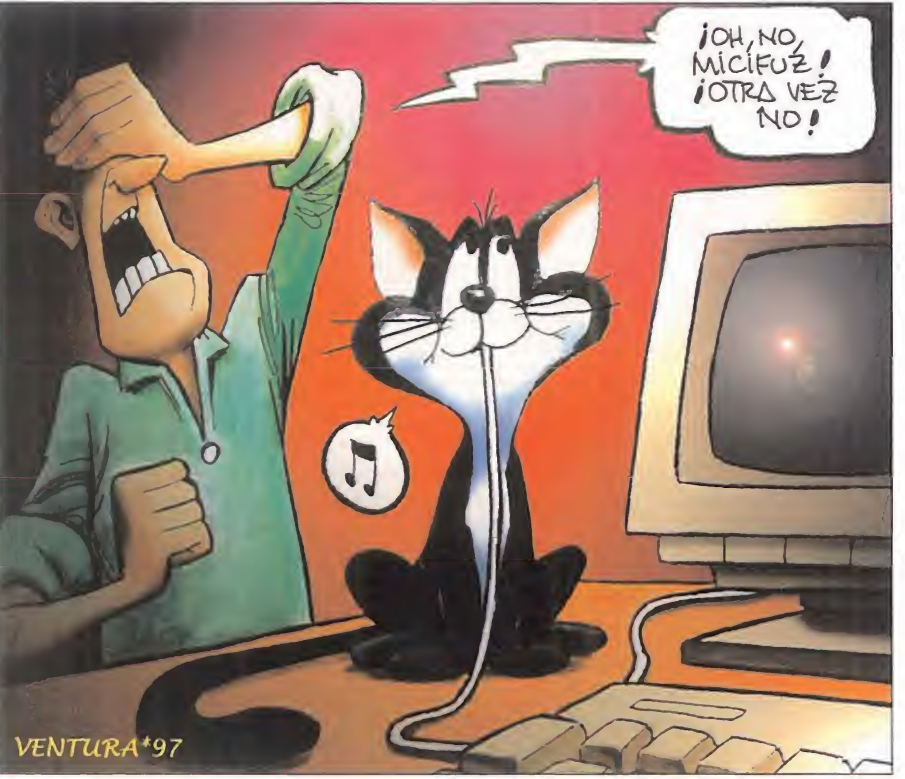

## PUBLICIDAD **ALTERNATIVA**

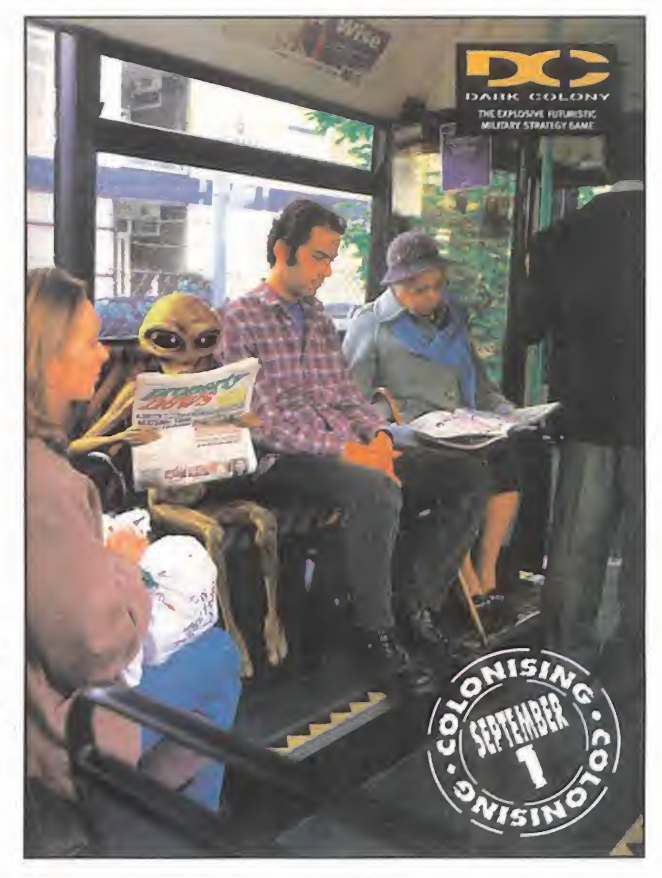

al vez algun dia esta imagen sea de lo m<br>na y podamos encontrarnos un martes<br>mientras nos dirigimos a nuestro lugar c al vez algún día esta imagen sea de lo más cotidia na <sup>y</sup> podamos encontrarnos un martes cualquiera mientras nos dirigimos a nuestro lugar de trabajo, en el autobús o en el metro; un habitante de la galaxia de Andrómeda, que ha venido a pasar unas vacaciones a la Tierra, o que simplemente se ha establecido con su familia. Cosas como ésta es la que nos propone esta "Publici dad Alternativa" que nos avanza el inminente lanzamiento de «Dark Colony», justamente el primer día de septiembre. Como si de un día de la independencia amistoso se tratara, miles de millones de seres de otros planetas van a lle gar a nuestro mundo para colonizarlo. Tuya será la responsabilidad de elegir qué posición ocupas ante tal acción; amistosa, de manera que se pueda cooperar y combinar las dos tecnologías, o bélica, tratando de echar de la Tie rra a tan inmunda raza. En los primeros meses después del verano podrás dar la respuesta.

MICRO **B** MANÍA

## ¿QuÉ He HeCHo yO PaRa MeReCeR EsTo?

a carta que este mes publi-<br>camos demuestra los pro-<br>blemas que suelen suceder<br>cuando la publicidad acerca de un a carta que este mes publi camos demuestra los pro blemas que suelen suceder **in literature** cuando la publicidad acerca de un producto no siempre es todo lo cierta que cabría esperar e. incluso, y lo que es peor, dice verdades a medias que lo único que consiguen es despistar al pobre consumidor. Así leocurrió a Iker Errasti que. indignado, nos mandó esta misiva.

" Resulta que hace más o menos un año, después de mucho pensarlo, decidí actualizar mi equipo con una tarjeta 3D. Leí y comparé muchas de las que había disponibles en el

mercado y al final me decanté por la Matrox Mystique. Mi decisión no sólo se basó en las cualidades del hardware, sino también en el software que regalaban, y el cual era anunciado <sup>a</sup> bombo y platillo: «Mechwarrior 2». «Scorched Planet» y «Destruction Derby 2», así como una demo de «Monster Truck», pero cual no fue mi sorpresa al abrir el embalaje.

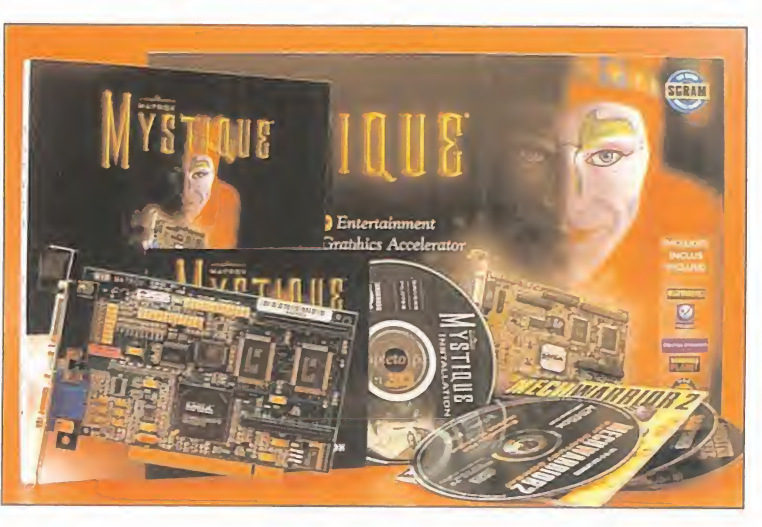

pues en el sitio donde debía estar «Destruction Derby 2», había un cupón de registro con el que me darían dicho juego, si lo rellenaba <sup>y</sup> lo mandaba A CANADÁ, en 4 meses. Confundido, llamé al servicio de atención al cliente de Matrox en España y ellos me dijeron que les mandara ahí el cupón, que ellos se encargarían de Jodo. Como no tenía elección, hice lo propio.

El caso es que han pasado 11 meses y aún no han dado señales de vida. No estoy criticando a Matrox, pues me parece que el hardware que tienen es excelente y tras ver cómo funciona la tarjeta con los otros programas, creo que el pro ducto tiene una relación cali dad/precio excelente, pero la cuestión es que me he quedado sin «Destruction Derby 2», sin duda el título que más me interesaba...

Tal vez una mala organización, una falta de comunicación entre compañía y distribuidora, o las ga nas de ahorrarse problemas haya

J

 $\sum_{i=1}^n x_i$ 

sido el detonante de esta situación.

Pero la vida sigue, al igual que vuestras cartas, que debéis mandar a la dirección de siempre:

MICROMANÍA C/ De Los Ciruelos. 4. San Sebastián de los Reyes. 28700<br>Madrid. Madrid.<br>No olvidéis indicar en el sobre la reseña<br>EL SECTOR CRÍTICO. También podéis mandar un e-mail al siguiente buzón: sectorcritico.micromania@hobbvpress.es

# 10 años...

Nestra portada se con la presencia del mismísimo James Bond, protagonista de multitud de películas y algún que otro video juego. El juego era «007 Alta Tensión» y, cómo no, se trataba de un arcade frenéti co. Acompañándole se encontraban los inolvi dables «Duet», «Wizball» y «Exolon». Si a

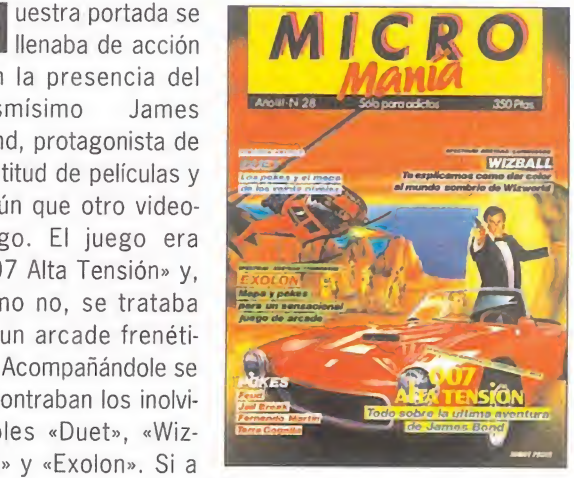

todo esto se unen seis páginas con los trucos y pokes más calientes del momento <sup>y</sup> un póster <sup>a</sup> todo color de «Freddy Hardest», el resultado fue un número repleto de contenido.

### FORMIDABLE . .

... **que** se desarrolle el nuevo soporte DVD, ya que con su capacidad de almacenamiento, muy superior <sup>a</sup> la del CD-ROM, permitirá, una vez que sea un hard de uso cotidiano, la creación de unos juegos, sicabe, muchísimo más espectaculares.

### LAMENTABLE . • .

... **que** Sega PC no saque al mercado juegos como «Virtua Fighter 2», cuyo lanzamiento está muy próximo, con la novedosa tecnología de las tarjetas aceleradoras 3D, siendo un título que se presta <sup>a</sup> ello como el que más.

¿Será tal vez que no quiere hacerse competencia directa con otro producto de su misma marca como son los juegos para la videoconsola Saturn?

No acusamos a nadie, pero si la razón es esa, creemos que la política de empresa que están llevando es un tanto equivocada, ya que a los usuarios de Saturn no les va a afectar el hecho comentado, pues muy pocas veces, un aficiona do <sup>a</sup> dicha consola, también lo es al ordenador, <sup>y</sup> si es así, empleará este último en otros menesteres o para ejecutar otra clase de juegos, para los que la Saturn aun se ve imposibilitada.

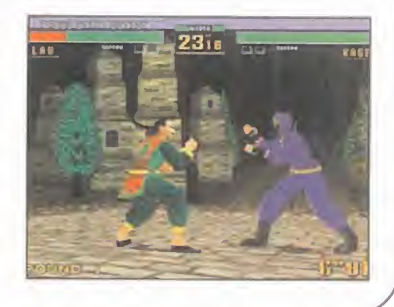

MICRO **B** MANIA

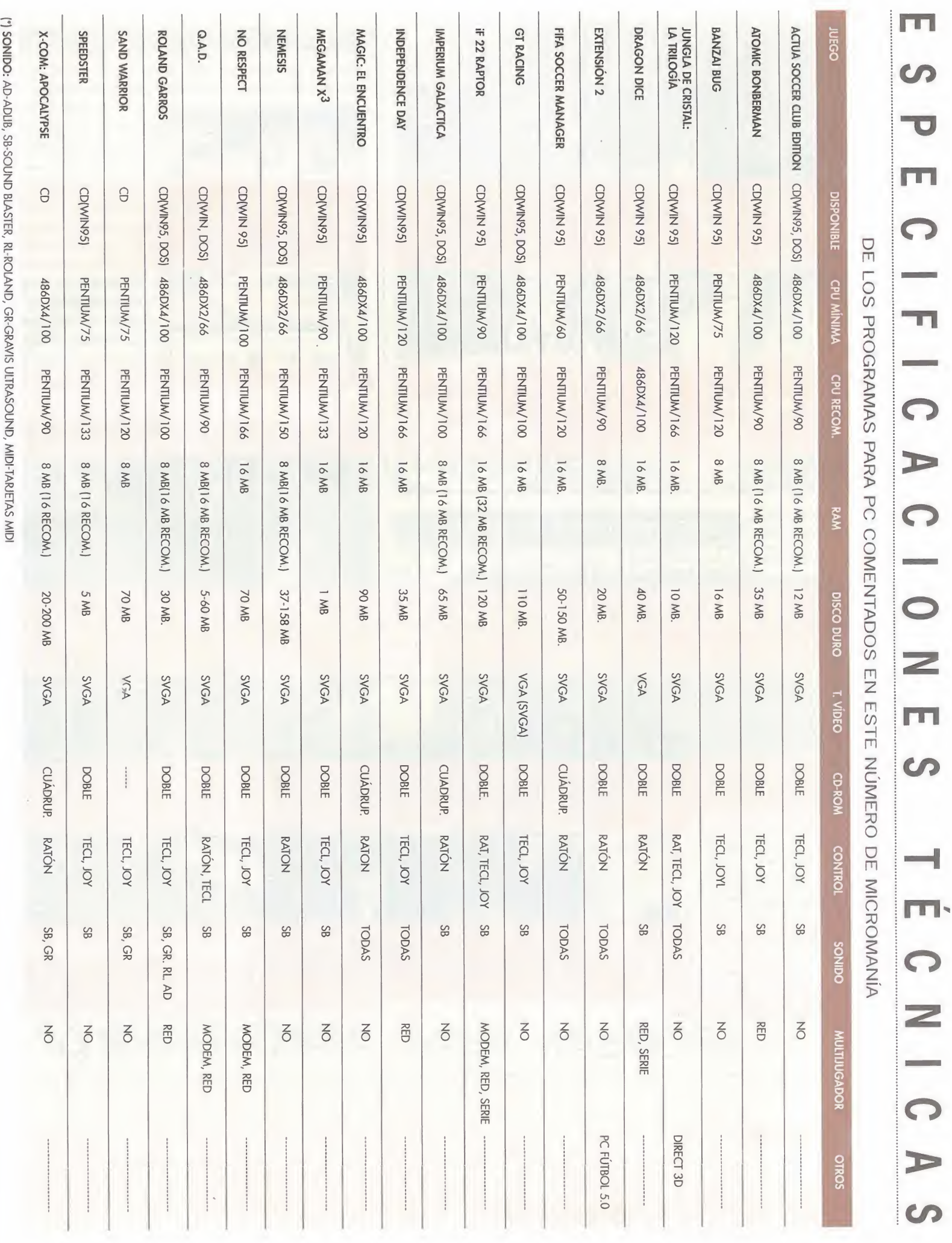

# Gratis al suscribirte) un año a Micromanía

## ¿Joystick analógico o control pad digital?. Tú eliges ¿Qué prefieres?

### **PC ANALOG JOYSTICK Funsoft**

Joystick analógico para PC, con 4 botones de acción rápida, ejes de ajuste XA, control de acelerador rotativo, palanca de vuelo ergonómica, control de aceleración. Para juegos de 2 y 4 botones. Incluye soFtware de calibrado. (Conexión 15 pines) Ideal para simuladores.

#### **PC CONTROL PAD Funsoft**

Control Pad digital para PC, con botón de autodisparo independiente, 2 botones-gatillo, 6 botones de disparo, interruptor multidireccional de 8 direcciones. (Conexión 15 pines) Perfecto para arcades.

#### AHORA AL SUSCRIBIRTE A MICROMANIA POR UN AÑO:

Te regalamos uno de estos 2 estupendos periFéricos de FunsoFt, que en las tiendas cuestan entre 4.000 y 6.000 pesetas (depende del modelo)

**Recibirás cómodamente por** correo los próximos 12 números de Micromanía <sup>y</sup> sus <sup>12</sup> CD-ROMs.

 $\blacksquare$  Te aseguras que aunque el ejemplar se agote, tú tienes tu revista reservada.

Los números extras, que son más caros, te costarán igual.

Aprovéchate de esta oferta - hay existencias limitadas. Envíanos tu solicitud de suscripción o renovación por correo (la tarjeta de la derecha no necesita sello) <sup>o</sup> llámanos de 9h <sup>a</sup>14,30h <sup>o</sup> de 16h <sup>a</sup> 18,30h <sup>a</sup> los teléFonos (91) 634 84 <sup>19</sup> <sup>ó</sup> (91) 654 72 18. Si te es más cómodo, también puedes enviarnos el cupón por Fax al número (91) 654 58 72 <sup>o</sup> contactarnos por módem <sup>a</sup> través de Ibertex en "HOBBYTEX# por el 032.

PROMOCIÓN VÁLIDA HASTA PUBLICACIÓN DE OFERTA SUSTITUTIVA. HOBBY PRESS, S.A. SE RESERVA EL DERECHO DE MODIFICAR ESTA OFERTA SIN PREVIO AVISO Y TODO POR 0 Pesetas)

(12 números <sup>x</sup> 595 Pesetas)

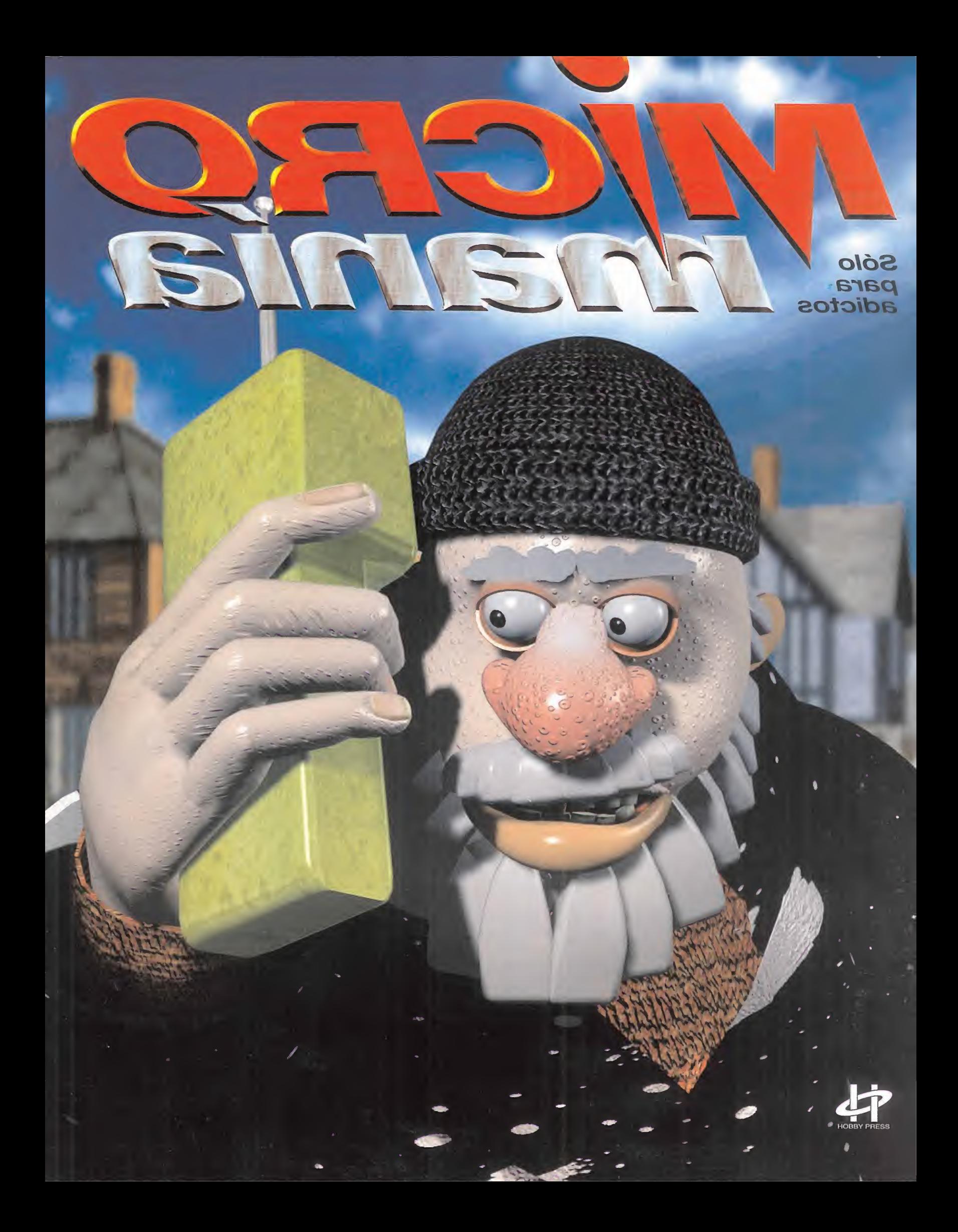